Universidad Nacional de Catamarca Facultad de Tecnología y Ciencias Aplicadas

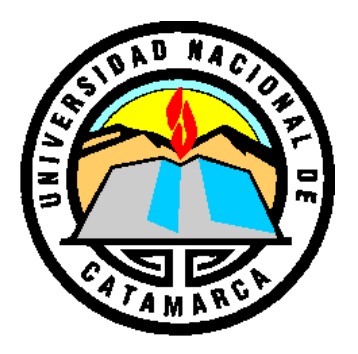

# *Mapeo de Costas en ambientes extremos, caso Isla Marambio, Antártida Argentina*

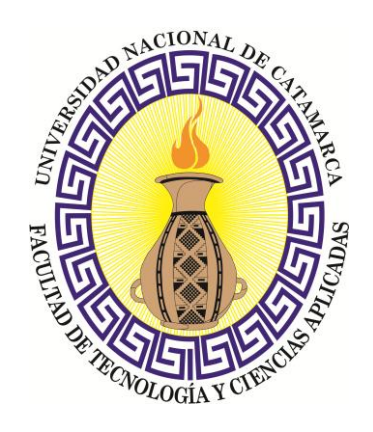

*Carrera*: Doctorado en Agrimensura. Tesis Doctoral. *Autor*: Agrimensor e Ing. Hidráulico y Civil **Jorge Marcelo SISTI** *Directora*: Dra. en Agrimensura - Ing. Agrimensora **Analía I. Argerich**

**Año 2015**

Dedicatoria:

A mi esposa María Silvina Ripoll.

A mis hijos Javier, Félix, Clara y Álvaro, hijos políticos Florencia Cugat, Valeria de la Cruz, Nicolás Merlo e Indira Becerra Odoguardi.

A mi nieta Justina Sisti de la Cruz.

A la memoria de mis padres Nélida *Nita* Marchetti y Pascual *Toto* Sisti.

Agradecimientos

Los agradecimientos son siempre incompletos, la lista de mis maestros es sumamente extensa.

A la Universidad Nacional de La Plata.

A la Facultad de Ingeniería U.N.L.P. y el sistema de enseñanza gratuito de Argentina.

A la Facultad de Tecnología y Ciencias Aplicadas - Universidad Nacional de Catamarca, por haber creado, sostenido y fortalecido la carrera de mayor nivel académico en Agrimensura del país.

A mi Directora de Tesis Dra. Ing. Analía Argerich por su disposición, paciencia, y su siempre oportuna guía para la realización de este trabajo. Al Comité Académico del Doctorado en Agrimensura de la U.N.Ca.

A F.A.D.A., C.O.N.E.A., C.P.A., por sus constantes esfuerzos en la defensa y crecimiento de la Agrimensura.

A la Comisión Nacional de Actividades Espaciales, Institución y Personal.

A todos los colegas agrimensores – ingenieros, docentes y no docentes de la Facultad de Ingeniería y Departamento Agrimensura, amigos y familiares que me apoyaron en la realización de esta Carrera.

#### Resumen

La línea de costa constituye el ámbito en el cual se ponen en contacto la superficie emergida de la tierra y la superficie del agua, generalmente referida esta última a la superficie del mar. Como elemento de contacto entre superficies que no son estáticas, su delimitación plantea importantes desafíos conceptuales y técnicos para reflejar la ubicación más precisa que le corresponde en determinado tiempo, frente al fuerte dinamismo que la caracteriza.

La definición de las líneas de costa en un mapa, ha sido un problema extensamente abordado por distintos autores, incluyendo el enfoque del matemático Benoit Mandelbrot -en el año 1967- que ha dado como resultado el desarrollo del cálculo fractal. Subyace en la literatura específica del tema, cierta evidencia empírica sobre la dependencia de la medición de una línea geográfica real con la "regla de medir" utilizada, o escala mínima adoptada para medirla.

La Tesis que aquí se presenta, considera la problemática específica del mapeo de líneas de costas que reúnen la condición de localización extrema, pertenecientes a ambientes geográficos extracontinentales, con mínima ocupación humana y clima extremadamente hostil, aspectos que no han sido suficientemente tratados hasta ahora y que permiten desde la Agrimensura, aportar el análisis de nuevas variables que deben ser incorporadas a las técnicas ya conocidas de mapeo.

Tomando las costas de Isla Marambio (Antártida Argentina) como caso de estudio, se analiza la documentación cartográfica existente que, aún siendo escasa, demuestra algunas variantes aplicadas desde el punto de vista de la representación gráfica. Los estudios geológicos y geomorfológicos que se han hecho de la isla, por su parte, revelan un conocimiento profundo desde esta perspectiva, conformando una ayuda valiosa para la interpretación del terreno observado. Finalmente, el trabajo con imágenes satelitales, permite ensayar diferentes resoluciones y ajustes a la geometría cartográfica, para proporcionar procedimientos superadores del mapeo de costas en ambientes extremos, tanto de Isla Marambio, como de otras regiones con similares características.

4

#### **Summary**

The line of coast constitutes the area in which there contact the surface emerged of the land and the surface of the water, generally above-mentioned the latter to the surface of the sea. As contact piece between surfaces that are not static, his delimiting raises important conceptual and technical challenges to reflect the most precise location that corresponds to him in certain time, opposite to the strong dynamism that characterizes it.

The definition of the lines of coast in a map, has been a problem extensively approached by different authors, including the approach of the mathematician Benoit Mandelbrot - in the year 1967-that has given like proved the development of the fractal calculation. It sublies in the specific literature of the topic, certain empirical evidence on the dependence of the measurement of a real geographical line with the "Rule of measuring" used, or minimal scale adopted to measure it.

The Thesis that is presented here, consider the specific problems of the mapping of lines of shoreline that meet the condition of extreme location, belonging to extracontinental geographical environments, with minimal human occupation and extremely hostile climate, aspects that have not been treated till now and that they allow from the Survey, provide analysis of new variables that must be incorporated to the already well-known techniques of mapping.

Taking Isla Marambio's coasts (Antarctica Argentina) as study case, examines the existing cartographic documentation which, still being scanty, demonstrates some variants applied from the point of view of the graphical representation. The geological and geomorphologic studies that have been done of the island, for its part, reveal a deep knowledge from this perspective, creating a valuable aid to the interpretation of the observed field. Finally, work with satellite images, allows testing different resolutions and adjustments to the cartographic geometry, to provide better procedures of the mapping of coastlines in extreme environments, both of Marambio Island, as in other regions with similar characteristics.

## Résumé

La ligne de côte constitue le domaine dans lequel on se met en rapport la surface sortie de la terre et de la surface de l'eau, on appelé ces derniers à la surface de la mer. Comme élément de contact entre les surfaces qui ne sont pas statiques, sa délimitation projette des importants défis conceptuels et techniques pour refléter la situation la plus précise qui communique lui dans le temps déterminé, en face du fort dynamisme qui la caractérise.

La définition des lignes de côte dans une carte, a été un problème largement débattu par divers auteurs, en incluant le point de vue du mathématicien Benoit Mandelbrot - dans l'année 1967-qui a donné comme résultat le développement du calcul fractal. Il se sous-trouve dans la littérature spécifique du sujet, de certaine évidence empirique de la dépendance de la mesure d'une ligne géographique réelle avec la "règle de mesurer" utilisée, ou une échelle minimale adoptée pour la mesurer.

La Thèse qui est présentée ici, il considère la problématique spécifique de la cartographie des lignes de rivage qui remplissent la condition de localisation extrême, appartenant aux milieux géographiques extracontinentaux, minimale d'occupation humaine et un climat extrêmement hostile, les aspects qui n'ont pas été suffisamment traités jusqu'à présent et qui permettent depuis l'Arpentage, apporter l'analyse de nouvelles variables qui doivent être incorporés aux techniques déjà connues de la cartographie.

En prenant les côtes d'Isla Marambio (l'Antarctide l'Argentine) comme cas d'étude, on analyse la documentation cartographique existante qui, toujours en étant peu abondante, démontre quelques variantes appliquées du point de vue de la représentation graphique. Des études géologiques et géomorphologiques qui ont été faites sur l'île, révèlent pour sa part une connaissance profonde depuis cette perspective, en conformant une aide précieuse pour l'interprétation du terrain observé. Enfin, le travail avec images satelitales, permet d'essayer différentes résolutions et des ajustements à la géométrie cartographique, pour fournir des procédures superprie la cartographie des côtes dans des climats extrêmes, tous deux de l'île Marambio, comme dans d'autres régions ayant des caractéristiques semblables.

# **Índice de contenidos**

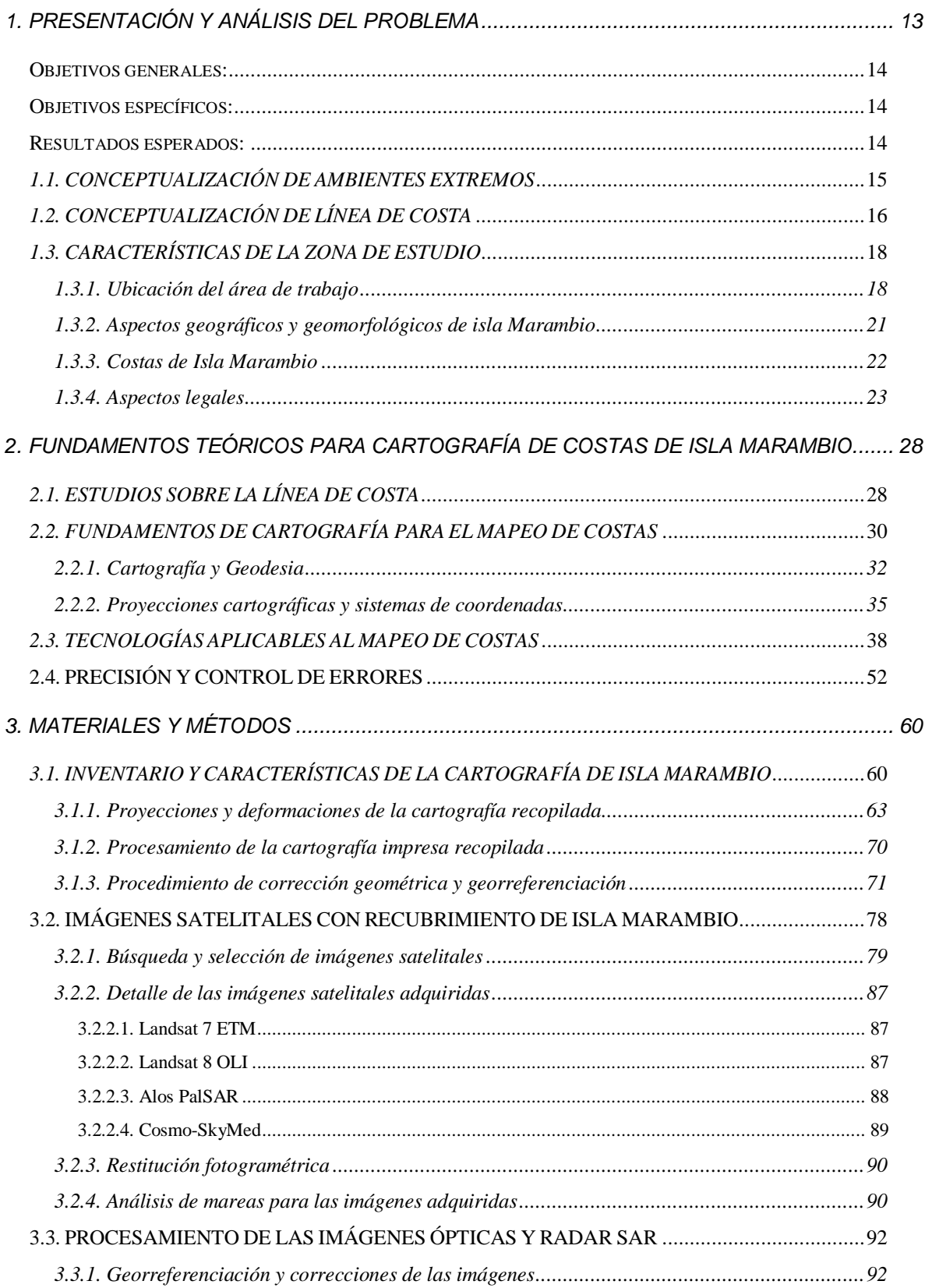

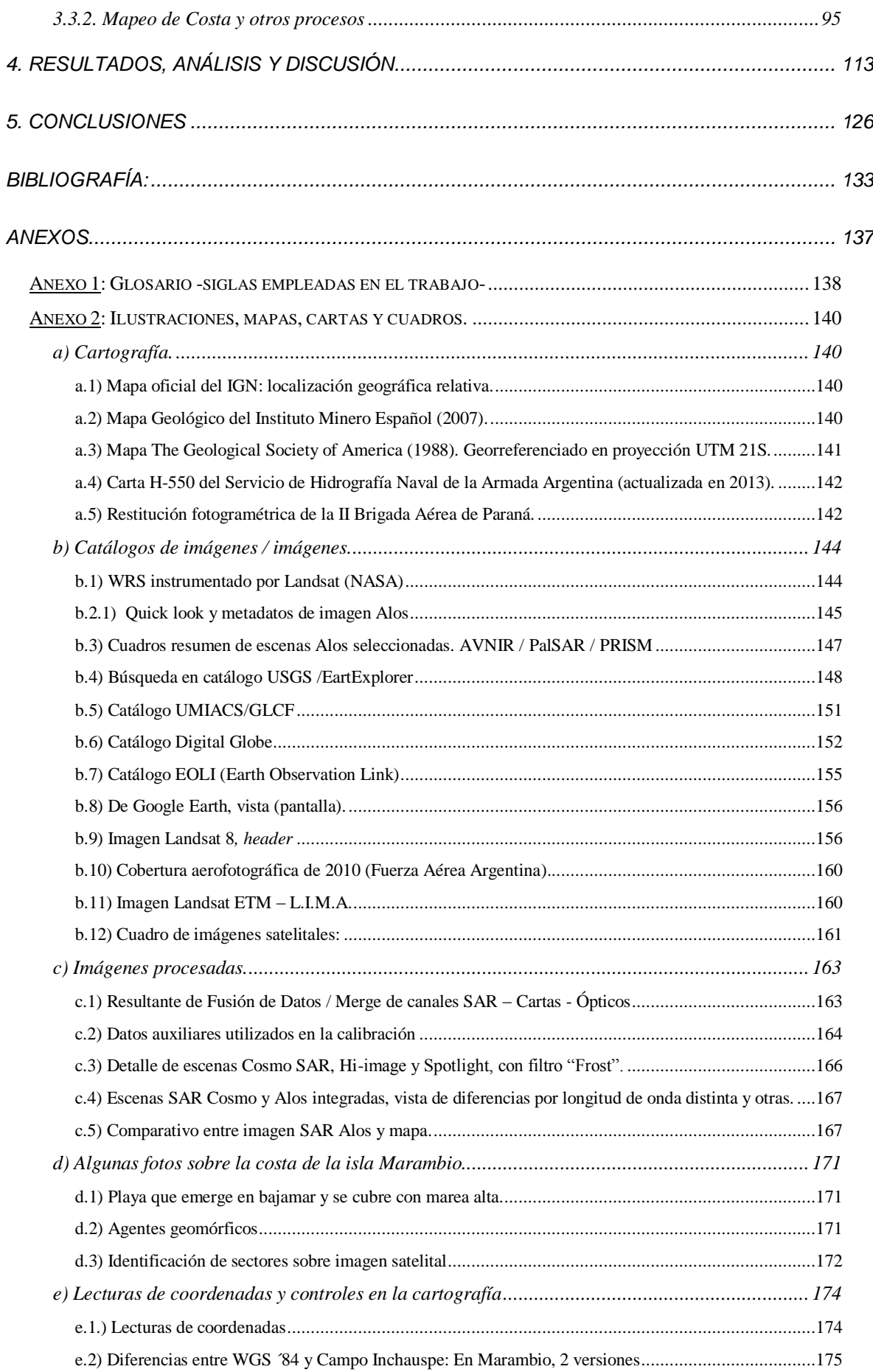

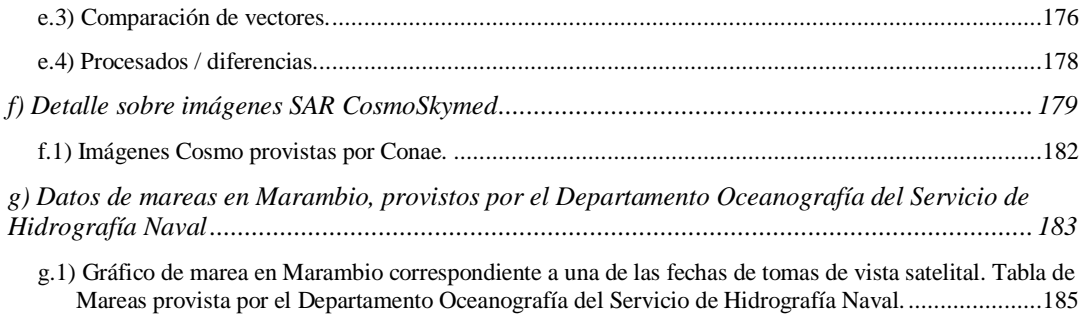

# *INDICE DE FIGURAS*

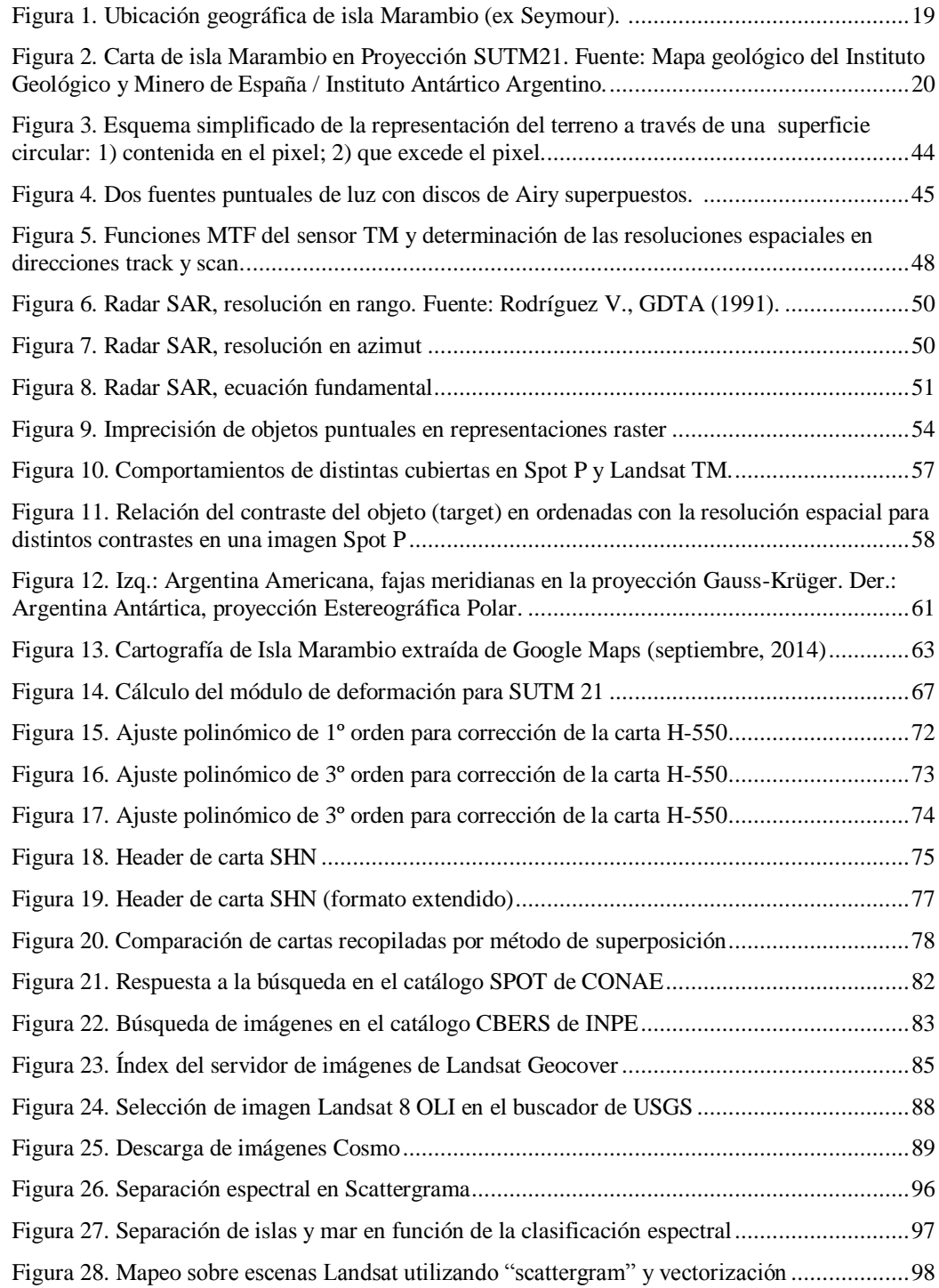

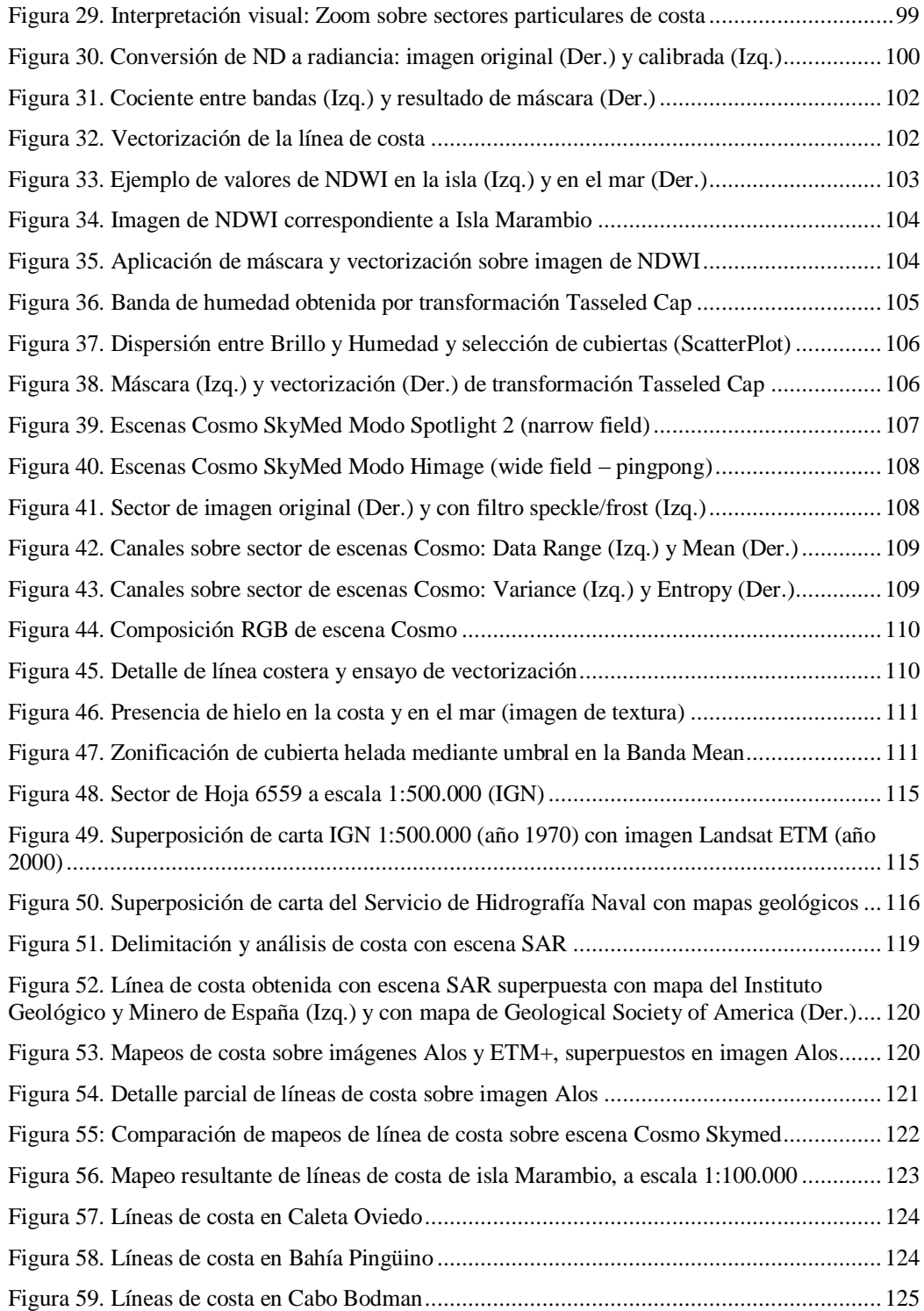

# *INDICE DE TABLAS*

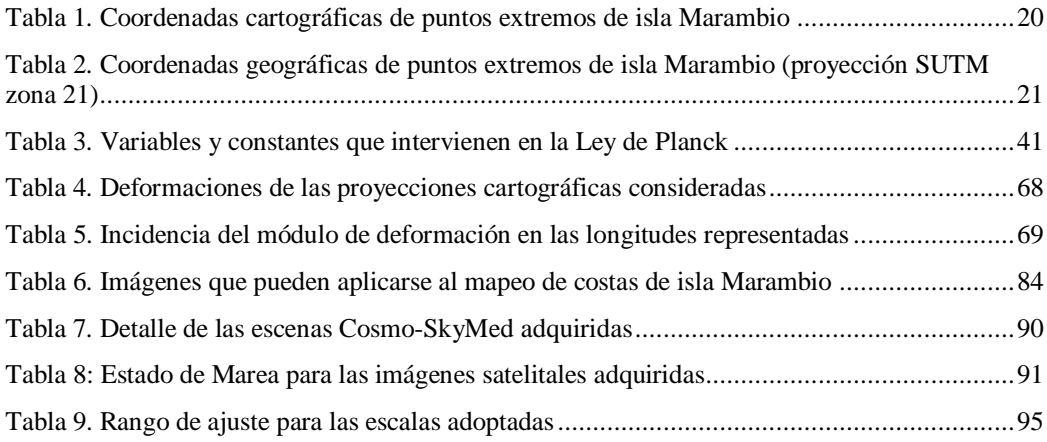

# *Mapeo de Costas en ambientes extremos, caso Isla Marambio, Antártida Argentina*

Jorge Marcelo SISTI. 2015

# **1. PRESENTACIÓN Y ANÁLISIS DEL PROBLEMA**

La línea de costa constituye el ámbito en el cual se ponen en contacto la superficie emergida de la tierra y la superficie del agua, generalmente referida esta última a la superficie del mar. Como elemento de contacto entre superficies que no son estáticas, su delimitación plantea importantes desafíos conceptuales y técnicos para reflejar la ubicación más precisa que ocupa en un determinado tiempo, frente al fuerte dinamismo que la caracteriza.

El mapeo de costas correspondientes a territorios que se extienden en latitudes superiores a los 60º (Norte o Sur), añade otros aspectos que deben considerarse a los fines de obtener resultados que sean comparables entre sí y proveer datos de utilidad en los análisis de la dinámica costera y su relación con fenómenos de variaciones climáticas y los modelos del cambio global.

La representación cartográfica de estas zonas geográficas denominadas "extremas", involucra el análisis y selección de un adecuado sistema de proyección, el procesamiento de imágenes satelitales disponibles -de sensores ópticos y de radar- y la definición de la escala posible de mapeo. Así, la aplicación de imágenes satelitales ajustadas a la geometría cartográfica de territorios con clima antártico, caracterizados por escasa o nula ocupación humana y dificultades de accesibilidad para el apoyo in situ, constituye aún una problemática que no ha sido estudiada suficientemente y requiere ser abordada desde el enfoque de la Agrimensura para proporcionar una metodología más apropiada de trabajo.

A los fines de establecer los procedimientos a seguir para el mapeo de costas ubicadas en zonas geográficas extremas, se propone analizar –como área piloto- el caso de la Isla Marambio (Seymour), situada en la Cuenca de James Ross, al Este de la Península Antártica y en el sector Oeste del Mar de Weddell, que se extiende desde aproximadamente los 64°12´ y 64°19´ de latitud Sur y los 56°33´y 56°54´de longitud Oeste, bajo condiciones climáticas que presentan la particularidad de pérdida de hielo y nieve en superficie durante la estación de verano.

Los antecedentes cartográficos, geológicos y geomorfológicos del área de estudio, son utilizados para evaluar las representaciones geométricas aplicadas en el mapeo de costas. Sobre esta base, el procesamiento de imágenes satelitales de sensores ópticos y de radar, de diferentes resoluciones espaciales, se aplican para ajustar la geometría de costas a representaciones más precisas, detallando los aspectos particulares que deben observarse en el tratamiento e interpretación de imágenes de ambientes extremos.

Los procedimientos desarrollados serán de aplicación para obtener productos cartográficos fiables de territorios costeros en ambientes extremos, que puedan ser comparados entre sí a través del tiempo, constituyendo herramientas valiosas para los estudios de morfodinámica de costas y evaluación de efectos del cambio global.

## **Objetivos generales:**

 Establecer metodologías para el mapeo de líneas de costa en latitudes extremas, con aplicación de imágenes satelitales.

### **Objetivos específicos:**

- o Analizar cartografía existente de la Isla Marambio (Seymour) para comparar sistemas de proyección, escalas y geometría de costas.
- o Procesar e interpretar imágenes ópticas y de radar SAR de diferentes resoluciones, para obtener el mapeo de línea de costa de Isla Marambio.
- o Comparar las precisiones geométricas de la documentación cartográfica existente y de la cartografía generada en base a imágenes satelitales.

## **Resultados esperados:**

- o Cartografía de costas de Isla Marambio en base a la interpretación y el procesamiento de imágenes satelitales.
- o Valores de referencia para la confiabilidad y alcances de la representación raster, en función de la resolución espacial.
- o Descripción de la evolución de las costas de la Isla Marambio, con cuantificación de las áreas de avance y retroceso del mar, en función de distintas imágenes satelitales que recubren el territorio costero.
- o Procedimiento detallado de técnicas cartográficas aplicables en territorios con imposibilidad de acceso in situ, con consideraciones sobre el grado de fiabilidad que puede esperarse.

# *1.1. CONCEPTUALIZACIÓN DE AMBIENTES EXTREMOS*

Hay al menos dos maneras principales de considerar la expresión "ambientes extremos", sobre la superficie terrestre (\*):

- 1. Ambientes alejados por su localización geográfica, por lo tanto con restringidas posibilidades de accesos, soportes logísticos, comunicaciones, aprovisionamiento, centros de salud, internet y otras facilidades asociadas a adelantos tecnológicos.
- 2. Ambientes hostiles, que por razones climáticas y/o por razones culturales (por ejemplo guerras, religiones, etc.) no pueden ser relevados in situ.

Una tercera acepción, puede agregarse en términos de teledetección, para aquellas áreas de la Tierra que se encuentran por encima del paralelo 60º Norte y por debajo del paralelo 60º Sur, ya que históricamente estas regiones han sido consideradas por su ubicación, como no prioritarias para el reconocimiento y estudio desde el espacio (Leroy y Henry,1993). En consecuencia, se dispone de menor cantidad de archivos de imágenes satelitales y por ende, la cartografía sobre dichas zonas es escasa.

(\*) Se hace esta aclaración, dado que las técnicas de teledetección y mapeo que se analizan, son utilizadas frecuentemente en la exploración de otros planetas y cuerpos o fenómenos extra-terrestres.

# *1.2. CONCEPTUALIZACIÓN DE LÍNEA DE COSTA*

La línea de costa puede definirse como el ámbito en el cual se ponen en contacto el agua y la tierra. Esta línea de contacto no es fija, porque varía momento a momento con el movimiento de olas y mareas.

Como toda costa responde a determinado ambiente geológico, a la consideración de los rasgos topográficos del litoral costero, debe agregarse el concepto tiempo para comprender la evolución de las geoformas y de la posición de la línea de costa.

La línea de costa actual, representa el límite tierra-mar en el presente, pero dado que ni el nivel del mar ni los continentes son estáticos, en el tiempo geológico una línea de costa habrá experimentado fuertes variaciones, principalmente con las transgresiones y regresiones marinas de los periodos glaciares e interglaciares. En este sentido, se cuenta con registros de antiguas líneas de costas ubicadas tanto en sitios que actualmente tienen cotas positivas sobre continentes, como en grandes profundidades del mar (Mörner, 1990).

La separación entre mares y continentes configura un límite tierra-mar que no es fácil de establecer y depende de las variables utilizadas para su definición (ubicación de la "orilla" durante el avance y retroceso de olas, niveles de mareas –pleamar y bajamar-, posiciones del nivel del mar), que pueden asumir comportamientos locales y dependientes de rasgos físicos y evolutivos regionales (Dietrich et al, 2004).

Desde un enfoque geomorfológico, en la zona costera es posible reconocer dos ambientes perfectamente diferenciados, el terrestre y el marino, separados por un área de transición que se denomina margen continental.

El margen continental se ha definido como la zona de transición entre las cuencas oceánicas y los continentes, y aunque comparte las características geológicas de estos últimos, ha sido profundamente modelado por agentes marinos. Incluye geoformas como las plataformas continentales, el talud y la emersión o faldeo.

En las plataformas continentales se conservan las formas y los sedimentos resultantes de la instalación y migración de antiguas líneas de costas.

De la misma manera que pueden considerarse los márgenes continentales como la transición entre continentes y océanos, a escala menor y vinculados a regiones litorales, existen ambientes de transición que marcan el cambio entre las actuales áreas emergidas y sumergidas por tener características genéticas propias de ambas. Esas áreas son las llamadas llanuras costeras. También se debe considerar la zona litoral, ya que es el ámbito directamente vinculado a la actual línea de costa.

El Diccionario de Términos Geológicos (Bates y Jackson, 3<sup>ra.</sup>) Edición,1984) define las llanuras costeras (*coastal plains*) como cualquier terreno que tiene su margen sobre la costa de un gran cuerpo de agua, particularmente el mar, y generalmente representa una franja de fondo marino recientemente emergido.

Plain, en inglés, significa tanto llanura como planicie. Turner (geólogo argentino, traductor de Thornbury, 1960) llamó la atención sobre la necesidad de diferenciar ambos términos, y sugirió utilizar llanura cuando se refiere a formas de acumulación y planicie cuando se trata de formas de erosión.

Las características de la llanura costera dependen de diversos factores locales, como la velocidad relativa de ascenso o descenso del nivel del mar, los procesos glacioeustáticos e isostáticos, la neotectónica, la dinámica costera (olas, corrientes, mareas), la frecuencia de eventos climáticos extremos (tormentas), el aporte de sedimentos y el balance erosión-acumulación.

La zona litoral es definida como el ámbito que se sitúa entre el máximo nivel alcanzado por las mareas y olas de tormenta y la profundidad a la cual el sedimento deja de ser transportado por las olas (profundidad del agua entre 10 y 20 m). El concepto es importante si se tiene en cuenta que en los últimos 18000 años, el nivel del mar ha ascendido más de 100 m e inundado la actual plataforma continental, que antes era una llanura subaérea, y que luego de alcanzar su nivel máximo (unos 5 m por arriba del actual nivel, hace 5000

17

años), retrocedió nuevamente para llegar a su posición actual (Codignotto et al, 1997).

En consecuencia, tanto la plataforma continental como las llanuras costeras, representan la dinámica de sucesivas zonas litorales. Dentro de esta zona ocurren diferentes procesos: olas, corrientes transversales y paralelas a la línea de costa, mareas, movimientos de saca y resaca sobre la playa, acción del viento, e influencia de acciones fluviales, entre otros, que actúan de diferente manera de acuerdo a su posición relativa al límite agua-tierra.

Como ha señalado Codignotto (1997), "es un hecho generalmente conocido que el contorno de la costa sufre modificaciones", y tales modificaciones pueden explicarse desde la geología, a través del análisis de los factores que modelan las costas. La cartografía de costas, en cambio, proporciona la evidencia de la posición adoptada por la línea de costa en un instante dado de su evolución.

La cartografía basada en tecnologías de teledetección satelital, posibilita la obtención de parámetros morfométricos de forma precisa, rápida y repetitiva para extensas áreas. La fotogrametría y las imágenes de teledetección, ambas con carácter retrospectivo, constituyen una herramienta esencial para el análisis dinámico de estos espacios.

# *1.3. CARACTERÍSTICAS DE LA ZONA DE ESTUDIO*

#### **1.3.1. Ubicación del área de trabajo**

A los fines de establecer los procedimientos a seguir para el mapeo de costas ubicadas en zonas geográficas extremas, se ha seleccionado la isla Marambio (ex Seymour) correspondiente al continente Antártico, que presenta las características de alejamiento geográfico a sitios de apoyo logístico, con un clima extremadamente frío en invierno y muy frio en verano, con temperaturas normales que no superan los 0ºC.

La isla Marambio es una de las 16 islas mayores situadas en el extremo norte de la Península Antártica, en la Cuenca de James Ross que forma parte de una cuenca mayor, la Cuenca de Larsen. Se identificaba en la cartografía como isla Seymour, hasta el año 1956, en que cambió su denominación en homenaje a un pionero de la aviación antártica, el vicecomodoro Gustavo Argentino Marambio. En 1969, en la isla se fundó la Base Aérea del mismo nombre, dependiente de la Fuerza Aérea Argentina, que brinda apoyo a las actividades de investigación científica de instituciones nacionales e internacionales, que se realizan en el Continente Antártico.

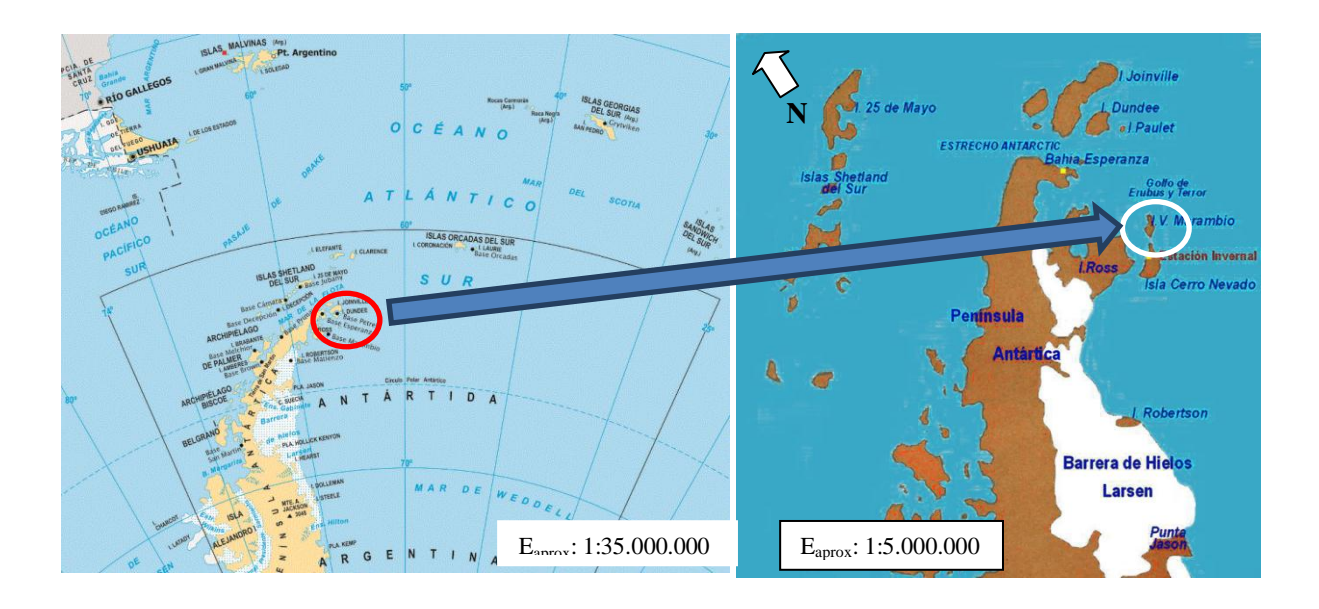

<span id="page-18-0"></span>*Figura 1. Ubicación geográfica de isla Marambio (ex Seymour). Fuentes: IGN y web.*

La isla Marambio está ubicada a unos 100 km al sureste del extremo septentrional de la Península Antártica (Fig. 1), en el mar de Weddell, extendiéndose en forma romboidal elongada con dos sectores bien definidos, uno angosto en el norte y otro más ancho en el sur.

Sus dimensiones aproximadas están dadas por unos 18,5 km en sentido NE-SO (eje que une Cabo Lamas con Cabo Wiman o Gorrochátegui) por 8,5 km de ancho máximo en sentido NO-SE entre Cabo Bodman y Punta Pingüino, con una superficie del orden de las 7757 ha. La localización geográfica aproximada del centro de la isla, es de 64° 16' de latitud Sur y 56° 45' de longitud Oeste.

La Tabla 1 muestra para la isla Marambio, el detalle de las coordenadas cartográficas Easting/Northing de puntos extremos referidas a la proyección SUTM zona 21, datum WGS84 (Fig. 2).

<span id="page-19-1"></span>

| Coordenadas SUTM21(*)     | $N$ (Northing) | $E$ (Easting) |
|---------------------------|----------------|---------------|
| <b>Máxima</b>             | 2879300        | 520180        |
| <b>Mínima</b>             | 2867060        | 505180        |
| Extensión máxima (metros) | 12240          | 15000         |

Tabla 1. Coordenadas cartográficas de puntos extremos de isla Marambio(proyección SUTM zona 21)

*(\*): Northing-Easting: valores en m, crecientes hacia el norte y este, respectivamente*

Las latitudes y longitudes extremas correspondientes, en coordenadas geográficas (redondeadas a 10") y mismo datum, pueden observarse en la Tabla 2.

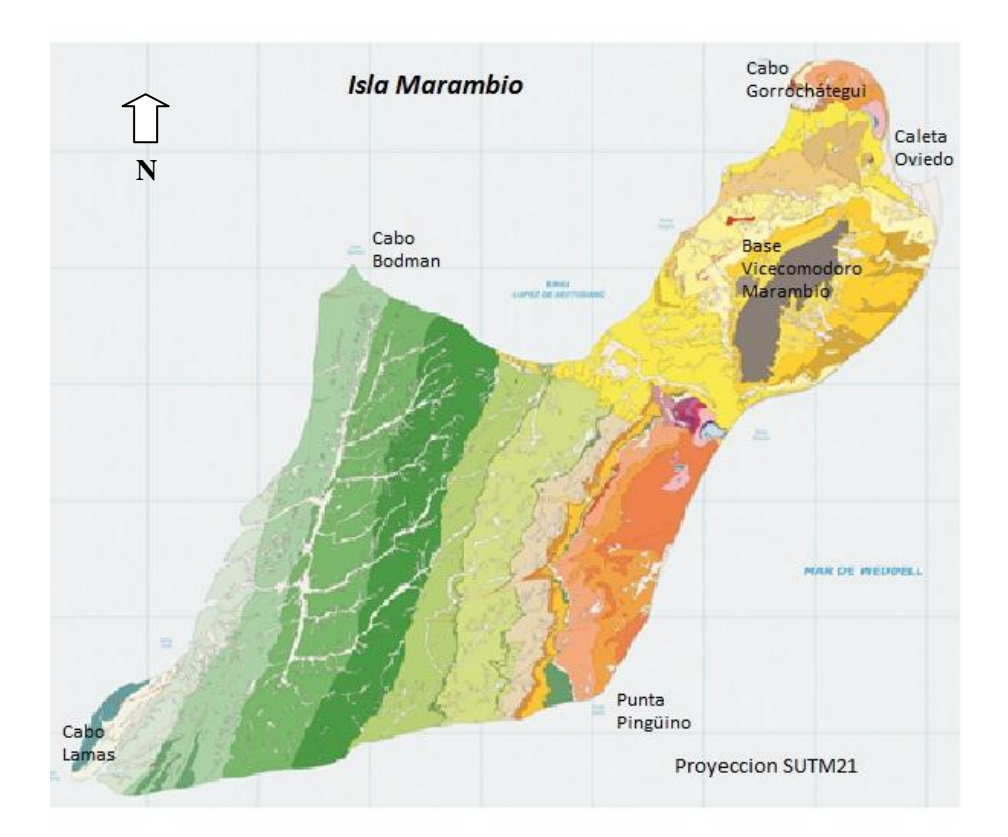

<span id="page-19-0"></span>*Figura 2. Carta de isla Marambio en Proyección SUTM21. Fuente: Mapa geológico del Instituto Geológico y Minero de España / Instituto Antártico Argentino.*

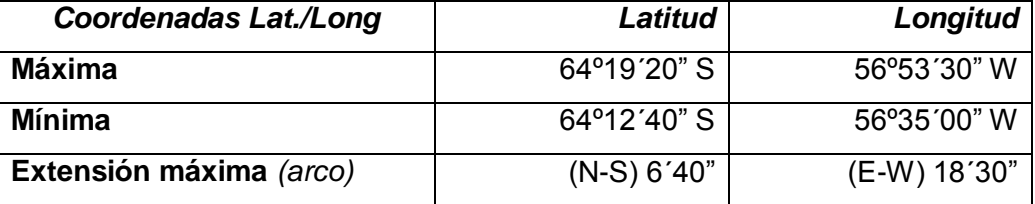

<span id="page-20-0"></span>Tabla 2. Coordenadas geográficas de puntos extremos de isla Marambio (proyección SUTM zona 21)

# **1.3.2. Aspectos geográficos y geomorfológicos de isla Marambio**

La isla Marambio (ex Seymour) carece de vegetación, no presenta cubierta permanente de hielo, y en la estación de verano es notable la ausencia casi total de nieve. Así, es la única isla antártica que pierde todo el hielo y nieve durante el verano.

Las temperaturas medias en verano están en el orden de -2ºC, y de - 15ºC durante el invierno. Al asociarse con los fuertes vientos predominantes, producen una muy baja sensación térmica que puede pasar los -60ºC.Sin embargo, la rigurosidad del invierno puede verse interrumpida por algunos días con temperaturas superiores a 0°C, en función del ingreso de masas de aire relativamente templadas desde el noreste -generalmente con ocurrencia de nieblas y cielos cubiertos-; o por ingreso de una masa de aire desde el noroeste, que al superar el cordón montañoso que conforma la península, produce la aparición de un viento semejante al Zonda. Las precipitaciones no superan los 250 mm anuales, de los cuales sólo un máximo de 50 mm corresponden a forma líquida, por lo que la presencia de agua en superficie se debe principalmente al deshielo (Ermolin y De Angelis, 2002).

La isla no tiene población nativa, pero está habitada por 75 residentes de la Base Marambio y se estima que en verano puede alcanzar a 160 habitantes (Dirección Nacional del Antártico -pág. web, censo 2010).

Los procesos geomórficos actuales que se observan en la isla Marambio, responden principalmente al modelado marino y fluvial dentro de un entorno periglacial, los cuales han actuado durante el Cuaternario (Maestro et al, 2007). La deflación, a su vez, aporta importantes volúmenes de materiales que son depositados en el mar.

La isla se caracteriza por la presencia en superficie de detritos friables y un suelo permanentemente congelado (permafrost). Si bien no hay una cubierta glacial, durante el invierno se deposita una capa de nieve sobre el suelo y éste se encuentra congelado.

La isla se emplaza dentro de la zona de permafrost continuo donde se registran procesos de descongelamiento estacional. La capa de suelo congelado tiene un espesor próximo a los 200 m, ejerciendo presión suficiente sobre la superficie como para infiltrarse en poros y fracturas preexistentes**.** (Feldmann y Woodburne, 1988).

El agua producto del derretimiento del permafrost, escurre superficialmente, activando los procesos de erosión fluvial. Se genera la profundización de los cauces, casi de inmediato, dado que el material sobre el que discurren está disgregado. En general estos chorrillos tienen un caudal de baja velocidad pero les permite transportar gran cantidad de sedimentos. (Gazdzicki et al, 1988).

La acción eólica se presenta en toda la superficie y en las costas, ya que el viento es permanente, con velocidades de hasta 100 km/h, que facilita el transporte de material a pocos centímetros del suelo, provocando hoyas de deflación. Cuando es de tipo huracanado, puede levantar material hasta 1 o 2 m de la superficie, provocando además, muy bajas sensaciones térmicas en verano.

#### **1.3.3. Costas de Isla Marambio**

Las geoformas que predominan en la costa, son playas y acantilados. Las playas son de escaso desarrollo en el sector occidental de la isla, conformadas por material grueso a muy grueso, proveniente de los acantilados que son erosionados por el mar en verano y por el hielo en invierno. En el sector oriental se encuentran más desarrolladas, pero a una cota más alta, de 2 o 3 m (Gazdzicki et al, 1988).

Los acantilados responden a los agentes geomórficos ya señalados y presentan desarrollos variables, desde unos pocos metros hasta decenas de metros. El derrumbe de los mismos es constante.

Investigadores del instituto Antártico Argentino colocaron en el año 2003, pequeñas estacas a 7 m del borde de los acantilados, a lo largo de toda la isla. Durante la CAV (Campaña Antártica de Verano) 2008-2009, pudo comprobarse que parte de esas estacas habían desaparecido, indicando que la tasa de erosión es muy alta.

El agua, durante las pleamares máximas, ingresa por los cursos de agua que desembocan en el mar hasta más de 10 m. Estos cursos son de escaso desarrollo vertical en la gran mayoría de los casos, pero pueden llegar hasta unos 15 m de ancho. A lo largo de toda la isla se puede observar un drenaje muy desarrollado, que ayuda al deshielo en verano (Rinaldi et al, 1978).

#### **1.3.4. Aspectos legales**

En el enfoque de la Agrimensura interesa la determinación del límite tierra-mar que debe plasmarse en un documento cartográfico. En consecuencia, debe considerarse la normativa que rige en relación a la determinación de la línea de costa a los fines de elaborar toda cartografía de costas de isla Marambio.

Una adaptación de las soluciones establecidas para la determinación de la "*Línea de Ribera*", no resulta aplicable en este caso, ya que por definición la línea de ribera constituye el límite territorial entre el dominio público del Estado y el dominio privado de los particulares o del Estado (con criterios hidrológicos, topográficos, y geomorfológicos). En isla Marambio, no hay bienes inmuebles del dominio privado, y por el Tratado Antártico, multinacional, que entró en vigencia en 1961, se considera a la Antártida un continente libre de reclamos de soberanía, destinado a la convivencia internacional y a la investigación científica. La porción del Continente Antártico cuya soberanía corresponde a la República Argentina se encuentra comprendida entre los meridianos 25° y 74° de longitud Oeste y el paralelo de 60° de latitud Sur y el Polo Sur. A partir de la firma del Tratado Antártico se convino suspender, en tanto éste está vigente, todo reclamo de soberanía sobre el mencionado continente.

La Convención de las Naciones Unidas sobre el Derecho del Mar – CONVEMAR-, celebrada en el año 1982, en cambio, proporciona legislación de aplicación para la problemática de cartografía de costas de isla Marambio.

Es necesario considerar los siguientes artículos de CONVEMAR:

Artículo 5º: "…la línea de base normal para medir la anchura del mar territorial es la línea de bajamar a lo largo de la costa, tal como aparece marcada mediante el signo apropiado en cartas a gran escala reconocidas oficialmente por el Estado ribereño".

#### Artículo 7º. *Líneas de base rectas.*

"1. En los lugares en que la costa tenga profundas aberturas y escotaduras o en los que haya una franja de islas a lo largo de la costa situada en su proximidad inmediata, puede adoptarse, como método para trazar la línea de base desde la que ha de medirse el mar territorial, el de líneas de base rectas que unan los puntos apropiados.

2. En los casos en que, por la existencia de un delta y de otros accidentes naturales, la línea de la costa sea muy inestable, los puntos apropiados pueden elegirse a lo largo de la línea de bajamar más alejada mar afuera y, aunque la línea de bajamar retroceda ulteriormente, las líneas de base rectas seguirán en vigor hasta que las modifique el Estado ribereño de conformidad con esta Convención.

3. El trazado de las líneas de base rectas no debe apartarse de una manera apreciable de la dirección general de la costa, y las zonas de mar situadas del lado de tierra de esas líneas han de estar suficientemente vinculadas al dominio terrestre para estar sometidas al régimen de las aguas interiores.

4. Las líneas de base recta no se trazarán hacia ni desde elevaciones que emerjan en bajamar, a menos que se hayan construido sobre ellas faros o instalaciones análogas que se encuentren constantemente sobre el nivel del agua, o que el trazado de líneas de base hacia o desde

elevaciones que emerjan en bajamar haya sido objeto de un reconocimiento internacional general."

Artículo 9º. *Desembocadura de los ríos.* "Si un río desemboca directamente en el mar, la línea de base será una línea recta trazada a través de la desembocadura entre los puntos de la línea de bajamar de sus orillas."

Artículo 10º. *Bahías.*

"1. Este artículo se refiere únicamente a las bahías cuyas costas pertenecen a un solo Estado.

2. Para los efectos de esta Convención, una bahía es toda escotadura bien determinada cuya penetración tierra adentro, en relación con la anchura de su boca es tal que contiene aguas cercadas por la costa y constituye algo más que una simple inflexión de ésta. Sin embargo, la escotadura no se considerará una bahía si su superficie no es igual o superior a la de un semicírculo que tenga por diámetro la boca de dicha escotadura.

3. Para los efectos de su medición, la superficie de una escotadura es la comprendida entre la línea de bajamar que sigue la costa de la escotadura y una línea que una las líneas de bajamar de sus puntos naturales de entrada. Cuando, debido a la existencia de islas, una escotadura tenga más de una entrada, el semicírculo se trazará tomando como diámetro la suma de las longitudes de las líneas que cierran todas las entradas. La superficie de las islas situadas dentro de una escotadura se considerará comprendida en la superficie total de ésta.

4. Si la distancia entre las líneas de baja mar de los puntos naturales de entrada de una bahía no excede de 24 millas marinas, se podrá trazar una línea de demarcación entre las dos líneas de bajamar y las aguas que queden así encerradas serán consideradas aguas interiores. 5. Cuando la distancia entre las líneas de bajamar de los puntos naturales de entrada de una bahía exceda de 24 millas marinas, se trazará dentro de la bahía una línea de base recta de 24 millas marinas de manera que encierre la mayor superficie de agua que sea posible con una línea de esa longitud.

6. Las disposiciones anteriores no se aplican a las bahías llamadas "históricas", ni tampoco en los casos en que se aplique el sistema de las líneas base rectas previsto en el artículo 7."

Artículo 11º. *Puertos.* "Para los efectos de la delimitación del mar territorial, las construcciones portuarias permanentes más alejadas de la costa que formen parte integrante del sistema portuario se consideran parte de ésta. Las instalaciones costa afuera y las islas artificiales no se considerarán construcciones portuarias permanentes."

Artículo 15º. *Delimitación del mar territorial entre Estados con costas adyacentes o situadas frente a frente*. "Cuando las costas de dos Estados sean adyacentes o se hallen situadas frente a frente, ninguno de dichos Estados tendrá derecho, salvo acuerdo en contrario, a extender su mar territorial más allá de una línea media cuyos puntos sean equidistantes de los puntos más próximos de las líneas de base a partir de las cuales se mida la anchura del mar territorial de cada uno de esos Estados. No obstante, esta disposición no será aplicable cuando, por la existencia de derechos históricos o por otras circunstancias especiales, sea necesario delimitar el mar territorial de ambos Estados en otra forma."

Artículo 16º. *Cartas y listas de coordenadas geográficas*.

"1. Las líneas de base para medir la anchura del mar territorial, determinadas de conformidad con los artículos 7, 9 y 10, o los límites que de ellas se desprendan, y las líneas de delimitación trazadas de conformidad con los artículos 12 y 15 figurarán en cartas a escala o escalas adecuadas para precisar su ubicación. Esas cartas podrán ser sustituidas por listas de coordenadas geográficas de puntos en cada una de las cuales se indique específicamente el datum geodésico.

2. El Estado ribereño dará la debida publicidad a tales cartas o listas de coordenadas geográficas y depositará un ejemplar de cada una de ellas en poder del Secretario General de las Naciones Unidas."

Artículo 75º. *Cartas y listas de coordenadas geográficas*.

"1. Con arreglo a lo dispuesto en esta Parte, las líneas del límite exterior de la zona económica exclusiva y las líneas de delimitación trazadas de

conformidad con el artículo 74 se indicarán en cartas a escala o escalas adecuadas para precisar su ubicación. Cuando proceda, las líneas del límite exterior o las líneas de delimitación podrán ser sustituidas por listas de coordenadas geográficas de puntos en cada una de las cuales se indique específicamente el datum geodésico.

2. El Estado ribereño dará la debida publicidad a dichas cartas o listas de coordenadas geográficas y depositará un ejemplar de cada una de ellas en poder del Secretario General de las Naciones Unidas."

Artículo 76º. Definición de la plataforma continental.

"1. La plataforma continental de un Estado ribereño comprende el lecho y el subsuelo de las áreas submarinas que se extienden más allá de su mar territorial y a todo lo largo de la prolongación natural de su territorio hasta el borde exterior del margen continental, o bien hasta una distancia de 200 millas marinas contadas desde las líneas de base a partir de las cuales se mide la anchura del mar territorial, en los casos en que el borde exterior del margen continental no llegue a esa distancia."

De la lectura de los artículos precedentes, se desprende que la línea de costa de isla Marambio a cartografiar, corresponde a la línea de bajamar y que es posible aplicar el método de líneas de base rectas en sectores de costa que se consideren muy accidentados o inestables.

# **2. FUNDAMENTOS TEÓRICOS PARA CARTOGRAFÍA DE COSTAS DE ISLA MARAMBIO**

Los fundamentos teóricos para el desarrollo de la cartografía de costas de isla Marambio, incluyen la consideración del estado del conocimiento alcanzado en cuatro ejes temáticos diferenciados, que se complementan y confluyen para estructurar procedimientos superadores del mapeo de costas en ambientes extremos, tanto de Isla Marambio, como de otras regiones con similares características.

Los cuatro ejes temáticos comprenden: 1) la problemática propia de las líneas de costas; 2) la cartografía para la representación gráfica de la posición de la costa –modelo matemático, sistema de proyección y sistema de coordenadas-; 3) las tecnologías que pueden aplicarse en cartografía de ambientes extremos, y 4) las precisiones que pueden obtenerse.

# *2.1. ESTUDIOS SOBRE LA LÍNEA DE COSTA*

Mandelbrot (1967), consideró un tramo de costa al desarrollar las curvas de fractal mayor que 1. Señaló que tomando $\varepsilon$  como una longitud patrón, la longitud de una costa es aproximadamente igual al número de veces que se repite esa longitud patrón a lo largo de la costa. Luego, a medida que disminuye, la longitud debiera tender al valor verdadero, pero podía advertirse que cuanto más pequeño se hacía  $\varepsilon$ , la longitud de la costa crecía indefinidamente. La causa, agregó Mandelbrot, es obvia: "si una bahía o una península observable en un mapa a escala 1:100.000, se contempla en un mapa a escala 1:10.000, se hacen visibles las subbahías y las subpenínsulas". Así, todos los accidentes que se hacen visibles en la costa, contribuyen a aumentar la longitud medida. En consecuencia, la longitud es un concepto inadecuado para la comparación de costas.

De todos modos, Mandelbrot aporta como primera aproximación a la solución del problema de la longitud de una costa, la ecuación (1).

$$
L(\varepsilon) \approx \ \mathrm{F}\varepsilon^{1-\mathrm{D}} \tag{1}
$$

 $(1)$ 

Donde F y D son constantes tales que, para aproximar una costa con una línea quebrada, hacen falta unos  $\mathrm{E}\varepsilon^{1-\mathrm{D}}$  segmentos de longitud  $\varepsilon$ . Y aunque D no fuese un entero, debe interpretarse como una dimensión en el sentido de dimensión fractal.

Del análisis de la bibliografía que aborda la problemática de las líneas de costa, se desprende:

- o Numerosos autores (Liu y Jezek, 2004, Hamilton y Doig, 1993) han abordado la problemática de la línea de costa, y si bien su definición como elemento de contacto entre la superficie emergida y la oceánica está consensuada, su delimitación implica un gran desafío dado el fuerte dinamismo que presenta.
- o El informe de *Intergovernmental Panel on Climate Change* (IPCC, 2007) ha pronosticado que por efectos del calentamiento global, el nivel del mar experimentará un ascenso medio para finales del siglo XXI, que se estima entre 19 y 59 cm. Las consiguientes migraciones de líneas de costa, pueden mostrarse de manera oscilante –con avances y retrocesos en la posición de esta línea- por la complejidad de fenómenos y procesos que interactúan sobre el sistema tierra-mar. El conocimiento de tales variaciones resulta fundamental para determinar la tendencia evolutiva de los sectores costeros.
- o Hasta ahora, el análisis de este tipo de variaciones se ha fundamentado en la comparación de la posición de la línea de costa en distintas fechas, obtenidas a partir de restituciones fotogramétricas y, más recientemente, a partir del procesamiento de imágenes satelitales. No obstante, la mayoría de los estudios de variabilidad de costas (Tristan et al, 2006; Zújar, 2001) han sido desarrollados en regiones que escapan a latitudes extremas, es decir, localizados entre 60º de latitud Norte y 60º de latitud Sur.
- o La representación gráfica de la línea de costa, por otra parte, depende de la elección de criterios específicos para su delineación, definidos en función

del objetivo perseguido, la resolución espacial, la fuente de información utilizada o del sistema de digitalización empleado.

- o En el enfoque de la cartografía náutica (Armada Española, 2012), la línea de costa es una línea doble, compuesta por la línea de la pleamar (determinada por el máximo avance de la marea hacia la superficie emergida) y la línea de la bajamar (determinada por el Cero Hidrográfico), que delimita en sentido horizontal, la zona de transición entre la tierra y el mar cuando las mareas son apreciables. En el caso de mareas que no son apreciables, ambas líneas se confunden en una sola.
- o Distintos trabajos sobre líneas de costas (Ryan et al, 1991; Liu y Jezek, 2004) incluso indican la necesidad de asociarlas solamente al frente costero expuesto para evitar la representación detallada de marismas y estuarios, así como los contornos de puertos e infraestructuras costeras que penetran en el mar.
- o Como se ha señalado en apartados anteriores, la CONVEMAR establece que el límite tierra-mar corresponde a la línea de bajamar y que es posible aplicar el método de líneas de base rectas en sectores de costa que se consideren muy accidentados o inestables.

# *2.2. FUNDAMENTOS DE CARTOGRAFÍA PARA EL MAPEO DE COSTAS*

Numerosos autores han propuesto distintas definiciones de "cartografía" y de "mapas". Andrews (1998), por ejemplo, recopiló 254 definiciones de "mapa" que han sido publicadas en el periodo 1649-1996.

La cartografía persigue principalmente el objetivo de representar y mostrar algunas propiedades del territorio. La información que se pretende mostrar, proviene de diferentes formas de recolección o captura: relevamientos in situ o directos, relevamientos indirectos, recopilación, derivación y proceso de información de datos sobre el área de interés.

Las propiedades del territorio se muestran con las herramientas de la gráfica, utilizando su lenguaje, la semiótica cartográfica, y el usuario tiene que

comprender el mensaje a través de la lectura de la carta. El mensaje resulta más o menos eficaz en función del lenguaje utilizado.

La lectura de cartas para técnicos o legos, comienza con dos elementos: conocimiento del lugar geográfico de interés y escala del documento cartográfico; es decir, a partir de la idea de determinada ubicación, surge qué paisaje o elementos se espera ver (Nivel de Referencia Local), mientras que el tamaño de los diferentes elementos reconocidos, agrega una referencia indirecta al nivel de precisión en la información derivada de la lectura. Por lo señalado, la cartografía se nutre de información indirecta (por ejemplo, fotos aéreas e imágenes satelitales) para cumplir su cometido.

La lectura de un mapa no se realiza por elementos aislados, sino sinópticamente, en todo su conjunto. De acuerdo con Bertin (1981), dicha lectura implica tres niveles de percepción:

- Consciente, siguiendo la lógica de la leyenda.
- Subconsciente, apoyándose en los hábitos que provocan asociaciones automáticas.
- Inconsciente, por asociación de formas y colores con determinados significados.

Así, la cartografía es el arte y la ciencia que utilizando como herramienta a la tecnología y apoyándose en otras disciplinas, analiza y procesa los datos necesarios para representar la superficie terrestre a través de distintos productos de acuerdo al objetivo perseguido, teniendo en cuenta que es necesario facilitar la lectura de dichos productos a destinatarios preestablecidos.

Para representar sobre un plano un sector de la superficie terrestre, la cartografía acude al auxilio de la geodesia y de la geometría proyectiva y analítica, entre otras disciplinas, pues requiere la consideración de la Tierra como elipsoide -modelo matemático que fija parámetros del elipsoide y establece relaciones entre elipsoide y geoide-, la definición de un sistema de proyección del elipsoide para su representación en el plano -modelo que procura las mínimas deformaciones- y la definición de un sistema de coordenadas planas asociadas a dicha proyección.

#### **2.2.1. Cartografía y Geodesia**

La Geodesia es la ciencia que estudia y determina el tamaño y forma de la Tierra, resolviendo las posiciones sobre la superficie. Uno de los problemas fundamentales que aborda la Geodesia es el hecho de la irregularidad de la forma de la superficie terrestre, razón por la cual deben reducirse todas las mediciones a una superficie más regular a los fines de evitar ambigüedades en distancias, y en consecuencia en la posición de los puntos.

El concepto de geoide fue introducido por C. F. Gauss en 1828, para definir la forma de la Tierra como el cuerpo limitado por una superficie equipotencial del campo de gravedad terrestre coincidente con el nivel medio del mar no perturbado.

Torge (2001) definió al geoide considerando a las aguas de los océanos como materia homogénea en movimiento, sujeta solamente a la fuerza de gravedad terrestre y libre de las variaciones temporales. Al alcanzar un estado de equilibrio, esta superficie idealizada de los océanos asumiría una superficie de nivel del campo de gravedad. La superficie del océano se puede considerar como extendida por debajo de los continentes, conformando una superficie de nivel denominada superficie geoidal, o simplemente geoide. Así, su curvatura presenta discontinuidades debidas a los cambio de densidad: se abulta sobre excesos de masas como cadenas montañosas o cuerpos enterrados de alta densidad, y se deprime sobre deficiencias de masas como valles o cuerpos enterrados de baja densidad. Por otra parte, el nivel medio del mar en diferentes puntos no representa una misma superficie de equilibrio en el campo de gravedad debido a las corrientes oceánicas y a otros efectos cuasiestacionarios, y además existen variaciones de la superficie del mar a través del tiempo. En consecuencia, el nivel medio del mar no es constante y presenta variaciones periódicas. No obstante, aplicando una condición mínima de las desviaciones entre el nivel medio del mar y el geoide, éste puede definirse como la superficie equipotencial que mejor se adapta al nivel medio del mar en una época determinada (Pereira, 2011).

Una definición cuidadosa del geoide se requiere si se pretenden alcanzar niveles de precisión del orden del centímetro, sobre todo para alturas,

32

pero desde el punto de vista de la cartografía de costas, es posible trabajar en un espectro mucho más amplio de generalización.

Como la superficie del geoide es irregular, la Geodesia ha proporcionado superficies de referencia abstractas que tienen fuerte aproximación a la forma del geoide, utilizando elipsoides de revolución que se identifican a partir de sus parámetros "a" (semieje mayor), "b" (semieje menor) y el aplanamiento o achatamiento  $f = (a - b) / a$ .

Aunque la definición de cada elipsoide ha perseguido el objetivo de ajustar lo mejor posible las formas y dimensiones reales de la Tierra, frente a la problemática propia del territorio de los distintos países, han surgido elipsoides regionales o continentales, con orígenes generalmente desplazados del geocentro, que conforman sistemas geodésicos locales.

Un sistema geodésico local queda definido por la elección de un elipsoide de referencia y por un punto origen (datum). El punto datum es aquél en el que se hace coincidir la vertical del lugar con la normal al elipsoide (desviación de la vertical nula) y generalmente se establece la condición de tangencia entre el elipsoide y el geoide. El elipsoide así elegido y posicionado, se adapta suficientemente al geoide en las inmediaciones del punto datum, pero a medida que se produce el alejamiento del punto datum, crece la probabilidad de que esta adaptación aminore. Por esta razón, los sistemas así definidos han sido utilizados por países o grupos de países, y han permitido llevar adelante todos los proyectos geodésicos en sus respectivos territorios.

Existen numerosos elipsoides utilizados por la geodesia, de los cuales pueden mencionarse dos como los de mayor relevancia para la Argentina: Internacional de 1924 o de Hayford y WGS´84 (World Geodetic System, 1984). Estos dos elipsoides sostienen sistemas de referencia geodésicos que difieren en su alcance, clasificándose el primero como "local" y el segundo como "universal" o global.

Un elipsoide que se utiliza de base para un sistema geodésico local, se define por:

 Los parámetros del elipsoide, es decir, semieje mayor "a", semieje menor "b" y el achatamiento o aplanamiento  $f = (a - b) / a$ ,

- La ubicación del punto datum, dada por sus coordenadas latitud y longitud.
- El acimut de origen en el punto datum a fin de orientar al elipsoide.

Los sistemas locales son únicamente planimétricos, las cotas altimétricas se desarrollan a partir de otros caminos (en otras palabras, no son sistemas tridimensionales).

Un sistema geodésico de alcance "universal", en cambio, es geocéntrico. Se define como sistema geocéntrico aquél que especifica una terna o tupla de ejes ortogonales cartesianos X, Y, Z centrados en el centro de masas de la Tierra. Estos sistemas terrestres (fijados a la Tierra) tienen el eje X solidario al meridiano origen de las longitudes y el eje Z próximo al eje de rotación, por lo tanto este sistema "gira" juntamente con la Tierra.

A diferencia de los sistemas geodésicos locales, los sistemas geocéntricos son tridimensionales y de alcance global. El concepto de punto datum desaparece, y es reemplazado por el origen y orientación de la terna o tupla de referencia.

Los elipsoides más usados en el sistema geodésico de Argentina (aunque no son los únicos)son:

 *Datum Campo Inchauspe 1969*. Elipsoide Internacional 1924: **a** = 6378388 m, **1/f** = 297, con punto de tangencia entre elipsoide y geoide ubicado en las proximidades de la intersección del meridiano 62º Oeste con el paralelo 36º Sur, cerca de la ciudad de Pehuajó, en la provincia de Buenos Aires.

Además de tener en cuenta los parámetros del elipsoide (a, f), para realizar transformaciones de coordenadas entre sistemas, deben considerarse como mínimo, los desplazamientos entre los orígenes de los elipsoides Inchauspe ´69 y WGS ´84, expresados por sus traslaciones entre centros de masa:  $\Delta X = -148$  m,  $\Delta Y = 136$  m,  $\Delta z = 90$  m.

Este sistema geodésico ha sido aplicado en casi toda la Argentina, en territorio correspondiente al continente americano (es decir, no fue utilizado en el continente antártico).

 *WGS´84:* su centro de masa coincide con el del geoide: es geocéntrico. Lo utilizan los sistemas de navegación GPS y es el sistema adoptado por Argentina en 1995. Su eje **Z** pasa por el polo convencional terrestre y el elipsoide gira sobre este eje; el eje **X** es la intersección entre el meridiano origen de longitudes y el plano del Ecuador; el eje **Y** completa con los ejes anteriores una terna derecha de ejes fijos a la Tierra, ubicado en el Ecuador, a 90º al este del eje **X**. El semieje mayor **a** mide 6378137 metros; el achatamiento (**a-b)/a** siendo **b** el semieje menor, es de 1/298.257223563. Para este sistema se definen además, otros parámetros (constante de gravitación terrestre, velocidad angular de la tierra, coeficiente gravitacional de segundo grado normalizado, velocidad de la luz en el vacío).

El sistema de referencia que permite materializar un marco de referencia para la representación cartográfica de un país o una región, implica entonces la consideración de la Tierra como elipsoide -modelo matemático que fija parámetros del elipsoide y establece relaciones entre elipsoide y geoide-, la definición de un sistema de proyección del elipsoide para su representación en el plano -modelo que procura las mínimas deformaciones- y la definición de un sistema de coordenadas planas asociadas a dicha proyección.

#### **2.2.2. Proyecciones cartográficas y sistemas de coordenadas**

Definido el elipsoide de referencia, se requiere un sistema de proyección cartográfico para representar el elipsoide en el plano. En cartografía, se clasifican los sistemas de proyección en función de las magnitudes que conservan dentro de un entorno reducido de la superficie representada: equidistantes (conservan longitudes), conformes (conservan ángulos), equivalentes (conservan áreas).

En la Argentina fue adoptada la proyección Gauss-Krüger mediante la Disposición Permanente del Instituto Geográfico Militar Nº 197 del 24 de abril del año 1925.

La proyección Gauss-Krüger está definida como conforme, cilíndrica y transversa. Conforme por lo señalado anteriormente y cilíndrica por tratarse de una transferencia analítica del terreno sobre un cilindro tangente al elipsoide de referencia. La tangencia al producirse sobre un meridiano, le imprime la condición de transversa o transversal. El eje del cilindro es transversal y perpendicular al eje de rotación terrestre.

Fue concebida por Carlos Federico Gauss para el territorio alemán, y para atenuar sus deformaciones al alejarse del meridiano de tangencia, Johannes Heinrich Louis Krüger propuso su división en bandas o fajas.

La idea básica de adoptar para Argentina la proyección Gauss-Krüger, ha sido desarrollar una cartografía en la que las deformaciones fueran insensibles para la escala 1:25.000 (mayor escala de trabajo que asigna al IGM la Ley de la Carta) en el borde de las fajas.

Se establecieron 7 fajas de tres grados de ancho cada una. Con este temperamento, en la latitud -22º (la más norteña del país) el módulo de deformación (m) a 1,5º del meridiano central, resulta 1,000295 que significa 0,30 metro en 1 km y se satisface la premisa. La deformación superficial (areal) se resuelve aplicando el módulo de deformación elevado al cuadrado.

Las fórmulas de transformación de coordenadas geográficas a planas y viceversa, fueron ampliamente difundidas por la literatura geodésica y cartográfica, incluyendo dos aspectos: el cálculo del arco de meridiano, y de las abscisas y ordenadas. En ambos casos están presentes los parámetros del elipsoide de referencia que deben ser tenidos en cuenta, particularmente en el momento actual, donde coexiste la cartografía desarrollada en base al elipsoide Internacional de 1924 y en base al elipsoide WGS´84.

A nivel global, no obstante, se advierte una tendencia creciente a emplear la proyección U.T.M. (Mercator Transversa Universal) -surgida a partir de la Segunda Guerra Mundial-, con el objeto de trabajar con un menor número de bandas o fajas.

La proyección es, en sus consideraciones matemáticas, idéntica a la Gauss-Krüger, pero se diferencia en su modo de aplicación:

36
- o utiliza el módulo 0.9996 para el meridiano central (en lugar de 1) convirtiéndola en secante;
- $\circ$  el ancho de las fajas, denominadas zonas, es de 6<sup>o</sup>;
- o el origen de las abscisas es un punto ubicado a 10.000.000 metros del Ecuador, para el hemisferio sur;
- o a la abscisa **x** se la llama **N** (*northing*) y a la ordenada **y** se la identifica como **E** (*easting*).

Hamilton y Doig (1993) de la Universidad de New Brunswick (Canadá), han sostenido para las provincias marítimas canadienses, que "está reconocido para los fines exclusivamente cartográficos, que es adecuada la proyección UTM".

En el caso particular de la Antártida, se dispone de cartografía oficial de Argentina en proyección Estereográfica Polar, que utiliza como superficie auxiliar de proyección un plano situado en el polo Sur. Esta proyección es conforme y la deformación es creciente a medida que se produce el alejamiento del punto de tangencia.

Las cartas náuticas, por su parte, utilizan la proyección Mercator (cilíndrica - directa), también conforme, con un ecuador auxiliar ubicado a la latitud media de la hoja representada.

La cartografía aeronáutica de acuerdo con las normas mundiales, utiliza la proyección Cónica Conforme de Lambert, con dos paralelos estándar.

En el apartado Materiales y Métodos, se desarrollan en profundidad las proyecciones correspondientes a la cartografía existente de Isla Marambio, y se menciona la particular proyección S.O.M. (*Space Oblique Mercator*), presentándose el cálculo de las deformaciones de cada sistema, para justificar la selección de la proyección U.T.M. y el elipsoide WGS`84adoptados para el desarrollo de la presente investigación.

## *2.3. TECNOLOGÍAS APLICABLES AL MAPEO DE COSTAS*

Desde el origen milenario de la cartografía, se han ido incorporando las tecnologías disponibles en cada época para mejorar el desarrollo y producción de los mapas. Así, la teledetección constituye una disciplina auxiliar inseparable de la cartografía, desde hace más de un siglo, cuando surgieron las primeras fotografías aéreas.

A partir de las fotografías captadas inicialmente desde rudimentarias plataformas móviles (palomas, cometas, globos), la evolución de los sistemas de captación de imágenes de la superficie terrestre, ha sido vertiginosa. Merecen destacarse al respecto, los siguientes hitos históricos:

- 1832: Charles Wheatstone recrea la visión estereoscópica artificial con un visor al que denominó *"estereoscopio"*.
- 1849: el oficial francés Aimé Laussedat utiliza la cámara lúcida, para realizar levantamientos topográficos. Crea el fototeodolito y la "*metrofotografía*".
- 1855: Primera foto aérea. El fotógrafo francés Gaspard-Félix Tournachon, (alias Nadar), toma desde un globo, la primera fotografía aérea, sobre el poblado de Petit-Bicêtre. El 23 de octubre de ese mismo año, patenta la idea de utilizar la fotografía aérea para realizar los levantamientos topográficos y la elaboración de mapas.
- $+$  1892: F. Stolze inventa la marca flotante.
- 1909: Primera fotografía aérea desde un avión, piloteado por Wilbur Wright, sobre Centocelle, cerca de Roma.
- 1957: Nacimiento de la Era Espacial, con el lanzamiento del Sputnik por la ex U.R.S.S (Unión de Repúblicas Socialistas Soviéticas).
- 1968: Primera imagen captada desde el espacio de la totalidad de la Tierra.
- 1972: Inicio del programa operacional de observación terrestre Landsat de la NASA (National Aeronautics and Space Administration, USA), aún vigente.
- Década 1980/90: Masificación y potenciación de las PC´s (computadoras personales), posibilitando la aplicación extendida del tratamiento digital de imágenes.
- 2000: Lanzamiento y puesta en operación del satélite argentino de observación terrestre, SAC-C.

 2005: Incorporación gratuita en la web de *Google Earth*, origen de la masificación de la información geográfica y de las imágenes satelitales.

El denominador común sobre el cual se ha basado el sistema de clasificación de la cartografía, ha sido la escala, parámetro que de alguna manera se mantiene, aunque desde el advenimiento y masificación de la teledetección y la informática, ha ido incorporando el concepto de resolución espacial o detalle-tamaño del dato captado.

La escala es un indicador inequívoco del grado de detalle que contiene la información impresa en las cartas. La resolución espacial, en cambio, está asociada a las imágenes en formato digital, como un indicador del tamaño del menor elemento que puede distinguirse en la imagen. En este sentido, en función de su resolución espacial, las imágenes digitales tienen asociada una escala de representación máxima.

Una definición no muy reciente, aunque precisa sobre teledetección, se encuentra en el manual de la NASA, compilado por Short (1985) y expresa que "es una técnica basada en instrumentos de adquisición y medición de datos o propiedades (espectrales, espaciales, físicas) espacialmente distribuidas (o geográficamente distribuidas) en un arreglo (matriz) de puntos objetivo (pixeles) dentro de la escena registrada, que corresponde a formas, objetos y materiales, realizada con dispositivos de registro y sin estar en contacto físico con los objetos observados. La técnica involucra acumular conocimiento sobre la escena registrada utilizando radiación electromagnética". Otras definiciones agregan a este mismo concepto, que el objeto observado pertenezca a la cubierta terrestre y que el instrumento de registro se encuentre sobre plataformas en movimiento (Argerich, 2006). Finalmente, se adicionan las tareas de procesamiento de los datos e interpretación de los mismos.

El principal objetivo del procesamiento digital de imágenes satelitales, es permitir manipular y analizar los datos de imágenes producidas por sensores remotos, de tal forma que sea "revelada" información que no pueda ser reconocida inmediatamente en la forma original.

39

Los sensores a bordo de satélites, registran distintos tipos de radiación electromagnética. Las ondas electromagnéticas se categorizan por su ubicación dentro del espectro electromagnético de acuerdo a su longitud de onda. Los intervalos de longitudes de onda más utilizados en teledetección están dados por el rango del visible, del infrarrojo próximo, del infrarrojo medio y del infrarrojo térmico o lejano.

Entre las leyes básicas de la física que se consideran en teledetección, se hace referencia inevitablemente a la Ley de Planck, que establece que la intensidad de la radiación emitida por un cuerpo negro con una temperatura T está dada por la ecuación (2):

$$
(\mathbf{v}, \mathcal{T}) = \frac{2 h v^3}{c^2} \frac{1}{\frac{h v}{e kT - 1}}
$$
 (2)

Debe tenerse en cuenta que  $I(v)$   $\delta v$  es la cantidad de energía por unidad de área, unidad de tiempo y unidad de ángulo sólido (expresado en estéreo-radianes, *sr*) en el rango de frecuencias comprendido entre *v +v*.

Las unidades de las variables y constantes que intervienen en la Ley de Plank, pueden observarse en la Tabla 3.

De la interpretación de la Ley de Planck, surge que la cantidad de energía en una dirección definida, será función del rango de longitudes de onda observado.

En función de la Ley de Plank, puede establecerse que un detector para obtener una cantidad de energía suficiente para ser cuantificable, en el pancromático (rango de  $\lambda$ , por ejemplo de 500 a 900  $\mu$ m) requiere menos tiempo que en una banda espectral de menor amplitud (por ejemplo:  $\lambda$  del rojo,  $600$  a  $700 \mu m$ ). Este tiempo de integración menor, considerando la velocidad de desplazamiento del sensor, hace que la resolución en el pancromático sea menor (es decir, mejor) que en una banda espectral de amplitud más pequeña.

| <b>Símbolo</b>     | <b>Significado</b>                                                                                                    | <b>Unidades</b>                                            |
|--------------------|----------------------------------------------------------------------------------------------------|------------------------------------------------------------|
| I, I'              | Radiancia espectral, o cantidad de energía por unidad de<br>superficie, unidad de tiempo y unidad de ángulo sólido por unidad<br>de frecuencia o longitud de onda (tal como se especifique) | Joules / unid<br>sup. / estéreo-<br>radián<br>$J m-2 sr-1$ |
| $\boldsymbol{\nu}$ | frecuencia                                                                                                    | Hercios (Hz)                                               |
| $\lambda$          | longitud de onda = $c/v$                                                                                                    | M                                                          |
| T                  | temperatura del cuerpo negro                                                                                                    | <sup>o</sup> Kelvin (K)                                    |
| h                  | Constante de Planck                                                                                                    | Joules x<br>segundo (J s)                                  |
| $\mathcal{C}$      | velocidad de la luz                                                                                                    | (m / s)                                                    |
| $\epsilon$         | base del logaritmo natural, 2,718281                                                                                                    | Adimensional                                               |
| k                  | Constante de Boltzmann                                                                                                    | Joules por gr./<br>Kelvin $(J/K)$                          |

Tabla 3. Variables y constantes que intervienen en la Ley de Planck

#### *Fuente*: Wikipedia.

Se introducen aquí, otros dos conceptos que intervienen en la determinación del detalle admisible en la observación: 1) el *sample rate*, definido como el tiempo mínimo en el cual un sensor puede obtener valores cuantificables de radiación, estimado en el orden de micro segundos (millonésimas de segundo), por ejemplo para Landsat MSS, 9 microsegundos; y 2) el intervalo o ancho de banda espectral, que resulta determinante para el concepto de resolución espectral de un sistema.

El sistema de representación de las señales captadas por los sensores que componen cada instrumento de observación, es el sistema "*raster*", también denominado "malla" o "grilla". Este sistema representa celdas a las que se les asignan habitualmente formas rectangulares o cuadradas con dimensiones variables para cada instrumento y modo. A cada celda le corresponde un valor o nivel digital (DN) directamente vinculado a la energía recibida por un sensor en el momento de la toma de vista.

El método *raster* está íntimamente ligado a la manipulación de datos con computadoras, que permiten asignarle una intensidad luminosa a cada valor digital de la grilla y desplegarlo en una pantalla o monitor, visualizándose los datos en forma de imagen.

Cada celda de la malla recibe el nombre de "pixel" u elemento pictórico, constituyendo la unidad de información.

No existe una única resolución en teledetección, sino que deben ser tenidas en cuenta conjuntamente las variables espacial, espectral, radiométrica y temporal, para las cuales se diseñan los sensores apropiados.

Un sensor se diseña en función de los aspectos energéticos (cantidad y tipo de energía a registrar), materiales disponibles para su construcción a los fines de medir fotones y su sensibilidad a la ley de transferencia de energía, concepto este último, de efecto fotoeléctrico, enunciado en detalle por Albert Einstein con el que ganó el Premio Nobel, considerado paso clave en el desarrollo de la física quántica. También se tienen en cuenta la geometría y las propiedades ópticas del telescopio de observación, la electrónica y dispositivos de codificación y registro de las variaciones energéticas recibidas.

Las variables enunciadas suelen resumirse, de manera simplificada, en tres componentes: resolución espacial, resolución espectral y resolución radiométrica. Esta separación las hace comprensibles a los efectos prácticos, pero debe advertirse que las tres están interrelacionadas entre sí, es decir, no son independientes.

Es frecuente que sean utilizados como sinónimos la resolución espacial del sistema de observación y el tamaño del pixel, siendo ésta una extremada simplificación del funcionamiento de todo el proceso de obtención de datos, habida cuenta de las variables intervinientes ya mencionadas. No obstante, esta asociación resulta útil para explicar sumariamente el sistema.

Suele asociarse el "campo de vista instantáneo" (IFOV, por su sigla en inglés) de cada sensor individual, con el tamaño del pixel, asignándole una superficie de terreno observado. Este campo de vista instantáneo resulta del campo visual observado sobre la Tierra, que atraviesa la óptica del sistema y llega físicamente al sensor. Dicho campo visual es definido fundamentalmente por:

- la altura del satélite (del orden de 800 km).

- la distancia focal de la óptica del sistema.

- la apertura de la óptica.
- el tamaño del detector.
- el ángulo de incidencia.

El terreno observado por el IFOV es un ángulo sólido que tendrá una forma aproximadamente circular si la geometría interna del sistema de observación es simétrica y la dirección de vista es perpendicular al plano focal, y será una elipse para el caso más general. Por otra parte, para que el detector pueda registrar alguna medida de energía, debe transcurrir un cierto tiempo. Durante este lapso el satélite va desplazándose, con lo que la proporción espacio/velocidad genera una dimensión espacial que tiene relación con la geometría de observación -transversal a este desplazamiento -, dando como resultado un espacio mayor que el IFOV sobre el que se generará la respuesta espectral que origina el DN de cada pixel. También se desprende de lo señalado, que existen en la génesis del pixel, dos direcciones bien definidas, una en la dirección del barrido y otra perpendicular a la misma.

Estos elementos están conjugados en la Función Transferencia de Modulación (MTF) propia de cada sensor, que vincula el campo terrestre (circular o elíptico) con el campo electrónico instrumental (rectangular o cuadrado), y la señal a registrar. La señal será muestreada en su parte más intensa, que equivale a un intervalo menor al de la captura antes referido, y correlacionado con la velocidad de la plataforma, definiendo la resolución espacial transversal a la dirección de barrido. Esta dimensión tiende a ser en la actualidad, del mismo orden que el ancho de barrido definido por la óptica, para dar origen a un pixel regular y fácil de representar en los sistemas de computación (aún en los más sencillos).

Conceptualmente se tiene la representación del terreno a través de una superficie circular o elíptica, que puede estar contenida dentro del tamaño de un pixel (en cuyo caso quedarían sectores de la superficie, sin información), o que excede el tamaño del pixel. Este último caso es el utilizado para brindar una mejor representación de la cubierta terrestre, lo que permite aseverar que todos los pixeles contienen información de sus pixeles vecinos.

Lo señalado puede apreciarse claramente en la figura 3, que proporciona un esquema simplificado para un pixel aislado, en toma de vista vertical y terreno plano. En el caso 1 (IFOV menor que el pixel), quedan sin cubrir los sectores grisados del terreno, mientras que el caso 2 muestra las áreas grisadas que proveen información al pixel tomado y a los vecinos.

Esta idea se refuerza al introducir el concepto de *mixels,* en el tratamiento de la precisión temática, cuando se separan los pixeles asignados a una única cobertura en el terreno (pixeles puros u homogéneos), de los pixeles frontera o no puros (mixels), ya que en estos últimos intervienen varias cubiertas diferentes en sus DN.

Como detalle adicional, cabe mencionar que en los sistemas detectores, las líneas de barrido ("pushbroom") se materializan con grupos de sensores que se encuentran en planos focales distintos, generándose cierta discontinuidad dentro de una misma línea. Las señales registradas de esta manera, tienen especificación de admisibilidad (por ejemplo, un corrimiento de 0,3 pixeles hacia arriba o hacia abajo) en una misma línea, aún cuando la performance en servicio suele mejorar dicha especificación.

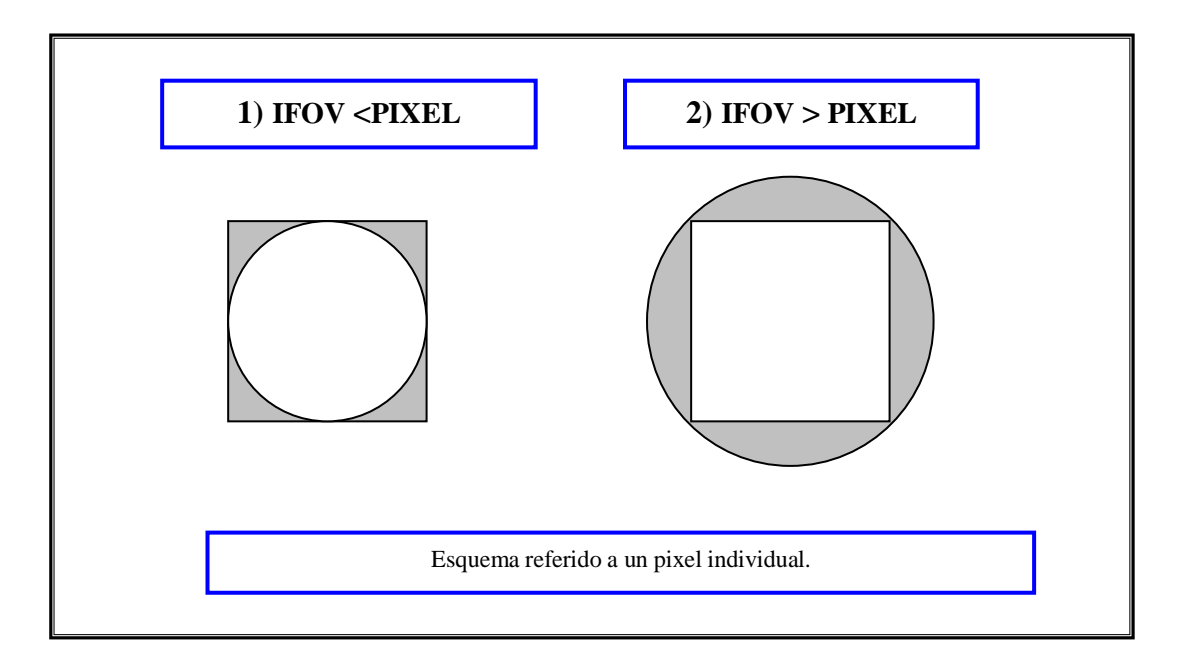

*Figura 3. Esquema simplificado de la representación del terreno a través de una superficie circular: 1) contenida en el pixel; 2) que excede el pixel.*

La expresión "resolución óptica" hace referencia al poder de un instrumento para separar dos objetos de una imagen.

La resolución óptica proporciona el IFOV y se plantea como la distancia angular que puede haber entre fuentes puntuales que es posible distinguir por separado. Debido a la [difracción](http://es.wikipedia.org/wiki/Difracci%C3%B3n) de la luz al atravesar el telescopio, la luz procedente de un objeto puntual crea una imagen anular con un patrón de difracción característico, denominado [disco de Airy.](http://es.wikipedia.org/wiki/Disco_de_Airy) El límite óptico debido a la difracción, puede calcularse de manera empírica a partir del criterio de [Rayleigh](http://es.wikipedia.org/wiki/Criterio_de_Rayleigh) para la resolución angular (también denominado límite de Dewes), a través de la ecuación (3).

$$
sen \theta = 1,22 \frac{\lambda}{D}
$$
 (3)

Donde  $\theta$  es la resolución angular,  $\lambda$  la [longitud de onda](http://es.wikipedia.org/wiki/Longitud_de_onda) de la luz y D el diámetro o apertura del telescopio. El factor 1,22 se deriva del cálculo de la posición del primer anillo de oscuridad que rodea el disco de Airy central, y se utiliza para aproximar la habilidad del ojo humano para distinguir dos fuentes puntuales de luz cuyos discos de Airy se superponen (Fig. 4).

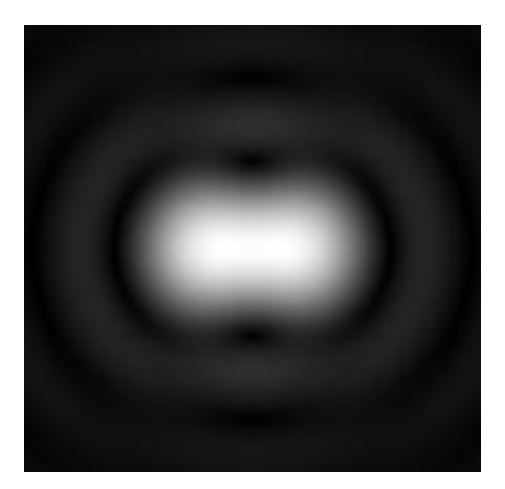

*Figura 4. Dos fuentes puntuales de luz con discos de Airy superpuestos.* Fuente: Wikipedia

Por otro lado, el efecto de la turbulencia de la [atmósfera](http://es.wikipedia.org/wiki/Atm%C3%B3sfera) provoca que haya un límite en torno a 1 [segundo de arco](http://es.wikipedia.org/wiki/Segundo_de_arco) de resolución (equivalente a ver la separación de los faros de un coche a 300 km de distancia).

Como ejemplo numérico, la fórmula puede expresarse en función de las unidades:

$$
R^{\circ} \{^{\omega}\} = 11,6/D \{cm\} \tag{4}
$$

Debido al tamaño máximo de los cohetes espaciales actuales, el espejo de un satélite de reconocimiento no puede tener más de 3 metros de diámetro, y más probablemente se encuentre en torno a los 2,4 m como el del Hubble (utilizan similares transportes y lanzadores). Por lo tanto, si  $D = 240$  cm, entonces la resolución angular Rº'' teórica máxima es de 0,048 segundos de arco. Trasladando este valor angular a distancia observada en el terreno, para un satélite que orbita a 800 km de altura sobre la Tierra, significan 67 cm:

- Arco = radio x ángulo (en radianes)
- $-$  Radio = 800000 m = 800 km
- Ángulo =  $0.048$ " (segundos de arco) =  $0.083776$  radianes
- Arco =  $800000$  m  $\times$  0.083776 radianes = 0,67 m

En la actualidad, los satélites de observación terrestre de muy alta resolución, obtienen resoluciones ópticas cercanas a los 40 cm, con alturas de órbitas menores a la del ejemplo anterior y artificios constructivos ópticos que simulan operativamente telescopios con diámetros mayores.

Para explicar el alcance métrico o detalle observado por un sistema sensor, suelen utilizarse las siguientes expresiones:

- Mínima separación a la cual los objetos pueden distinguirse (similar al concepto de resolución óptica).
- Mínimo tamaño de un objeto distinguible por el sistema.

Sin embargo, ambas expresiones son incompletas. En primer lugar, debe considerarse el contraste con el entorno de los objetos que se pretende individualizar, con lo que el alcance métrico también es función de la resolución radiométrica. En segundo lugar, un objeto que se pretenda reconocer, deber tener además de contraste con su entorno geográfico, forma y tamaño. Dichas cualidades sólo pueden lograrse con grupos de pixeles y no con un pixel individual, lo que explica desde el punto de vista de interpretación de cubiertas, lo sostenido por el Dr. Luis Bartolucci "el pixel no existe", en el sentido de la imposibilidad de establecer forma y tamaño si se analiza uno y sólo un pixel.

Por otra parte, ninguna de las definiciones usualmente utilizadas, hace referencia al tamaño del pixel en tierra.

La resolución espacial es función de agentes endógenos (EIFOV – campo de vista instantáneo efectivo-, electrónica –tiempo de integración / *sample rate*; resolución radiométrica: relación señal ruido / SNR = *signal noise ratio*) y exógenos (por ejemplo, movimientos de la plataforma, atmósfera). Casi todos estos elementos están contemplados en la Función Transferencia de Modulación (MTF de su sigla en inglés: *Modulation Transfer Function*).

Hay dos conceptos que tienden a usarse como sinónimos para definir el píxel: el IGFOV (*Instantaneous Geometric Field of View*) que es el tamaño de la imagen del detector proyectado por el sistema óptico sobre el suelo (también conocido como *footprint*) y el GSD (*Ground Sampling Distance*) que cuantifica la distancia del suelo a la que son grabados dos pixeles consecutivos. Si se expresa el GSD como el ángulo de muestreo del sensor, se obtiene el IFOV (Instantaneous Field of View) en unidades angulares.

IGFOV y GSD son conceptos diferentes, pero el ratio entre ellos tiene un impacto directo sobre el valor de la radiancia que se atribuye a un píxel. Matemáticamente, el IGFOV no es una función cuadrada uniforme, sino que tiene una degradación mayor en los bordes, de forma que se parece a una función gaussiana tridimensional. Esta degradación se produce debido a varios factores:

- difracción del sistema óptico,
- **Imitación del detector,**
- $\blacksquare$  influencia de los circuitos eléctricos y
- la interacción de la radiación con la atmósfera;

Se genera así, un IGFOV parecido a una mancha degradada, con la consiguiente reducción del contraste. Por ello, la función más importante para establecer la resolución espacial es la MTF que establece el contraste de la imagen. La MTF cuantifica la sensibilidad del sensor para detectar el contraste a través de la frecuencia de las variaciones radiométricas de la escena. En el dominio espacial la función conocida como PSF (*Point Spread Function*) tiene el mismo significado que la MTF en el dominio de las frecuencias.

La NASA recomendó en 1973, aplicar un concepto de resolución espacial que permitiera comparar sensores, introduciendo el EIFOV (*Effective Instantaneous Geometric Field of View*), definido como la dimensión espacial en la superficie de la Tierra correspondiente a la frecuencia para la cual el valor de la MTF es 0,5.

Debe tenerse en cuenta que los cuatro factores mencionados, que degradan la MTF del sensor, son diferentes para las direcciones de movimiento del satélite (*track*) y barrido de línea de imagen (*scan*). La MTF<sub>scan</sub> está más degradada, debido al mayor impacto de la componente electrónica necesaria para registrar los pixeles de cada línea con mayor velocidad que en la dirección *track*, donde la componente electrónica casi no tiene efecto. Por lo tanto, el valor MTF 0,5 en cada dirección, establece la resolución espacial correspondiente, que es diferente.

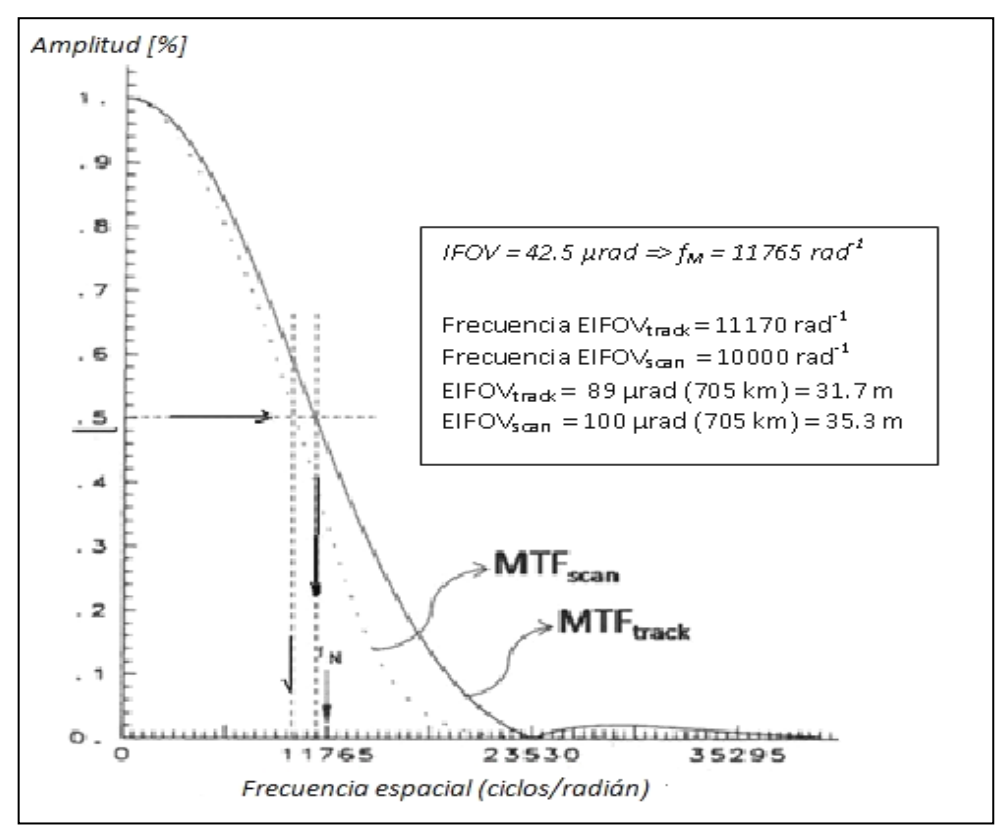

*Figura 5. Funciones MTF del sensor TM y determinación de las resoluciones espaciales en direcciones track y scan.* Fuente: Elaboración propia en base a Calle y Salvador (1995).

Existe un límite de frecuencia máxima establecida por la mitad de la frecuencia de muestreo (valor del GSD en el dominio de las frecuencias), más allá del cual, el detector no puede discriminar ninguna variabilidad de contraste. Este límite es la frecuencia de Nyquist, fN (fN = 0,5/IFOV ciclos/rad). Si la señal que está siendo muestreada tiene componentes de frecuencia más altas que la frecuencia de Nyquist, entonces el muestreo produce una degradación denominada *aliasing*. Precisamente, el valor de MTF en la frecuencia de Nyquist es una figura de mérito de los sensores.

En la figura 5 se muestra la aplicación de la definición, (valor de frecuencia espacial correspondiente a la intensidad del 50% del máximo), y los valores correspondientes a las dos direcciones diferenciales (*scan / track*), lo que también muestra la anisotropía de la imagen (posee dos direcciones bien definidas con comportamientos diferentes).

El creciente desarrollo de sistemas de observación de la tierra y la amplia oferta de imágenes de sensores, sobre todo en alta resolución espacial, origina la necesidad de comparar su calidad, para justificar la conveniencia de su adquisición. En consecuencia, no es sólo "el tamaño del pixel" el único factor a tener en cuenta, sino que es conveniente disponer de las caracterizaciones espacial, radiométrica y espectral (no se incluye la resolución temporal, diferente para cada sistema, condicionada a los requerimientos de usuario). Alguna literatura técnica indica que un argumento global de comparación entre sensores podría ser un índice relativo de calidad RQI (*Relative Quality Index*); este índice permite comparar un sensor con otro, cuyas características sirven de referencia, a través de una fórmula en la que intervienen *ratios* entre SNR, MTF y GSD de cada sensor.

En el caso particular de las imágenes de radar de apertura sintética (SAR), es necesario considerar que se obtienen por instrumentos que difieren en su modo de adquisición, geometría de la toma de vista, además de su muy diferente longitud de onda, y fundamentalmente en el modo de conformación de una *escena* donde el sentido convencional del término "escena" puede carecer de sentido, ya que se conforma a partir de una serie de capturas de tomas de vista a lo largo del recorrido de la plataforma, que luego son

procesadas entre sí y particionadas en diferentes porciones, por lo que cada escena SAR es considerada como una *imagen de síntesis*.

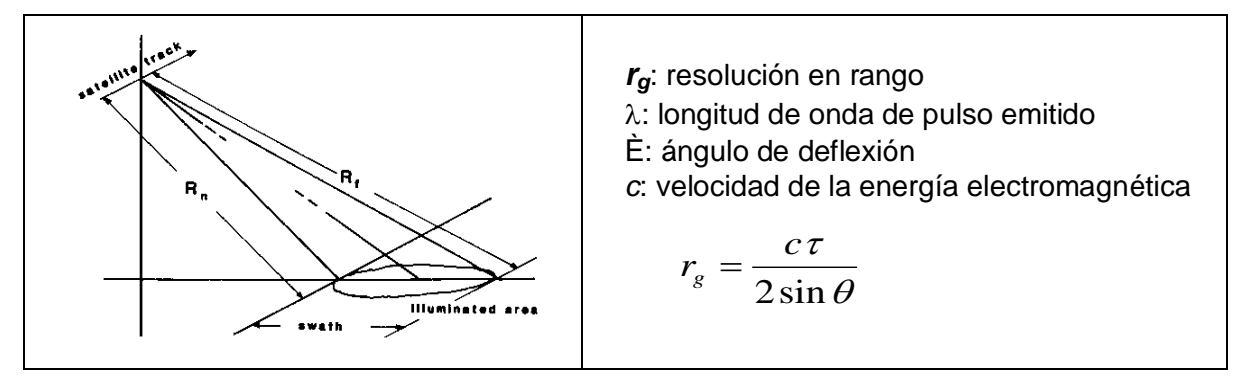

*Figura 6. Radar SAR, resolución en rango. Fuente: Rodríguez V., GDTA (1991).*

También la geometría es diferente a las imágenes ópticas: en imágenes SAR las capturas se efectúan obligatoriamente con tomas de vista oblicuas, mientras que en las ópticas son preferentemente verticales o nadirales, o con baja inclinación. Asimismo, las longitudes de onda en los canales de observación son del orden del cm (por ejemplo, las bandas más utilizadas con su denominación, son: banda X – 9,4 GHz/ 3,2 cm, banda C – 5,3 GHz/ 5,7 cm, banda L – 1,25 GHz/ 23,5 cm), mucho mayores que las ópticas (por ejemplo,  $500$  a 1100 micrómetros - $\mu$ m- para la banda pancromática).

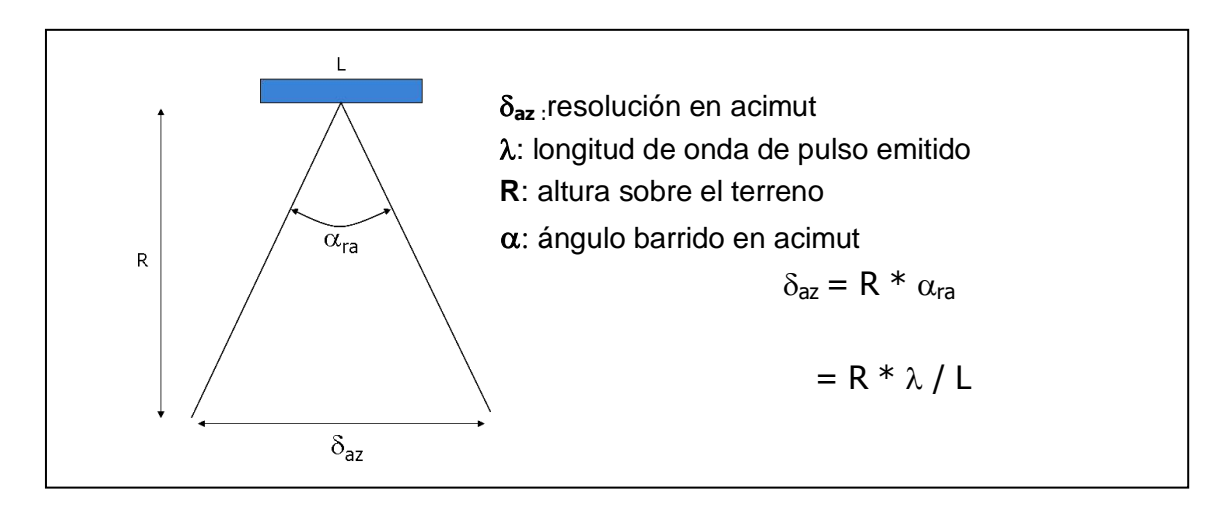

*Figura 7. Radar SAR, resolución en azimut*

En estas imágenes SAR, con marcada diferencia respecto de las ópticas, existen dos direcciones muy disímiles entre sí, con sus propias resoluciones espaciales: la dirección *acimut* (*azimuth*, en el sentido del

desplazamiento de la plataforma, Fig. 7) y la dirección *range* (transversal a la anterior, dirección de barrido de la información, Fig. 6).

La resolución más alta se obtiene en el rango (*range*) y es del orden del cm, dependiendo solamente de la longitud de onda  $(\lambda)$  y el ángulo de incidencia.

| 1                                                        | 2                           | 3 | 4 | 1energía propagada por la onda |
|----------------------------------------------------------|-----------------------------|---|---|--------------------------------|
| $P_R = \frac{P_t}{4\pi R^2} G \frac{\sigma}{4\pi R^2} A$ | 2ganancia de la antena      |   |   |                                |
| $P_R$ : potencia recibida.                               | 4superficie de la antena    |   |   |                                |
| $P_t$ : potencia trasmitida.                             | R: altura sobre el terreno. |   |   |                                |
| G: ganancia de la antena                                 | A: superficie de la antena. |   |   |                                |
| A: superficie de la antena.                              | A: superficie de la antena. |   |   |                                |
| $\sigma$ : sección cruzada del radar.                    |                             |   |   |                                |

### *Figura 8. Radar SAR, ecuación fundamental*

En acimut, la resolución es muy inferior (del orden de decenas de m) ya que depende de la longitud de onda  $(\lambda)$ , de la altura sobre el terreno y de la longitud de la antena. Para simular antenas de mayor longitud, se utiliza el movimiento de la plataforma generando la "apertura sintética" y se obtienen mejores resoluciones, aunque siempre inferiores que en rango.

Así como en los sensores ópticos la MTF es un indicador de la calidad, en radar SAR la ecuación fundamental integra las variables de potencia, distancia, reflectividad y características de la antena (Fig. 8).

Por lo expuesto, el análisis e interpretación de las imágenes para aplicaciones en el mapeo de costas, requiere de conocimientos específicos no sólo a los fines del análisis visual y del terreno representado, sino particularmente de la forma de obtención de la imagen y los tratamientos aplicados previamente sobre los datos.

En el apartado Materiales y Métodos, se describen en detalle las características correspondientes a las imágenes satelitales utilizadas en el desarrollo de la presente investigación, a los fines del mapeo de costas de Isla Marambio.

### **2.4. PRECISIÓN Y CONTROL DE ERRORES**

El Glosario Multilingüe de ISO/TC 211 (2014) define a la incertidumbre como un parámetro que está asociado con el resultado de una medida y que caracteriza la dispersión de los valores que podrían ser razonablemente atribuidos a la medición. Asimismo, el Glosario agrega que a los fines de caracterizar cuantitativamente la calidad de la exactitud o la precisión de los valores medidos, como las coordenadas, el parámetro de calidad aplicable es un estimador de la incertidumbre de los resultados de las medidas. Debido a que la exactitud es un concepto cualitativo, no se debe usar de forma cuantitativa, es decir, no debe asociarse a un valor numérico; en vez de ello debe ser asociado con una medida de la incertidumbre. Así, cuanto menor es la incertidumbre de la medida, mejor ésta.

La incertidumbre involucra tres aspectos conceptuales de interés en la cartografía y los Sistemas de Información Geográfica:

- La incertidumbre existencial: expresa cuán seguros estamos de que un objeto representado en una base de datos, realmente existe.
- La incertidumbre extensional: expresa que el área cubierta por un objeto sólo se puede determinar con limitada certeza.
- > La incertidumbre geométrica: se refiere a la precisión con la que los límites de un objeto se pueden medir, si es que éstos pueden ser determinados.

La incertidumbre geométrica juega un papel importante en la representación de objetos nítidos, donde la determinación de la medida espacial no constituye un problema. Está relacionada principalmente con los métodos geométricos que se aplican para la determinación del objeto, como los proporcionados por la agrimensura y la fotogrametría.

La incertidumbre extensional desempeña un papel dominante en la representación espacial de objetos difusos. Para dichos objetos, la precisión geométrica no es tan relevante. Los modelos para la evaluación de la precisión espacial de los objetos deben ser capaces de distinguir estos dos tipos de incertidumbre.

La incertidumbre de los componentes temáticos y geométricos dela representación espacial, están estrechamente vinculados con la evaluación de la calidad de la cartografía. En el caso del mapeo de costas, la incertidumbre a considerar es eminentemente geométrica.

Las tolerancias son los intervalos de los valores admisibles para la magnitud medida, determinando el rechazo o aceptación de los valores producidos. Así, para una escala de representación cartográfica determinada, se derivan las tolerancias de posición de un punto sobre el terreno.

Se asume que el límite de percepción del ojo humano para una vista normal es de 0,25 mm con un error no superior a 0,2 mm. En consecuencia, se procura que el resultado de todas las transformaciones (captura, tratamiento, representación) que sufre el dato geográfico, no supere ese umbral. En el terreno se traduce en un valor del orden de 0,25 mm x M, siendo M el módulo de la escala de representación cartográfica. Por ejemplo, para una escala 1:100.000, representará 25 m del umbral de incertidumbre que puede obtenerse en precisión planimétrica.

En algunos países como Brasil, la cartografía se clasifica en función de escalas y aplicaciones, por atributos de clase A, B, o C. Para la cartografía clase B, impresa y digital (comparable a la involucrada en la presente investigación, por escalas y precisiones) se establece como valor de referencia para la incertidumbre: 0,8 mm x D, donde D es el denominador de la escala. Así, para una escala 1:100.000, el valor de referencia será 0,8 mm x 100000 = 80000 mm = 80 m; y para una escala 1:25.000 será de 20 m.

Desde el punto de vista del mapeo de líneas de costa, la exactitud posicional se refiere al grado de conformidad con que se representan dichas líneas en relación a la "posición verdadera" que asumen en el terreno.

En las representaciones raster, donde cada pixel o celda corresponde a una superficie sobre el terreno, resulta imposible correlacionar sin error los pixeles con elementos puntuales que tienen coordenadas espaciales únicas, puesto que responden a distintos modos de representación.

53

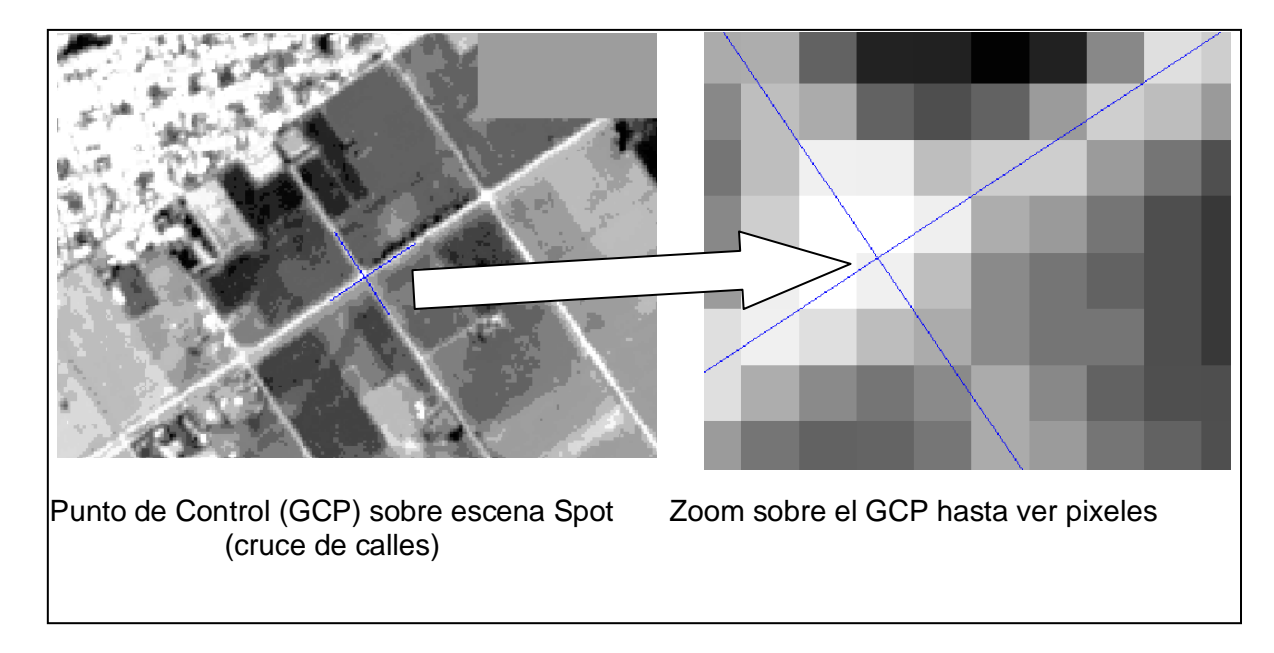

*Figura 9. Imprecisión de objetos puntuales en representaciones raster*

Puede llegar a reconocerse, en el mejor de los casos, el pixel con mayor posibilidad de incluir un determinado objeto puntual. Este objeto puntual puede estar no sólo en el pixel identificado, sino en cualquiera de todos sus pixeles vecinos inmediatos, con lo que la "precisión" o distanciamiento entre dos puntos puede ser medida desde y hasta cualquier extremo de una matriz que contenga por lo menos nueve pixeles (un pixel dado y todos sus vecinos).

Si el objeto puntual fuese supuesto en el vértice de un pixel, la región o matriz de vecindad podría reducirse a cuatro pixeles. A partir de este concepto, la diagonal de dicha matriz de nueve (o cuatro) pixeles estaría dando una noción del diámetro máximo del círculo de error sobre la imagen para la localización de un elemento puntual. Tal indefinición alcanza valores del orden de 120 metros para Landsat TM (pixeles de 30 metros de lado).

Como ejemplo, se tiene que los elementos de imágenes satelitales usualmente considerados como "puntuales" están dados por los cruces de caminos o calles. En la figura 9 se puede apreciar la imprecisión en la que se incurre al pretender considerar estos elementos como puntuales en la representación raster.

Los ajustes de las imágenes sobre representaciones cartográficas (correcciones geométricas / geocodificación) se realizan habitualmente con

puntos de control medidos sobre el terreno para obtener sus coordenadas cartográficas, asignándole estos valores al pixel que se supone contiene dicho punto. Adecuadamente distribuidos sobre el terreno, mediante ecuaciones polinomiales -en el caso más frecuente- se realiza la correspondencia imagen/terreno/ representación cartográfica, y se visualiza la bondad del ajuste con los errores medios cuadráticos (RMS) en los puntos de control. Por lo tanto, una medida de la precisión podría interpretarse que está dada por la magnitud del RMS en los puntos de ajuste. Al momento de analizar dicho valor de RMS, puede considerarse como punto de partida cualquier lugar de la referida matriz de nueve (o cuatro) pixeles, dentro de la cual se ubicaría el punto a contrastar.

Las fórmulas de aplicación en la transformación geométrica plana (que no tiene en cuenta la altimetría), vinculan la posición *línea-columna* (como coordenadas cartesianas *x, y*) de un punto dentro de la matriz, con la ubicación planimétrica X, Y del "mismo" punto, en un sistema de coordenadas planas habitualmente referido a un sistema de proyección cartográfico.

La transformación geométrica plana se realiza habitualmente con polinomios de 1<sup>er</sup>, 2<sup>do</sup>o 3<sup>er</sup> grado. La ecuación correspondiente al polinomio de 1<sup>er</sup> grado es del tipo:

$$
X = a_1. x + a_2. y + a_3
$$
  
Y = a<sub>4</sub>. x + a<sub>5</sub>. y + a<sub>6</sub> (5)

Donde:

- $\triangleright$  x, y es la ubicación línea-columna de un "punto" en la imagen.
- X, Y son las coordenadas planas asignadas a dicho punto, proveniente de una fuente confiable.
- $\triangleright$  a<sub>i</sub> son los coeficientes a calcular en función de la ubicación de los GCP.

Para el polinomio de 1<sup>er</sup> grado las incógnitas (a<sub>i</sub>) son 6. Dado que cada punto agrega dos ecuaciones, serán necesarios un mínimo de 3 puntos para efectuar la corrección. Del mismo modo, para utilizar un polinomio de  $2^{do}$  grado será necesario un mínimo de 6 puntos de control, y para uno de  $3<sup>er</sup>$  grado se

requieren 10 puntos de control. Cada punto adicional a partir del mínimo, permite calcular el error del ajuste en cada punto de control.

Una vez seleccionados los puntos de control homólogos entre la representación raster y las coordenadas puntuales dadas, las ecuaciones de ajuste polinomial expresan el error residual del ajuste en función del tamaño del pixel de la imagen raster original.

El tamaño del pixel de la imagen por corregir, surge de la cantidad de pixeles que se intercalan en una distancia conocida en el terreno y su representación conocida en la imagen. Una vez hecha esta relación, serán comparadas las ubicaciones de cada par de coordenadas *línea-pixel* de la imagen cruda, con sus correspondientes *X, Y* del terreno.

La resolución de las ecuaciones polinomiales proporciona como resultado el radio de error o incertidumbre en la localización de cada punto de control, una vez ejecutada la corrección polinomial. Así, si el error está expresado en un valor de 1,5, será equivalente a 15 m para pixeles de 10 m de tamaño nominal, y a 45 m para pixeles de 30 m de tamaño nominal.

Debe observarse que es usual *remuestrear,* en la imagen corregida, el pixel dato o nominal, a otro tamaño distinto generalmente de menor valor. Independientemente del método de remuestreo (los más comunes son: vecino más próximo o interpolación de orden cero, bilineal, convolución cúbica), el error del ajuste es el indicado previamente en función del tamaño nominal del pixel dato.

Es usual aceptar valores entre 1,0 y 1,5 de RMS para considerar un ajuste exitoso. No obstante, de acuerdo a la distribución de los puntos dentro de la imagen a corregir, a veces es necesario aceptar valores mayores en aquellos que se ubican en la periferia de la zona que se corrige. Esto es, dado que la corrección actuará dentro de la zona cubierta por los puntos de control, los puntos exteriores a dicha zona serán extrapolados sin control, originando a veces distorsiones importantes. Entonces, es necesario aplicar el criterio de valor medio del ajuste, o sea, el promedio del RMS de todos los puntos utilizados.

El promedio de los RMS en los puntos de control, es un buen indicio del grado de ajuste de las imágenes corregidas, pero no puede ser considerado como indicador absoluto de la precisión. De acuerdo a lo ya mencionado, intervienen otros elementos que afectarán el grado de precisión: el tamaño del pixel en función del IFOV, la performance de los sensores utilizados, y la calidad del dato utilizado como ajuste.

Otro aspecto a considerar, es la presencia de los mixels (o mixed pixels = pixeles mezcla) entre los elementos formadores de las imágenes, que son también llamados pixeles "frontera" o pixeles no puros. Una definición de mixel establece que es un pixel que replanteado sobre el terreno involucra información espectral de cobertura no homogénea (o diferente) en más de un 15 % de su superficie.

Tomando esta definición, han sido testeados comportamientos de distintos tipos de cobertura terrestre incluidos en clasificaciones temáticas (Kuittinen et al, 1994). El resultado de dichos trabajos se visualiza en la figura 10, realizada para imágenes Spot P y Landsat TM.

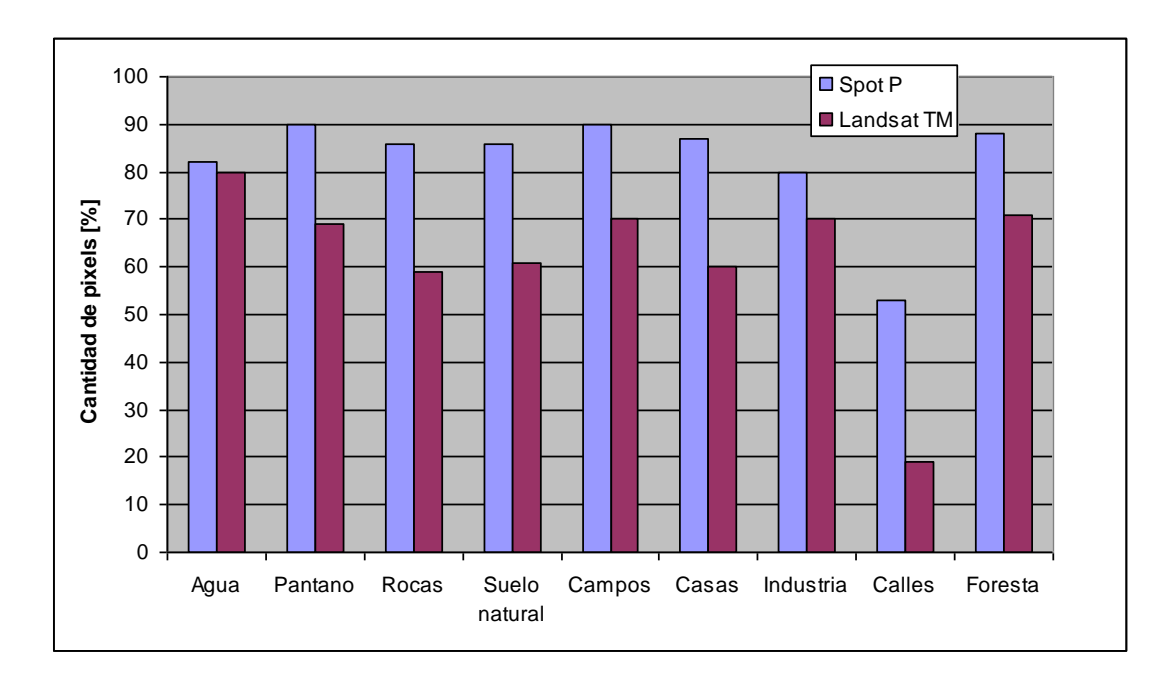

*Figura 10. Comportamientos de distintas cubiertas en Spot P y Landsat TM.* Fuente: Kuittinen y Laaksonen (1994)

La figura 10 muestra la cantidad porcentual de mixels en cada clase temática que ha sido definida sobre la base de escenas Spot P y Landsat TM.

La diferencia entre 100% y el valor indicado en el gráfico, proporciona la cantidad de mixels en cada clase. Debe notarse que entre las coberturas indicadas, no se encuentra la línea de costa, ni otras aplicables a ambientes extremos.

Analizando los porcentajes de mixels en las distintas clases, surge que las calles son las que presentan mayor cantidad de mixels, o lo que es lo mismo, mayor indefinición en el contenido del pixel. Comparativamente y como era de esperarse, los sensores de mayor resolución presentan menor grado de incertidumbre (o menor % de mixels para una misma cobertura).

Dado que las calles constituyen los elementos que generalmente se toman para definir los GCP, lo señalado reitera la idea expuesta sobre la dificultad que significa la correlación de puntos del terreno con su exacta localización en una matriz digital que intenta representarlo.

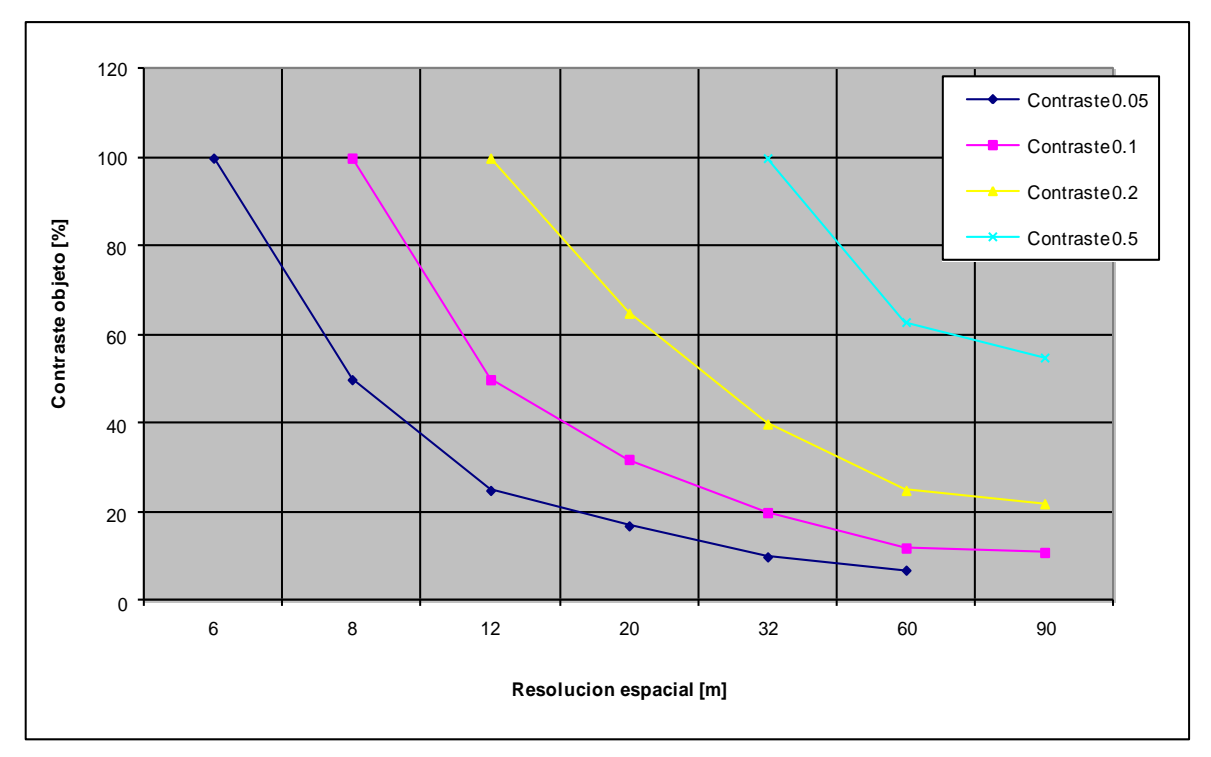

*Figura 11. Relación del contraste del objeto (target) en ordenadas con la resolución espacial para distintos contrastes en una imagen Spot P* Fuente: Kuittinen & Laaksonen (1994)

Otro elemento que incide en la precisión temática, es la pérdida de resolución debido a la falta de contraste de los ítems separados. La figura 11

indica para distintos contrastes, cómo disminuye la resolución por la falta de separabilidad de los objetos observados en la escena.

De lo expuesto, corresponde señalar que algunas afirmaciones frecuentes como:

- $\oplus$  la cartografía digital no tiene escala;
- la resolución (espacial) es el tamaño del pixel;
- $\oplus$  la precisión de los ajustes (en coordenadas) es de medio pixel;

no debieran ser utilizadas en aplicaciones cartográficas y de teledetección satelital, propias del ejercicio profesional de la agrimensura.

# **3. MATERIALES Y MÉTODOS**

En una primera fase de la investigación, se ha recopilado la cartografía existente de isla Marambio con el propósito de analizar las escalas de representación disponibles, los sistemas de proyección y de coordenadas empleados, incluyendo las tolerancias de las deformaciones, para aplicar métodos de comparación directa de las posiciones de la línea de costa y adoptar el sistema más conveniente para el procedimiento de mapeo en ambientes extremos.

En la fase siguiente, se ha evaluado la disponibilidad de imágenes satelitales -ópticas y de radar- con recubrimiento de la zona de estudio, afrontando las dificultades propias de la búsqueda de imágenes correspondientes a altas latitudes, para escoger los productos con características adecuadas según el sistema y la escala del mapeo que han sido seleccionados, sin perder de vista el estado de las mareas en las fechas y horarios de captación de los mismos.

Finalmente, el desarrollo de técnicas de análisis visual y tratamiento digital de las imágenes satelitales adquiridas, ha perseguido el propósito de identificar con claridad la línea de costa y validar los procedimientos aplicables para su representación cartográfica, atendiendo a las estimaciones de incertidumbre para las tolerancias establecidas.

# *3.1. INVENTARIO Y CARACTERÍSTICAS DE LA CARTOGRAFÍA DE ISLA MARAMBIO*

Se han recopilado las siguientes fuentes cartográficas:

 Carta del Instituto Geográfico Militar, a escala 1:500.000 (Hoja 6559 "Base Aérea Vicecomodoro Marambio"), editada en 1970. Corresponde a la proyección Estereográfica Polar, pero no consigna datum. Puede utilizarse como referencia y comparación de toponimia, ya que por su escala no posee precisiones requeridas para realizar ajustes. La figura12 muestra la ubicación de la Hoja en territorio antártico (Der.), así como las fajas meridianas de proyección Gaus-Krüger en territorio americano (Izq.).

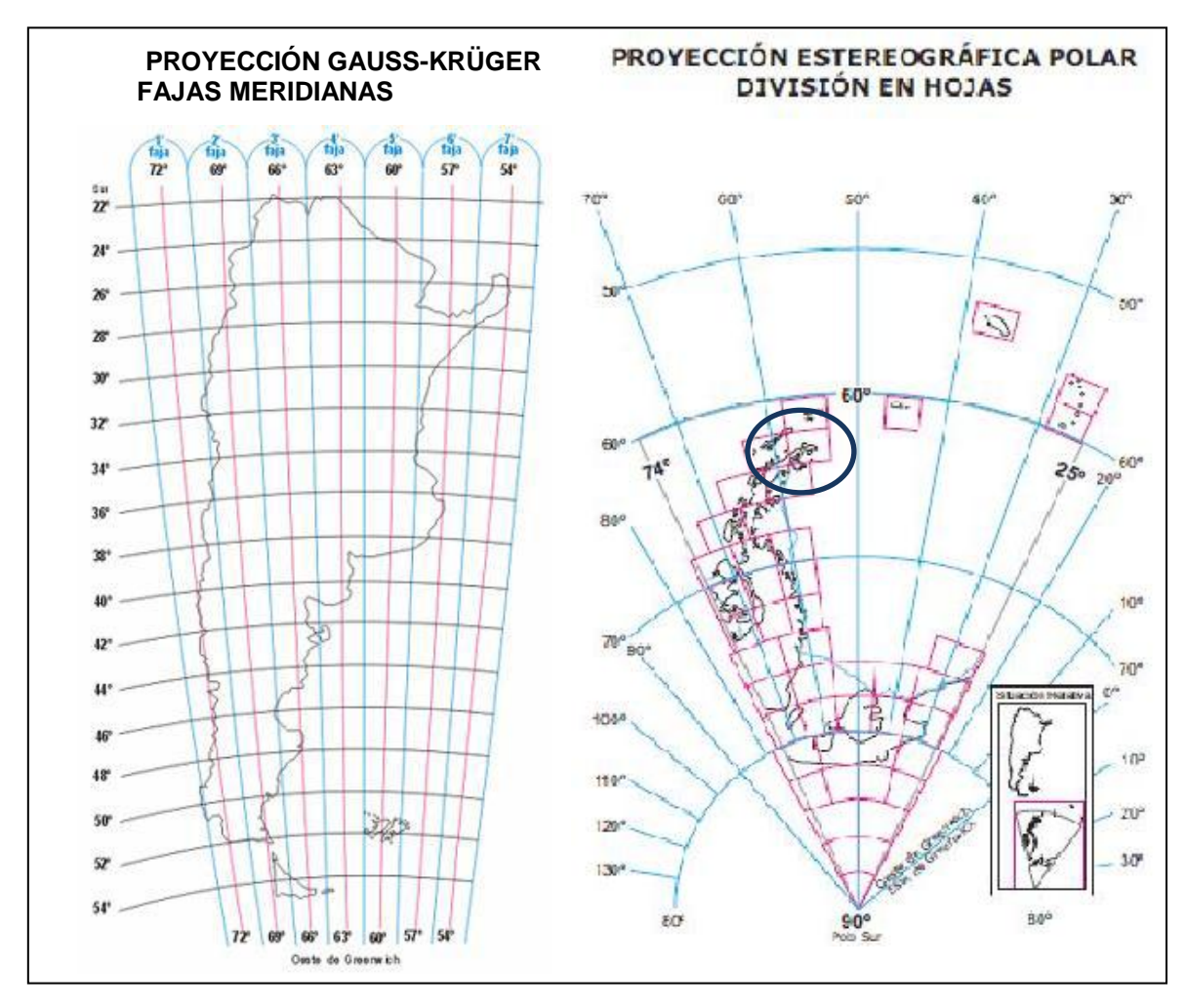

*Figura 12. Izq.: Argentina Americana, fajas meridianas en la proyección Gauss-Krüger. Der.: Argentina Antártica, proyección Estereográfica Polar.* Ubicación de Hoja 6559 (indicada por elipse)*.* Fuente: Instituto Geográfico Nacional.

- Mapas Topográfico y Geológico a escala 1:20.000, editados por *The Geological Society of America* en 1988, sobre fotos aéreas del *British Antartic Survey* de 1979. Corresponde a la proyección cartográfica SOM *(Space Oblique Mercator) –* datum WGS 60. Puede observarse en el Anexo a.3.
- Mapa Geológico del Instituto Geológico y Minero de España e Instituto Antártico Argentino, a escala 1:20.000, correspondiente al año

2007,proyección Universal Transversa Mercator, zona 21 Sur (SUTM 21, o UTM 21S); datum WGS 84; grilla en coordenadas SUTM21 y ticks con coordenadas geográficas. En su información marginal muestra un Modelo Digital del Terreno, sin identificar el origen del mismo. Puede observarse en el Anexo a.2.

 Carta H-550 del Servicio de Hidrografía Naval de la Armada Argentina, a escala 1:25.000; proyección Mercator (no indica paralelo geográfico de tangencia**\***); grilla en coordenadas geográficas latitud, longitud; datum horizontal: WGS 84 (inferido, ya que menciona "se pueden aplicar sobre la carta las lecturas de los GPS", pero no está consignado explícitamente); restitución planialtimétrica expeditiva del año 1978; elevaciones, sobre el nivel medio, equidistancias 20 metros; profundidades referidas al límite inferior de la media de las bajamares de sicigias trópicas\*\*; elaborada a partir de levantamientos batimétricos realizados hasta 1990. Última corrección 2013. Puede observarse en el Anexoa.4.

**\***La proyección Mercator aplica en las cartas náuticas un ecuador auxiliar ubicado a la latitud media de la hoja representada (64º16´ latitud Sur, en este caso).

**\*\*** Cuando la posición del sol, luna y tierra se encuentran sobre una misma línea se suman las fuerzas de atracción de la luna y el sol, por lo que se producen las pleamares de mayor valor y en consecuencia las bajamares son más bajas que las promedio. Estas mareas, denominadas de sicigia, presentan valores máximos en los equinoccios, es decir, cuando el sol y la luna se encuentran sobre el ecuador.

 Restitución Aerofotogramétrica realizada por la II Brigada Aérea de Paraná, del sector norte de la Isla Marambio, en soporte digital; proyección Gauss Krüger, faja 6 (proyección que se utiliza en el continente americano para Argentina); datum WGS´84. Elaborada a partir de vuelo fotogramétrico a escala 1:5.000 del año 2010. Cartografía de muy alta precisión, utilizada como referencia en algunos sectores analizados en detalle en la presente investigación. Puede observarse en Anexos a.5 y b.10.

Se han efectuado, asimismo, verificaciones en la web (septiembre de 2014) sobre disponibilidad de cartografía de isla Marambio, resultando:

- Google Earth no proporciona cartografía de la isla.
- Google Maps proporciona sólo un mapa de contorno de la isla, sin toponimia (Fig. 13).
- ESRI WMS (Web Map Service):sin datos.

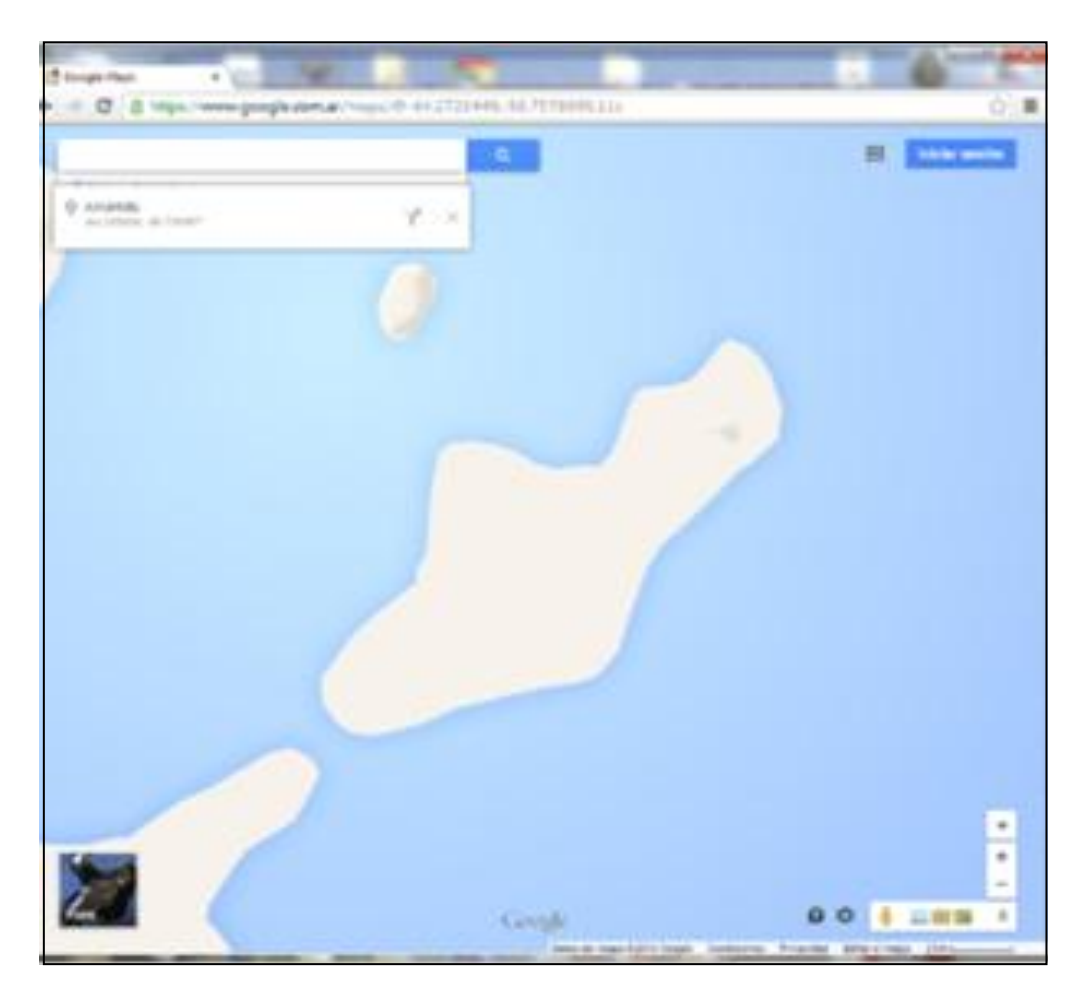

*Figura 13. Cartografía de Isla Marambio extraída de Google Maps (septiembre, 2014)*

## **3.1.1. Proyecciones y deformaciones de la cartografía recopilada**

La cartografía recopilada está referida a los sistemas de referencia WGS 60 y WGS 84. Las menciones a marco de referencia POSGAR 94 (Posiciones Geodésicas Argentinas), no se consideran, ya que resulta conveniente tener en cuenta solamente sistemas y no marcos de referencia. Sustenta este criterio que a las escalas y resolución de la documentación cartográfica existente, las diferencias entre los distintos marcos de referencia de un mismo sistema son despreciables. De todos modos, una vez identificados los distintos sistemas que intervienen, se analizan las diferentes proyecciones cartográficas empleadas.

A excepción de la Restitución Aerofotogramétrica realizada por la II Brigada Aérea de Paraná, del sector norte de la Isla Marambio, que se ha obtenido en soporte vector, todas las cartas recopiladas corresponden a formato raster. Incluso las cartas en soporte papel, han sido escaneadas a los fines de contar con archivos digitales de trabajo.

Toda modificación geométrica de una representación cartográfica, involucra la realización de un remuestreo de las imágenes ("*resampling*" en inglés, "*recampionamiento*" en italiano, "*re-echantillonage*" en francés), lo que hace necesario examinar en detalle las conversiones para seleccionar la proyección que mejor se adapta a los datos y objetivos de la presente investigación.

Existen diversos softwares que permiten realizar cambios de sistema y proyección, atendiendo a una matemática lo suficientemente estricta, para la obtención de los valores de coordenadas correspondientes.

Las proyecciones consideradas son:

- Estereográfica Polar Sur.
- UTM zona 20 Sur.
- UTM zona 21 Sur.
- Gauss-Krüger (Argentina) en Faja 6.
- Oblicua Espacial Mercator (SOM).

La Estereográfica Polar Sur, es una proyección geométrica en la que se proyecta cada punto de la superficie terrestre sobre un plano tangente a la Tierra en el polo (en este caso, el Polo Sur). El punto de proyección se encuentra en las antípodas del punto de tangencia (en este caso, el Polo Norte).

Es una proyección conforme, y tiene la particularidad de ser la proyección usada en la *Antarctic Digital Database* del Comité Científico de Investigación Antártica (*Scientific Committee on Antarctic Research,* o *SCAR*). La base de datos digital de la Antártida (*Antarctic Digital Database* –ADD) responde al propósito de "proveer una compilación de mapas topográficos sin huecos ni fisuras a partir de la mejor información geográfica internacional de todas las áreas" y cubre la Antártida hasta el paralelo 60º Sur.

Para controlar las deformaciones lineales que se producen al alejarse del punto de tangencia, se aplica un factor de escala basado en lograr equidistancia en un paralelo. En el caso de la aplicación de Estereográfica Polar de la ADD, este paralelo es el que corresponde a los 71ºSur.

En el centro de la zona de trabajo (isla Marambio) el factor de escala es de1,0368, significando que cada kilómetro de terreno quedará representado en la cartografía con 36,8 metros más. Así, para una representación a escala 1:20.000 por ejemplo, esta deformación aplicada a la mayor longitud de la isla Marambio, daría una extensión de 3 cm, valor que excede casi 15 veces las tolerancias aceptadas en cartografía (0,2 mm, o 1/5 mm).

La proyección Gauss-Krüger o Mercator Transversa, es en sus distintas versiones, la proyección más usada para cartografía en el mundo entero. Básicamente todas las versiones utilizan el mismo desarrollo, variando únicamente el factor de escala en el meridiano central, el meridiano central (de tangencia) y el origen de las latitudes. Así, en Argentina se utiliza por ejemplo, para isla Marambio, la denominada Faja 6, que tiene un factor de escala = 1,0000 en el meridiano central; el meridiano central será el de 57º W, y el origen de latitudes 90º S (o sea el Polo Sur), mientras que en las implementaciones de UTM se tiene en todas un factor de escala en el meridiano central de 0,9996, por ejemplo para las zonas 20 y 21, los meridianos centrales corresponden a las longitudes 63º W y 57º W respectivamente, y para las versiones sur, el origen de coordenadas es el mismo Polo Sur. En el hemisferio norte, el origen de latitudes es el ecuador, manteniendo así los valores crecientes hacia el norte y su rango (menor a 10.000km, ¼ de la longitud total de longitud del meridiano terrestre, aproximadamente igual a 40.000 km).

65

El factor de escala en Gauss-Krüger para el centro de la zona de estudio, es de sólo 1,00000184, es decir, por aplicación de la proyección, cada kilómetro sólo se aumenta en 2 mm, lo cual es un valor más que aceptable (las deformaciones máximas serían representables gráficamente, a escalas del orden de 1:100, muy lejos del objetivo de trabajo para este caso). No obstante, por lo mencionado antes, aplicar Gauss-Krüger en Faja 6, implicaría un remuestreo intensivo de imágenes, degradando la calidad de las mismas. Por otra parte, debe observarse que las Fajas 1 a 7 que utiliza Argentina en su cartografía oficial, sólo están previstas para ser aplicadas en el territorio americano del país, no así en el territorio antártico, donde la cartografía oficial está dada por la proyección Estereográfica Polar Sur.

En la proyección Transversa Universal de Mercator Zona 21 Sur (UTM 21S), el factor de escala en el centro de la zona de estudio (la figura 14 incluye el desarrollo del cálculo correspondiente) es de 0,999604, lo que significa que cada kilómetro se representa con una disminución de 40 cm (acortamiento total máximo para este caso, 6,37 m, representando 0,25 mm en una escala 1:25.000, por lo que entra en tolerancia para esta escala). Asimismo, debe considerarse que ese acortamiento máximo en el meridiano central (57° W), implica que el cilindro transverso se encuentra secante a la superficie terrestre: por lo tanto hay dos meridianos de tangencia (donde el valor del módulo de deformación es **m** = 1, es decir, no hay deformación). Como la isla Marambio está sobre el meridiano 56° 40´ W, el valor máximo de deformación no se produce en esta zona, y está prácticamente extendida sobre el meridiano cuya deformación es nula. De hecho, determinado el módulo de deformación **m** para el centro de la isla, su valor puede observarse en la figura 14.

Por último, la proyección Oblicua Espacial Mercator, conocida habitualmente por sus siglas en inglés como SOM, es un desarrollo conforme moderno, que corresponde a la era espacial y ha sido diseñada para ser usada con las imágenes Landsat, porque prácticamente no presenta distorsión en el área mapeada bajo el sensor. Claro está que dicha conformidad queda limitada a una franja relativamente estrecha a lo largo de la trayectoria del satélite. Según Torge (2001), el principal problema de ella es que cualquier dirección geográfica cambia rápida y perennemente.

66

De acuerdo al Comité Nacional de la Unión Geodésica y Geofísica Internacional (UGGI): El módulo de deformación lineal en UTM es **k** =  $k_0$  (1 +  $y^2/R^2$ ) Siendo **k<sup>0</sup>** habitualmente igual a 0.9996  $\mathbf{v}$  = E - 500000  $\mathbf{v}$  **R** = radio de curvatura medio para el punto considerado (ambas al cuadrado, en unidades lineales: metros / km). **FN** (falso norte) para el hemisferio sur es igual a 10000000 {metros} independientemente del elipsoide utilizado. Calculo del módulo de deformación lineal para la proyección UTM en la isla:  $m = k_0 (1 + y^2/R^2)$  - (en español suele designarse el módulo de deformación con la letra **m** minúscula) **k0**= 0.9996 (módulo de deformación en el centro de la faja UTM) **E** = (coordenada *Easting* en el punto de interés, para el centro de isla Marambio, aproximado) 512680 m Semiejes mayor y menor del elipsoide WGS 84 (en m)  $a = 6378137.0 m$  $b = 6356752.31424 m$  $y = E - 500000 = 512680 - 500000 = 12680$  (m) = 12.68 (km)  $y^2 = (12,68)^2 = 160.7824$  (km<sup>2</sup>) **R** =  $(a_{\text{was84}} + b_{\text{was84}})/2 = (6378137.0 \text{ m} + 6356752.3 \text{ m})/2$ =  $= 6367444.6$  m = 6367.4446 (km)  $R^2$  = 40544351.3708 (km<sup>2</sup>)  $(1 + y^2/R^2) =$  = 1 + 160.7824/40544351.3708 = 1.0000039656 **m** = 0.9996 \*1.0000039656 = **0.999604**

*Figura 14. Cálculo del módulo de deformación para SUTM 21*

Es conveniente aclarar que la conversión entre sistemas de proyección, no es un aspecto trivial, ya que para pasar de un punto de coordenadas  $(x_1,y_1)$ en la Proyección 1 a sus coordenadas  $(x_2,y_2)$  en la Proyección 2, se debe proceder a utilizar las ecuaciones inversas de la Proyección 1 y pasar de  $(X_1, Y_1)$  a (Lat, Long) y luego utilizar la ecuaciones directas de la Proyección 2 para pasar de (Lat, Long) a  $(X_2, Y_2)$ . Cada implementación, aún con las mismas ecuaciones, implica una proyección distinta. De acuerdo con D´Alvia (1993), si además nos enfrentamos a un cambio del sistema A al sistema B, como las

proyecciones están en sistemas distintos habrá que pasar de (Lat<sub>A</sub>, Long<sub>A</sub>) a coordenadas cartesianas geocéntricas  $(X_A, Y_A, Z_A)$ , luego mediante una matriz de rotación de siete parámetros (tres traslaciones, tres rotaciones, y un factor de escala) convertir estas coordenadas al sistema B obteniendo ( $X_B$ ,  $Y_B$ ,  $Z_B$ ), y luego volver a convertir este punto a coordenadas geodésicas (Lat $_B$ , Long $_B$ ).

No obstante, cuando los sistemas entre los cuales deben realizarse conversiones son casi paralelos, hay un camino muy utilizado que son las transformaciones de Molodensky. Esta conversión es relativamente más fácil de calcular, ya que considera solamente las 4 variables de mayor influencia (3 traslaciones y el factor de escala), despreciando las otras (3 rotaciones) por ser de mucho menor cuantía.

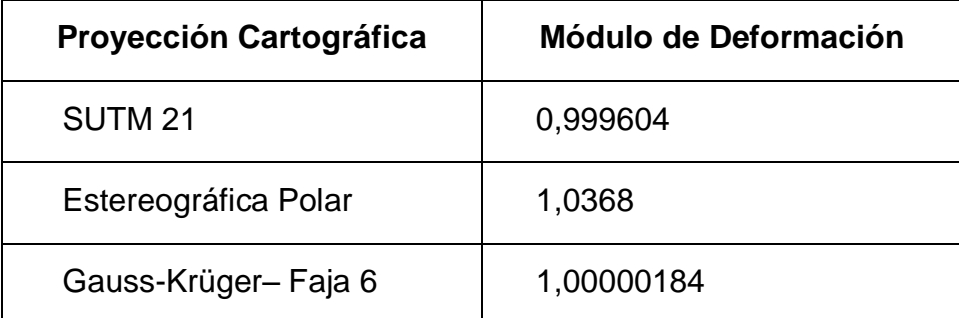

Tabla 4. Deformaciones de las proyecciones cartográficas consideradas

A los fines de compatibilizar los datos de distintas fuentes, se parte de la premisa de minimizar las deformaciones de los documentos obtenidos en formato raster (los documentos vectoriales pueden convertirse o transformarse sin mayores problemas), ya que deben someterse a operaciones de remuestreo que pueden causar alteraciones o degradación de los datos originales.

El análisis y selección de la proyección más adecuada para la representación cartográfica de isla Marambio, implica la comparación de los módulos de deformación de las diferentes proyecciones consideradas, los que pueden observarse en la Tabla 4.

Los valores adimensionales de **m** (módulo de deformación), significan que modifican (en más o en menos) las longitudes representadas, como puede observarse en la Tabla 5.

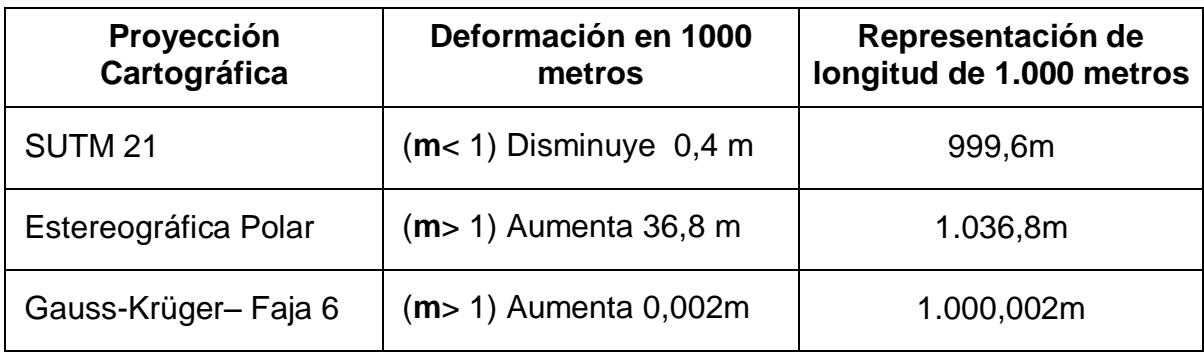

Tabla 5. Incidencia del módulo de deformación en las longitudes representadas

En términos de deformación, la proyección Estereográfica Polar genera errores apreciables para la latitud de isla Marambio (los errores disminuyen al producirse el acercamiento al Polo Sur). Por ejemplo, para aproximadamente 16.000 metros de extensión longitudinal de la isla, la deformación total será de 16.000 m x (1 – 1,0368) = 588,8 m.

Para SUTM 21, en cambio, la deformación total será de 16.000 m x (1- 0.99960184) = 6,37 m, lo que en una escala 1:25.000 representa 0,25 mm  $(1/10$  de pulgada o  $\frac{1}{4}$  de cm).

Por lo expuesto, las proyecciones SUTM 21 y Gauss-Krüger– Faja 6, entran en tolerancia para las escalas de trabajo analizadas y se descarta la proyección Estereográfica Polar. Sin embargo, es necesario señalar que la proyección Gauss-Krüger– Faja 6, es poco aplicada en la cartografía Antártica, mientras que la proyección SUTM 21es ampliamente conocida y utilizada por organismos internacionales.

Teniendo en cuenta que la mayor parte de la cartografía recopilada corresponde a la proyección SUTM 21, resulta conveniente seleccionarla a los fines de eliminar o minimizar los posibles errores del proceso de remuestreo. Asimismo, se considera apropiada su selección para el desarrollo de la presente investigación, ya que sus deformaciones se mantienen dentro de los límites de tolerancia cartográfica para escalas 1:25.000.

Cabe aclarar, definida la conveniencia de trabajar con la proyección Transversa Mercator Universal, zona 21 - Sur, que si bien la proyección Estereográfica Polar ha sido adoptada para la cartografía del continente

antártico por parte de Argentina y la proyección Gauss-Krüger para la cartografía del territorio argentino en el continente americano, la Ley de la Carta (Ley 22963/1983 y modificatorias, Ley 24943/1998) no hace referencias específicas sobre los sistemas de proyecciones.

### **3.1.2. Procesamiento de la cartografía impresa recopilada**

A los fines del procesamiento y unificación de los sistemas de proyección y datum de la cartografía recopilada, se han escaneado las cartas impresas para convertirlas a formato raster.

Respecto a los escaneos de documentos, si bien no se han divulgado reglas uniformes acerca de la resolución que puede obtenerse, la experiencia profesional permite advertir que prácticamente la totalidad de los documentos impresos por sistemas gráficos tradicionales, no disponen mejor resolución que 150 dpi ("*dots per inch*", o sea puntos por pulgada lineal). Estos dpi o DPI suelen mencionarse como característica de la resolución de los escáneres  $(R<sub>ESC</sub>)$ .

En el sistema métrico, la R<sub>ESC</sub> está dada por 150 puntos / 25,4 mm = 59.055 puntos/mm. Los sistemas gráficos de ploteo o impresión tradicionales proveen resoluciones del orden de 0,1 mm, es decir 10 puntos/mm, por lo que cualquier escaneo a resoluciones mayores a 100 dpi supera la expectativa de "fineza" de la impresión.

Para unificar el procedimiento de escaneo y utilizar valores de dpi que garanticen la precisión requerida sin generar archivos excesivamente voluminosos, los diferentes mapas han sido escaneados a 200 dpi, en escala de grises.

La cartografía escaneada, al pasar al formato raster, naturalmente queda sin georreferenciación espacial. No obstante, al disponer de la cartografía impresa original, georreferenciada, con grilla de coordenadas cartográficas y/o geográficas (Lat, Long), en sus correspondientes proyecciones y datum, ha sido posible aplicar procedimientos de corrección geométrica y georreferenciación, utilizando como puntos de control, a los puntos de

70

coordenadas conocidas de cada carta, dados por sus grillas o cuadriculas de coordenadas cartográficas. Se utilizaron no menos de 6 puntos de control, aplicándose corrección de polinomios de  $2^{d}$ grado, y remuestreo por interpolación bilineal, como se detalla en el apartado siguiente.

Con el propósito de disponer de todo el material recopilado en un único sistema cartográfico y datum, de modo de poder compararlos por el método de superposición, en la corrección geométrica realizada para cada carta, las coordenadas de los puntos de control seleccionados (los cruces de grillas, de lectura directa sobre la carta de sus valores coordenados) que no correspondían a la proyección SUTM 21 y datum WGS´84, fueron convertidas a este sistema con software de conversión de coordenadas geodésicas (ERMapper).

Unificadas todas las cartas en el formato digital raster de escala de grises y georreferenciadas en proyección SUTM 21 y datum WGS´84, los "tamaños de pixel" escogidos para las imágenes de salida fueron de hasta 5 m x 5 m (valor que excede en mucho la resolución de los mapas de mayor escala).

En la comparación directa de los productos cartográficos se han aplicado métodos de superposición y *merge* de capas. Las comparaciones han mostrado en las líneas de costa de los mapas de mayor escala y más recientes, diferencias atribuibles principalmente a la falta de resolución, o escasas diferencias que pueden obedecer al criterio de mapeo de costa o de altura de la marea.

La carta de menor escala utilizada, correspondiente al IGM, en escala 1:500.000, muestra un desplazamiento de la isla de algo más de 1 km en relación a su ubicación real, aunque debe tenerse en cuenta que en dicha escala, el desplazamiento representa apenas 2 mm.

### **3.1.3. Procedimiento de corrección geométrica y georreferenciación**

La corrección de la carta H-550 del Servicio de Hidrografía Naval de la Armada Argentina, a escala 1:25.000, con puntos de control (GCP) tomados

sobre la grilla cartográfica, con distinto grado de polinomios (1°, 2° y 3° orden), ha significado la selección de 16 GCP.

Observando la columna de RMS (error medio cuadrático, sigla en inglés: *Rooth Mean Square*) en las figuras 15, 16 y 17, se identifica el valor máximo obtenido para cada tipo de polinomio:

| É    | è.        | ょ    | ⋇    | $^{\circ}_{\scriptscriptstyle\rm GCD}$ | $ \mathbf{X} $<br>區 |            |             |        |            |                  |                    |
|------|-----------|------|------|----------------------------------------|---------------------|------------|-------------|--------|------------|------------------|--------------------|
| Name | On        | Edit | Undo | Cell X                                 | Cell Y              | Latitude   | Longitude   | Height | <b>RMS</b> | $\blacktriangle$ | <b>Display</b>     |
|      | On        | Edit |      | 6614.59                                | 5720.77             | 64:12:0.0S | 56:40:0.0W  | 0.00   | 3.49       |                  |                    |
|      | On        | Edit |      | 8521.18                                | 5739.76             | 64:12:0.0S | 56:35:0.0W  | 0.00   | 2.70       |                  | $\nabla$ Grid      |
|      | On        | Edit |      | 8505.57                                | 7498.31             | 64:14:0.0S | 56:35:0.0W  | 0.00   | 1.65       |                  | $\nabla$ Errors    |
|      | On        | Edit |      | 8490.00                                | 9260.54             | 64:16:0.0S | 56:35:0.0W  | 0.00   | 1.66       |                  | $\Gamma$ x 10      |
|      | On        | Edit |      | 6599.66                                | 7478.47             | 64:14:0.0S | 56:40:0.0W  | 0.00   | 1.67       |                  |                    |
|      | On        | Edit |      | 6584.63                                | 9239.72             | 64:16:0.0S | 56:40:0.0W  | 0.00   | 3.22       |                  | <b>V</b> Auto zoom |
|      | On        | Edit |      | 4675.29                                | 9220.78             | 64:16:0.0S | 56:45:0.0W  | 0.00   | 1.41       |                  | $\Box$ RMS order   |
|      | On        | Edit |      |                                        | 4658.58 10982.81    | 64:18:0.0S | 56:45:0.0W  | 0.00   | 1.64       |                  |                    |
|      | On        | Edit |      | 2766.44                                | 9199.92             | 64:16:0.0S | 56:50:0.0W  | 0.00   | 2.08       |                  |                    |
| 10   | On        | Edit |      |                                        | 2750.67 10961.25    | 64:18:0.0S | 56:50:0.0W  | 0.00   | 3.13       |                  |                    |
| 11   | On        | Edit |      |                                        | 1034.81 10944.27    | 64:18:0.0S | 56:54:30.0W | 0.00   | 2.30       |                  |                    |
| 12   | On        | Edit |      |                                        | 1017.08 12712.13    | 64:20:0.0S | 56:54:30.0W | 0.00   | 3.45       |                  |                    |
| 13   | On        | Edit |      |                                        | 6567.40 11004.93    | 64:18:0.0S | 56:40:0.0W  | 0.00   | 1.07       |                  |                    |
| 14   | On        | Edit |      | 2782.26                                | 7441.04             | 64:14:0.0S | 56:50:0.0W  | 0.00   | 1.62       |                  |                    |
| 15   | On        | Edit |      | 4690.57                                | 7459.98             | 64:14:0.0S | 56:45:0.0W  | 0.00   | 0.38       |                  |                    |
| 16   | <b>On</b> | Edit |      |                                        | 4640.75 12752.15    | 64:20:0.0S | 56:45:0.0W  | 0.00   | 5.58       |                  |                    |
| ⊡    |           |      |      |                                        |                     |            |             |        |            |                  |                    |

*Figura 15. Ajuste polinómico de 1º orden para corrección de la carta H-550*

- a) Con polinomio lineal o de 1° orden. Error máximo: 5,58 pixel, en GCP # 16. En la figura 15, los GCP están expresados en coordenadas geográficas.
- b) Con polinomio cuadrático o de 2° orden. Error máximo: 2,50 pixel, en GCP # 10.
- c) Con polinomio cúbico o de 3° orden. Dos casos (mismos GCP, mismo software ERMapper). Caso 1: Error máximo = 1,73 pixel, en GCP # 10. En la figura 16, los GCP están expresados en coordenadas geográficas. Caso 2: Error máximo = 1,66 pixel, en GCP # 10. En la figura 17, los GCP están expresados en coordenadas SUTM 21.
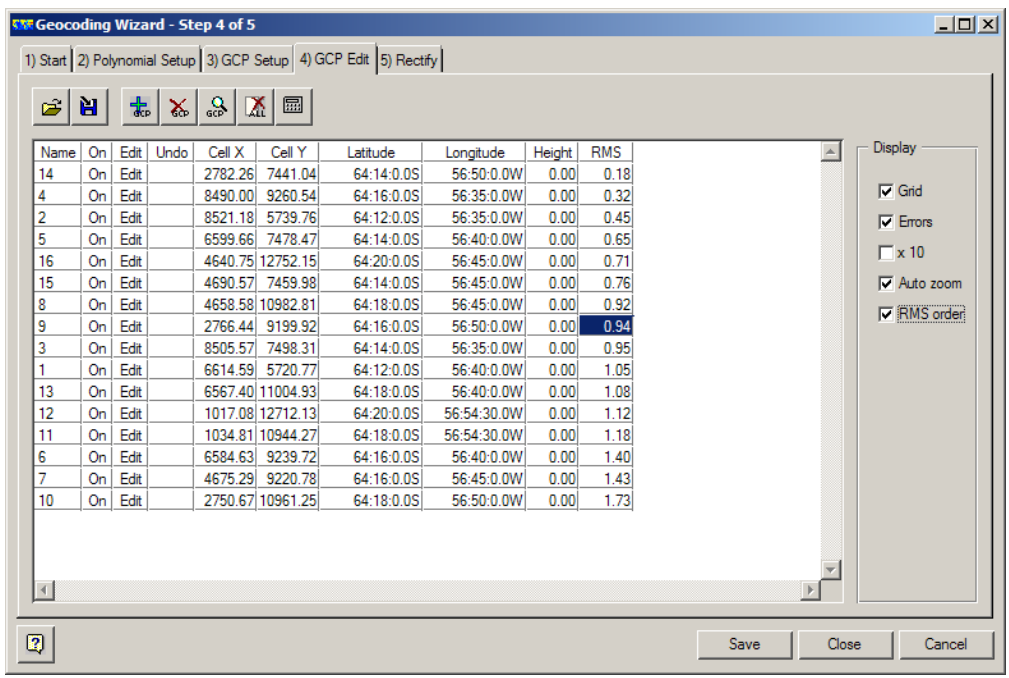

### *Figura 16. Ajuste polinómico de 3º orden para corrección de la carta H-550*

Utilizando el polinomio de 3º orden para el caso 1 (el más desfavorable de los dos planteados), se obtiene un error promedio para los 16 GCP de 0,929 (cercano a la unidad de tamaño del pixel de la imagen, cuyo valor expresado en longitud, saldrá como consecuencia de este proceso).

El máximo RMS se producirá en función del tipo de polinomio aplicado y la distribución de los GCP.

La regla de corrección geométrica para escenas raster utilizando GCP, requiere (en lo posible): a) una buena cantidad y distribución de GCP, b) que el área de trabajo se encuentre dentro de la zona circunscripta por los GCP.

No debe asumirse que la corrección geométrica es buena o aceptable cuando los RMS son cercanos o menores que la unidad del tamaño del pixel, ya que ese criterio es cuestionable desde diversas consideraciones técnicas, operativas y profesionales. Puede demostrarse que dicha pauta no puede ser aplicable en forma estricta, aún cuando en determinadas circunstancias y procesos, a veces pueda ser tenida en cuenta.

| $\Box$ D $\Box$<br><b>KXX Geocoding Wizard - Step 4 of 5</b>     |                 |      |      |                             |            |             |        |            |                  |                    |
|------------------------------------------------------------------|-----------------|------|------|-----------------------------|------------|-------------|--------|------------|------------------|--------------------|
| 1) Start 2) Polynomial Setup 3) GCP Setup 4) GCP Edit 5) Rectify |                 |      |      |                             |            |             |        |            |                  |                    |
|                                                                  |                 |      |      |                             |            |             |        |            |                  |                    |
| C                                                                | è.              | ま    | X.   | $\frac{Q}{gcp}$<br>區<br>ΙXΙ |            |             |        |            |                  |                    |
| Name                                                             | On              | Edit | Undo | Cell X<br>Cell Y            | Easting    | Northing    | Height | <b>RMS</b> | $\blacktriangle$ | <b>Display</b>     |
| 13                                                               | 0n              | Edit |      | 6567.40 11004.93            | 516129.79E | 2869336.35N | 0.00   | 0.18       |                  |                    |
| 5                                                                | On <sub>1</sub> | Edit |      | 6599.66<br>7478.47          | 516168.73E | 2876765.73N | 0.00   | 0.22       |                  | $\nabla$ Grid      |
| 9                                                                | On              | Edit |      | 2766.44<br>9199.92          | 508074.65E | 2873082.78N | 0.00   | 0.30       |                  | $\nabla$ Errors    |
| 14                                                               | On              | Edit |      | 2782.26<br>7441.04          | 508084.38E | 2876797.50N | 0.00   | 0.31       |                  |                    |
| 4                                                                | On              | Edit |      | 8490.00<br>9260.54          | 520186.54E | 2873027.24N | 0.00   | 0.36       |                  | $\Gamma$ x 10      |
| 11                                                               | On.             | Edit |      | 1034.81 10944.27            | 504435.71E | 2869375.43N | 0.00   | 0.39       |                  | V Auto zoom        |
| 2                                                                | On <sub>1</sub> | Edit |      | 8521.18 5739.76             | 520235.19E | 2880456.55N | 0.00   | 0.40       |                  | $\nabla$ RMS order |
| 15                                                               | On              | Edit |      | 4690.57<br>7459.98          | 512126.56E | 2876784.26N | 0.00   | 0.48       |                  |                    |
| 6                                                                | On              | Edit |      | 6584.63 9239.72             | 516149.26E | 2873051.05N | 0.00   | 0.48       |                  |                    |
| 16                                                               | On              | Edit |      | 4640.75 12752.15            | 512082.75E | 2865640.11N | 0.00   | 0.48       |                  |                    |
| 3                                                                | On <sub>1</sub> | Edit |      | 8505.57<br>7498.31          | 520210.87E | 2876741.90N | 0.00   | 0.54       |                  |                    |
| 8                                                                | On <sub>1</sub> | Edit |      | 4658.58 10982.81            | 512097.36E | 2869354.84N | 0.00   | 0.65       |                  |                    |
| 12                                                               | 0n              | Edit |      | 1017.08 12712.13            | 504430.35E | 2865660.67N | 0.00   | 0.70       |                  |                    |
|                                                                  | On              | Edit |      | 6614.59 5720.77             | 516188.19E | 2880480.40N | 0.00   | 0.97       |                  |                    |
| 7                                                                | 0n              | Edit |      | 4675.29 9220.78             | 512111.97E | 2873069.56N | 0.00   | 1.38       |                  |                    |
| 10                                                               | On              | Edit |      | 2750.67 10961.25            | 508064.92E | 2869368.05N | 0.00   | 1.66       |                  |                    |
|                                                                  |                 |      |      |                             |            |             |        |            |                  |                    |
|                                                                  |                 |      |      |                             |            |             |        |            |                  |                    |
|                                                                  |                 |      |      |                             |            |             |        |            |                  |                    |
| $\blacktriangleleft$                                             |                 |      |      |                             |            |             |        |            |                  |                    |
|                                                                  |                 |      |      |                             |            |             |        |            |                  |                    |
|                                                                  |                 |      |      |                             |            |             |        |            |                  |                    |
| $\boxed{2}$<br>Cancel<br>Save<br>Close                           |                 |      |      |                             |            |             |        |            |                  |                    |

*Figura 17. Ajuste polinómico de 3º orden para corrección de la carta H-550* (Coordenadas SUTM 21)

En la presente investigación, verificando las reglas a) y b) del párrafo anterior, se ha aplicado el polinomio de  $2^{do}$  orden para obtener la carta H-550 del Servicio de Hidrografía Naval de la Armada Argentina, a escala 1:25.000, en formato raster y georreferenciada.

La carta ha sido procesada para obtener un tamaño de pixel de 7 m x 7 m, a los fines de optimizar la resolución con el tamaño del archivo y con el valor compatible de la precisión máxima que puede obtenerse con el manejo gráfico e informático aplicado. Este valor de pixel a la escala de referencia de la carta original, es equivalente a 0,28 mm (poco más de ¼ de mm). Si se aplica este valor al promedio del RMS obtenido en el proceso de corrección geométrica, se obtiene:

 $\geq 0,929 \times 0,28 \text{ mm} = 0,2601 \text{ mm}$ 

Si se asume que ésta es la precisión cartográfica del archivo georreferenciado, el valor es más que aceptable y muy cercana a la real (0,25mm).

Si en vez del valor de pixel adoptado, se hubiera utilizado el valor que surge de un escaneo a 150 dpi (o 5,905512 pixeles/mm), el valor teórico de la precisión máxima sería la inversa de este valor, es decir, 0,16933 mm equivalente en una escala 1:25.000 a 4,23 m en el terreno representado.

La experiencia en el trabajo con documentos cartográficos, señala que las mejores precisiones que pueden obtenerse utilizando cartografía impresa, es del orden de 0,3 a 0,4 mm, lo que a la escala de la carta original (1:25.000) representa 7,5 a 10 m. De allí se explica que el tamaño de pixel seleccionado resulte razonable por un lado, y también que aunque los números señalados indiquen que las precisiones del ajuste serían de 4,2 m sobre el terreno, éste no es un valor estrictamente real.

Otro ejemplo que muestra la necesidad de no perder de vista los valores reales de trabajo en relación con los que surgen a partir del uso de diversos softwares, está dado por la figura 18, correspondiente al *header* de la escena corregida (carta SHN en escala 1:25.000 escaneada, y ahora georreferenciada) en un formato de texto usual. Como puede observarse, la versión más reducida que facilita el manejo de imágenes raster con coordenadas, consta de sólo 6 líneas de números.

En realidad, el *header* de la figura 18 proporciona 3 pares de números que identifican al sistema una modalidad de conteo, que asociados a una determinada proyección cartográfica, ubican el archivo raster en una posición específica del espacio gráfico que se despliega en la pantalla.

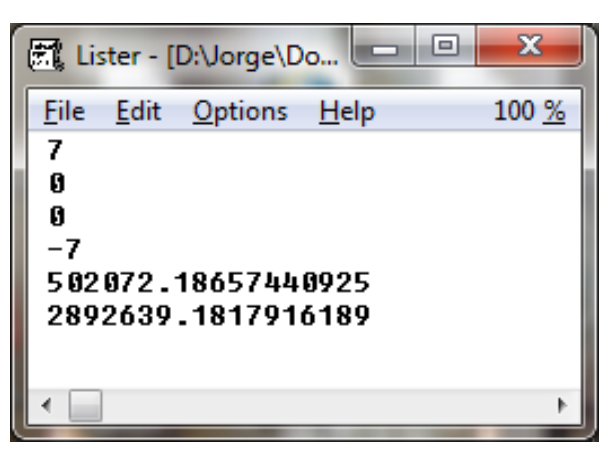

*Figura 18. Header de carta SHN*

Los valores numéricos del header, indican los elementos necesarios para posicionamiento en un sistema coordenado rectangular como el que se utiliza habitualmente en cartografía: punto de aplicación de coordenadas, tamaño de la celda, y valores coordenados para el punto de aplicación.

El primer y cuarto valor identifican respectivamente (en este caso, expresado en metros, aunque no esté indicado expresamente): tamaño del pixel en la dirección del eje horizontal (eje X o eje de las abscisas en coordenadas cartesianas matemáticas; para los geógrafos, eje *Easting*, con valores crecientes hacia el Este); y tamaño del pixel en m, en el eje perpendicular al anterior (eje Y o eje de las ordenadas en coordenadas cartesianas matemáticas; para los geógrafos, eje *Northing*, con valores crecientes hacia el Norte, o "hacia el extremo superior" siempre que se ubique el Norte hacia arriba como convencionalmente se aplica). Aquí debe observarse que el valor negativo (-7 m), le indica al sistema, que crece en sentido contrario al de la matriz de imagen (que tiene su origen en el extremo superior izquierdo, y crece en el eje X hacia la derecha y en el eje Y hacia abajo, al contrario de la convención cartesiana tradicional).

El segundo y tercer valor indican el punto de aplicación de coordenadas para este archivo raster. Los valores cero (0) tanto en X como en Y (el primero siempre será X, eje horizontal), indican en este caso, que corresponde al extremo superior izquierdo del primer pixel de la matriz: Línea 0 - Columna 0. A veces, en un extremo de simplificación, se omite indicar este valor, ya que el sistema de conteo toma por defecto (default) ese mismo origen de coordenadas. Otras veces, suele utilizarse el centro geométrico o baricentro del primer pixel, en cuyo caso los valores consignados serán: 0.5 – 0.5. No obstante, puede seleccionarse como punto de aplicación cualquier pixel de toda la matriz raster, o inclusive podría indicarse un pixel exterior a la matriz de datos numéricos que representan la imagen.

El quinto y sexto valor identifican respectivamente, las coordenadas (aquí, expresadas en metros) *Easting y Northing* para el punto de aplicación (0,0 en este caso). Nótese que el sistema le asigna hasta diez decimales al valor de la coordenada en metros. Claramente, esto no debe confundirse con la precisión de los datos que se manejan (lo que implicaría una diez mil

millonésima de metro o diez millonésima de milímetro), ya que sólo significa la forma en que el sistema contabiliza internamente los datos.

| DatasetHeader Begin |                          |                              |
|---------------------|--------------------------|------------------------------|
| Version             | "7.0"                    |                              |
| <b>Nane</b>         | 罒                        | "shnMarambio_sutm21.ers"     |
| SourceDataset       | $=$ "HOJA05.TIF"         |                              |
| LastUpdated         |                          | Mon Jan 13 22:43:37 GMT 2014 |
| DataSetType         | = ERStorage              |                              |
| DataType            | $=$ Raster               |                              |
| ByteOrder           | $=$ LSBFirst             |                              |
| CoordinateSpace     | Begin                    |                              |
| Datun               |                          | "WGS 84"                     |
| Projection          |                          | "SUTM21"                     |
|                     | CoordinateType<br>$=$ EN |                              |
| Rotation            |                          | 0:0:0.0                      |
| CoordinateSpace End |                          |                              |
| RasterInfo Begin    |                          |                              |
| CellType            |                          | = Unsigned8BitInteger        |
|                     | CellInfo Begin           |                              |
|                     | Xdimension               | -5                           |
|                     | Ydimension               | $= 5$                        |
| CellInfo End        |                          |                              |
| <b>NrOfLines</b>    | $= 5518$                 |                              |
|                     | NrOfCellsPerLine         | $= 4542$                     |
|                     | RegistrationCoord Begin  |                              |
|                     | Eastings                 | $= 502068.68657440925$       |
|                     | Northings                | $= 2892642.6817916189$       |
|                     | RegistrationCoord End    |                              |
| NrOf Bands          | $\mathbf{1}$<br>$=$      |                              |
| BandId Begin        |                          |                              |
|                     | <b>Value</b>             | = "Greyscale"                |
| BandId End          |                          |                              |
| RasterInfo End      |                          |                              |
| DatasetHeader End   |                          |                              |
|                     |                          |                              |

*Figura 19. Header de carta SHN (formato extendido)*

En otro de los procesos realizados, se ha utilizado para el mismo archivo escaneado, un tamaño de pixel más fino: 5 m x 5 m (Fig. 19). Debe señalarse que la definición de la línea de costa, no difiere respecto de la línea obtenida en base al archivo con pixeles de 7 m x 7 m. La figura 19, muestra un header con formato más completo que el observado en la figura 18, ya que incluye el tipo y nombre de archivo, fecha de proceso, tipo de datos y codificación, sistema de coordenadas y datum, tamaño de pixel y tamaño de archivo, número de bandas e identificación de las mismas, así como las coordenadas del punto de aplicación ("*RegistrationCoord*"). Es necesario advertir que en este header, pese a ser más completo que el anterior, no se consigna el punto de aplicación de coordenadas, ya que el sistema adopta el que corresponde al propio software.

Finalmente, ha sido posible comparar la cartografía recopilada, aplicando el método de superposición en ventanas diferentes, geo-linkeadas, como puede apreciarse en la figura 20.

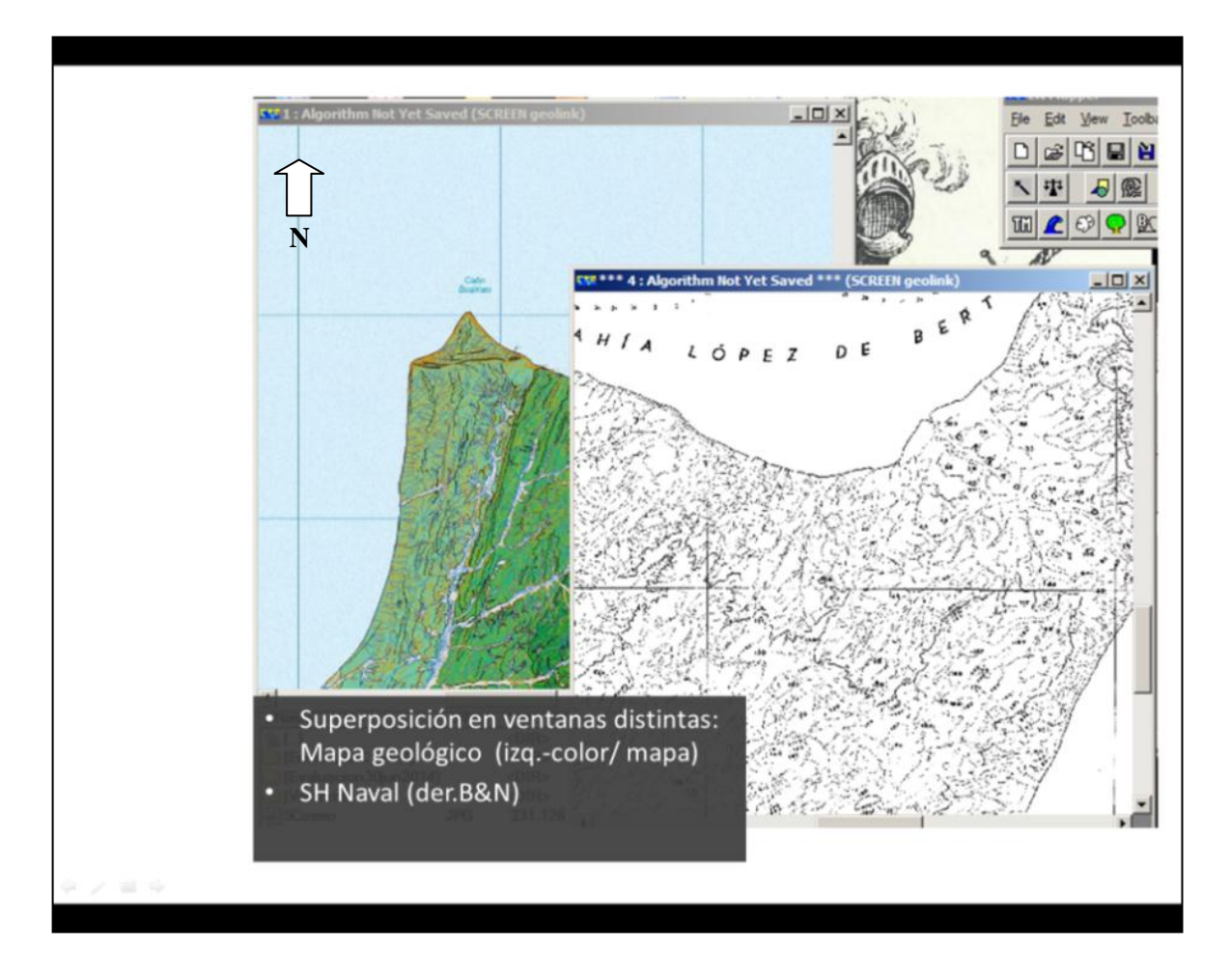

*Figura 20. Comparación de cartas recopiladas por método de superposición*

# **3.2. IMÁGENES SATELITALES CON RECUBRIMIENTO DE ISLA MARAMBIO**

En términos de teledetección, la utilización correcta de la técnica implica la selección del material a emplear en función del objetivo, para el área de trabajo ya delimitada.

La selección de imágenes satelitales correspondientes al área de trabajo, se ha iniciado con la consulta a catálogos de imágenes disponibles, actualmente accesibles a través de la web, que publican las agencias espaciales o gubernamentales y las empresas dedicadas al servicio de provisión de imágenes.

Una vez identificadas y adquiridas las imágenes más apropiadas, se han aplicado las distintas técnicas de tratamiento digital, se ha procedido a georreferenciarlas en el sistema de proyección cartográfica seleccionada, SUTM 21, con *datum* WGS84, para finalmente utilizarlas en el análisis y mapeo de líneas de costa de isla Marambio.

#### **3.2.1. Búsqueda y selección de imágenes satelitales**

Hace algunas décadas, el principal sistema referente operacional (Landsat) había instaurado una modalidad de localizar escenas sobre las áreas de interés, denominada WRS (*World Reference System*).

A partir del Sistema Mundial de Referencia (WRS), que identifica casi toda la superficie del globo terráqueo recubierta por los sistemas satelitales de observación (algunos sistemas establecían que determinadas áreas no estaban contempladas para relevamientos, por ejemplo áreas polares), se dispone de una grilla constituida por las trazas descendentes (diurnas) de las órbitas de los satélites proyectadas sobre la Tierra (órbitas cuasi polares), muestreadas regularmente a intervalos similares al ancho de barrido (*swadth width*) por el sistema de captura. Una imagen de la grilla mundial WRS puede observarse en el Anexo b.1.

Este sistema constituye una particular grilla de referencia con dos ejes principales no ortogonales, ya que las órbitas poseen cierta inclinación respecto del segundo eje con dirección Este-Oeste. Las órbitas se denominan *Paths,* mientras que las filas transversales, *Rows*, ambas codificadas con números de tres dígitos (los paths no sobrepasaban los 250, y los rows los 120).

Cada intersección de Path y Row (por ejemplo 227-085, se refiere a Path 227 y Row 085) representaba el centro de una escena y se determinaba el alcance geográfico del área cubierta en función de dicho dato. A partir de este

punto, conocido el "swadth width" del sistema de captura (ancho de barrido efectuado por el instrumento de observación), transversal a la traza de la órbita, y una longitud aproximadamente igual al ancho de barrido en el sentido de la órbita, se definía el área de la toma de vista (válido este razonamiento para tomas de vista "nadirales" o fijas, no oblicuas).

WRS ha sido adoptado también por diferentes programas espaciales de observación terrestre de diversos países, cada uno con su propio WRS o equivalente, y sigue utilizándose aún, ya que fue el estándar obligado por muchos años y resulta realmente práctico para seleccionar las imágenes. A su vez, WRS constituye una modalidad de manejo de cada sistema de observación, y el código de localización path - row (o equivalente, por ejemplo el sistema Spot los denominó K – J), sigue utilizándose para identificar las diferentes tomas de vista de cada sistema. Debe observarse que algunos operadores designan a la grilla de referencia path - row, con una denominación funcionalmente equivalente "*track-frame"* que todavía puede hallarse en catálogos y publicaciones.

Más recientemente, para realizar búsquedas de imágenes fue instaurándose un sistema de regiones geográficas, dadas por polígonos con vértices identificados por sus coordenadas, o bien en función de un punto de la superficie terrestre y un área de interés a partir de la misma. Estos sistemas de búsqueda más recientes, proporcionan como resultado la información de escenas disponibles que recubren la zona de interés, identificadas por su pathrow (o equivalente).

En todo caso, el problema inicial de la teledetección consiste en identificar qué disponibilidad de tomas de vista o escenas de diferentes sistemas de observación, se tiene para la zona de trabajo, y las fechas de interés. La unidad "escena" ha sido en algunas épocas pretéritas, particionada en "sub-escenas" debido a problemas de manejo y almacenamiento de los datos, así como también por un problema de costos. Usualmente, la unidad escena tiene su costo establecido.

Para cada escena, se define un modo de captura que involucra resoluciones, bandas espectrales disponibles, ángulo de toma de vista y fecha de obtención, elementos que el usuario irá seleccionando o descartando según

80

su objetivo de trabajo. Conocida la fecha de toma de vista, se conoce también el tiempo que demandó obtener la captura de la escena (generalmente unos pocos segundos).

A partir del año 2000, con el advenimiento de los satélites de muy alta resolución (espacial), es decir, pixel de 1 metro o menor, el concepto de "escena" o toma de vista ha pasado a un segundo plano, ya que los catálogos de este tipo de imágenes, ofrecen servicios de imágenes "por unidad de superficie" independientemente de la cantidad de capturas o tomas de vista involucradas. En este caso y en áreas extendidas, generalmente la cobertura del área de trabajo puede involucrar varias tomas de vista de un mismo sistema de observación, que corresponden a diferentes fechas y pueden ser de distintos modos (tomas de vista nadirales, otras oblicuas). Debe advertirse que estas capturas son en general de tipo comercial, y las imágenes tienen costos de adquisición que exceden las posibilidades y el alcance del presente trabajo, por lo que no han sido consideradas.

Una vez analizada la disponibilidad de imágenes, y seleccionado las de mayor interés por sistema, fecha, y resolución, el paso siguiente ha consistido en el análisis del Quick Look (QL), que proporciona una idea aproximada sobre el contenido de la imagen, y si los datos tienen defectos o "ruido". Este paso, ya constituye un primer escollo, puesto que no siempre es posible acceder al Quick Look, restando posibilidades de analizar la escena, o bien indicando que no está disponible.

Por diversos motivos operativos, las agencias que desarrollan los sistemas espaciales de observación terrestre, puede que no realicen la captura de todas las tomas de vista posibles, o no almacenen las tomas de vista captadas, o almacenen tomas de vista con inconvenientes de pérdida o alteración de los datos. Cualquiera de estas causas, ocasiona una disponibilidad menor de tomas de vista de la que pudiera esperarse, lo que se acentúa particularmente para las regiones cercanas a los polos.

Para la isla Marambio, se ha consultado principalmente el catálogo de CONAE (Comisión Nacional de Actividades Espaciales), proveedor casi excluyente para los usuarios estatales y de ámbitos académicos e investigación de Argentina, aunque también se han realizado búsquedas en otros catálogos,

81

cuyos resultados se muestran y corroboran que para los "ambientes extremos" como el del presente trabajo, la disponibilidad de imágenes es limitada. La figura 21, por ejemplo, revela la respuesta a la búsqueda en el catálogo SPOT de CONAE, que al quedar limitada al paralelo 55º Sur, excluye la posibilidad de contar con imágenes que recubran isla Marambio. En la figura 22, por su parte, puede observarse que la pantalla inicial de búsqueda en el catálogo CBERS de INPE(*Instituto Nacional de Pesquisas Espaciais*, Brasil), no es posible encontrar escenas para la zona de trabajo, ya que el rango de latitud de búsqueda llega hasta – 40 (Lat. 40º Sur). Otros resultados de búsqueda (catálogos USGS, Eoli, Alos, Digital Globe), han sido incorporados en Anexos b.2, b.3, b.4, b.5, b.6 y b.7.

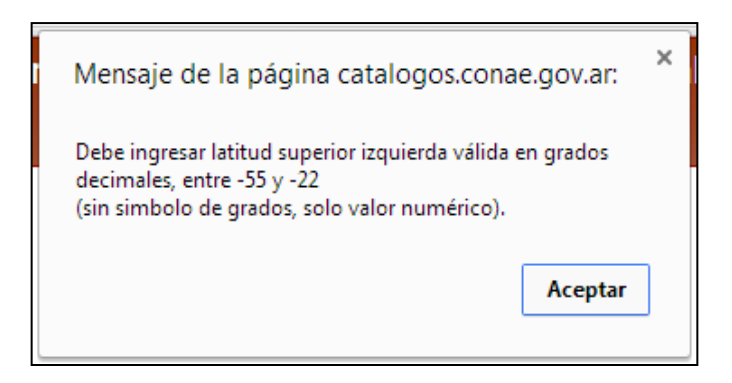

*Figura 21. Respuesta a la búsqueda en el catálogo SPOT de CONAE*

Con el propósito de generar cartografía de costas de isla Marambio en las mismas escalas de la cartografía recopilada -digitalizada en proyección SUTM 21 y georreferenciada-, se han analizado las características de las imágenes satelitales requeridas para la comparación de la geometría de costas y las precisiones que pueden obtenerse.

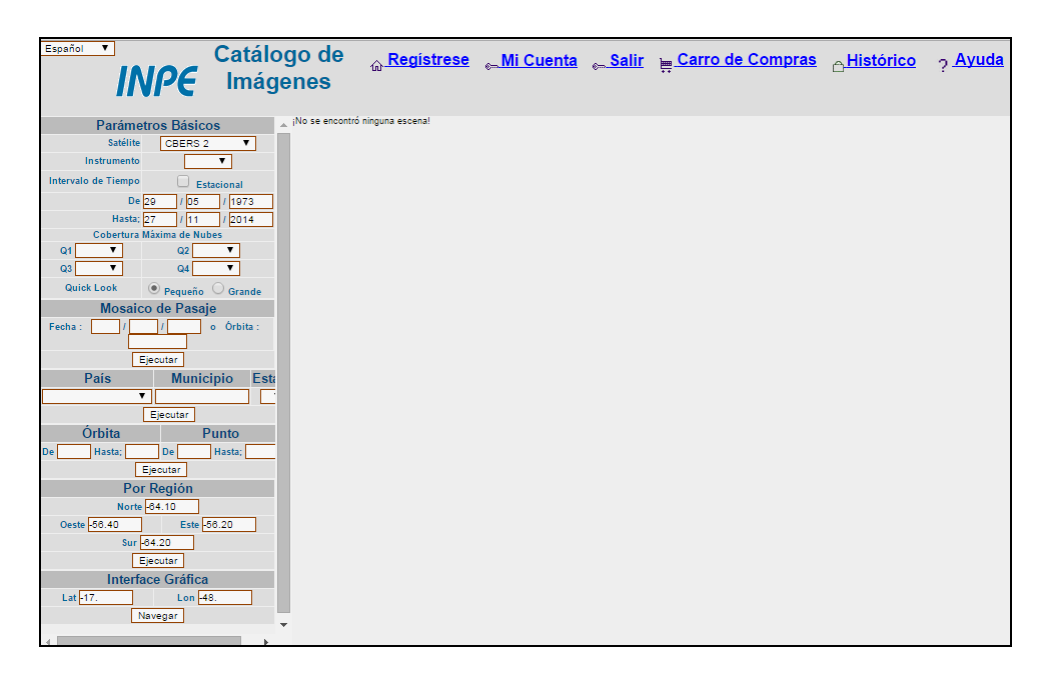

*Figura 22. Búsqueda de imágenes en el catálogo CBERS de INPE*

Es necesario señalar que la Restitución Aerofotogramétrica realizada por la II Brigada Aérea de Paraná a escala 1:5.000, al involucrar sólo un sector de la isla, no ha sido considerada a los fines de definir las escalas de trabajo, aunque ha resultado de utilidad para el análisis del sector de costa representado.

Partiendo de la premisa de obtener cartografía de costas de isla Marambio a escalas no mayores que 1:25.000 o 1:20.000, se ha establecido el orden de resolución espacial máxima requerida. Así, para el manejo de archivos raster en función de la escala máxima de trabajo, se ha tenido en cuenta que una imagen que muestra a simple vista menos de 3 pixeles/mm (asumiendo pixeles regulares, es decir, en grilla rectangular con igual dimensión en ambos ejes), se observa pixelada. Traduciendo este valor a la escala esperada, surge:

- 3 pixeles / mm → Tamaño de pixel ≥ 1/3 de mm
- $\bullet$  1/3 de mm x 25.000 = 8.333,33 mm = 8,33 metros
- *Resolución espacial* requerida para escala 1:25.000, mejor que 8,33 metros.

Observación: en el cálculo precedente, se indican en cursiva los términos *Tamaño de pixel* y *Resolución espacial*. Como se ha explicado en "Fundamentos teóricos", estos términos no significan exactamente lo mismo, aunque a veces puedan utilizarse como equivalentes.

Las imágenes con resoluciones menores a la indicada, serán útiles para representaciones cartográficas a escalas menores, y aplicando la regla inversa es posible establecer la escala máxima de representación sin degradación de la imagen.

Teniendo en cuenta el tamaño de pixel requerido, se han fijado las preferencias de imágenes recientes, libres de nubes y libres de nieve o hielo (tomas de vista de verano), tanto ópticas como de radar, para efectuar la búsqueda de catálogos de CONAE, *Eolisa* (Earth Observation Link) de la Agencia Espacial Europea (ESA), INPE (Brasil), USGS, Universidad de Maryland (Umiacs/glcf), Radarsat y Digital Globe.

De la búsqueda efectuada, se seleccionaron -en una primera etapa- las imágenes que se detallan en la Tabla 6.

Se verificó con el catálogo EOLi (ESA), la disponibilidad de las imágenes solicitadas de los siguientes satélites:

- $\triangleright$  ERS/SAR
- > ALOS/AVNIR-2 / PRISM / PALSAR
- LANDSAT 5/ TM
- **ERRA/ MODIS**

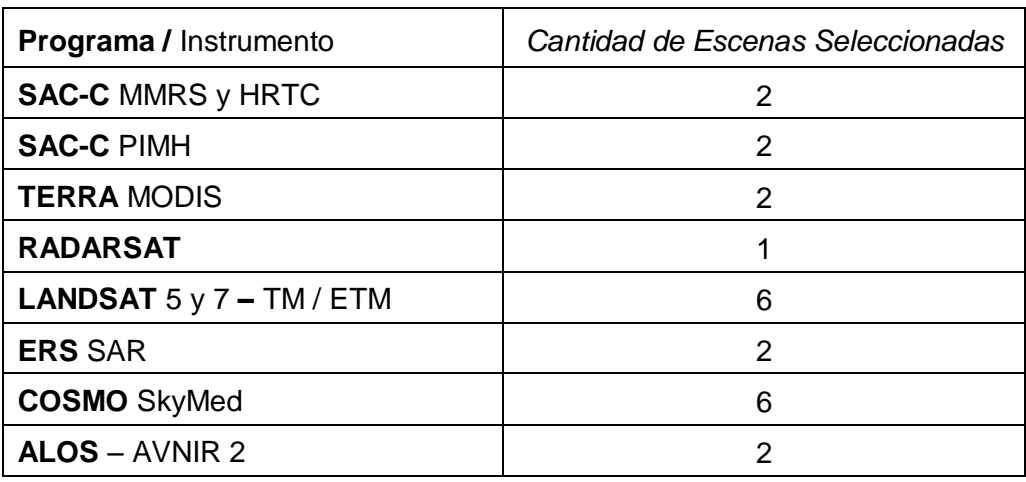

Tabla 6. Imágenes que pueden aplicarse al mapeo de costas de isla Marambio

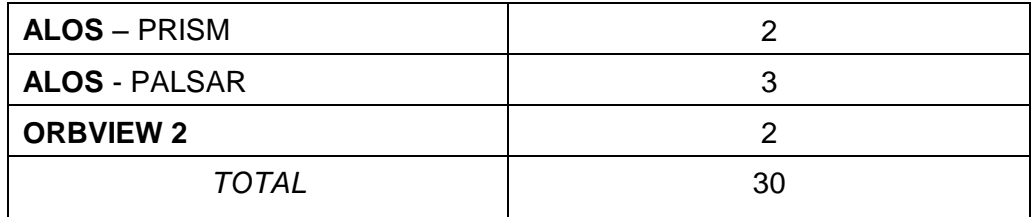

Las tomas de vista Cosmo de la Agencia Espacial Italiana (ASI: *Agenzia Spaziale Italiana*) fueron solicitadas para programación de captación. Se solicitaron asimismo, escenas SARen dos resoluciones: Spotlight2 y Himage (también denominado *StripMap*). En el Anexo f se describen las características de estas escenas y los procesos de extracción de información que se han realizado.

El convenio de cooperación oportunamente celebrado entre la Unidad de Investigación y Desarrollo de Agrimensura de la Facultad de Ingeniería –UNLPy CONAE, ha permitido obtener sin costo, las imágenes Landsat TM, Alos y Cosmo. Las restantes, por causas diversas tales como problemas en el procesamiento de datos en sede al tratarse de recubrimientos de zonas no habituales para los pedidos estándar (debajo del paralelo 60º Sur), o evaluaciones presupuestarias inconducentes, no han sido adquiridas.

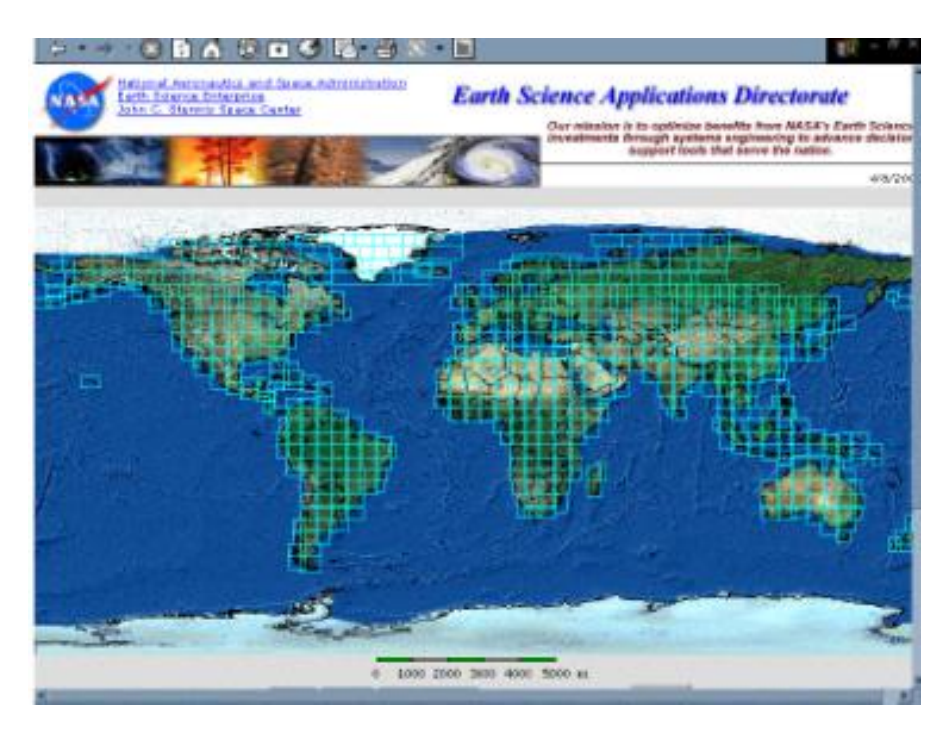

*Figura 23. Índex del servidor de imágenes de Landsat Geocover.*

Adicionalmente, se ha realizado búsqueda en la web sobre *Google Earth / Google Maps,* en relación a la disponibilidad *de* imágenes satelitales del área de trabajo, obteniéndose los siguientes resultados:

- *Línea de tiempo, con imágenes:* 
	- o *Isla completa, 3 fechas (diciembre de 1999 – septiembre de 2006 – enero de 2012).*
	- o *Sector norte de la isla (agosto de 2010 – abril de 2011 – octubre de 2012).*
- *Catálogo de imágenes Spot: NO (ninguna).*
- *Catálogo de imágenes Digital Globe: SI (tres fechas, entre 2004 y 2006).*
- *GM: Imagen satelital de muy alta resolución (no consigna fuente o sistema de registro de imagen).*
- *Landsat Geocover (NASA): Base de datos de imágenes Landsat con cobertura global, corregidas y mosaicadas. (No cubre continente Antártico, como puede observarse en la figura 23).*

Es necesario aclarar que los datos de la Tabla 6 se refieren al detalle exhaustivo de las imágenes que pueden ser utilizadas a los fines del presente trabajo, pero de ningún modo significa que se requieran todas para el cumplimiento de los objetivos propuestos. En consecuencia, el trabajo se ha desarrollado con las imágenes Landsat TM, Alos y Cosmo, sin que implique alteración alguna en el plan de trabajo ni modificación de objetivos.

En líneas generales, puede señalarse que el procedimiento de selección de imágenes para áreas extremas, es el mismo que para otras latitudes. Los resultados de las búsquedas en los catálogos, en cambio, difieren notablemente, ya sea por la imposibilidad de cargar la zona de interés, o por los resultados negativos que comúnmente se obtienen. Los resultados positivos sobre tomas de vista, indican una disponibilidad muchísimo más acotada o limitada. Por otra parte, para las escenas consideradas disponibles de acuerdo a los catálogos, las condiciones de borde aplicables al presente trabajo han dado resultados de accesibilidad limitada en algunas imágenes ópticas de Landsat, e imágenes radar SAR de Alos y Cosmo.

### **3.2.2. Detalle de las imágenes satelitales adquiridas**

#### **3.2.2.1. Landsat 7 ETM**

Escena correspondiente a febrero del año 2000, del proyecto internacional LIMA (*Landsat Imagery Mosaic Antarctica*) ejecutado en el Año Internacional del Polo (*International Polar Year*: IPY 2007-2008) por organismos de EEUU y Gran Bretaña, utilizada en la elaboración de un mosaico del continente que ha demandado más de 1.000 (mil) escenas Landsat ETM.

La escena adquirida en soporte digital, incluye las bandas espectrales correspondientes al visible e infrarrojos reflectivos (bandas 1 a 5, y banda 7), con resolución de 30 m, y la banda pancromática (banda 8) con resolución de 15 m; y excluye la banda del infrarrojo térmico (banda 6).

### **3.2.2.2. Landsat 8 OLI**

La imagen más reciente de las utilizadas en el presente trabajo, corresponde al satélite Landsat 8, con su nuevo sensor OLI *(Operational Land Imager)* que es un instrumento desarrollado sobre la base del TM (*Thematic Mapper*), con 8 canales espectrales reflectivos (cuatro del visible y cuatro del IR, bandas denominadas 1 a 7, y 9) de 30 metros de resolución y una banda pancromática de 15 m de resolución (banda 8). Estos sensores proporcionan un mejor rendimiento radiométrico de señal a ruido (SNR = *Signal Noise Ratio*) cuantificado en un rango dinámico de 12 bits, lo que se traduce en 4.096 posibles niveles de gris en la imagen, en comparación con los 256 niveles de gris que proporcionaban los instrumentos anteriores de 8 bits. La mejora de la señal a niveles acústicos, permite incluso una mejor caracterización del estado y la condición de la cubierta terrestre, con productos que se entregan como imágenes de 16 bits que implican una escala de 55.000 niveles de gris.

Landsat 8 provee imágenes de toda la Tierra con resolución temporal de 16 días. Los datos recogidos por los instrumentos a bordo del satélite (OLI y TIRS, IR Termal de 2 canales y 100 m de resolución) están disponibles para ser descargados de forma gratuita en los catálogos GLOVIS, Earth Explorer, o a través del Visor *Landsat Look* dentro de las 24 horas de la recepción. La figura 24 muestra la selección realizada en el catálogo e*arthexplorer.usgs.gov.* 

La escena seleccionada corresponde al 11 de febrero de 2014, hora universal 12:38:48 (horas-minutos-segundos referidos al meridiano de Greenwich). Como la captación de la imagen completa, línea a línea, demanda un total de unos 24 segundos, debe observarse que los dos últimos dígitos (48) se refieren al tiempo correspondiente a la última línea de la escena.

Los metadatos completos se consignan en el Anexo b.9, que incluye todo el contenido del *header* (archivo de encabezamiento) del archivo de imagen, obtenido gratuitamente por cortesía del USGS. Los principales parámetros tenidos en cuenta para procesar la escena, han sido resaltados en negrita. Si bien la imagen del sensor TIRS (infrarrojo emisivo) ha sido procesada, se ha descartado su utilización en la comparación de las líneas de costa, por su menor resolución espacial.

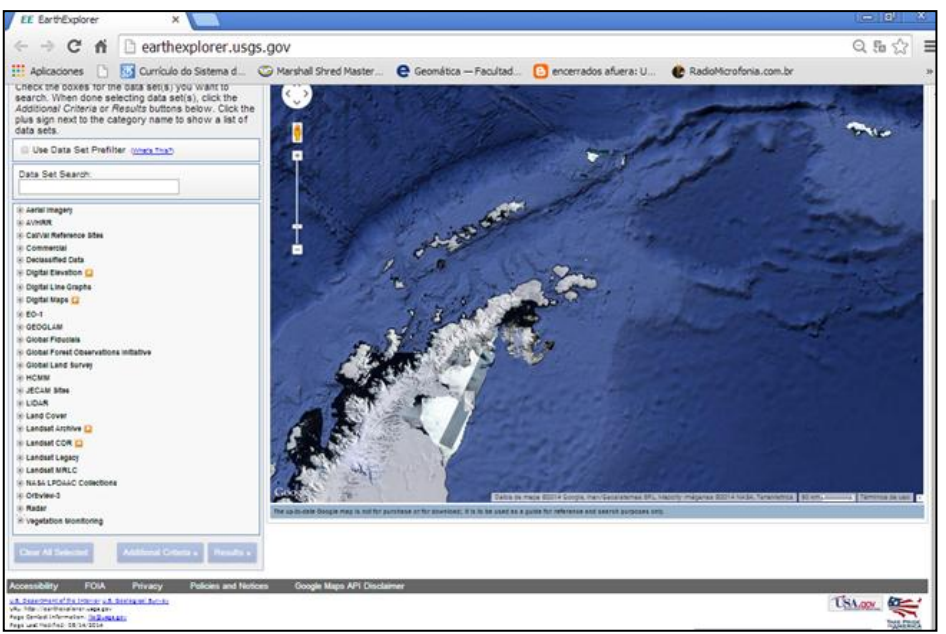

*Figura 24. Selección de imagen Landsat 8 OLI en el buscador de USGS*

# **3.2.2.3. Alos PalSAR**

Satélite ALOS, Radar SAR de banda L ( $\lambda$  = 15,0 a 30,0 cm).

En la búsqueda realizada sobre tomas de vistas del satélite Alos, inicialmente se habían seleccionado: a) sensor AVNIR, una (1) escena de noviembre de 2006; b) sensor PRISM, dos (2) escenas correspondientes a

marzo de .2009 y noviembre de 2006; c) sensor PalSAR, cuatro (4) escenas, de marzo de 2011, agosto de 2009, marzo de 2008 y julio de 2006. Finalmente, ha sido posible adquirir(a través de otro investigador, y no desde CONAE) la escena de fecha 9 de marzo de 2008, ID (*Name*) ALPSRS113114950, Off Nadir Angle: 27.1, Path 366, remuestreada a pixeles de 6,3 m, cuyo detalle extraído del catálogo se agrega en Anexo b.2.

# **3.2.2.4. Cosmo-SkyMed**

• SAR de banda  $X$  ( $\lambda$  = 2,4 a 3,8 cm).

Las escenas Cosmo-SkyMed han sido proporcionadas sin costo por CONAE, y como puede observarse en el Anexo f.1, su valor comercial en 2013 se aproximaba a los \$ 300.000.-

El acceso a las imágenes se ha efectuado por la modalidad ftp, como se muestra en la figura 25. En la Tabla 7 se detalla para cada toma de vista: modo, tipode polarización (señal enviada / señal recibida) con H = Horizontal y V= Vertical, tipo de órbita (ascendente o descendente) y costado observado, tamaño de pixel del archivo original y fecha de captura.

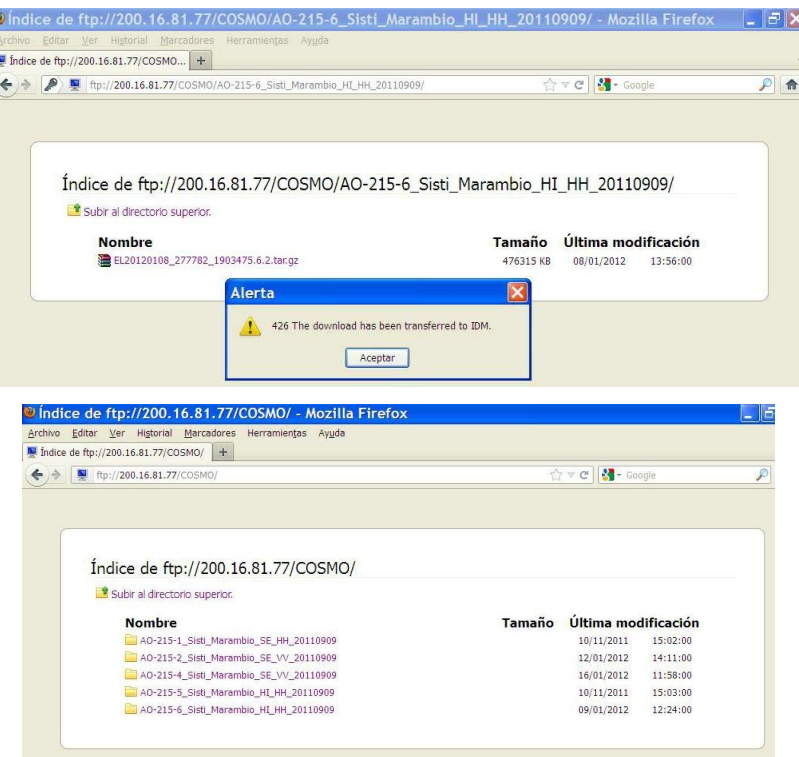

*Figura 25. Descarga de imágenes Cosmo*

Respecto de la cobertura espacial, es necesario señalar que las escenas en modo Spotlight, no cubren la totalidad de la isla Marambio, con faltantes en el sector norte y en el sector sur.

| Modo      | Polarización / Toma de<br>Vista | Tamaño de pixel<br>recibido [m] | Fecha      |
|-----------|---------------------------------|---------------------------------|------------|
| Spotlight | H H / derecha descendente       | 0,5                             | 12/09/2011 |
| Spotlight | V V / derecha descendente       | 0,5                             | 14/01/2012 |
| Himage    | H H / izquierda ascendente      | 2,5                             | 09/09/2011 |
| Spotlight | H H / derecha descendente       | 0,5                             | 11/01/2012 |
| Himage    | H H / izquierda ascendente      | 2,5                             | 08/01/2012 |

Tabla 7. Detalle de las escenas Cosmo-SkyMed adquiridas

La descripción técnica completa de las tomas de vista Cosmo-SkyMed, ha sido incorporada en el Anexo f.

### **3.2.3. Restitución fotogramétrica**

Si bien la restitución fotogramétrica ha sido incluida en el detalle de cartografía recopilada, sus características de alta precisión permiten considerarla en el presente apartado. Como se ha señalado, recubre sólo el sector norte de la isla, donde se encuentra emplazada la Base Vicecomodoro Marambio, y corresponde a un vuelo fotogramétrico a eje vertical, a escala 1:5.000, con focal GA (Gran Angular, distancia focal nominal de 150 mm), color, escaneado en resolución media (600 dpi). Este material ha sido provisto por la II Brigada Aérea de Paraná, Fuerza Aérea Argentina y puede observarse en el Anexo a.5.

### **3.2.4. Análisis de mareas para las imágenes adquiridas**

Se solicitaron las tablas de mareas al Departamento Oceanografía del Servicio de Hidrografía Naval para las fechas y horas de las tomas de vista de las imágenes satelitales adquiridas para desarrollar el mapeo. Correlacionando

la información de altura media de la marea y la amplitud, con la tabla horaria se ha calculado la altura de marea por interpolación numérica lineal.

En la Tabla 8 se asigna el estado de la marea para cada imagen: Pleamar (P), Media (M), Media/Pleamar (M/P), Media/Baja (M/B).

Según CONVEMAR, la línea de base debiera establecerse en función de las mareas bajas. Si bien no ha sido posible adquirir tomas de vista que coincidan con bajamar, el mapeo de costas con las imágenes disponibles permitirá ensayar el procedimiento y en los resultados se considerarán las posibles diferencias que surjan entre la cartografía existente y la cartografía que se desarrolle en el presente trabajo.

Una tabla de datos completa (correspondiente al 21 de febrero de 2000, fecha de captación de la imagen Landsat ETM+) y las alturas utilizadas para la interpolación de las restantes fechas se incorporan en el Anexo g. En el Anexo g.1, asimismo, se muestra un gráfico de marea correspondiente a otra de las fechas estudiadas, ya que el valor interpolado también puede obtenerse gráficamente.

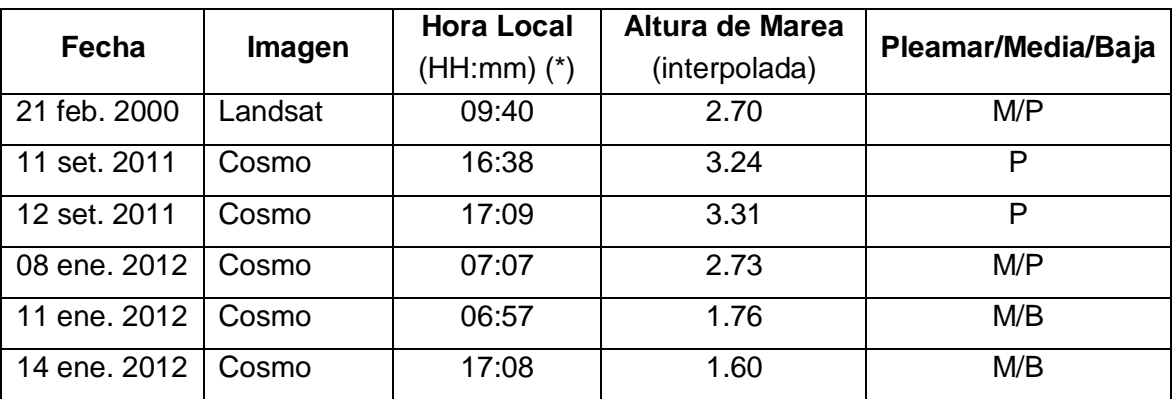

Tabla 8: Estado de Marea para las imágenes satelitales adquiridas Altura media considerada (aprox.): 2,30 m - Amplitud de mareas aprox. 1.60 m

(\*) Hora local de cada escena (redondeada al minuto), extraída de los *headers* de las imágenes que están en el Anexo b.12. La hora se encuentra expresada en GMT, se corrige a huso horario +3.

# **3.3. PROCESAMIENTO DE LAS IMÁGENES ÓPTICAS Y RADAR SAR**

Las imágenes fueron procesadas con software de procesamiento de imágenes, principalmente ERMapper, complementariamente ENVI, Nest, y otros de SIG (Quantum GIS, ArgGIS, ArcView).

El paso inicial, como en cualquier proceso digital de imágenes, ha consistido en la importación de archivos y lectura de los datos. Las imágenes Landsat son reconocidas por casi todos los softwares, sin inconvenientes, en particular con el formato estándar FF (*Fast Format*, una mejora del formato LTWG que se introdujo hace ya varios lustros). Para la importación de las imágenes SAR, se ha utilizado el software ENVI, que reconoce el formato de las escenas Cosmo y Alos en forma directa.

La visualización de las imágenes en monitor, se ha efectuado en combinaciones de bandas RGB para las multiespectrales (ópticas), o en bandas aisladas con paletas LUT pseudocolor (tanto para ópticas como SAR), o en combinaciones color entre imágenes diferentes, o con fusión de datos. La visualización resulta necesaria para la verificación de la cobertura geográfica, y en el caso de imágenes ópticas, para la verificación de nubosidad.

### **3.3.1. Georreferenciación y correcciones de las imágenes**

Las imágenes han sido georreferenciadas individualmente, en el sistema de proyección cartográfico seleccionado, SUTM 21, con *Datum* WGS84*.*

A los fines de la corrección geométrica de las imágenes, se ha aplicado un modelo matemático para establecer la correspondencia entre la ubicación de los puntos reconocidos en la imagen y sus homólogos del mapa de referencia, cuyas coordenadas han sido determinadas. Para esto se ha utilizado el ajuste polinómico, aplicando generalmente un polinomio de segundo orden, con lo que el número de puntos de control ha sido siempre superior a 6 (condición del polinomio de  $2^{d}$ orden) y en lo posible, cercano o superior a 10 (en esos casos, se ha controlado también el ajuste con polinomios de 3er orden). El contraste entre polinomios de 1<sup>er</sup> y  $2^{d}$  orden se ha realizado para todas las correcciones efectuadas. Además de la cantidad indicada de puntos de control, se ha considerado una distribución espacial uniforme de estos puntos sobre toda la costa de la isla.

Para cada escena se han calculado el error medio cuadrático (RMS) del ajuste de los puntos de control, para obtener una estimación confiable de la precisión alcanzada en el registro.

El tamaño del pixel de la imagen de salida, ha sido seleccionado como un valor entero, en metros, cercano al valor del dato de resolución de la imagen original.

Como la nueva matriz de imagen corregida geométricamente en esta etapa del proceso, requiere la asignación de niveles digitales (DN) a los pixeles de la imagen corregida, en función de la imagen original, se ha seleccionado entre las posibilidades habituales (*Vecino más próximo o NN, Interpolador bilineal, y Convolución cúbica)* la del Interpolador bilineal debido a:

- El método NN es directo y recomendable para conservar los DN originales, pero muchas veces se obtiene como resultado, imágenes "pixeladas" por repetición de algunos de esos valores. Generalmente es aplicado en procesos que culminan en clasificaciones (objetivo que no se persigue en la presente investigación).
- La Convolución cúbica requiere mayor volumen de cálculo y produce en la imagen resultante una apariencia más natural a expensas de una degradación espacial respecto de los otros dos métodos.
- La Interpolación bilineal utiliza algo más de volumen de cálculo que el método NN, pero produce imágenes de apariencia más suave a expensas de una leve disminución de la resolución de la imagen. Es la opción más recomendable para procesos de fotointerpretación visual en el monitor, utilizada posteriormente para comparar resultados.

Los procesos de georreferenciación de las imágenes en la proyección SUTM 21, se han realizado con software ERMapper. El RMS de los puntos de control, indicador previo que surge del proceso de ajuste polinómico, se ha procurado mantener en promedio cercano a la unidad (1 pixel).

El proceso de georreferenciación en la proyección SUTM 21, ha requerido una definición previa respecto de las posibles precisiones a alcanzar en función del material disponible con geometría conocida. La referencia del mapa geológico de 2007, a escala 1:20.000, ha sido la adoptada para los ajustes, y la primera escena adquirida (Landsat ETM), se ha utilizado como georreferencia y para interpretación. Los ajustes geométricos de estas imágenes para la referencia empleada, se acercó a los 50 m o eventualmente algo mayores.

Se destaca aquí, muy especialmente, la diferencia entre el proceso de corrección geométrica con puntos de control para zonas antárticas y el que tradicionalmente se utiliza en zonas que no son extremas. Si bien el método es el mismo, resulta muy diferente en cuanto a la disponibilidad de elementos que puedan ser reconocidos en forma inequívoca, por las características del paisaje, para ser utilizados como puntos de control. En los trabajos de corrección geométrica de imágenes, realizados repetidas veces sobre territorio americano, la acción del hombre genera huellas geométricas en el paisaje que facilita la identificación de elementos "cuasi-puntuales" a la escala de representación de la imagen, mientras que en la Antártida no ocurre así. Por lo tanto, la condición casi excluyente para este caso, ha estado dada por la definición de puntos de control sobre las costas de la isla, con las particularidades propias del clima, mareas, ángulo de tomas de vista, fecha de captación, que las afectan e inciden notoriamente en la posibilidad de ajuste. En todas las escenas SAR, por ejemplo, originó un importante grado de indeterminación en sectores de costa que presentan sombras de acantilados, o donde se confunde la respuesta del hielo flotando así como los patrones de olas y ondas cercanos a la costa.

El procedimiento de trabajo ha consistido en georreferenciar inicialmente el mapa geológico, luego las escenas Landsat 7-ETM+ / Landsat 8-OLI, después la escena Alos Palsar, y finalmente las escenas Cosmo.

En el caso de las escenas Cosmo, en función del análisis del ajuste posible y para mejorar la velocidad en la manipulación de los datos, se ha optado por homogenizar el tamaño del pixel en 2,5 m, por lo que las escenas en Modo Spotlight fueron remuestreadas. Así, cada escena Cosmo-SkyMed

94

procesada, ha demandado aproximadamente 80 Mb de espacio de disco, de otro modo, las escenas de alta resolución hubiesen requerido aproximadamente 1,5 Gb.

Teniendo en cuenta las características de las imágenes satelitales adquiridas, se confirma la escala de mapeo de costas a 1:25.000 y se establece la conveniencia de desarrollar también cartografía a escala 1:100.000, con requerimientos de precisión situados entre 0,8 mm y 0,25 mm por el denominador de la escala, lo que proporciona el rango de ajuste que puede observarse en la Tabla 9.

| <b>Escala</b> | Rango de ajuste | Imagen / Resolución de referencia {m}                    |
|---------------|-----------------|----------------------------------------------------------|
| 1:100.000     | 25a80m          | Landsat ETM+ / 30 m - Óptica                             |
| 1:25.000      | 7,5 a 20 m      | Alos / $6.5$ m $-$ SAR<br>Cosmo / 2,5 m (adoptado) - SAR |

Tabla 9. Rango de ajuste para las escalas adoptadas

El mapeo de la línea de costa se ha realizado en función de las imágenes adquiridas, con Landsat TM para escala 1:100.000, y radar SAR (Alos y Cosmo) para 1:25.000.

#### **3.3.2. Mapeo de Costa y otros procesos**

El tratamiento digital de las imágenes permite realizar operaciones complejas de manera rápida y precisa, mientras que el análisis visual es particularmente valioso cuando se trata de determinar áreas heterogéneas, complementando las técnicas digitales al permitir aislar sectores de confusión en las imágenes o estratificar sectores para aplicar tratamientos específicos. En el presente trabajo se han utilizado ambas técnicas, de forma integrada.

Para el mapeo de costas con las imágenes ópticas (Landsat 7-ETM+/ Landsat 8-OLI), se ha aplicado el método denominado *"Scattergram",* que consiste en seleccionar dos bandas espectrales diferentes (por ejemplo, una banda del visible + una banda del infrarrojo), y sobre los histogramas

bidimensionales de éstas, distinguir los sectores que representan las coberturas mejor identificables (Fig. 26).

Aquí se ha seguido dos caminos: a) separar la isla (tierra emergente) del mar; y b) separar el mar. Se ha obtenido de este proceso, una imagen raster con dos clases o valores de ND (0 y 1).

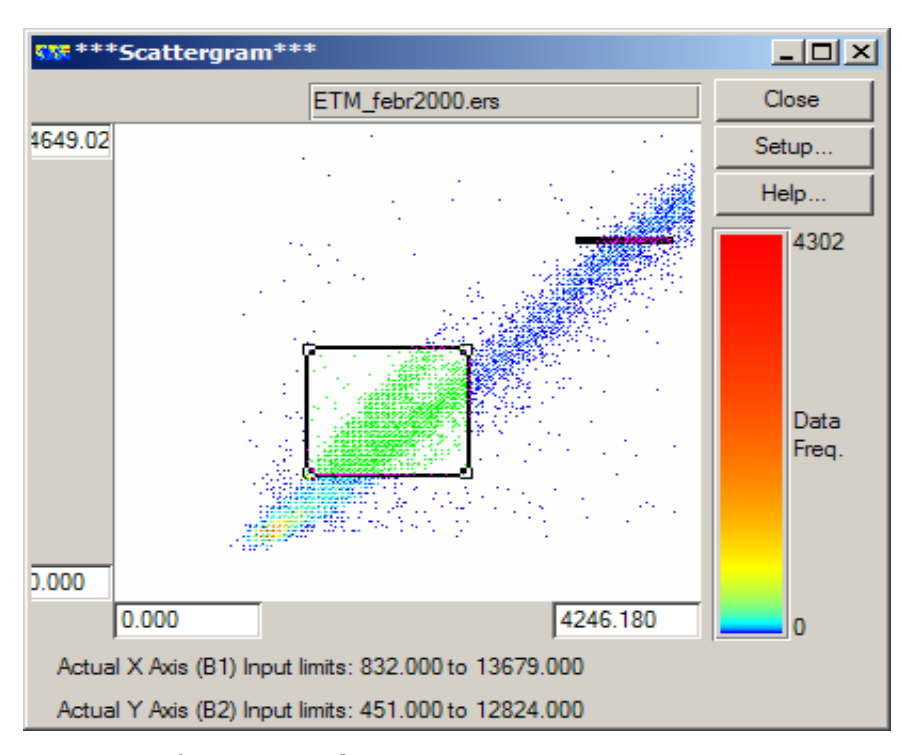

*Figura 26. Separación espectral en Scattergrama* (histograma de dos canales simultáneos): El cuadro verde toma los valores extremos de cada uno de los canales desplegados, y se utilizan para clasificar la imagen.

La figura 27 muestra la imagen clasificada en función del *escattergrama* de la separación espectral correspondiente a la isla del mar, resultando en verde principalmente las islas y otros elementos flotantes. La imagen así generada, puede ser vectorizada en forma automática (Fig. 28), logrando vectores a través de polígonos que representan cada clase –uno de ellos corresponde a la costa dela isla-. Con las dos escenas ETM y OLI, se han obtenido dos líneas de costa.

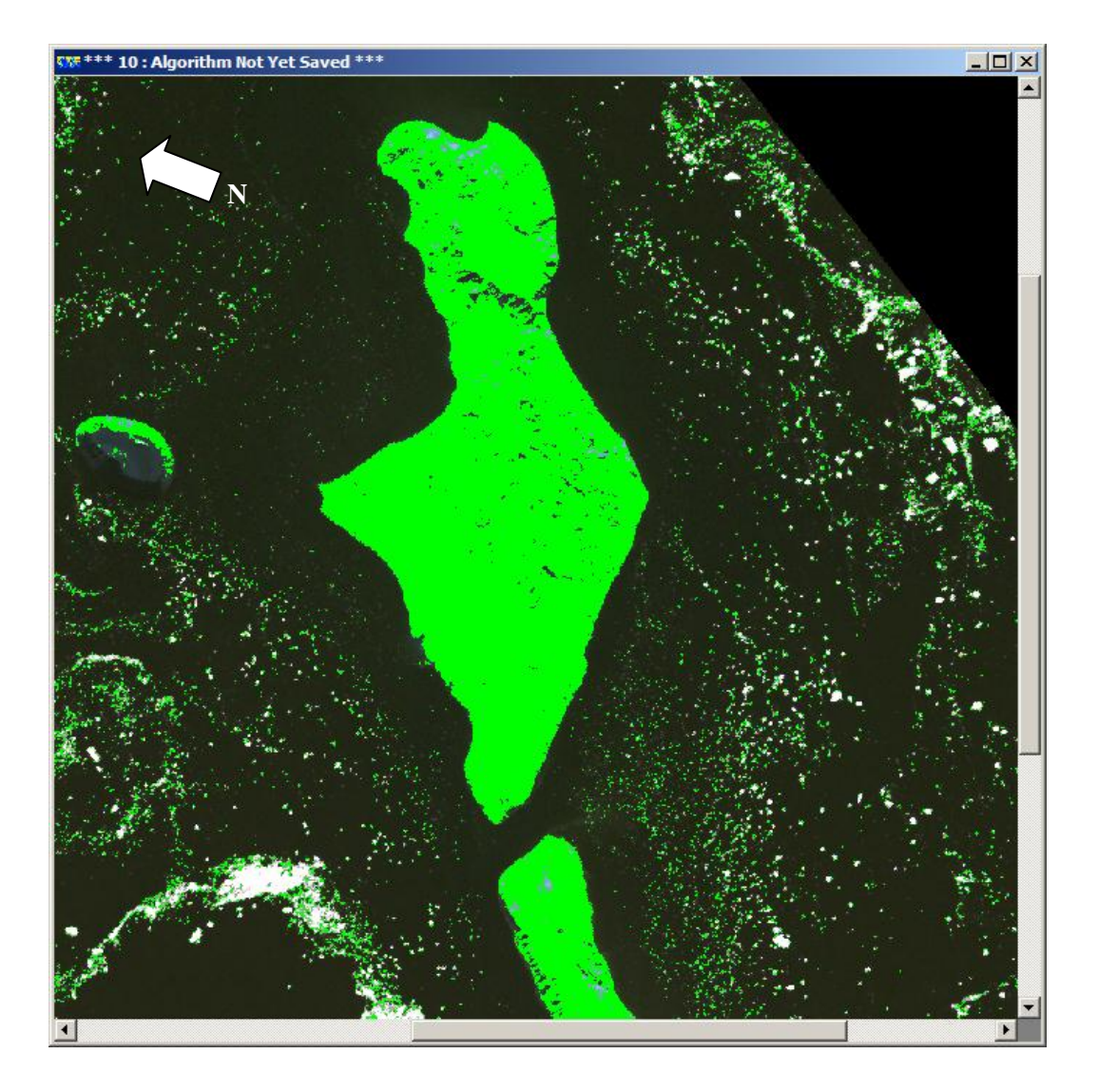

*Figura 27. Separación de islas y mar en función de la clasificación espectral*

A los fines del mapeo manual de costas en función de la interpretación visual de imágenes desplegadas en el monitor, además de utilizar el software ya detallado, se puso en práctica el software argentino SOPI, desarrollado por CONAE. De ambos procesos, han resultado vectores de costa individuales, utilizados en las comparaciones.

En la figura 29 se muestra parte del proceso de interpretación visual sobre la imagen SAR, con consideraciones de los efectos de sombra e incidencia de la iluminación.

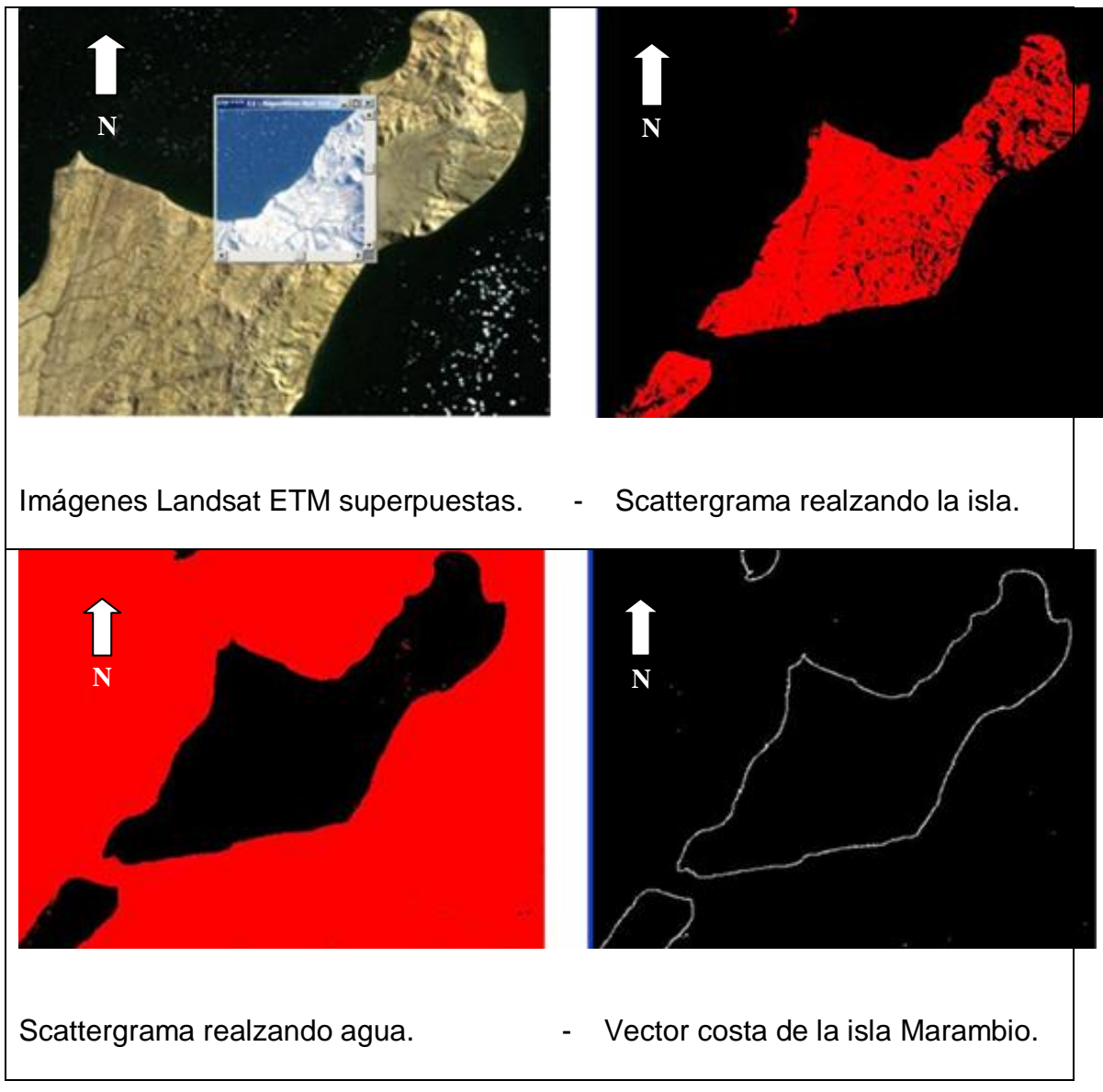

*Figura 28. Mapeo sobre escenas Landsat utilizando "scattergram" y vectorización*

Para las escenas SAR (Alos y Cosmo), se aplicaron diferentes tipos de filtros para reducir el *speckle* y tratar de facilitar la interpretación de las imágenes, procediéndose al mapeo manual por análisis visual, ya que no es aplicable la metodología de escattergrama.

A través de procedimientos de fusión de datos proporcionados por el software, se ha efectuado la integración entre imágenes ópticas (Landsat) y del mapa geológico con las de radar, lográndose interesantes productos híbridos que se pueden observar en el Anexo c.1.

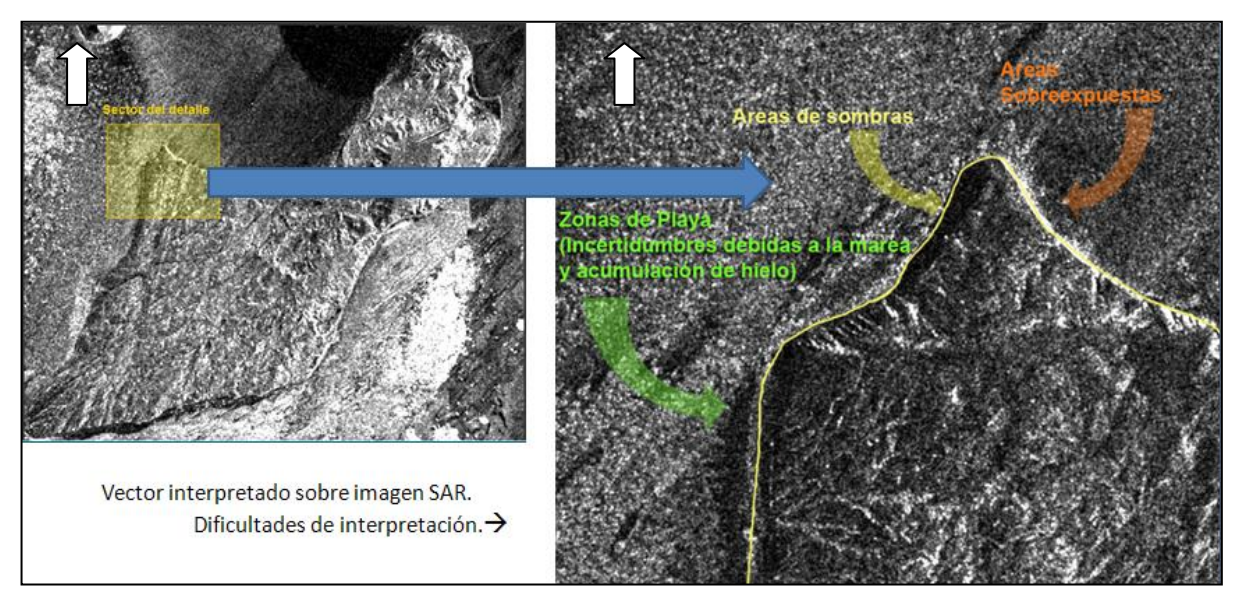

*Figura 29. Interpretación visual: Zoom sobre sectores particulares de costa*

Se ensayaron distintos métodos de análisis automático de las imágenes, pero los mapeos finales más precisos se han obtenido a partir del trabajo manual de vectorización de costas sobre las imágenes previamente procesadas con diferentes realces.

A los fines del análisis detallado de la línea de costa con el auxilio de distintos índices que proporciona el tratamiento digital de imágenes, ha sido necesario trabajar con valores de reflectancia.

Para la conversión a reflectancia de los niveles digitales (ND) de los pixeles, se ha tenido en cuenta que la cantidad de energía reflejada o reflectancia (razón entre la energía reflejada y la energía incidente en función de la longitud de onda), puede obtenerse a partir de la calibración de la imagen. Así, es posible calcular valores de radiancia y luego transformarlos a reflectancia aparente, mediante la utilización del módulo "*CalibrationUtilities*" del software ENVI, con parámetros de calibración del archivo de Metadatos. La transformación a radiancia se calcula por:

$$
L = Lmin + \left(\frac{Lmax - Lmin}{QCALmax - QCALmin}\right) * (QCAL - QCALmin) \tag{6}
$$

Dónde:

*L* es la radiancia espectral para una banda determinada (expresada en  $W.m^{-2}.sr_{ad}^{-1}.µm^{-1}$ ).

Lmín es la radiancia espectral para una banda determinada correspondiente a *QCALmín.*

*Lmáx* es la radiancia espectral para una banda determinada correspondiente a *QCALmáx.*

*QCALmín* es el nivel digital mínimo calibrado (usualmente = 1). *QCALmáx* es el nivel digital máximo calibrado (usualmente = 255). *QCAL* es el nivel digital (ND) que se desea convertir.

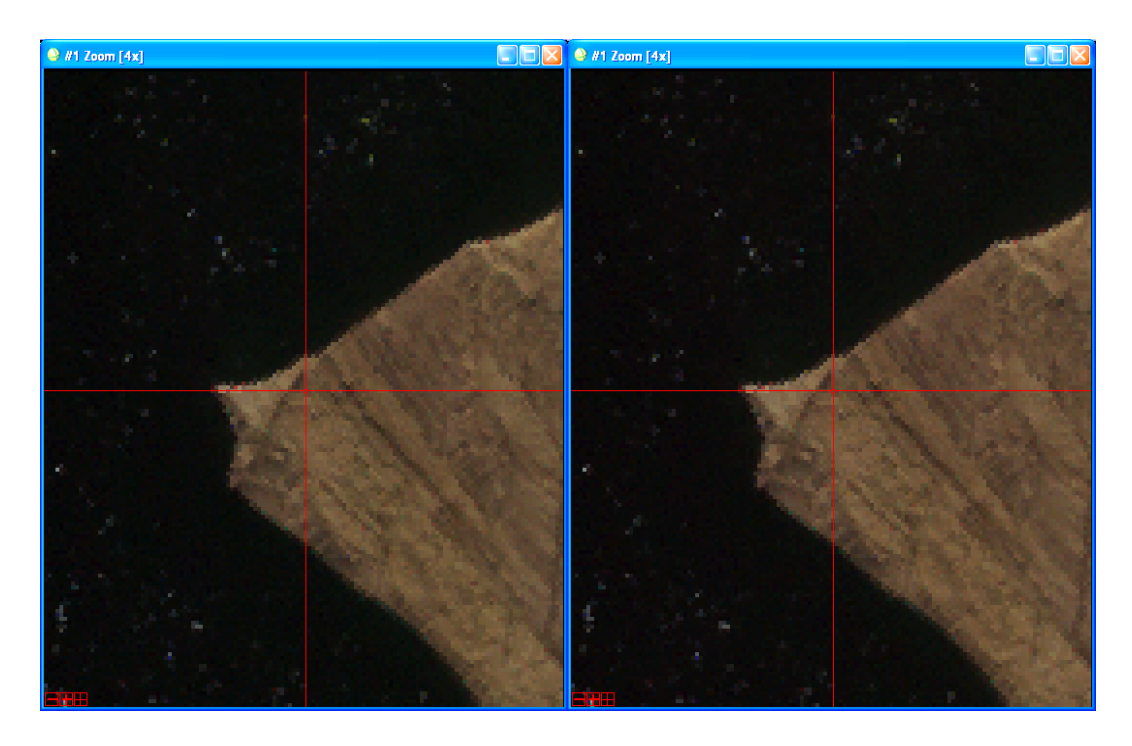

*Figura 30. Conversión de ND a radiancia: imagen original (Der.) y calibrada (Izq.)*

Luego, utilizando el módulo "*Band math*" del software ENVI, se ha realizado el pasaje a valores de reflectancia según la ecuación (7).

$$
\rho = \left(\frac{\pi \cdot L \cdot D^2}{Es * \cos \theta}\right) \tag{7}
$$

Donde:

- ρ = Reflectancia en el sensor.
- $L =$ Radiancia espectral del sensor.
- D = Distancia entre el Sol y la Tierra en Unidades Astronómicas.
- Es = Irradiancia solar para una banda determinada (longitud de onda) medida en el tope de la atmósfera.
- $\theta$  = Ángulo cenital solar.

La distancia entre el Sol y la Tierra en Unidades Astronómicas, ha sido extraída de tablas astronómicas, siendo para la fecha de toma igual a 0,9889913, mientras que la irradiancia solar ha sido obtenida del manual de Usuarios Landsat ETM+ de la NASA (anexo c.2).

El ángulo cenital solar (θ) se calcula a través del ángulo de elevación solar (α) de los metadatos de la imagen:

$$
\theta = (90^{\circ} - \alpha) \tag{8}
$$

Elementos complementarios sobre la calibración de imágenes, pueden consultarse en Anexo c.2.

La posición de la costa ha sido evaluada a través de diferentes herramientas que ayudan a separar las cubiertas de agua de otras que no corresponden a agua. Las técnicas utilizadas, incluyen:

- o Cocientes entre bandas espectrales.
- o NDWI (Índice Diferencial de Agua Normalizado).
- o Transformación "*Tasseled Cap*" (Transformación a nuevos canales de humedad, brillo y verdor).
- o Comparación de valores de reflectancia con el mapa geológico de 2007.

Cabe señalar que las tres primeras sólo son aplicables a imágenes Landsat, sensor TM o comparable.

Los elementos de la superficie terrestre poseen distintos valores de reflectancia, para distintas longitudes de onda. Sin embargo, poseen un patrón característico de respuesta, que permite identificar qué elemento se observa en la imagen, conformando la firma espectral característica del objeto. Para separar agua y suelo en forma automática, se ha utilizado un cociente entre bandas, aplicando la fórmula (9) para crear una máscara (Fig. 31). La vectorización de la línea de costa resultante, puede observarse en la figura 32.

Banda Nueva = **Valores** > 1 del cociente  $\left(\frac{b2}{b5}\right)$ 

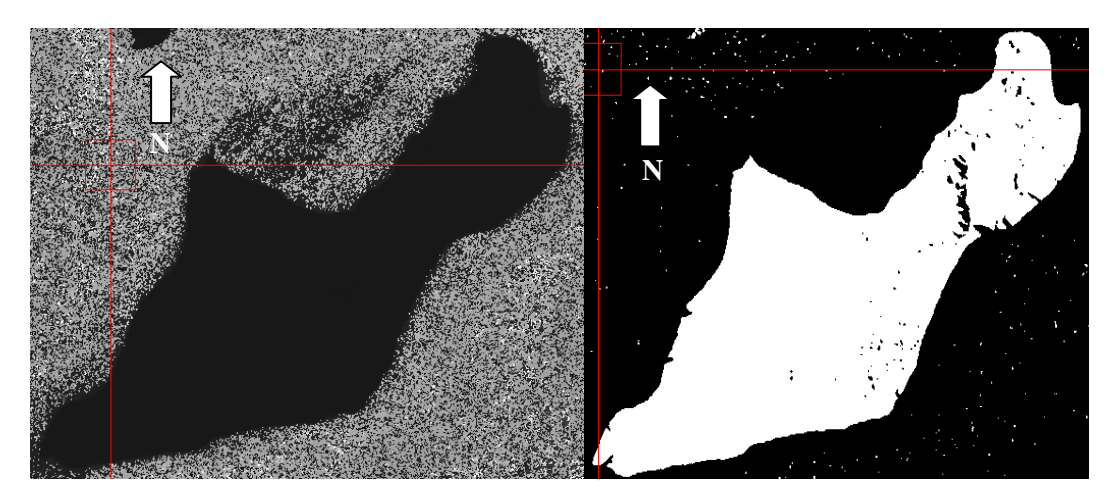

*Figura 31. Cociente entre bandas (Izq.) y resultado de máscara (Der.)*

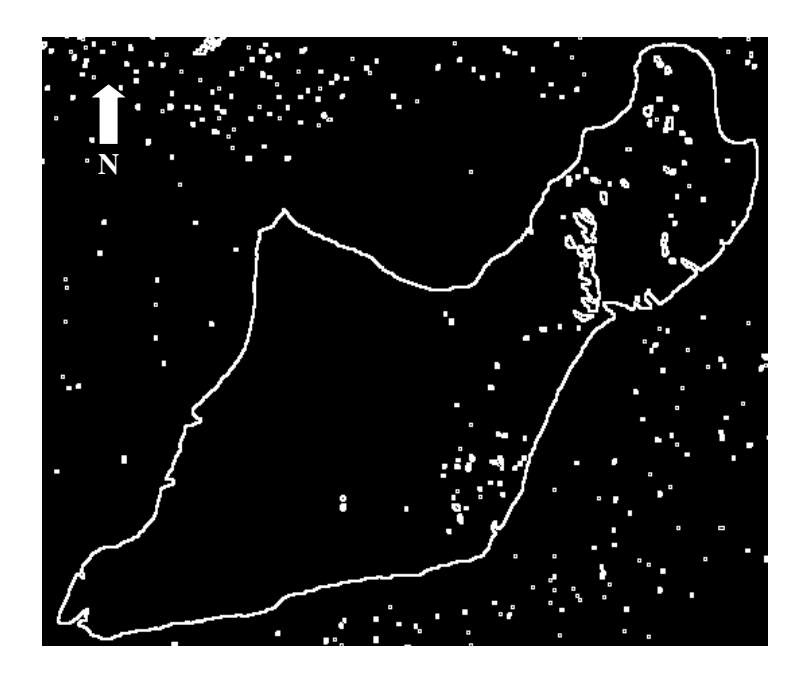

*Figura 32. Vectorización de la línea de costa*

El NWDI es un indicador que permite analizar la cantidad de humedad presente en el suelo o en la vegetación. Similar al Índice Diferencial de Vegetación Normalizado (NDVI), varía entre -1 y 1 y se calcula por la ecuación(10).

$$
NWDI = \frac{(IRC - IRM)}{(IRC + IRM)} \tag{10}
$$

(9)

Dónde:

NWDI es el índice diferencial de agua normalizado.

IRC es la Reflectancia en el infrarrojo cercano.

IRM es la Reflectancia en el infrarrojo medio.

El NWDI tiene la particularidad de asumir valores positivos ante la presencia de agua (Fig. 33) y si bien su aplicación tiene origen en la diferenciación de humedad en suelos, en este caso ha sido de utilidad para separar el territorio isleño del mar.

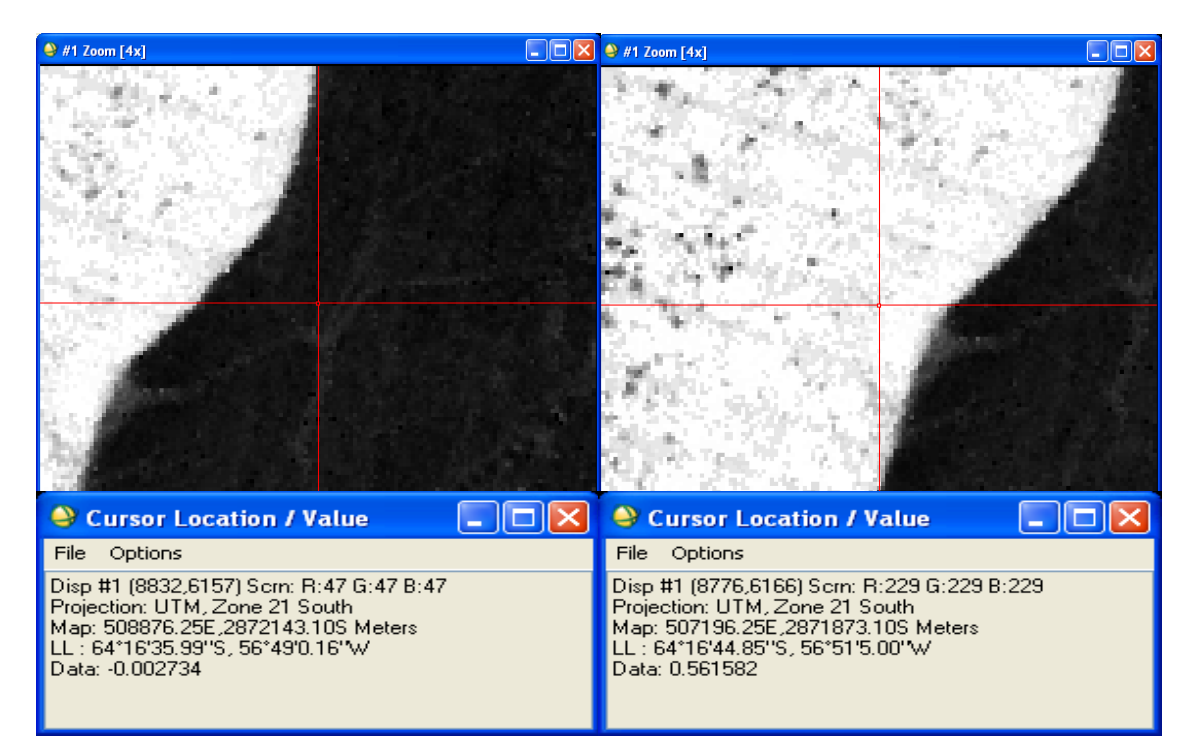

*Figura 33. Ejemplo de valores de NDWI en la isla (Izq.) y en el mar (Der.)*

La imagen de NDWI correspondiente a la isla completa, puede observarse en la figura 34. La aplicación de máscara y vectorización, se muestra en la figura 35.

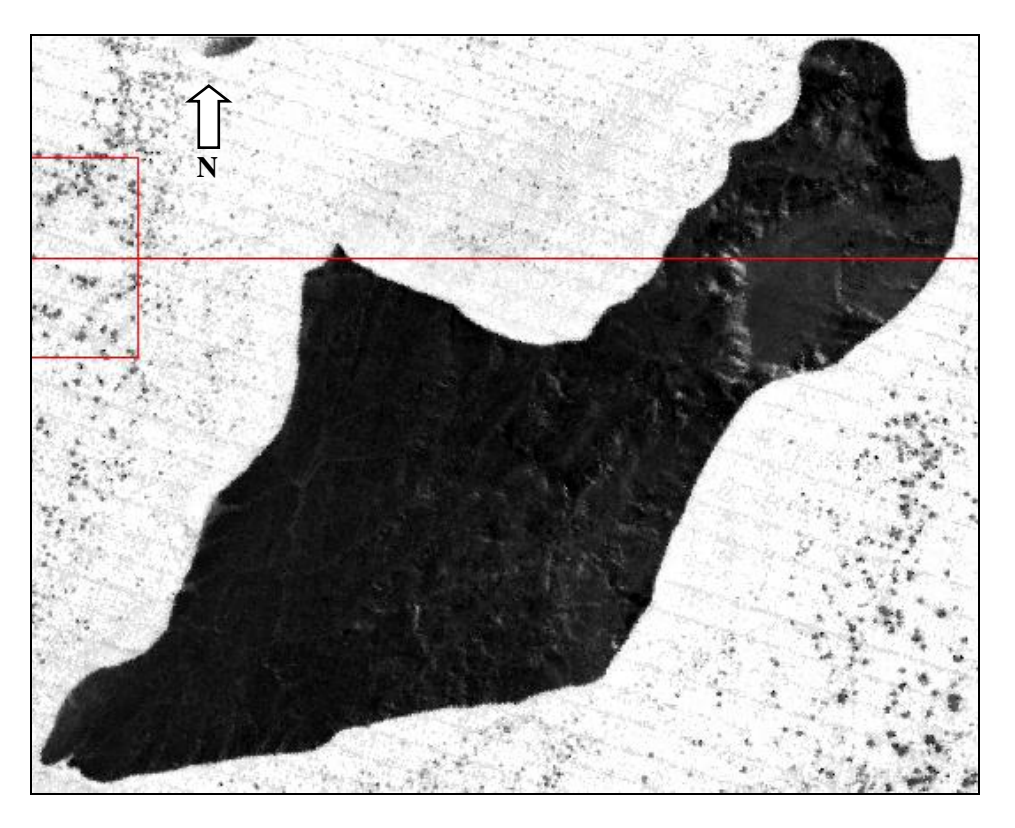

*Figura 34. Imagen de NDWI correspondiente a Isla Marambio*

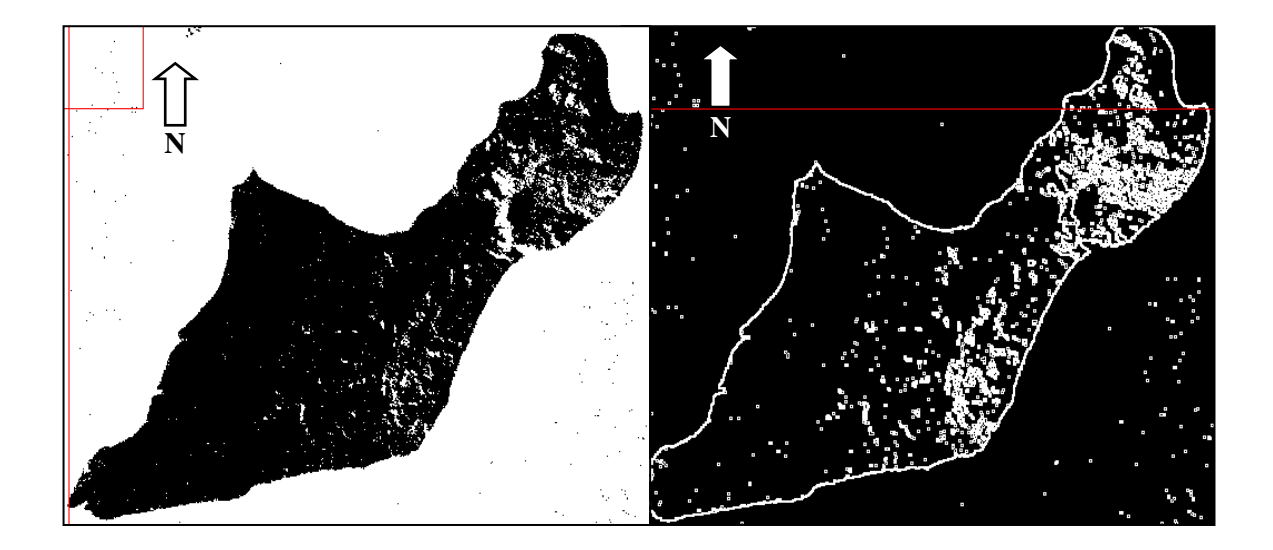

*Figura 35. Aplicación de máscara y vectorización sobre imagen de NDWI*

La transformación Tasseled Cap se utiliza para generar nuevas bandas asociadas a características físicas de las superficies representadas en las imágenes, como brillo (resalta las zonas áridas), verdor (resalta las zonas cubiertas por vegetación) y humedad (resalta las zonas húmedas), en función de las ecuaciones (11), (12) y (13).

$$
B = (b1 * 0.3037) + (b2 * 0.2793) + (b3 * 0.4743) + (b4 * 0.5585) + (b5 * 0.5082) + (b6 * 0.1863)
$$
\n(11)

 $V = (b1 * -0.2848) + (b2 * -0.2435) + (b3 * -0.5436) + (b4 * 0.7243) + (b5 * 0.0840) + (b6 * -0.1800)$  $(12)$ 

$$
H = (b1 * 0.1509) + (b2 * 0.1973) + (b3 * 0.3279) + (b4 * 0.3406) + (b5 * -0.7112) + (b6 * -0.4572)
$$
\n(13)

Donde B es brillo; V es verdor; H es humedad; b1, b2, b3, b4, b5 y b7 son respectivamente las bandas espectrales 1, 2, 3, 4, 5 y 7 del sensor ETM. Con el software ENVI (módulo "*band math*") se ha obtenido la banda de humedad que puede observarse en la figura 36.

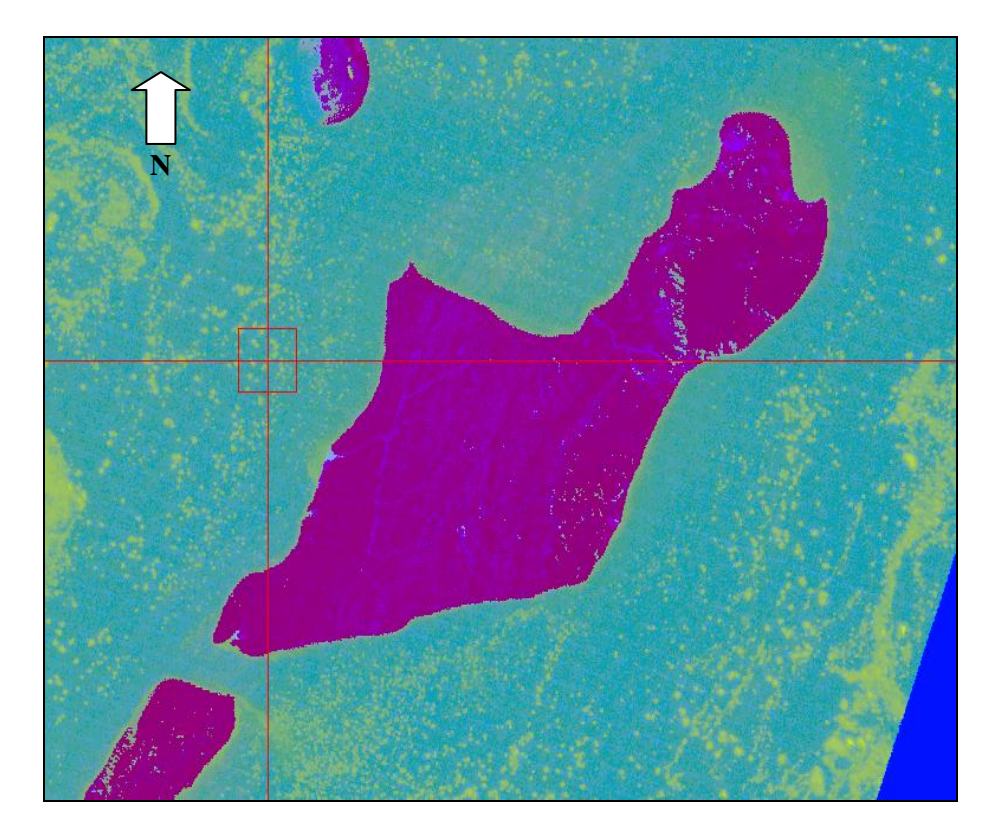

*Figura 36. Banda de humedad obtenida por transformación Tasseled Cap*

El análisis del diagrama de dispersión entre las bandas generadas de brillo y humedad, ha permitido detectar alta correlación en dos direcciones diferentes. Seleccionando las cubiertas a partir del diagrama de dispersión (Fig.

37), se han clasificado las imágenes para lograrla máscara y vectorización de línea de costa que incluye la figura 38.

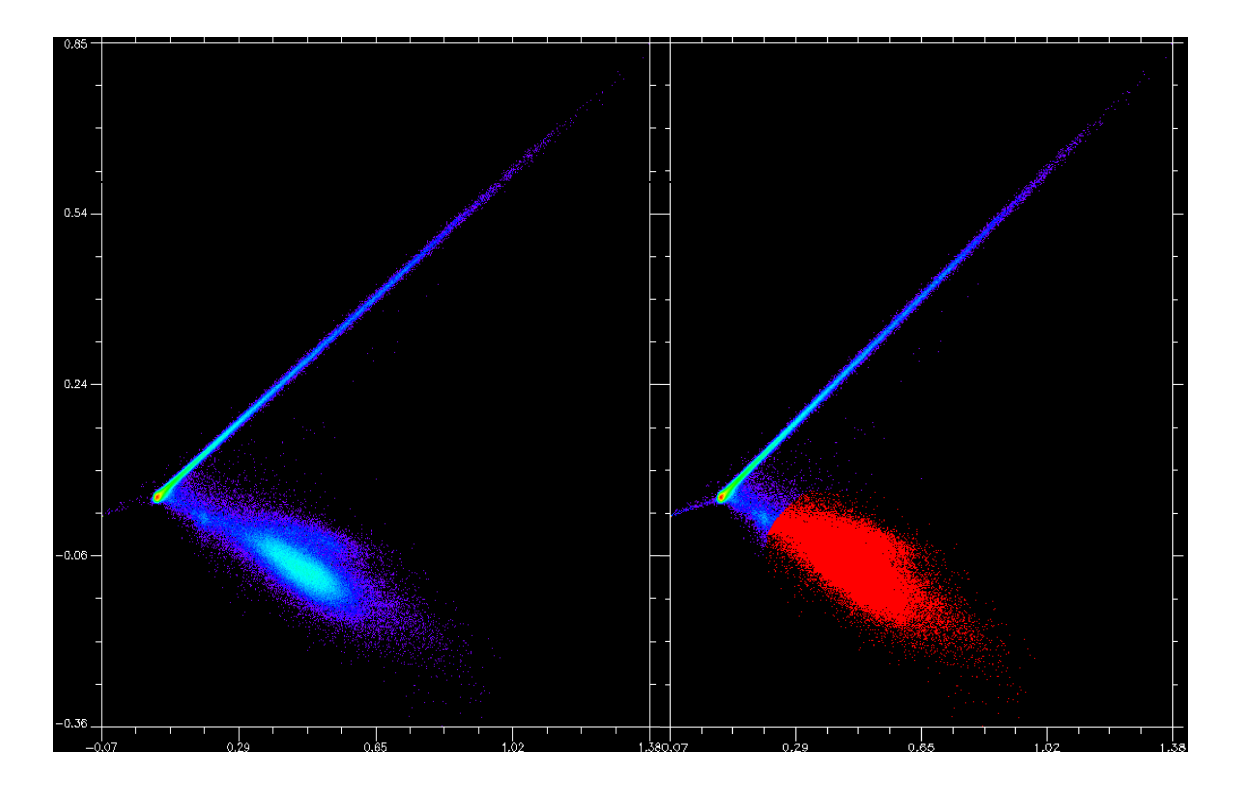

*Figura 37. Dispersión entre Brillo y Humedad y selección de cubiertas (ScatterPlot)*

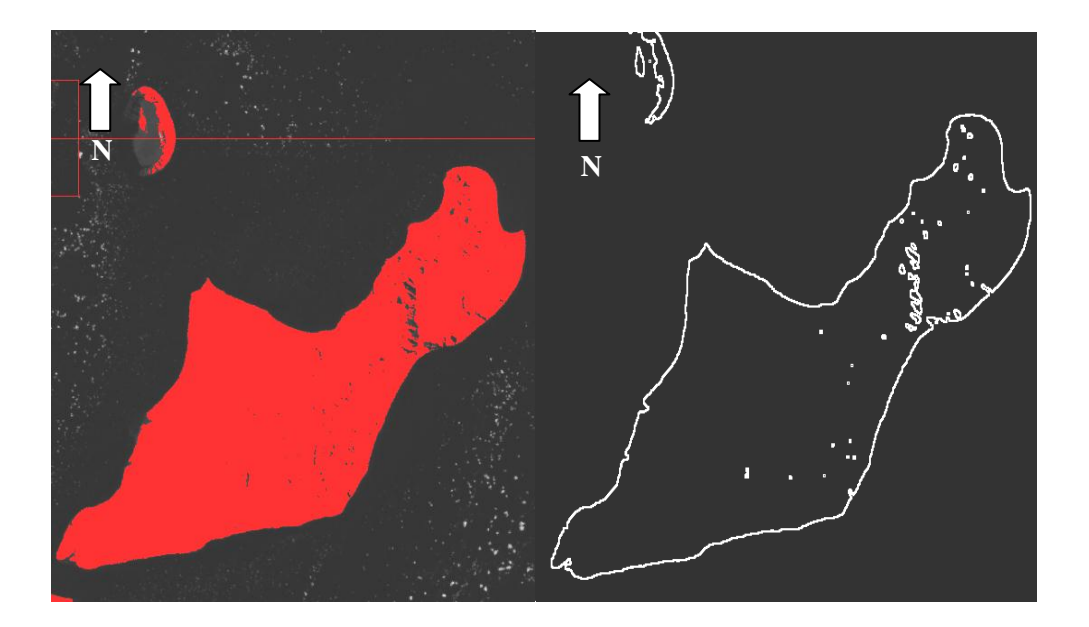

*Figura 38. Máscara (Izq.) y vectorización (Der.) de transformación Tasseled Cap*

En lo que respecta a las imágenes Cosmo Spotlight 2, con pixeles de medio metro en su origen, al haber sido remuestreadas a pixeles de dos metros y medio en función de los menores requerimientos impuestos por las escalas de mapeo adoptadas en el presente trabajo, han posibilitado trabajar con menores volúmenes de archivos y agilizar los distintos procesos aplicados para facilitar el análisis de posición de costas. Sin embargo, la cobertura geográfica de estas imágenes no ha sido suficiente para cubrir todo el territorio de isla Marambio (Fig. 39). En el modo Himage, en cambio, al disponer de la cobertura integral de la isla, se ha logrado completar la vectorización sobre la base de una cuidadosa interpretación (Fig. 40).

La interpretación de imágenes Cosmo ha sido facilitada con la aplicación de un filtro de Speckle para reducir el ruido (Fig. 41). Los filtros para reducir ruido o el efecto speckle de las imágenes SAR, generan el suavizado de las imágenes a partir de promedios en matrices móviles (*kernels*) de 3 x 3 o 5 x 5. Así, promediando los DN de los vecinos de un determinado pixel, se asigna al pixel este nuevo valor y se logra atenuar las variaciones bruscas y aisladas de reflectancia que suelen presentarse en las escenas radar SAR. La figura 41 que incluye en tono oscuro un sector de pista de aterrizaje de la Base Marambio, permite observar la aplicación de un filtro speckle/frost en la imagen izquierda.

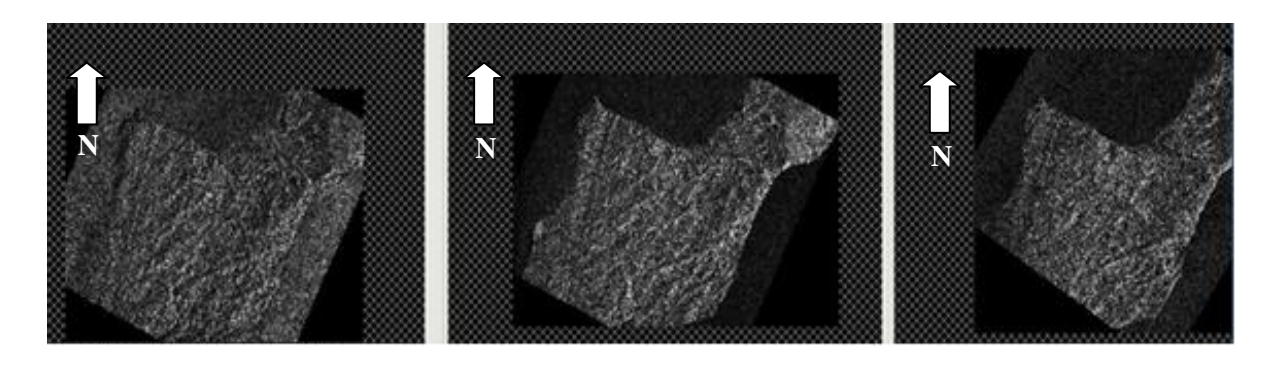

*Figura 39.Escenas Cosmo SkyMed Modo Spotlight 2 (narrow field)*

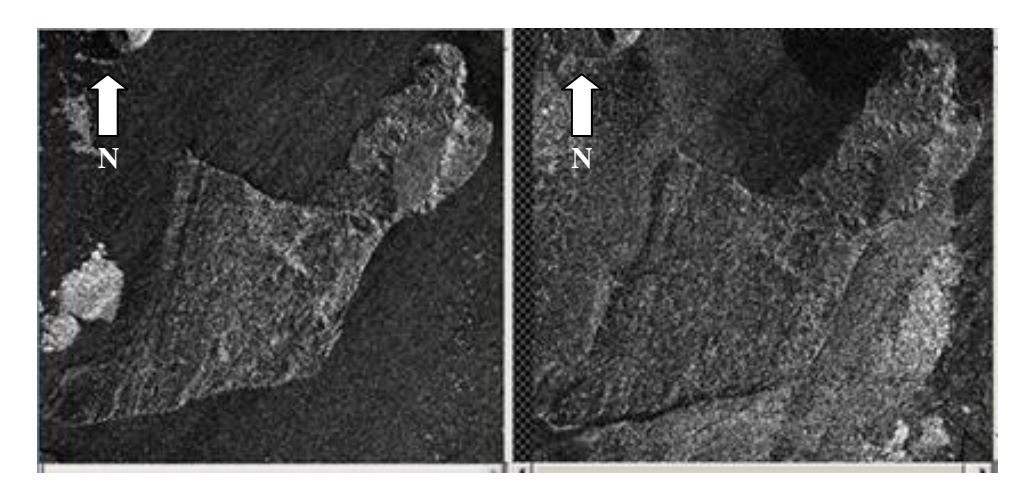

*Figura 40. Escenas Cosmo SkyMed Modo Himage (wide field – pingpong)*

Luego, las imágenes filtradas se exportaron al software ArcMap y las líneas de costa se vectorizaron manualmente en cada una de ellas, ya que el mapeo automático presentó inconvenientes en la discriminación de las zonas de territorio isleño en relación con las capas de hielo o nieve sobre el agua.

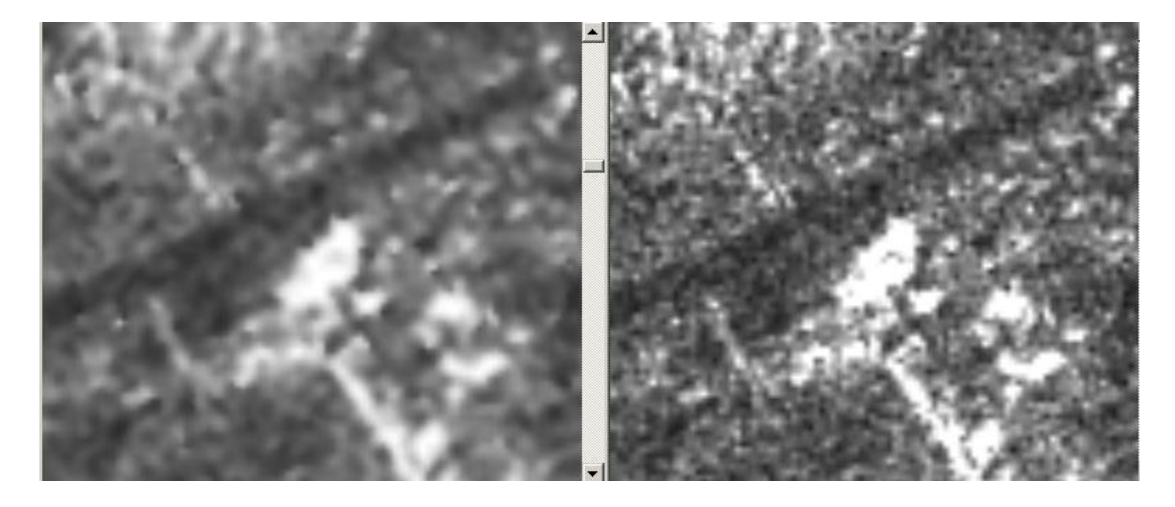

*Figura 41. Sector de imagen original (Der.) y con filtro speckle/frost (Izq.)*

Otro de los procesos aplicados en las imágenes Cosmo, ha consistido en la creación de nuevos canales por medio del software ENVI (menú Radar, comando *Texture Filter*, opción *Occurrence Measure*), obteniéndose las imágenes que se muestran parcialmente en las figuras 42 y 43.

Aplicando composición entre bandas a los canales *"Data Range", "Mean" y "Variance"* para asignar los cañones de color rojo, verde y azul, respectivamente, ha resultado la imagen que puede observarse en la figura 44, facilitando el análisis de la línea de costa al incorporar el color como elemento fundamental de la interpretación visual.
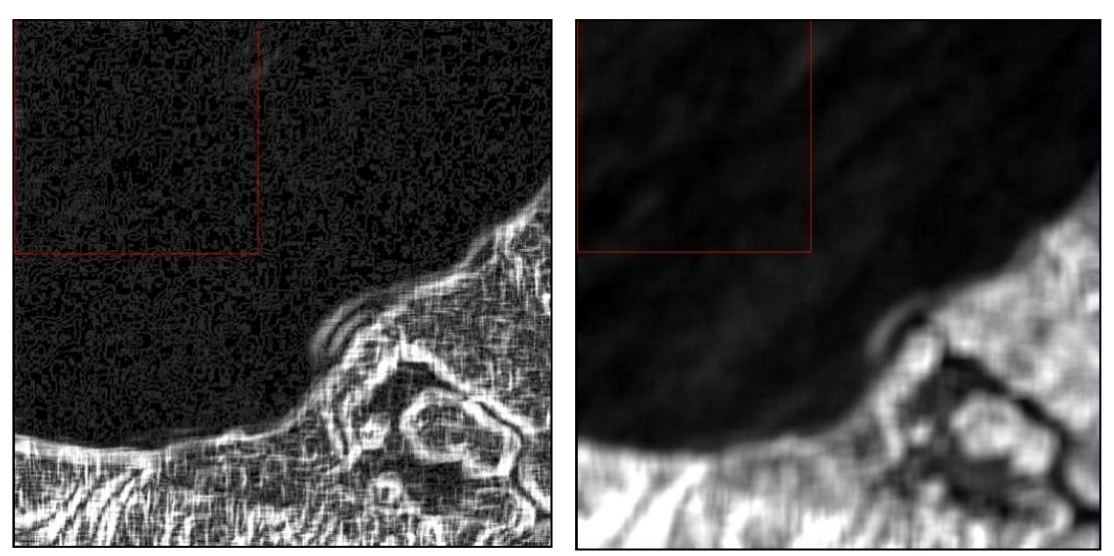

*Figura 42. Canales sobre sector de escenas Cosmo: Data Range (Izq.) y Mean (Der.)*

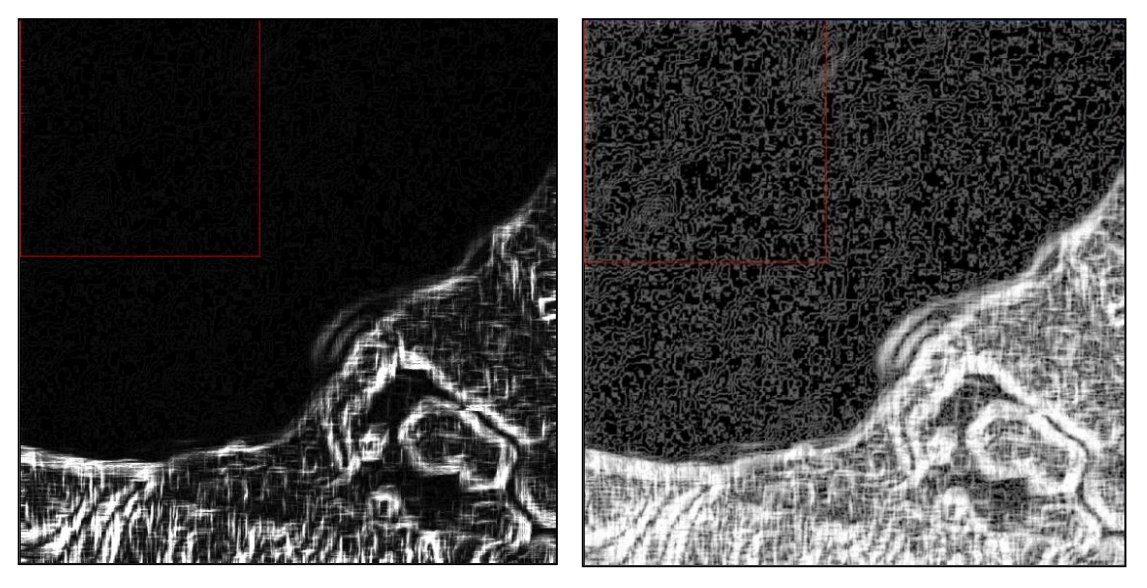

*Figura 43. Canales sobre sector de escenas Cosmo: Variance(Izq.) y Entropy(Der.)*

Si bien el color constituye una ayuda valiosa para evaluar la posición general de la costa, en un análisis más detallado, la línea costera que ha sido generada por el software, pierde nitidez (Fig. 45), requiriéndose una vectorización manual a los fines de delinearla.

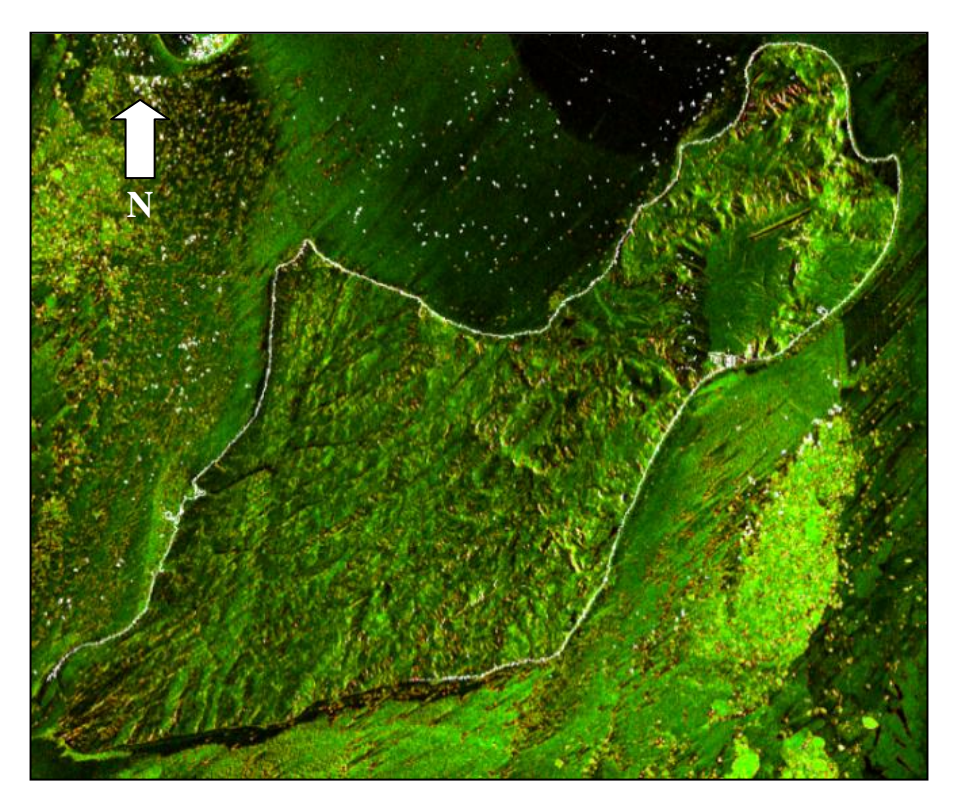

*Figura 44. Composición RGB de escena Cosmo* (canales *Data Range, Mean y Variance*).

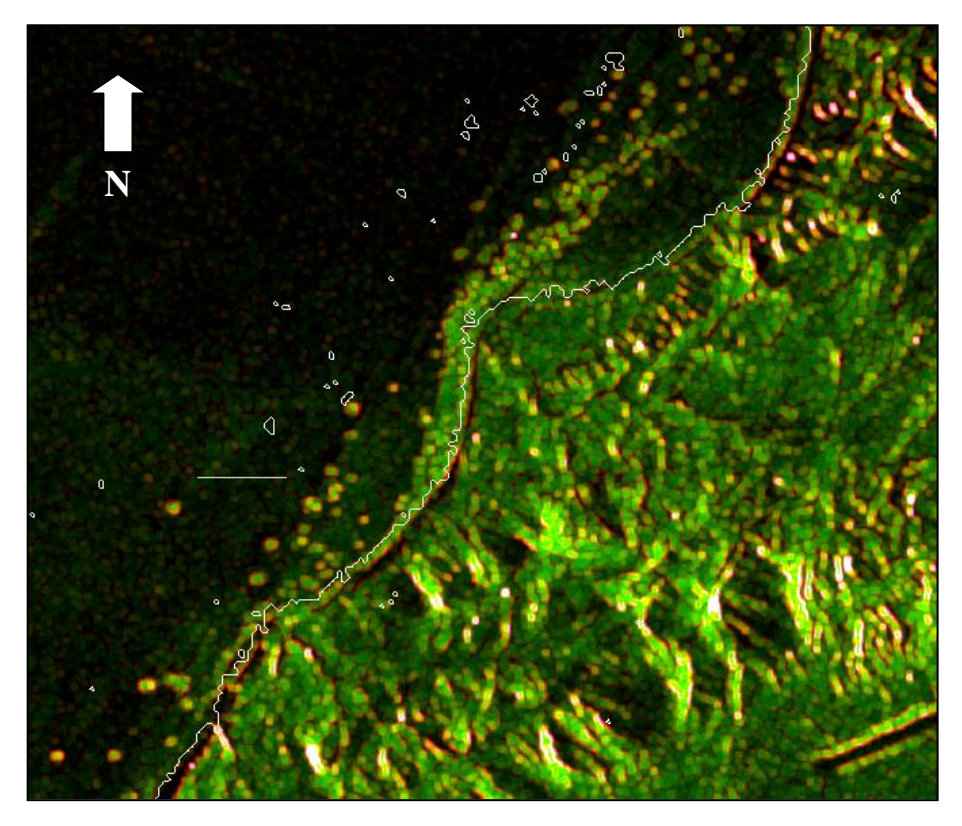

*Figura 45. Detalle de línea costera y ensayo de vectorización*

La interpretación visual en función de los distintos productos generados por tratamiento digital, ha permitido detectar masas de hielo anexadas a la costa, así como otros desprendimientos de hielo en la superficie del mar (Fig. 46).

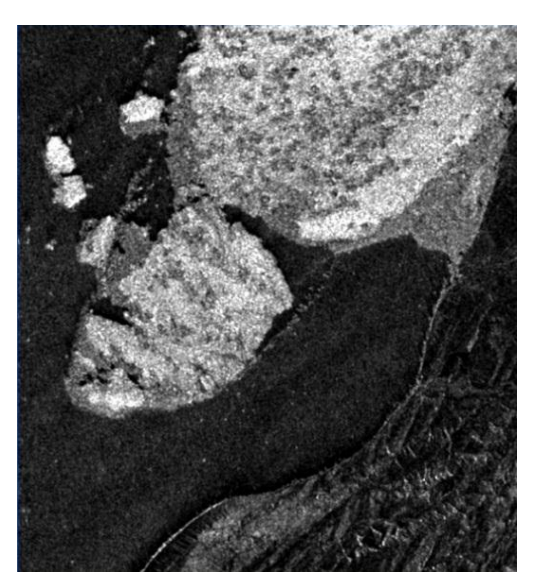

*Figura 46. Presencia de hielo en la costa y en el mar (imagen de textura)*

A través de la imagen de textura creada, se advierte que tanto el hielo como la nieve poseen altos valores en el canal *Mean*, que los diferencia de los valores que asumen el agua o el suelo, lo que permite individualizarlos frente a otras coberturas.

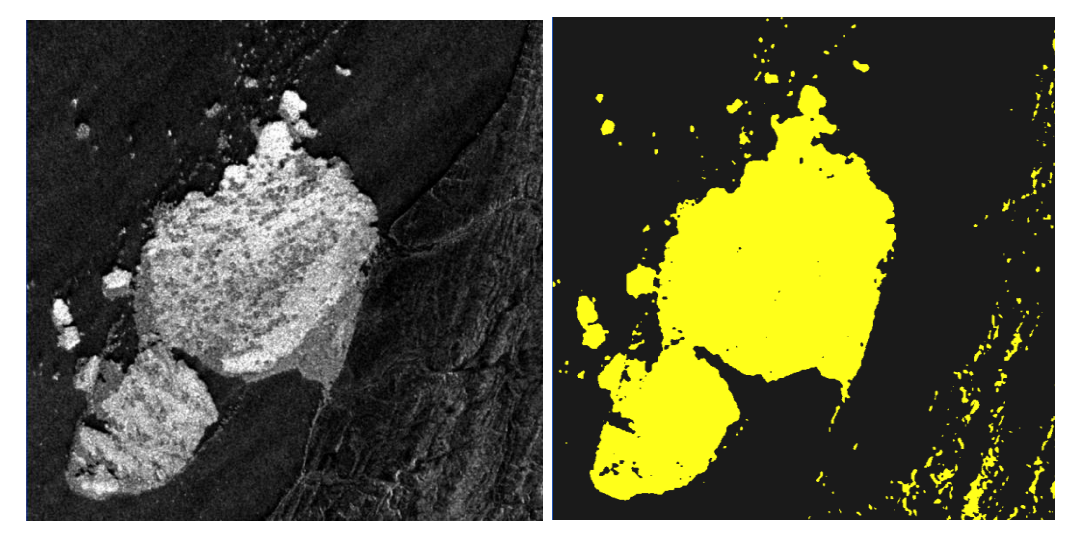

*Figura 47. Zonificación de cubierta helada mediante umbral en la Banda Mean*

En los Anexos c.3 y c.4 se han incorporado otras imágenes que se han obtenido de diferentes procesos, como escenas SAR Himage y Spotlight 2, con filtrado *Frost* y escenas SAR Cosmo y Alos integradas.

En Anexo c.5 incluye: comparación entre sectores de mapa e imagen Alos; superposición de mapa geológico de España y Gran Bretaña, con zoom sobre detalle; superposición de mapa geológico de España y carta SHN, con zoom sobre detalle; imagen satelital de alta resolución sobre zona de costa que avanza sobre el mar por acarreo de sedimentos.

# **4. RESULTADOS, ANÁLISIS Y DISCUSIÓN**

En relación con la documentación cartográfica recopilada de la isla Marambio (Seymour) a los fines del análisis de la línea de costa representada, es posible advertir que la cartografía publicada –sin considerar la cartografía histórica- corresponde a formato papel y se circunscribe a sólo dos productos de escala 1:20.000, elaborados por distintas instituciones con fines geológicos (uno del *Geological Society of America*, en base a fotografías aéreas de 1979, campañas entre los años 1983 y 1987, y compilaciones de 1988; y el otro del Instituto Geológico y Minero de España en cooperación con el Instituto Antártico Argentino, desarrollado a partir de las campañas geológicas 2006- 2007 y compilación), una carta a escala 1:25.000 del Servicio de Hidrografía Naval de la Armada Argentina (en base a restitución planialtimétrica de 1978 y levantamientos hidrográficos ejecutados hasta 1990), y una carta a escala 1:500.000 del Instituto Geográfico Nacional de Argentina que corresponde a compilación del año 1970. La restitución aerofotogramétrica realizada en 2010 por la II Brigada Aérea de Paraná, en formato digital, no cubre el territorio completo de la isla.

Las mejores escalas de trabajo en función del nivel de detalle que representan, se sitúan en 1:20.000 y 1:25.000. La carta a escala 1:500.000 es solo esquemática y no ofrece mayores precisiones.

Los procedimientos de representación que se han aplicado, están claramente influenciados por el método de levantamiento, ya sea a partir de fotografías aéreas o bien por compilación. En ambos casos, debe considerarse que la posición de la línea de costa está afectada por el nivel de la marea y la modalidad de representación gráfica. Por lo tanto, en la zona costera de la distinta cartografía recopilada, no se pueden identificar "puntos homólogos" en el sentido tradicional de la topografía o la fotogrametría, sino sectores localizados en los accidentes geográficos más destacados, a partir de los cuales se pueden superponer y comparar las diferentes representaciones, a los fines de detectar diferencias y coincidencias.

Dadas las condiciones de ambiente extremo de la zona de trabajo, en la cartografía recopilada no hay coincidencia en cuanto a la aplicación del sistema de referencia y de proyección cartográfica. Así, la carta a escala 1:20.000 editada por *Geological Society of America* utiliza la proyección cartográfica SOM *(Space Oblique Mercator)*, elipsoide WGS 60, mientras que la carta a escala 1:20.000 del Instituto Geológico y Minero de España en cooperación con el Instituto Antártico Argentino, utiliza la proyección Universal Transversa Mercator, zona 21 Sur (SUTM 21), elipsoide WGS 84. La carta a escala 1:25.000 del Servicio de Hidrografía Naval de la Armada Argentina, utiliza la proyección Mercator y elipsoide WGS 84 y la carta del Instituto Geográfico Nacional, a escala 1:500.000, por su parte, utiliza la proyección Estereográfica Polar.

En función del análisis de los módulos de deformación de los sistemas de proyección involucrados, se ha determinado que las proyecciones SUTM 21 y Gauss-Krüger – Faja 6, entran en tolerancia para las escalas de trabajo analizadas y se descarta la proyección Estereográfica Polar. Sin embargo, como la proyección Gauss-Krüger – Faja 6, es poco aplicada en la cartografía Antártica, mientras que la proyección SUTM 21 es ampliamente conocida y utilizada por organismos internacionales, se ha seleccionado esta última, con elipsoide WGS`84, tanto para efectuar comparaciones entre las cartas recopiladas, como así también para el desarrollo de la cartografía propuesta.

Las cartas recopiladas en formato papel han sido escaneadas para convertirlas a formato digital raster, y se han aplicado procesos de corrección geométrica, georreferenciación y unificación de los sistemas de proyección, utilizando la carta que originalmente se encontraba en la proyección SUTM 21 (carta geológica del Instituto Geológico y Minero de España en cooperación con el Instituto Antártico Argentino) para referencia en la toma de puntos de control.

Los métodos de comparación utilizados fueron los de superposición y *merge* de capas. Las comparaciones han mostrado en las líneas de costa, diferencias atribuibles principalmente a las distintas resoluciones, o escasas diferencias debido al criterio de mapeo de costa o de altura de la marea. Se destaca que la carta de menor escala utilizada (carta del IGN, a escala

1:500.000), muestra un desplazamiento de la isla de algo más de 1 km en relación con la imagen Landsat ETM (año 2000) que se ha procesado en el presente trabajo. No obstante debe observarse que tal desplazamiento representa apenas 2 mm en la escala 1:500.000 (Figs. 48 y 49).

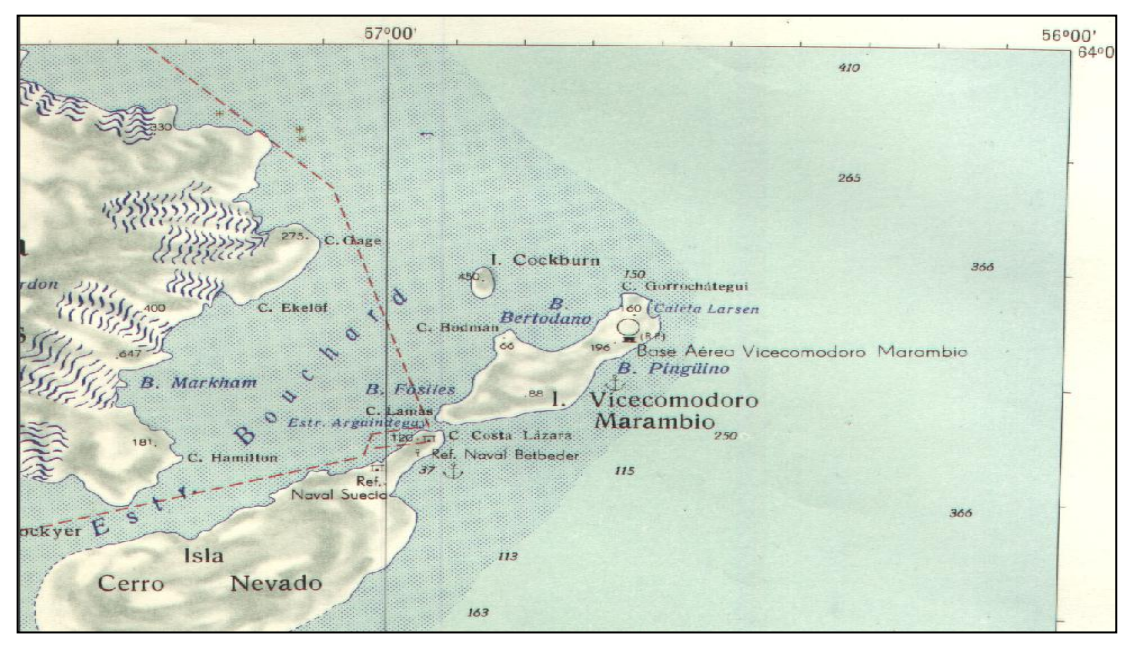

*Figura 48. Sector de Hoja 6559 a escala 1:500.000 (IGN)*

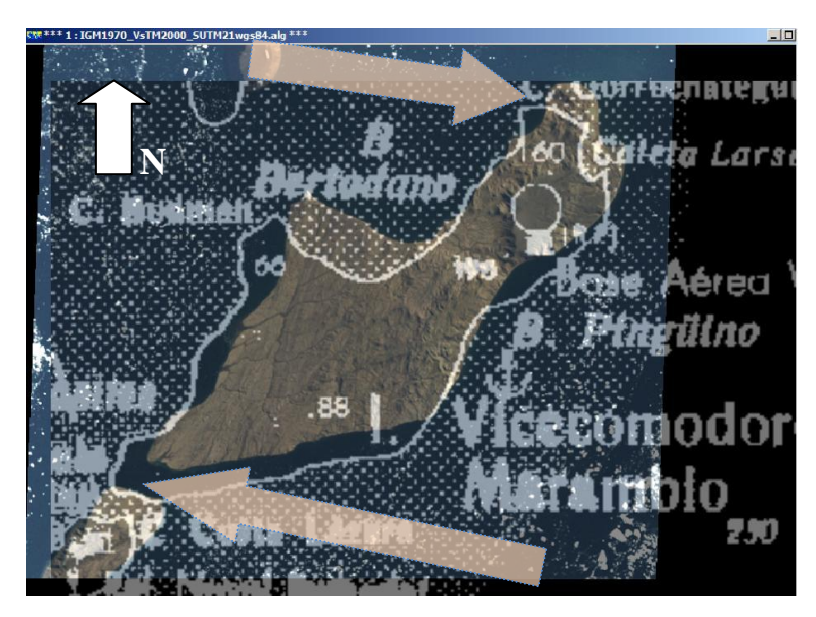

*Figura 49. Superposición de carta IGN 1:500.000 (año 1970) con imagen Landsat ETM (año 2000)*

La figura 50 muestra en RGB, la superposición en una misma proyección (SUTM 21) y datum (WGS´84), de la carta del Servicio de Hidrografía Naval de la Armada Argentina, con los mapas geológicos del Instituto Geológico y Minero de España en cooperación con el Instituto Antártico Argentino, y de *Geological Society of America* - *British Antartic Survey*.

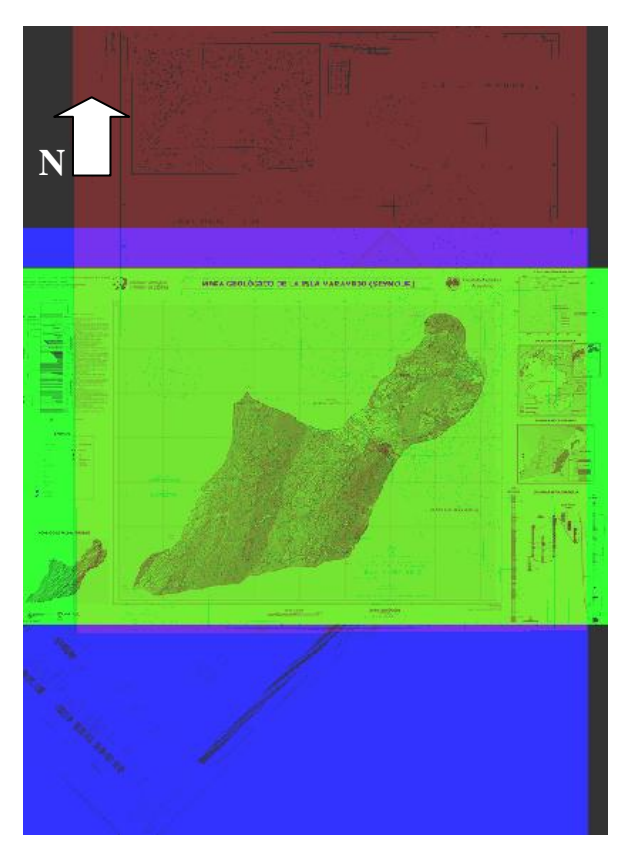

*Figura 50. Superposición de carta del Servicio de Hidrografía Naval con mapas geológicos*

En lo que respecta a la búsqueda y selección de escenas satelitales, se destacan los siguientes resultados:

- Menor disponibilidad de tomas de vista que para áreas no extremas; muchos catálogos directamente no contemplan la búsqueda de imágenes sobre estas áreas.
- Las imágenes satelitales disponibles son relativamente recientes y no existen archivos históricos sobre estas áreas.
- No todas las imágenes potencialmente disponibles en catálogos, pueden adquirirse.

- A través de la gestión de CONAE, solo algunas imágenes ha sido posible adquirir y en función de convenios recientes, como las imágenes Cosmo de la ASI.

En consecuencia, resulta condicionada y limitada la accesibilidad y disponibilidad de los datos para áreas extremas, aún para los organismos específicos de aplicación. La adquisición de imágenes resulta asimismo restringida en la amplitud de fechas (poco más de una década entre las dos imágenes Landsat proporcionadas) y en épocas de captación (escenas prácticamente todas de verano).

De acuerdo a lo establecido por CONVEMAR, la línea de costa se determina en función de las mareas bajas. Sin embargo, no ha sido posible adquirir imágenes satelitales que hubiesen sido captadas en coincidencia con bajamar. Así, el mapeo de costas de isla Marambio con las imágenes disponibles ha permitido ensayar los procedimientos a seguir y comparar los resultados obtenidos.

En relación a los ajustes de las imágenes, debe señalarse que los puntos de control han tenido que seleccionarse sobre la costa de la isla, ante la falta de elementos que puedan ser reconocidos inequívocamente por las características del paisaje. Sin embargo, debido a la variabilidad de la costa por el nivel cambiante de las mareas, y a las dificultades propias de la interpretación de las diversas imágenes para seleccionar estos puntos, sumado a la distinta resolución espacial, se han obtenido diferentes resultados en los RMS de los ajustes de las imágenes: para las imágenes ópticas (Landsat), RMS promedios entre 1 y 2 (referido siempre al tamaño del pixel), mientras que para las imágenes SAR (Cosmo, Alos) han debido aceptarse valores entre 1 y 4.

Las imágenes corregidas y georreferenciadas con estos ajustes planimétricos, resultan de utilidad para producir cartografía a escala 1:100.000 (imágenes ópticas) y a escala 1:25.000 (imágenes SAR).

Para ambas escalas, en la posición de la línea de costa cartografiada, no pueden esperarse precisiones promedio mejores a "0,4 mm x el denominador de la escala", y aún es posible obtener valores superiores en algunos sectores. Es decir, la cartografía de ambientes extremos no conserva la rigurosidad de la cartografía de sectores continentales accesibles, cualquiera sea el organismo productor o responsable

La resolución espacial constituye un aspecto fundamental para la definición del mapeo cualitativo, es decir, para decidir la posición en que se representa la línea de costa. Empero, en lo que hace a la precisión absoluta del posicionamiento de la imagen, debe señalarse que está condicionada a la disponibilidad de puntos de control terrestres con coordenadas precisas. La condición recomendable de tener puntos de control con coordenadas más precisas que la resolución espacial de las imágenes que se utilizan, resulta doblemente conflictiva en estos casos, ya que no se dispone evidentemente de tales puntos, ni tampoco se dispone de precisiones en las coordenadas. Esto explica los valores relativamente altos de RMS aceptados en los procesos de corrección geométrica.

Los cambios estacionales en el paisaje son mucho más difíciles de estudiar que los que ocurren en áreas continentales no extremas, dadas las limitaciones de escenas disponibles, principalmente por problemas climáticos, y por la carencia de archivos históricos de imágenes.

En lo que se refiere al proceso de cartografía de líneas de costa, se han aplicado métodos de mapeo manual e interpretación visual, y también métodos automatizados. En el mapeo manual, considerado más preciso, han resultado de utilidad los procedimientos de realces de imágenes que incluyen habitualmente los distintos softwares, así como el procedimiento de *Fusión de Datos*.

En el trabajo con imágenes SAR, se ha comprobado que la orientación de la toma de vista provoca zonas de indefinición en el mapeo de línea de costa.

En la comparación por superposición de las líneas de costa ensayadas sobre las diferentes imágenes, se han identificado los sectores de coincidencia y de apartamiento.

Los sectores de apartamiento entre distintas líneas de costa, muestran diferencias del orden de 50 metros. En principio, es posible que estas

118

diferencias se originen en la problemática del propio ajuste geométrico, aunque también pueden explicarse en las distintas alturas de la marea, que en algunos casos deja al descubierto playas o material acarreado por los chorrillos que están iniciando la formación de deltas. Por otra parte, la definición de la línea de costa a partir de escenas SAR resulta particularmente conflictiva, ya que el modo de iluminación y la geometría de la escenas SAR pueden modificar los resultados, lo que se suma a la presencia de hielos acumulados en la costa y/o patrones de ondas que replican la forma de la costa sobre la superficie marina, o bien fenómenos de "fantasma" que usualmente pueden presentar las escenas SAR, que dificultan la identificación de la costa.

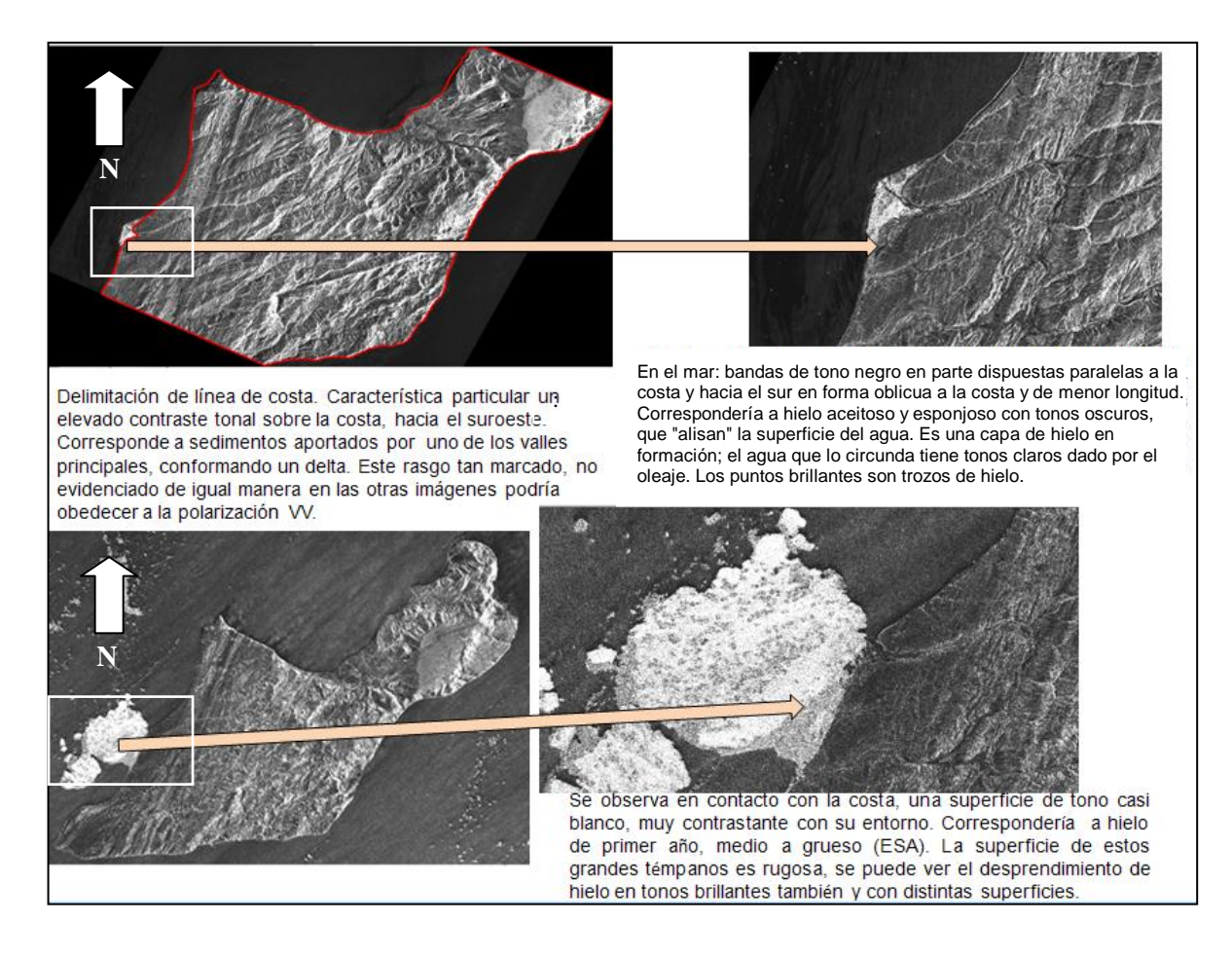

*Figura 51. Delimitación y análisis de costa con escena SAR*

En la figura 51 se detallan las características sobresalientes de la delimitación de la costa con escena SAR.A los fines de comparar las líneas de costa obtenidas, en la figura 52 puede observarse el mismo sector del vector

(en azul ahora) de costa de la figura 51 (imagen superior izquierda), superpuesto con los distintos mapas geológicos recopilados.

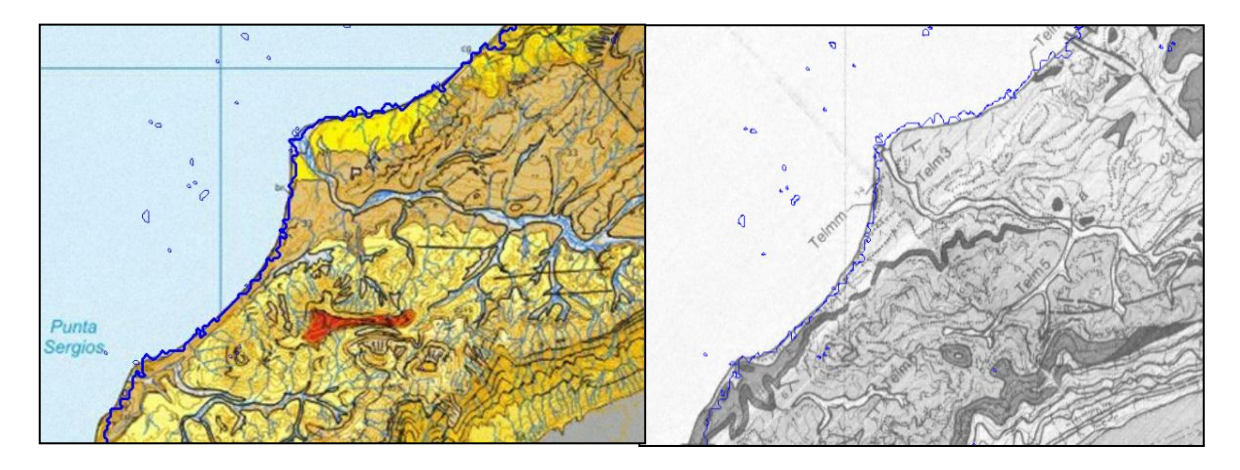

*Figura 52. Línea de costa obtenida con escena SAR superpuesta con mapa del Instituto Geológico y Minero de España (Izq.) y con mapa de Geological Society of America (Der.)*

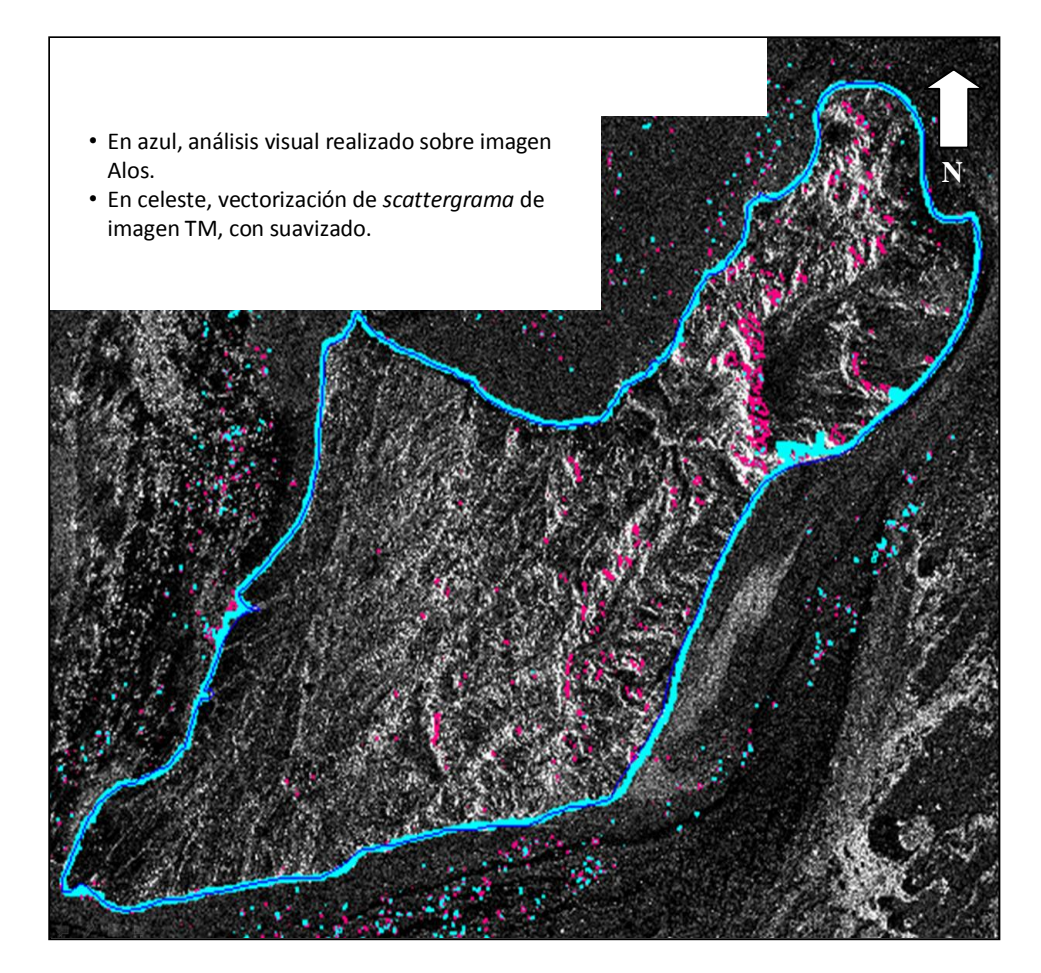

*Figura 53. Mapeos de costa sobre imágenes Alos y ETM+, superpuestos en imagen Alos*

Sobre la imagen Alos, en la figura 53, pueden observarse las líneas de costa resultantes del mapeo en base a imágenes Alos y Landsat ETM+, que han sido superpuestas.

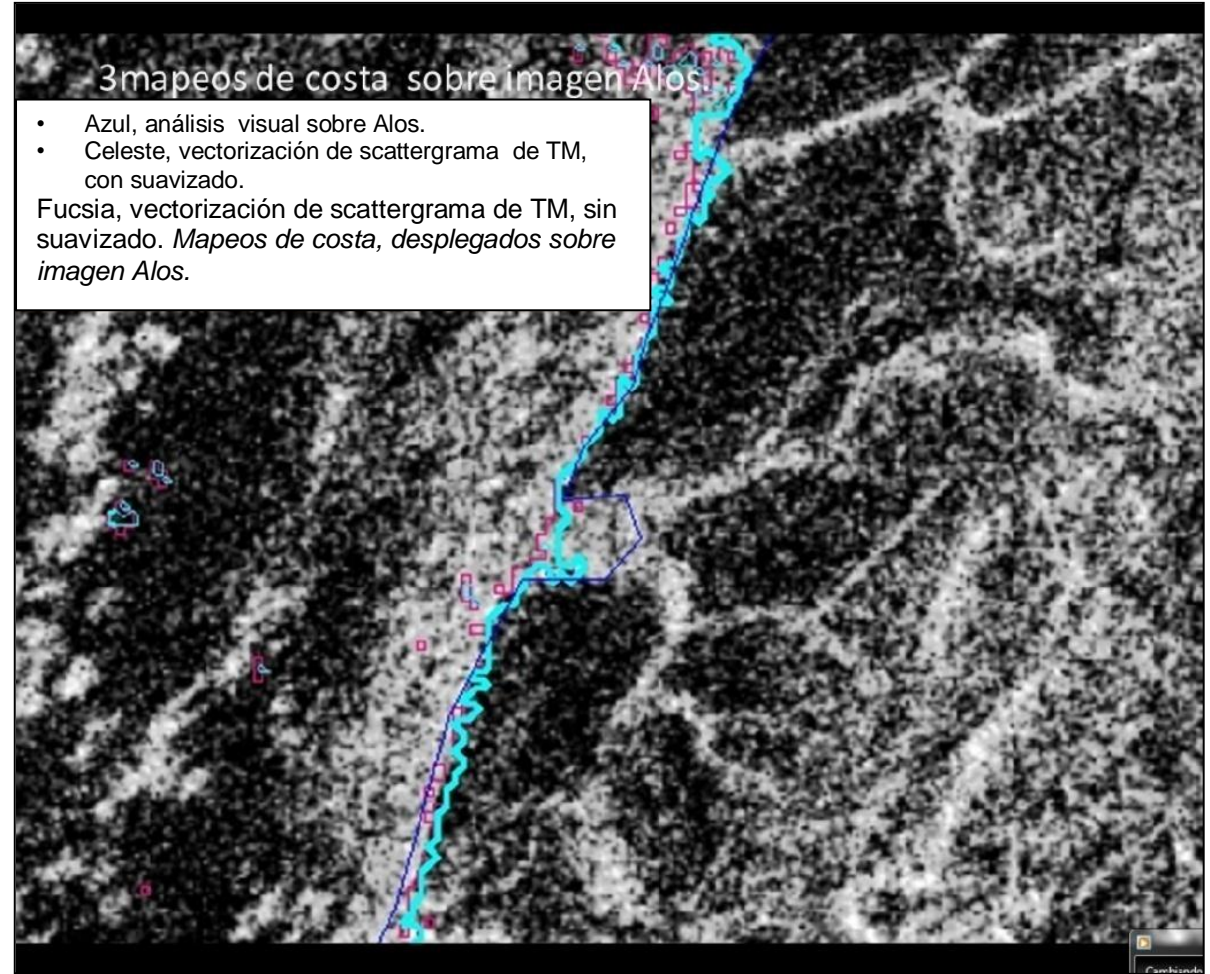

*Figura 54. Detalle parcial de líneas de costa sobre imagen Alos*

En la figura 54, se ha tomado sólo un sector de costa para que sea posible comparar los tres vectores obtenidos. El vector azul corresponde al mapeo manual realizado en base a la imagen Alos. Los vectores celeste y fucsia surgen de la vectorización de scattergrama de imagen Landsat TM, el primero con suavizado y el segundo sin suavizado. Se observa que las mayores diferencias entre los vectores corresponden a zonas sensibles a mareas o a la "iluminación" SAR deficiente.

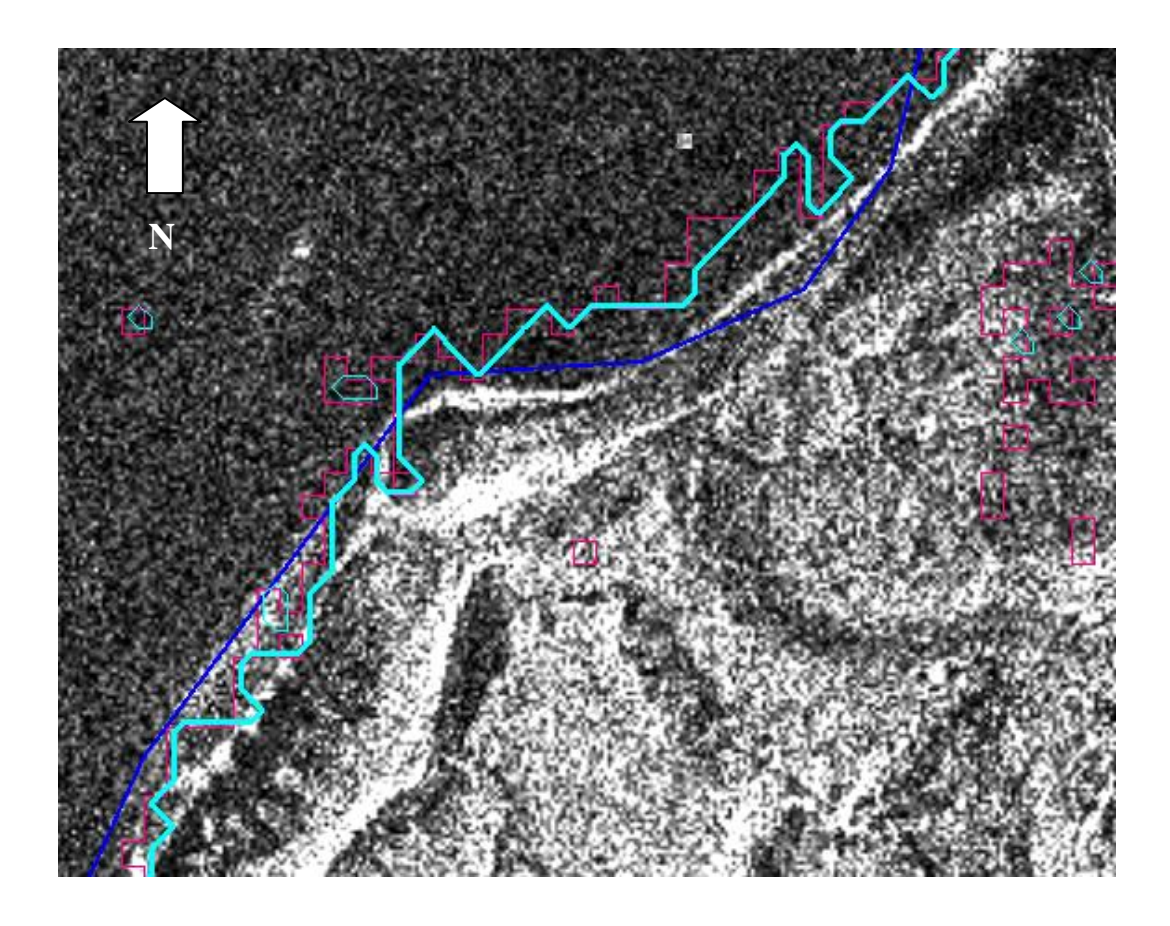

*Figura 55: Comparación de mapeos de línea de costa sobre escena Cosmo Skymed*

La comparación de las líneas de costa obtenidas sobre escena *Cosmo Skymed*, se muestra en la figura 55. Aquí también el vector azul corresponde al mapeo manual realizado en base a la imagen Alos, mientras los vectores celeste y fucsia corresponden a la vectorización de scattergrama de imagen Landsat ETM+, el primero con suavizado y el segundo sin suavizado. El máximo apartamiento detectado entre los vectores, es del orden de los 50 metros, similar al encontrado entre vectores y mapas recopilados.

El mapeo resultante de las distintas líneas de costa obtenidas para la isla Marambio, se muestra en la figura 56.

Analizando las Líneas de Costa (LC) mapeadas, los mejores resultados logrados en función de un balance equilibrado de datos, pueden considerarse los del mapeo con imagen Cosmo, correspondiente al 14 enero de 2012, ya que coincide con la fecha de menor marea, y la imagen posee resolución espacial pertinente para las escalas cartográficas seleccionadas.

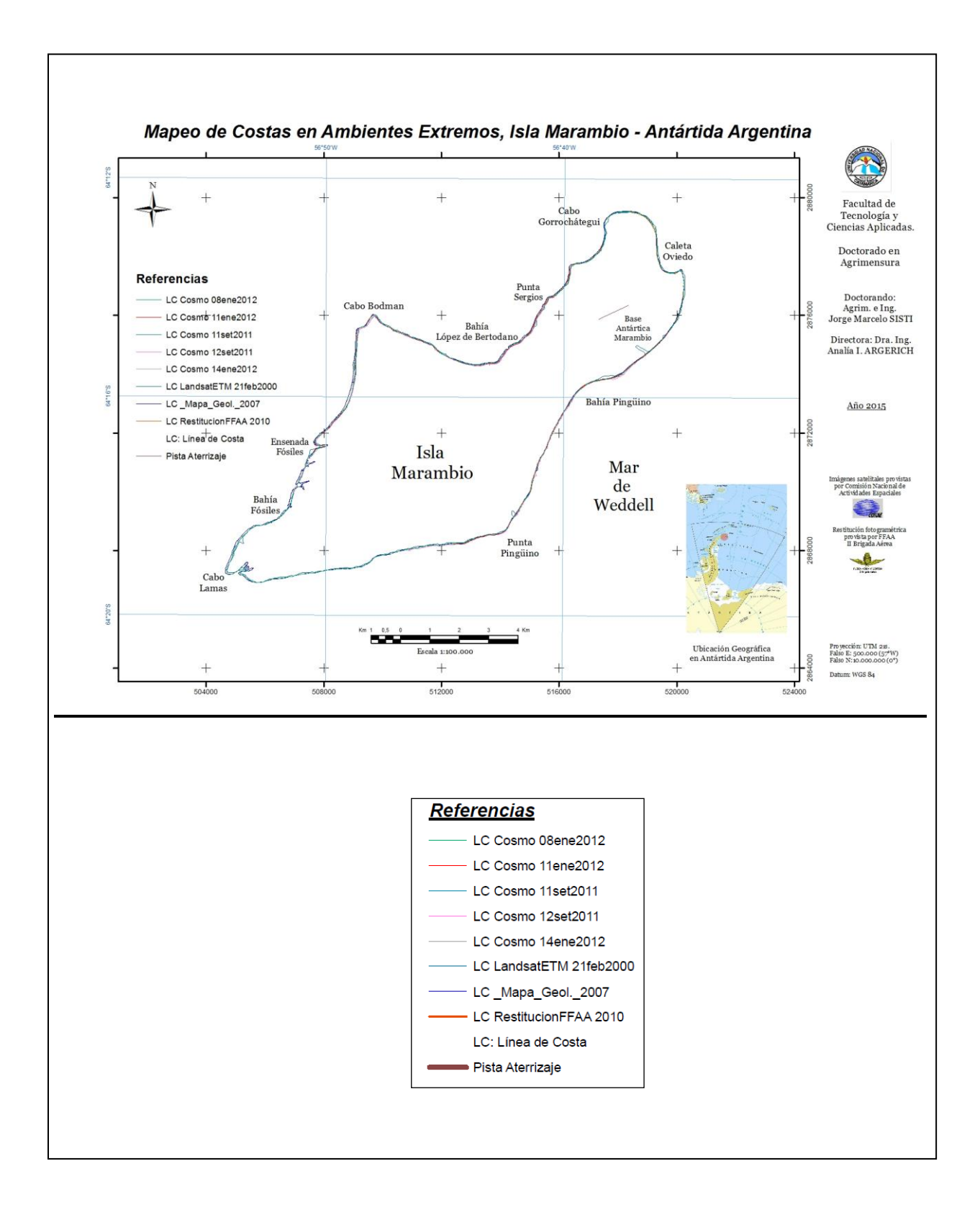

*Figura 56. Mapeo resultante de líneas de costa de isla Marambio, a escala 1:100.000*

Detalles particulares del mapeo de costa a escala 1:25.000 en distintos sectores de la isla, pueden observarse en las figuras 57, 58 y 59.

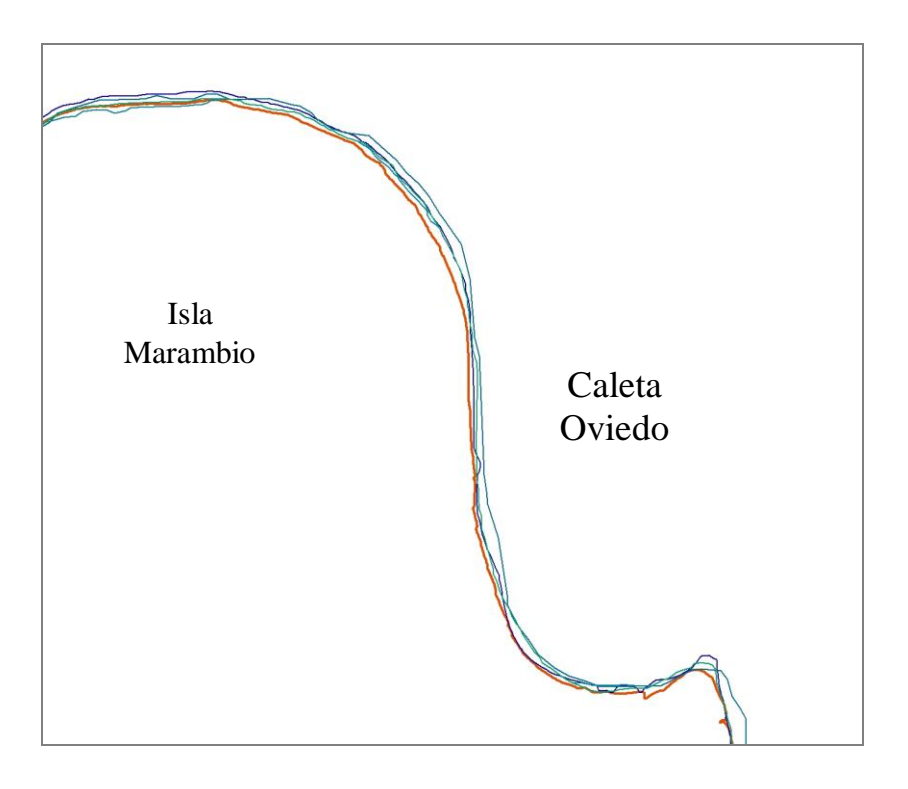

*Figura 57. Líneas de costa en Caleta Oviedo*

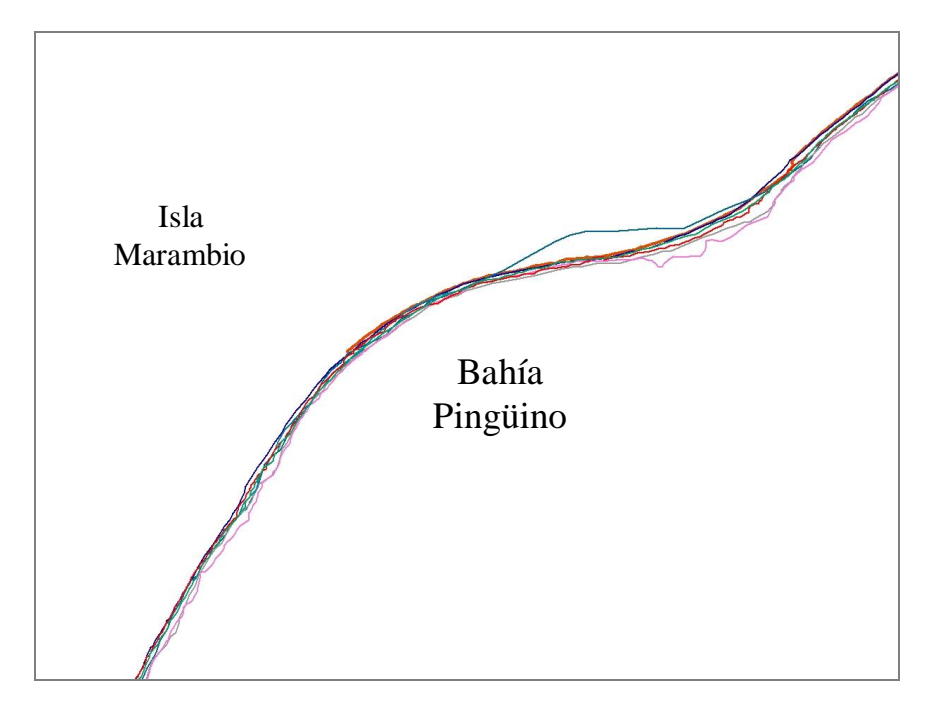

*Figura 58. Líneas de costa en Bahía Pingüino*

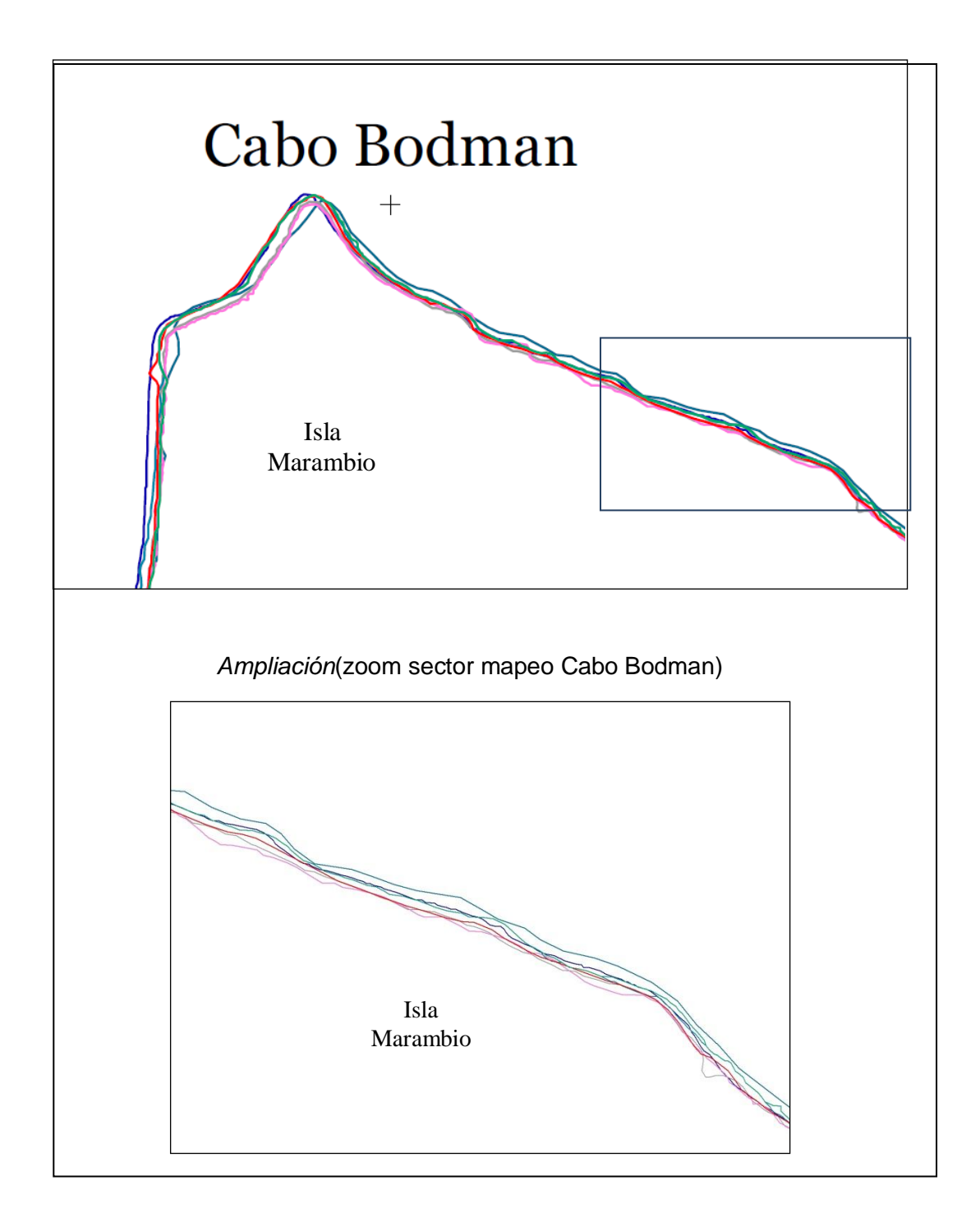

*Figura 59. Líneas de costa en Cabo Bodman*

Las mayores diferencias que se observan entre el mapeo con la imagen Landsat ETM+ año 2000 (en celeste) y la imagen Cosmo Skymed año 2011 (en magenta), no superan los 50 metros. Debe notarse que la restitución fotogramétrica del año 2010 (en naranja) se encuentra en posición intermedia.

## **5. CONCLUSIONES**

Para ambientes extremos, hay una marcada deficiencia de disponibilidad de cartografía y de imágenes de teledetección. Desde un análisis comparativo, puede señalarse que obedece a factores climáticos, aunque también puede obedecer en el caso de isla Marambio, a los aspectos legales territoriales, ya que por el Tratado Antártico que entró en vigencia en 1961, se considera a la Antártida un continente libre de reclamos de soberanía. Así, no se advierte un definido interés de intervención y destino de recursos para el relevamiento detallado y la generación de cartografía del territorio.

Los mapeos realizados hasta el presente, en su mayor parte han perseguido propósitos científicos específicos (por ejemplo, geológico) que por su naturaleza, están centrados en el aspecto temático a representar y sacrifican los requerimientos de precisión correspondientes a la técnica cartográfica.

La representación cartográfica de líneas de costa, requiere de conocimientos geodésico-topográficos, cartográficos, fotogramétricos, de procesamiento e interpretación de imágenes satelitales, geomorfológicos, hidrográficos y legales, por lo que constituye un área temática particularmente importante para su desarrollo desde la Agrimensura.

La cartografía de isla Marambio que se ha recopilado, responde a distintos orígenes, nacional y extranjera, y principalmente consiste en cartografía temática: geológica y de navegación. No ha sido elaborada bajo los mismos estándares de producción y no presenta uniformidad en cuanto a proyecciones cartográficas, ni en aplicación de datums. La cartografía disponible no responde a los estándares de calidad posicional para las escalas obtenidas, que usualmente tiene la cartografía de territorios ubicados en ambientes no extremos.

La cartografía recopilada ha sido elaborada principalmente por métodos indirectos, con preponderancia de compilación de datos y de fotos aéreas. El control de precisiones posicionales in situ ha sido muy escaso o nulo, excepto

en la cartografía realizada por Fuerza Aérea Argentina en 2010 (II Brigada Aérea de Paraná), con cobertura parcial de la isla.

Se han establecido comparaciones entre las diferentes cartas recopiladas, previa homogenización del material a un único sistema de proyección y datum cartográfico a partir de la digitalización de la cartografía en formato papel y generación de archivos raster. Las comparaciones se han efectuado por superposición de las distintas cartas homogeneizadas.

El análisis comparativo ha contemplado a los fines de la evaluación de diferencias en la línea costera: escala original de la carta, información contenida explícitamente en la carta (por ejemplo, respecto a datum planimétrico y proyección cartográfica), organismo ejecutor (proporciona pautas de su rigurosidad técnica o su finalidad meramente informativa); fecha de los relevamientos -no siempre disponible-), altura de la marea para fechas del relevamiento, datum vertical (usualmente no considerado), y el ajuste logrado en el proceso de georreferenciación digital (tanto el RMS individual de los GCPs, como su distribución y promedio).

Se han demostrado variaciones de la línea de costa en la cartografía recopilada, que pueden responder a diferentes motivos: geomorfológicos de erosión y sedimentación, altura de la marea y criterio de mapeo o subjetividad del ejecutor.

Las diferencias entre las líneas de costa de las distintas cartas a escalas similares, son atribuibles principalmente a las técnicas de ejecución aplicadas en las diferentes épocas y a la falta de control terrestre.

De la búsqueda de imágenes satelitales con recubrimiento de la isla Marambio, es posible señalar que los territorios considerados como "ambientes extremos" no han sido objeto de estudio inicial en los albores de la tele observación (último cuarto del siglo XX), razón por la cual no se cuenta con archivos de imágenes históricas. Afortunadamente esa concepción inicial está cambiando y ahora es posible adquirir –aún con dificultades- imágenes de distintos programas de observación terrestre. La disponibilidad de rango temporal, indica asimismo, poca variedad estacional, ya que la mayoría de las imágenes incluidas en los catálogos son de época estival.

Las imágenes tanto ópticas como de radar, poseen una resolución espectral que permite la identificación de la línea de costa de la isla Marambio.

El mapeo de costas utilizando imágenes diversas requiere control geométrico, y supervisión humana para el correcto criterio de trazado que se aplica en cartografía, aun cuando algunos métodos automatizados sean útiles para proveer esta información. De todos modos, tanto para la extracción de información visual como automática de la línea de costa, deben necesariamente conocerse las modalidades de captura y procesos previos realizados sobre los datos.

En el trabajo con imágenes satelitales, resulta conveniente extraer visualmente o en forma automática la línea de costa sobre una imagen georreferenciada, pero en el proceso de corrección geométrica y geocodificación deben ser tenidos en cuenta: la resolución espacial y espectral nominal del sistema, geometría de la toma de vista vertical u oblicua, modelo de elevaciones (si se dispone), longitudes de onda utilizada (del espectro visible o de radar), cantidad y distribución de los puntos de control, y RMS individual y promedio.

Utilizando imágenes SAR, la precisión del mapeo de línea de costa no es constante para toda la isla, ya que depende fuertemente de condiciones como el origen de la iluminación y de la polarización, muy sensibles a la orientación de las pendientes, los desniveles topográficos, y las ondas marinas. También debe señalarse como dificultad, la ocurrencia de "fantasmas" en escenas *multi-look*.

Las imágenes ópticas o multiespectrales proporcionan buena posibilidad para obtención automática de líneas de costa.

En la desembocadura de los chorrillos se observa nítidamente cómo se incrementa el tamaño de la costa, debido al acarreo del material resultante de la erosión por la acción marina y el congelamiento invernal sobre su cuenca. Todo el material que se pierde en superficie, tiene como destino final la depositación marina. Sin embargo, para las escalas de trabajo utilizadas, 1:100.000 y 1:25.000, con las imágenes estudiadas no se individualiza claramente la actividad de la erosión costera; en cambio, resulta más

fácilmente detectable la sedimentación en las desembocaduras de los chorrillos y la variación de altura de la marea en las playas.

Los mapeos realizados tanto con imágenes ópticas como radar SAR, respecto de la referencia de mejor precisión (en el norte de la isla, restitución fotogramétrica; en el resto de la isla, mapa geológico) presentan una variación que puede llegar a unos  $+40$  m, siendo menor en muchos sectores.

Resulta dificultoso lograr ajustes acotados en los procesos de georreferenciación y corrección geométrica, por tratarse de paisajes con escasa o nula acción antrópica. Por consiguiente, faltan elementos geométricos de referencia inequívoca, los que en otros ambientes son frecuentes.

Se confirma que resulta aplicable la correlación entre tratamiento digital para las imágenes ópticas, con los procesos que se realizan en otros ambientes geográficos, particularmente en lo que se refiere a la extracción de información por clasificación espectral.

Es aplicable y válido el método de superposición / transparencia / *merge* de datos, para analizar los cambios, entre distintos tipos de imágenes ópticas, SAR y cartas.

El tipo y cantidad de información que puede ser obtenida de una imagen es proporcional al conocimiento, experiencia, habilidad del intérprete, la eficiencia del método usado y el conocimiento de las limitaciones del sistema.

Finalmente y en base al trabajo desarrollado, se recomienda que la metodología para el mapeo a una determinada escala de líneas de costa en latitudes extremas, con aplicación de imágenes satelitales, incluya las siguientes etapas:

- 1) Búsqueda y recopilación de cartografía existente.
- 2) Búsqueda y selección primaria de imágenes satelitales.
- 3) Búsqueda y selección de tablas de mareas para la fecha de captación de las imágenes escogidas.
- 4) Determinación de las imágenes que han sido captadas en ocasión de bajamar.

129

- 5) Adquisición de las imágenes correspondientes a bajamar para las escalas de trabajo fijadas.
- 6) Procesamiento de las imágenes y cartografía: uniformidad de proyección cartográfica y Datum, corrección geométrica y geocodificación.
- 7) Extracción de línea de costa manual o digital, con verificación por interpretación visual.
- 8) Controles de calidad para las escalas de los productos resultantes.

## **CARTA a ESCALA 1: 100.000**

# **CARTA a ESCALA 1: 25.000**

### **Bibliografía:**

Andrews, J.H. "*Definitions of the word 'map', 1649-1996*", USM/Univ. of Southern Maine.1998.

Argerich, Analía. "Teledetección satelital". Edit. Científica Universitaria, U.N. Catamarca, 2006.

Bates, R. y Jackson, J. "Dictionary of Geological Terms"(3<sup>rd</sup> Edition), ISBN-13: 978-0385181013 ISBN-10: 0385181019.1984.

Bertin, Jacques. "*Graphics and graphic information processing".* Ed. Walter de Gruyter.1981.

CONVEMAR, Convención de las Naciones Unidas sobre El Derecho de Mar. 1982.

Calle, A. y Salvador, P. "Revisando el concepto de resolución en teledetección". Revista Española de Teledetección # 37. 1988.

Codignotto Jorge O. "Geomorfología y dinámica costera". 1997.

D´Alvia, Antonio L. "Cartografía". Centro Argentino de Cartografía, Bs.As. 1993.

Dietrich, R., Rülke, A., Ihde, J., Lindner, K,, Miller, H., Niemeier, W., Schenkef, H.W., Seeber, G. "*Plate Kinematics and deformation status of the Antarctic Peninsula based on GPS*". Global and Planetary Change 42. 2004.

Ermolin, Evgeniy y De Angelis, Hernán "Procesos exógenos en el permafrost de la isla Marambio (Seymour), península Antártica", Instituto Antártico Argentino, XV Congreso Geológico Argentino. 2002.

Feldmann, R.M. y Woodburne, M.O. "*Geology and paleontology of Seymour Island, Antartic Peninsula*". Ed. Geological Society of America, memoir 169. 1988.

Gauss Carolo Friderico, "Disquisitiones Generales circa Superficies Curvas". 1828.

Gazdzicki, M., Marenssi, A., Porebski, S.A., Santillana, S.Z., Vrba, A. y S.N. "*Argentine-Polish geological investigations on Seymour (Marambio) Island, Antartica*". Polish Polar Research, 9: 521-541. 1988.

Hamilton, Angus y Doig, Jams, "*Report of the Task Force on Control Surveys in the Maritime Provinces"*. Fredericton, 1993.

International Organization for Standarization, "*Spanish entries to the Multi-lingual glossary of terms ISO/TC 211*". 2014.

Ley N° 22963/1983 y modificatorias ("Ley de la Carta").

Kuittinen, Risto y Laaksonen, Juhani. "*The effect of the spatial resolution of the satellite image on the objet interpretation accuracy*", Finnish Geodetic Institute.1994.

Leroy, M. y Henry P. "*Conception d'un satellite d'observation de la Terre*" CNES / GDTA. 1993.

Ligori, Adrián, Lubo Carlos, Bersier Fernando, "Relevamiento Aerofotogramétrico de la Base Marambio en la Antártida Argentina", XI Congreso Nacional y VIII Latinoamericano de Agrimensura. 2012.

Liu, Hongxing, Jezek, Kenneth C.,"*A complete high-resolution coastline of Antarctica extracted from orthorectified Radarsat SAR imagery*"*, Photogrammetric Engineering & Remote Sensing*, Vol. 70, N° 5. 2004.

Maestro, A., López-Martínez, J., Bohoyo, F., Montes, M., Nozal, F., Santillana, S. y Marenssi, S. "Determinación del campo de esfuerzos tectónicos durante el Cenozoico en la isla Marambio (Sector Occidental del Mar de Weddell)". VI Simposio Argentino y III Latinoamericano sobre investigaciones antárticas. DNA - IAA. 2007.

Malaret, E.; Bartolucci, L. A.; Lozano, D. F.; Anuta, P. E.; Mcgillem, C. D. "*Landsat -4-5 image data quality analysis".* 1984.

Mandelbrot, Benoît. "*How Long is the coast of Britain. Statistical self-similarity and fractional dimension*", Science. 1967.

Molenaar, Martien. "*Tres Niveles Conceptuales de Incertidumbre para objetos espaciales"*. *GIS Fundamentals and Spatial Databases"* (ITC, Netherlands) - ISPRS IC WG IV/III.1.

Mörner Nils-Axel. "*Sea level changes in Antartica*", International Symposium on Quaternary Shoreline: Evolution, Processes and Future Changes.44.1990.

Percepción Remota FI-UNLP, alumnos cátedra. "Monografía satélite Alos". 2009.

Pereyra, Ayelén. "Estudio comparativo de modelos de geopotencial y análisis geodinámico de las variaciones temporales del campo gravitacional para la argentina", tesis doctoral. U.N.Rosario. 2011.

Rinaldi, C.A., Masssabie, A., Morelli, J., Roseman, H. y Del Valle, R. "Geología de la isla Marambio" Contribuciones Científicas del Instituto Antártico Argentino, 217: 1-44. Buenos Aires. 1978.

Ryan, T.W., Sementilli, P.J., Yuen, P., y Hunt, B.R., "Extraction of shoreline features by neural nets and image processing". P.E. & R.S. 57:947-955. 1991.

Rodriguez, V., "*La geometrie des images*", Grouppement pour le Developpment de la Teledetection Aerospatiale (G.D.T.A.), Francia. 1991.

Short, Nicholas M., "*Remote Sensing Tutorial*", NASA – Goddard Space Flight Center. 1985.

Sisti, J., "Observaciones sobre la medida de la "precisión" en las imágenes satelitales y otros tipos de representaciones raster del territorio*"*, Revista Asociación Argentina de Fotogrametría y Ciencias Afines., 1999.

Torge, W." *Geodesy*". Walter de Gruyter, Berlín – NY, 3rd. Ed. 2001.

Tristan Paula M., Wainschenker Ruben S., Doorn Jorge H., "Impacto de Factores Antrópicos en la de Erosión Costera de Necochea". 2006. Fac. de Ciencias Exactas. Universidad Nacional de Centro de la Provincia de Buenos Aires. Tandil - Argentina.

Turner Juan Carlos, "Principios de Geomorfología" (traducción, del autor Thornbury, William D.). Ed. Kapelusz. 1960.

Unión Geodesia y Geofísica Internacional (UGGI) - Pallejá, E., Rodríguez, R., Perdomo, R., Galbán, F., Brunini, C., Soto, J., "Sistemas Geodésicos".1999.

Zújar José, "Métodos para el Cálculo de la Erosión Costera. Revisión, tendencias y Propuesta". Departamento de Geografía y Física y Agr. Universidad de Sevilla. 2001.

Links y textos web:

Adams Mary, A Little Book on Map Projection. London 1914[.https://archive.org/stream/littlebookonmapp00garnrich#page/84/mode/2up](https://archive.org/stream/littlebookonmapp00garnrich#page/84/mode/2up-) [-P](https://archive.org/stream/littlebookonmapp00garnrich#page/84/mode/2up-)ags. 98-99, The Choice of a Projection.

*Oscar R. Vergara, Jorge Pimentel Cintra y Julio César Lima d´Alge, "*Evaluación de la exactitud cartográfica de documentos actualizados con Imágenes Orbitales y SIG". http:/www.agrimensoreschubut.org.ar – Revista Digital *-* AÑO 5 – Número 9. Marzo de 2002.

Sitio Oficial de la *Antarctic Digital Database.* [http://www.add.scar.org](http://www.add.scar.org/index.jsp)

Investigación geológica en la Antártida: cartografía geológica y geomorfológica de la isla de Marambio (Seymour) Boletín informativo del instituto geológico y minero de España. Marzo 2007 – n° 3[7http://www.ign.gob.ar/base\\_antartida](http://www.ign.gob.ar/base_antartida)

(Resolución espacial): *[La Télédétection](http://eoedu.belspo.be/fr/guide/deftele.asp?section=1) / Les images numériques / Taille des pixels* [:http://eoedu.belspo.be/fr/guide/taipix.asp?section=2.2.2](http://eoedu.belspo.be/fr/guide/taipix.asp?section=2.2.2)

DNA:<http://www.dna.gov.ar/>

CONVEMAR :

[http://www.un.org/depts/los/convention\\_agreements/texts/unclos/convemar\\_es.](http://www.un.org/depts/los/convention_agreements/texts/unclos/convemar_es.pdf) [pdf](http://www.un.org/depts/los/convention_agreements/texts/unclos/convemar_es.pdf)

IPCC :<http://www.ipcc.ch/>

ADD:<http://www.add.scar.org/home>

LIMA: <http://lima.usgs.gov/> - [http://lima.usgs.gov/antarctic\\_research\\_atlas/](http://lima.usgs.gov/antarctic_research_atlas/) [http://tdds.cr.usgs.gov/metadata/lima/RGBREF/RGBREF\\_x-](http://tdds.cr.usgs.gov/metadata/lima/RGBREF/RGBREF_x-2400000y+1500000.htm#7)[2400000y+1500000.htm#7](http://tdds.cr.usgs.gov/metadata/lima/RGBREF/RGBREF_x-2400000y+1500000.htm#7)

Mapas web polo:<http://www.polarview.aq/mapview.php>

Relieve de la isla Marambio:

<http://www.dna.gov.ar/CIENCIA/SANTAR07/CD/PDF/GEORE828.PDF>

Hidroquímica y cuencas hídricas isla Marambio: <http://www.dna.gov.ar/CIENCIA/SANTAR04/CD/PDF/103GO.PDF>

DEM y procesos:<http://dds.cr.usgs.gov/srtm/> - <http://3dnature.com/srtmfill.html> <ftp://ftp.glcf.umiacs.umd.edu/glcf/SRTM/>

Imágenes de los polos:<http://www.polarview.aq/antarctic>

Dr. Luis Bartolucci:

[http://docs.lib.purdue.edu/cgi/viewcontent.cgi?article=1215&context=lars\\_symp](http://docs.lib.purdue.edu/cgi/viewcontent.cgi?article=1215&context=lars_symp)

*Landsat -4-5 image data quality analysis,(1984).*E85-10105, NASA-CR-176264, NAS 1.26:176264,LARS-CR-

060185[.http://ntrs.nasa.gov/archive/nasa/casi.ntrs.nasa.gov/19850027150.pdf](http://ntrs.nasa.gov/archive/nasa/casi.ntrs.nasa.gov/19850027150.pdf)

# **ANEXOS**

#### **Anexo 1: Glosario -siglas empleadas en el trabajo-**

ADD. *Antarctic Digital Database* (Base de Datos Digital de Antártida)

ASI. *Agenzia Spaziale Italiana*. (Agencia Espacial Italiana)

CAV. Campaña Antártica de Verano.

CBERS. *Cina-Brasil Earth Resource Satellite* (Satélite de Recursos Terrestres Chino – Brasileño)

CAC. Centro Argentino de Cartografía (Argentina)

CNRS-CNES. *Centre Nationale Recherche Scientifique – Centre National D`etudes Spatiales* (Centro Nacional de Investigación Científica/ de Estudios Espaciales, Francia)

CONAE / AO: Comisión Nacional de Actividades Espaciales / Anuncio de Oportunidad.

CONVEMAR. Convención de las Naciones Unidas sobre el Derecho del Mar

DEM. *Digital Elevation Model* (Modelo de Elevación Digital)

DN: *Digital Number* (Numero Digital)

DNA. Dirección Nacional del Antártico (Argentina)

DPI .*Dots Per Inch* (Punto por Pulgada {lineal})

EIFOV. *Efective Instantaneous Field of View* (Campo de vista instantáneo efectivo)

EOLiSA, *Earth Observation Link Stand Alone* (Lazo a Observación de la Tierra – Independiente)

ESA *European Space Agency* (Agencia Espacial Europea)

FI-UNLP. Facultad de Ingeniería – Universidad Nacional de La Plata

G.D.T.A. *Grouppement pour le Developpment de la Teledetection Aerospatiale (*Grupo para el Desarrollo de la Teledetección Aeroespacial, Toulouse, Francia)

GCP. *Ground Control Point*. (Punto de Control Terrestre)

GE. *Google Earth.*

GK. Gauss-Krüger (proyección cartográfica).

GLCF. *Global Land Cover Facility* (Facilidad de cobertura global terrestre, Univ. de Maryland – USA)

GM. *Google Maps*

GPS. *Global Positioning System (*Sistema de Posicionamiento Global)

GSD. *Ground Sampling Distance* (Distancia de muestreo sobre Tierra)

IAA. Instituto Antártico Argentino.

IFOV. *Instantaneous Field of View* (Campo de vista instantáneo)

IGFOV. *Instantaneous Geometric Field of View* (Campo de vista geométrico instantáneo)

IGM / IGN. Instituto Geográfico Militar / Instituto Geográfico Nacional (de Argentina).

INPE. *Istituto Nacional de Pesquisas Espaciais* (Instituto Nacional de Investigaciones Espaciales, Brasil)

IPCC. *Intergovernmental Panel on Climate Change* (¨Panel Intergubernamental para el Cambio Climático).

IPY*. International Polar Year* (Año Internacional del Polo)

IRC. Reflectancia en infrarrojo cercano

IRM. Reflectancia en infrarrojo medio

LIMA. *Landsat Imagery Mosaic Antarctica* (Mosaico de Antártida de imágenes Landsat.

LTWG FF. *Landsat Working Group Fast Format* (Formato Rápido del Grupo de trabajo Landsat)

LUT. *Look up Table.*(Paleta / Tabla de Color)

MSS. *Multiple Spectral Scanner* (Barredor Multi-espectral)

MTF. *Modulation Transfer Function* (Función Transferencia de Modulación)

NASA. *National Aeronautic & Space Administration* (Administración Nacional de la Aeronáutica y el Espacio, U.S.A.)

ND. Niveles Digitales.

NDWI. *Normalized Diferencial Water Index* (Índice Diferencial de Agua Normalizado)

NN. *Nearest Neighbor* (Vecino Más Próximo)

OLI. *Operational Land Imager* ("Imageador" Terrestre Operacional)

PIXEL *Picture Element* (Elemento Pictórico)

PSF. Point Spread Function.(Función de Dispersión Puntual)

QL. *Quick Look* (Vista rápida)

RGB. *Red Green Blue* (Rojo Verde Azul).

RMS. *Rooth Mean Square* (Error Medio Cuadrático)

RQI. Relative Quality Index (Indice de calidad relativa));

SAC-C. Satélite Argentino de Comunicaciones – C.

SAR. *Sintetic Aperture Radar* (Radar de Apertura Sintética)

SCAR. *Scientific Committee on Antarctic Research* (Comité científico en investigaciones Antárticas)

SHN: Servicio de Hidrografía Naval (Argentina)

SIG (GIS). Sistemas de Información Geográfica (*Geographical Information System*)

SNR. *Signal Noise Ratio* (Relación Señal/Ruido)

SOM. *Space Oblique Mercator* (Mercator espacial oblicua)

SPOT P. SPOT Pancromático

SPOT.Satélite Para Observación Terrestre (origen francés)

SRTM. *Shuttle Radar Topography Mission* (Topografía con Radar en Misión Shuttle)

SUTM. *South Universal Transverse Mercator* (Mercator Universal Transversa Sur).

TD: Teledetección.

TM / ETM+: *Thematic Mapper* (Mapeador Temático) / *Enhanced Thematic Mapper* (Mapeador Temático Realzado).

UGGI. Unión Geodésica y Geofísica Internacional.

UMIACS. *University of Maryland Institute for Advanced Computer Studies.*

USGS, *United States Geological Survey* (Relevamientos Geológicos de Estados Unidos)

WGS ´84. *World Geodetic System*, 1984 (Sistema Geodésico Mundial de 1984).

WMS. *World Map Service* (Servicio Mundial de Mapas)

WRS: *World Reference System*, (Sistema Mundial de Referencia)

#### **Anexo 2: Ilustraciones, mapas, cartas y cuadros.**

### **a) Cartografía.**

a.1) Mapa oficial del IGN: localización geográfica relativa. El círculo rojo indica la ubicación de la Isla Marambio.

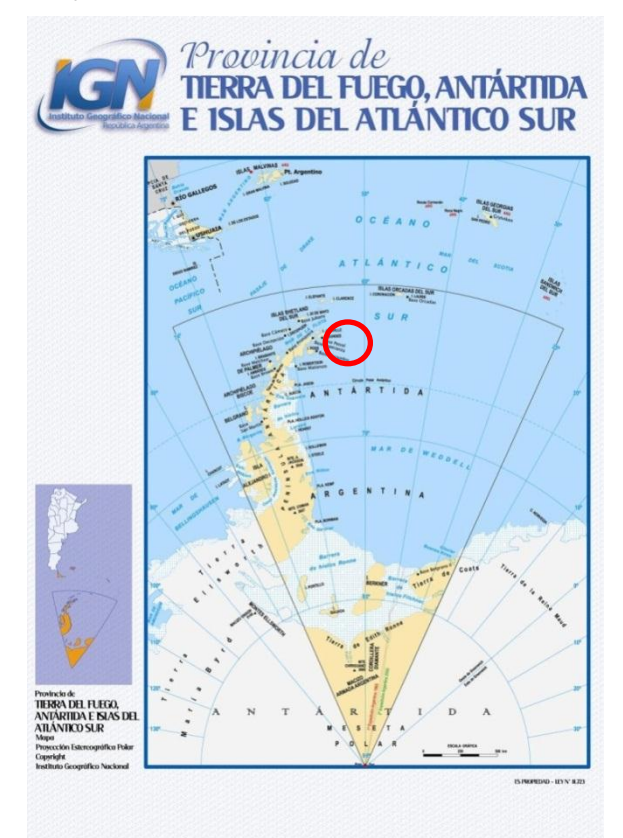

a.2) Mapa Geológico del Instituto Minero Español (2007).

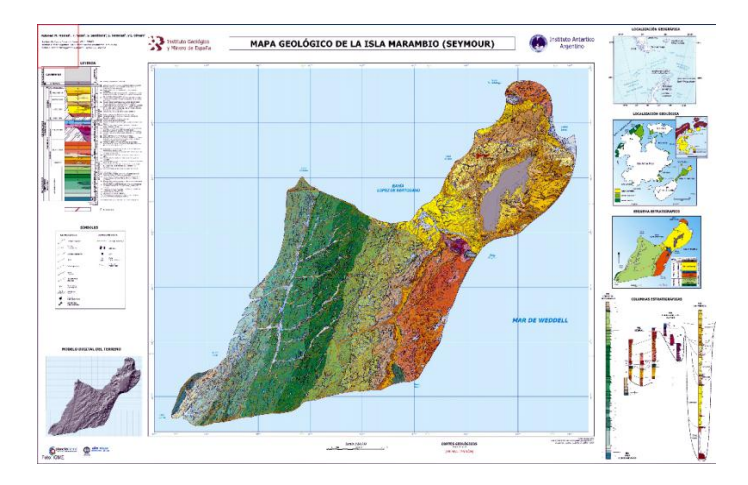

a.3) Mapa The Geological Society of America (1988). Georreferenciado en proyección UTM 21S.

Proyección cartográfica del mapa, S.O.M.

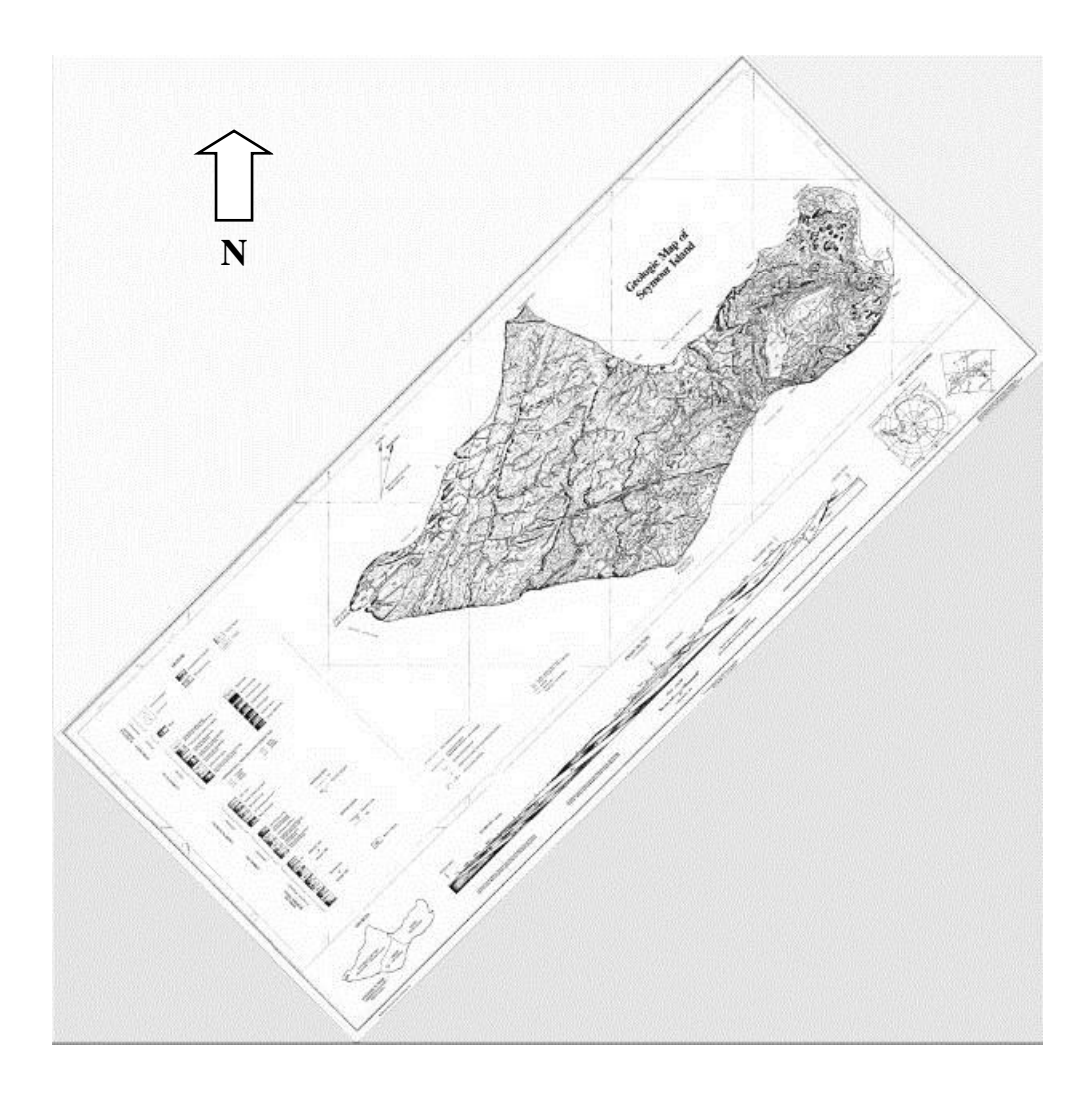

a.4) Carta H-550 del Servicio de Hidrografía Naval de la Armada Argentina (actualizada en 2013).

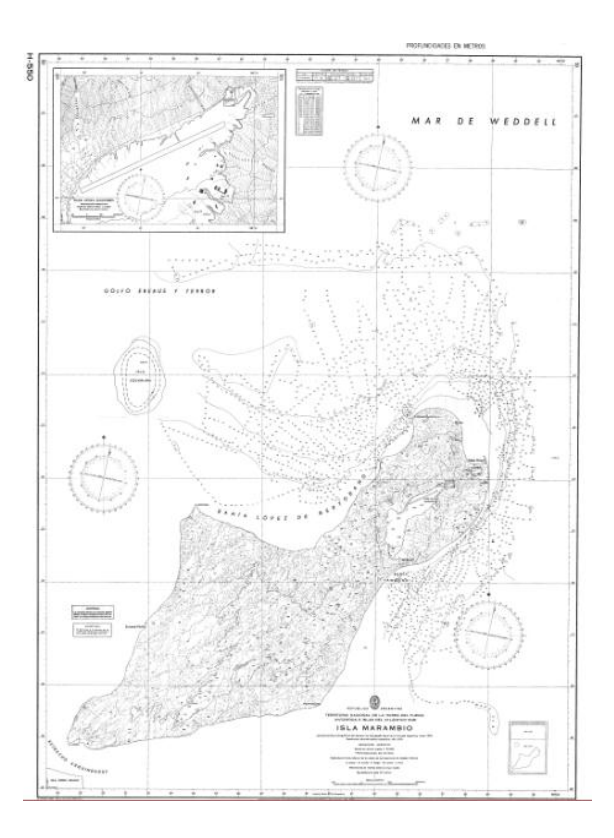

a.5) Restitución fotogramétrica de la II Brigada Aérea de Paraná. a.5.a: Curvas de nivel y línea de costa.

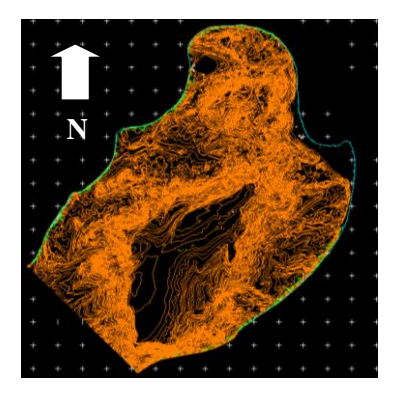

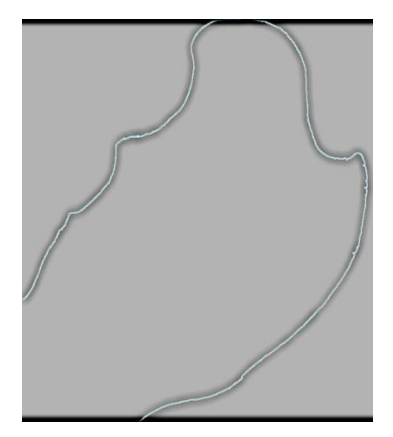

*Restitución de la Fuerza Aérea reproyectada de Gauss Kruger a Mercator Transversa (POSGAR94-GK-F6) (WGS84-UTM-ZONA 21 SUR)*

*De la restitución realizada por la Fuerza Aérea fue tomada automáticamente la línea de costa, que aunque no cubre toda la isla es un material de alta precisión.*

*El relevamiento fue llevado a la cartografía siguiendo la proyección utilizada en nuestro país (Gauss Krüger). Para este trabajo fue transformada a la proyección elegida (SUTM zona21).*

a.5.b: Muestra de cartografía en 2D, con curvas de nivel (en amarillo) cada 1 metro; en verde *breaklines; e*n rojo instalaciones de la Base Marambio. Sobre fondo de imagen satelital B&N.

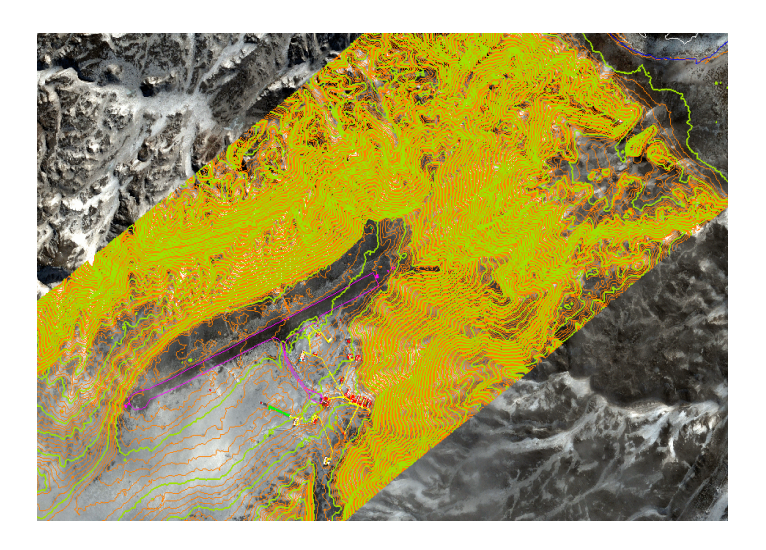

a.5.c: Vista en perspectiva de la cartografía digital 3D (con superposición de curvas de nivel).

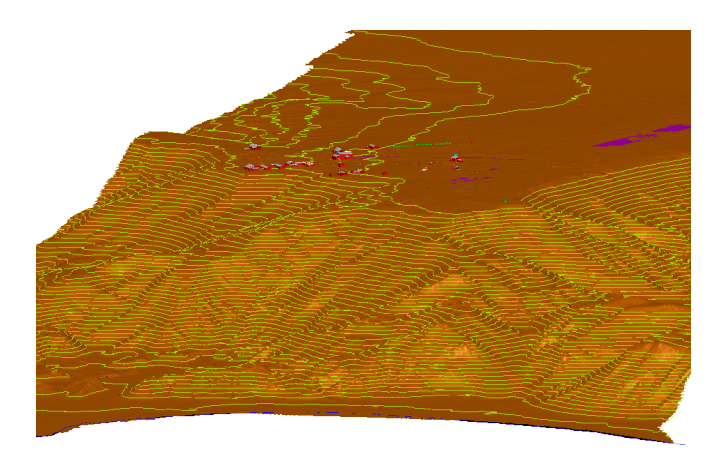

#### **b) Catálogos de imágenes / imágenes.**

b.1) WRS instrumentado por Landsat (NASA)

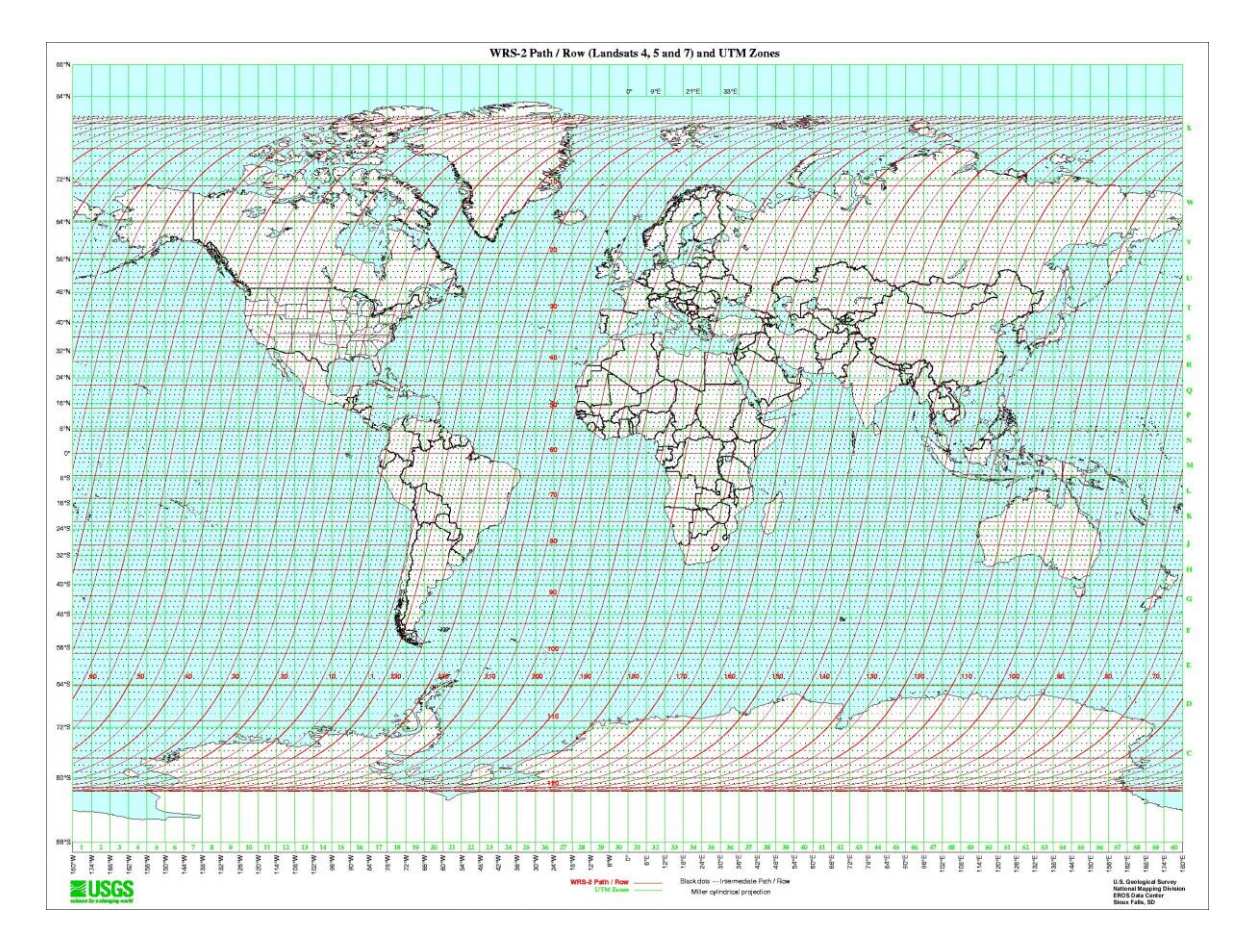

La imagen muestra el WRS-2 de Landsat 4 en adelante (anteriores Landsat utilizaron el WRS-1). El sistema de coordenadas oblicuo de *Path / Row* se inició en 1972 con el Landsat 1, siguió vigente hasta Landsat 3, se lo denominó WRS. A partir de Landsat 4, debido a un cambio en el diseño de las órbitas (la altura de 920 km sobre la superficie terrestre de los primeros 3 Landsat, se cambió a 770 km; y también hubo cambios en la superposición lateral entre órbitas) se originaron algunos paths faltantes en el sistema; fueron renumerados los paths, mientras que los "rows" se mantuvieron en el mismo sitio para ambos sistemas.

b.2) Encabezamiento del Catálogo Alos.

De este catálogo se extrajeron las imágenes seleccionadas; una de las mismas se detalla abajo (Quick Look y Metadatos). El listado completo requiere 70 páginas.
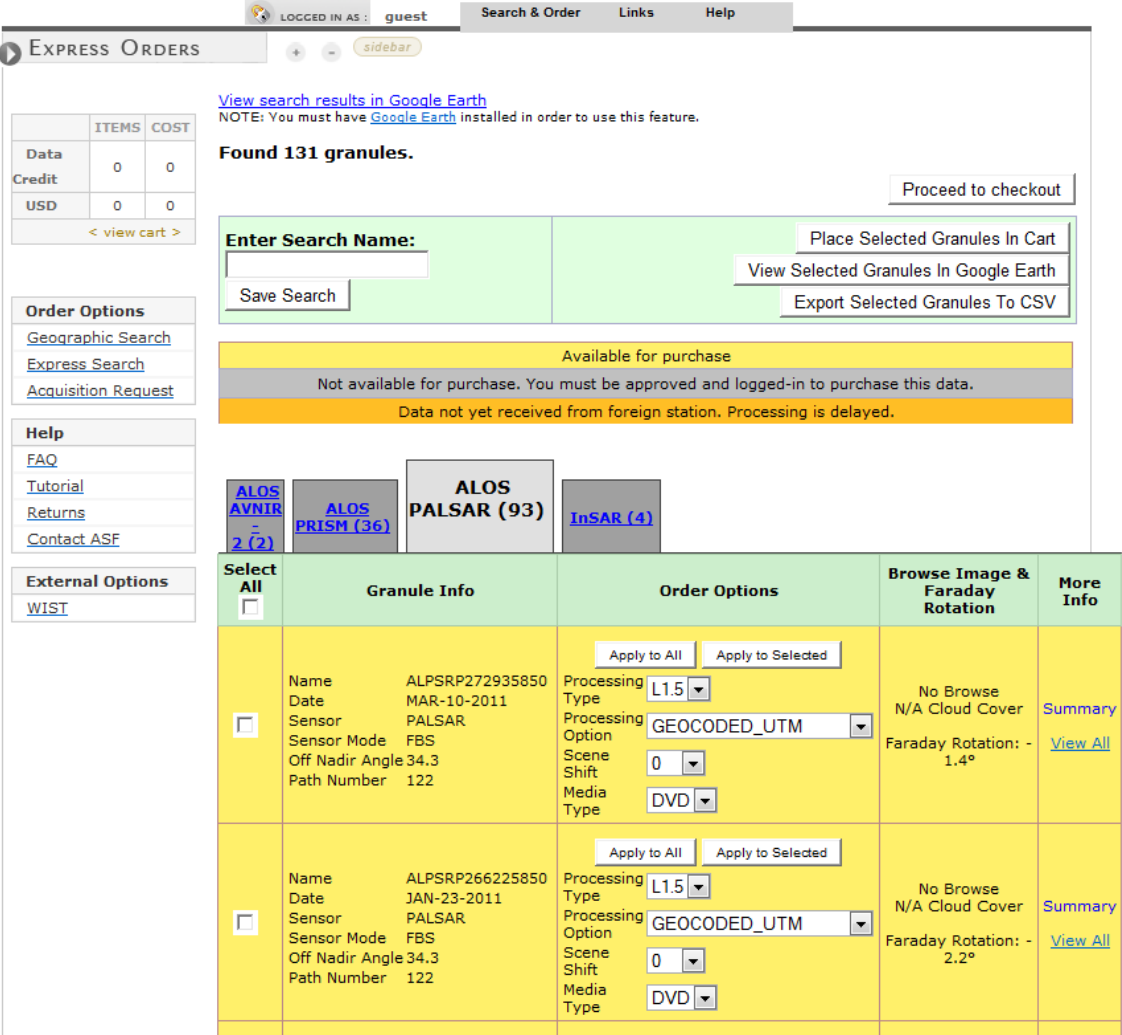

#### b.2.1) Quick look y metadatos de imagen Alos

En el QL (imagen a la derecha) se observa en el cuadrante NE la Isla Marambio en color gris oscuro. Su mitad izquierda se observa rodeada de témpanos, no así su otra mitad.

#### **Metadata for ALAV2A044704910**

sensor code = AV2 scene  $\overline{id}$  = ALAV2A044704910 beginning date of scene =  $20061126$ 13:08:48.478 date of scene center =  $20061126$ 13:08:53.610 total orbit number =  $4470$ scene<sup>c</sup>center lat =  $-64.377$  $\text{screen}$  $\text{center}$  $\text{long}$  = -57.267

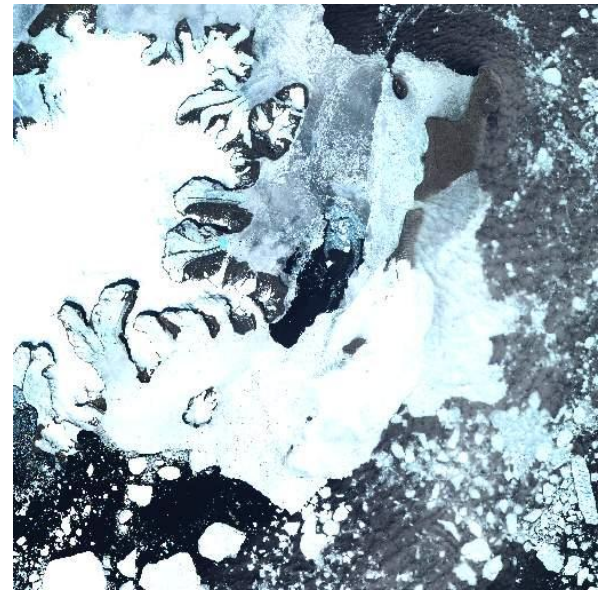

```
downlink segment number = W0307379001-03direction of flight = Dlat of upper left corner = -63.967long of upper left corner = -57.716lat of upper right corner = -64.199long of upper right corner = -56.305lat of bottom left corner = -64.551long_o \overline{f} bottom_left_corner = -58.242
lat of bottom right corner = -64.786long of bottom right corner = -56.803position_vector_x_component = 1664.590538
position_vector_y_component = -2589.913282
position vector z component = -6376.265011velocity\_vector_x \text{-component} = -5.703536velocity vector y component = 3.911829
velocity vector z component = -3.079307downlink pass number = W0307379001
operation segment number = NAV20307022
beginning date_of_observation = 20061126 13:07:58
end date of observation = 20061126 13:13:34
acquisition_mode = HSSR
satellite \overline{code} = ALnumber of scene = 40reception_path_number = 379
qround segment code = HEOCbegin date of effective data = 20061126 13:23:46
end date of effective data = 20061126 13:26:34
observation_mode = OBS
data transmission rate = 240
file name 10 processing result = L0RN035514
emergency observation scene = 0
near realtime service scene = 0observation path number = 379
center frame number = 4910calibration flag = 0yawsteering_flag = 1
classification of orbit data = G
grs_column_number = -5700grs line number = -6450sun elevation = 40
sum_{\text{azimuth}} = 46pointing change flag = 0pointing_angle = 0.00
gain_status = 2222
exposure coefficient status = 2222
cloud coverage scene = 3
cloud_coverage_16_div_scene = 0002000200020022
data quality = Gline \overline{\text{loss}} number = 0
\overline{\text{cloud}} coverage calc algorithm = V99
filename_of_image_catalog_data = BNALAV2A044704910.jpg
filename_ofthumbnail = TNALAV2A044704910.jpgprocess date imagecatalog data = 20061226 03:05:11
image catalog data size = 67386
number of pixels = 512number of lines = 512
r<sub>band</sub> channel = 4
g band channel = 3
b band channel = 2processing date of thumbnail = 20061226 03:05:11
thumbnail size = 3262ground_station_code = UNKNOWN
```
## b.3) Cuadros resumen de escenas Alos seleccionadas. AVNIR / PalSAR / PRISM

Intencionalmente no se agregan los metadatos.

**AVNIR** 

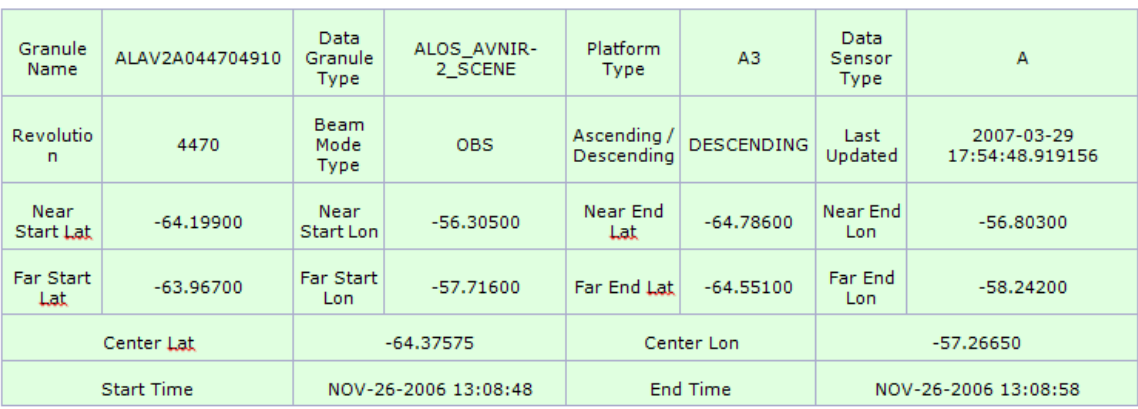

PALSAR - 10 MARZO 2011

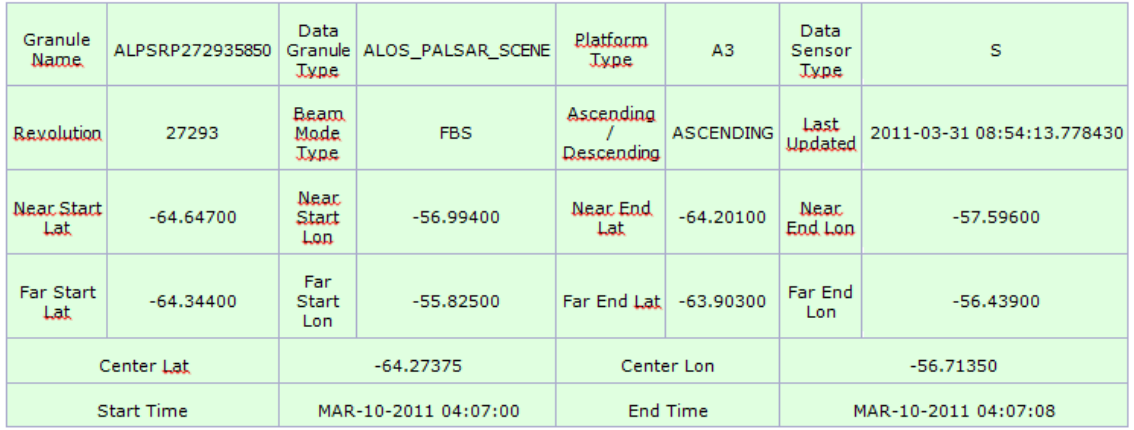

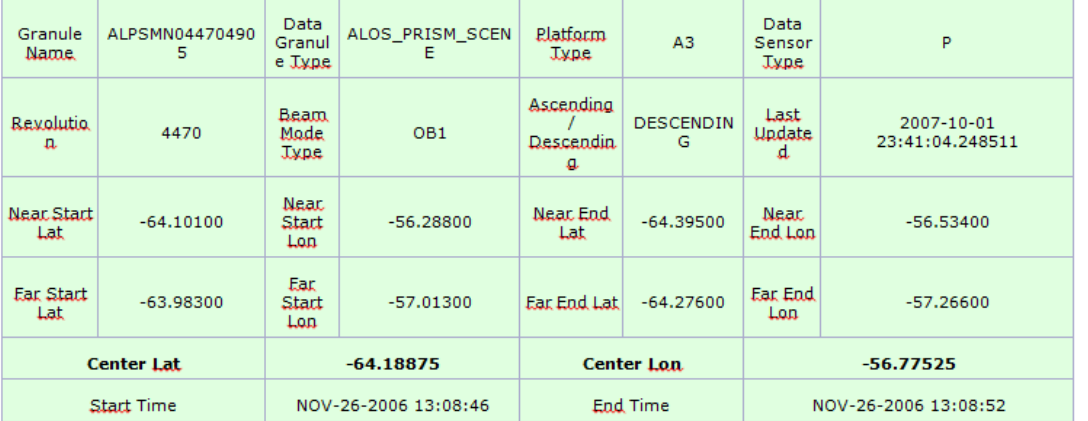

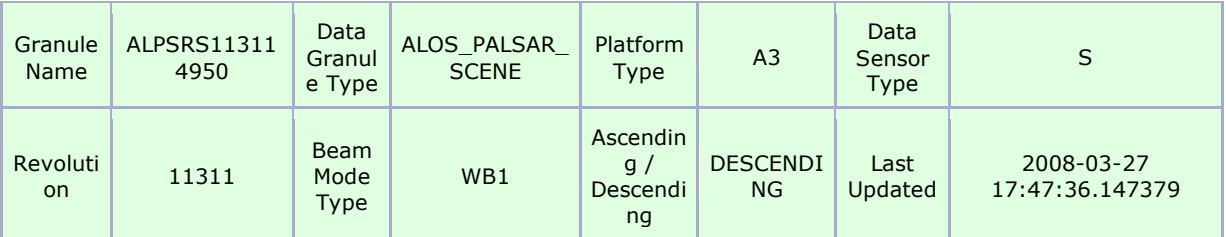

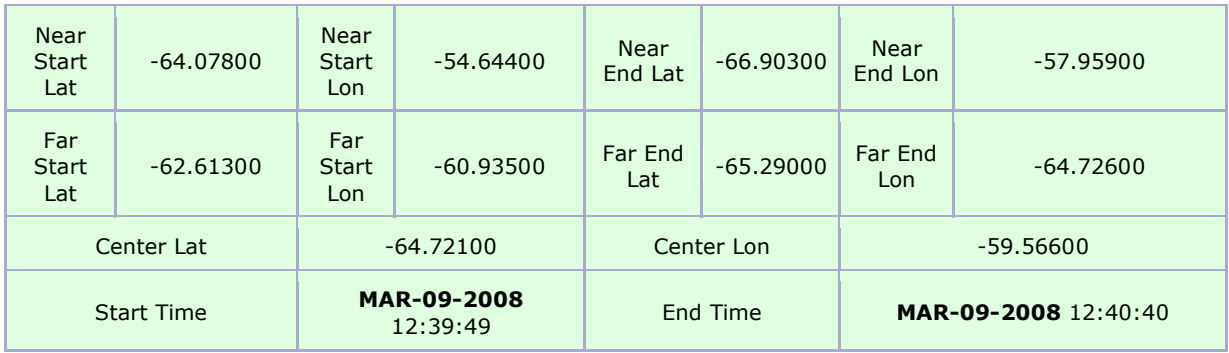

Esta última, es la única escena Alos a la que se ha tenido acceso de las siete seleccionadas.

- $C<sub>n</sub>$ earthexplorer.usgs.go Curriculo do Sistema d... Path/Row Feature Show Clear Predefined Area ond Decimal 64° 19' 45" S, Lon: 056° 52' 29" W  $\overline{7}$  $\overline{u}$ 18' 36" S. Lon: 056° 52' 54" W  $\sim 100$ 14' 14" S. Lon: 056 AD' DR" M  $\overline{u}$  $\overline{z}$ 14' 14" S. Lon: 056° 43' 20" W 12' 02" S | on: 056° 37' 41" W  $\nabla$ X  $\overline{2}$ ' S. Lon: 056° 33' 47" W  $\overline{a}$ 17' 10" S | on: 056° 39' 35" W  $\overline{2}$ " S. Lon: 056° 44' 32" W kap | A m 01/01/192 hs: (al
- b.4) Búsqueda en catálogo USGS /EartExplorer

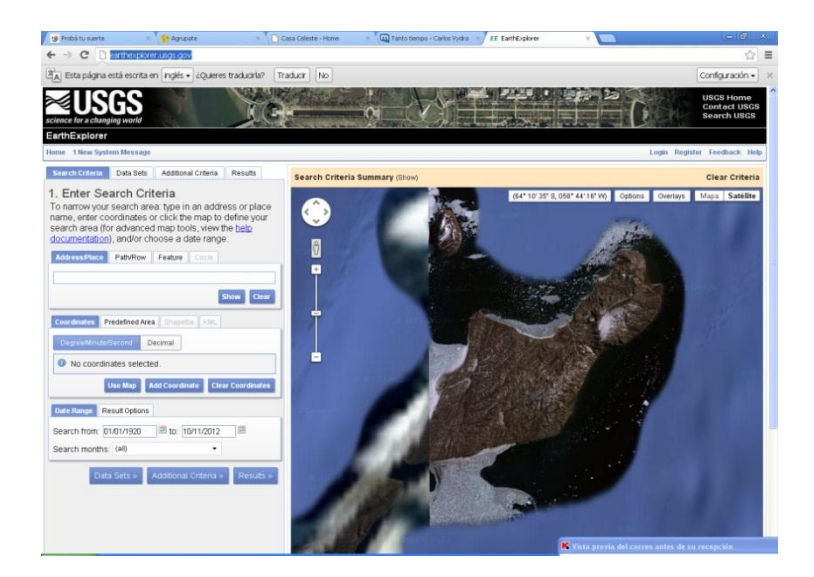

Observaciones sobre los resultados de la búsqueda en este catálogo:

# b.4.1) Búsquedas

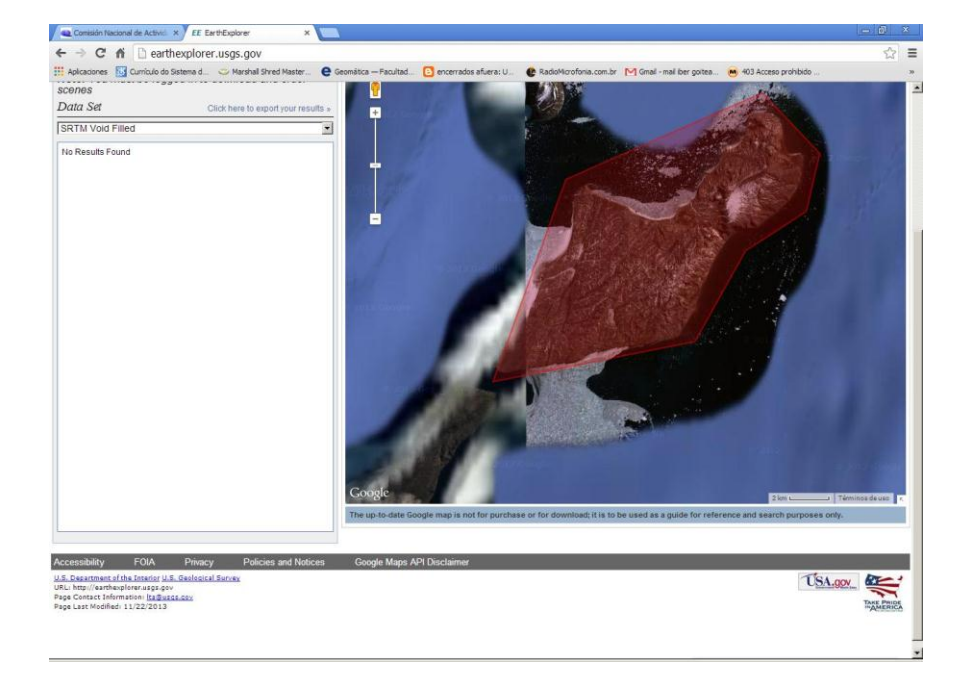

o *DEM*: a) SRTM: Nada; b) ASTER: Nada.

o *Mosaicos Fotográficos y Mapas*: Nada.

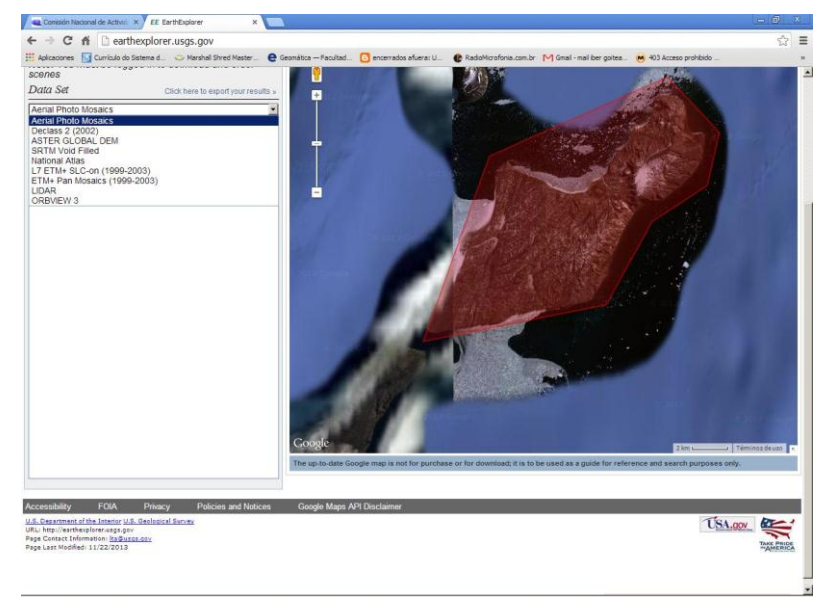

o *LANDSAT ETM*: aparecen 10 páginas de resultados (total, 36 escenas).

La primera imagen corresponde a enero 2000; la última, a marzo 2003. Todas han sido captadas entre noviembre y marzo (sobre todo enero y febrero).

En cuanto al rango, si bien es Path 215 / Row 105, debido a la convergencia de las órbitas por el diseño cuasi-polar, también se encuentran en la búsqueda escenas, Path 214 y Path 216 (para todas, Row 105).

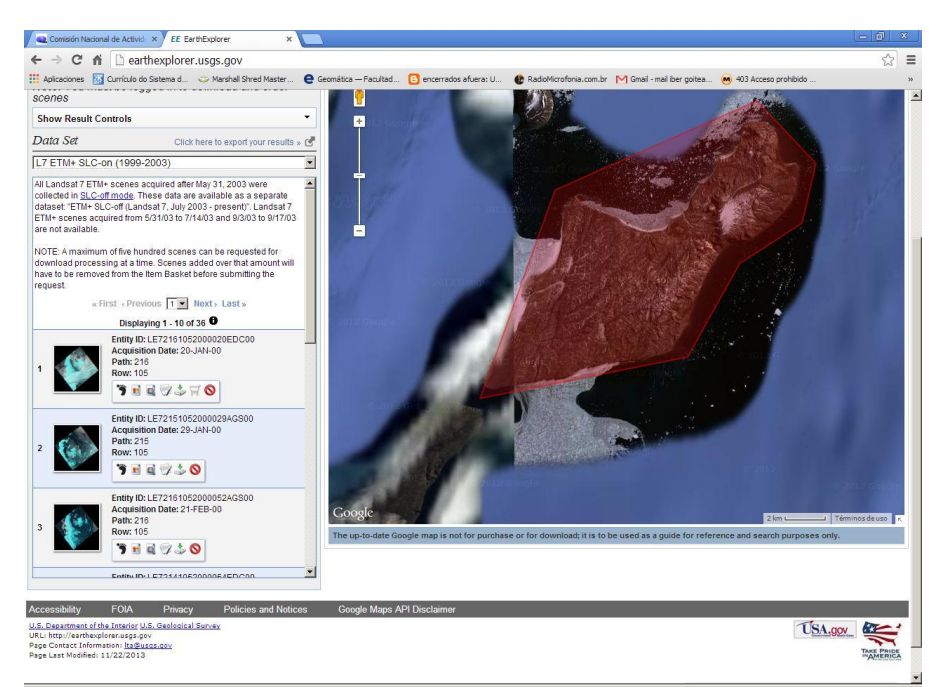

Se observa a la izquierda los metadatos resumen y el link al Quick Look.

Se muestran a continuación, solo los metadatos de la búsqueda de imagen 1 y 36 de ese listado.

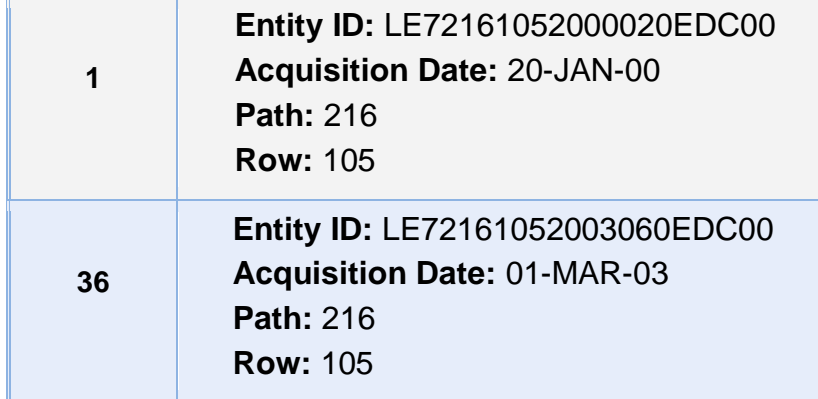

A continuación, se muestran Quick Look en Color Natural (der.) y otro Termal (izq.) ofrecidos para una misma escena. En ambos, no resulta sencillo discriminar la ubicación del área de trabajo.

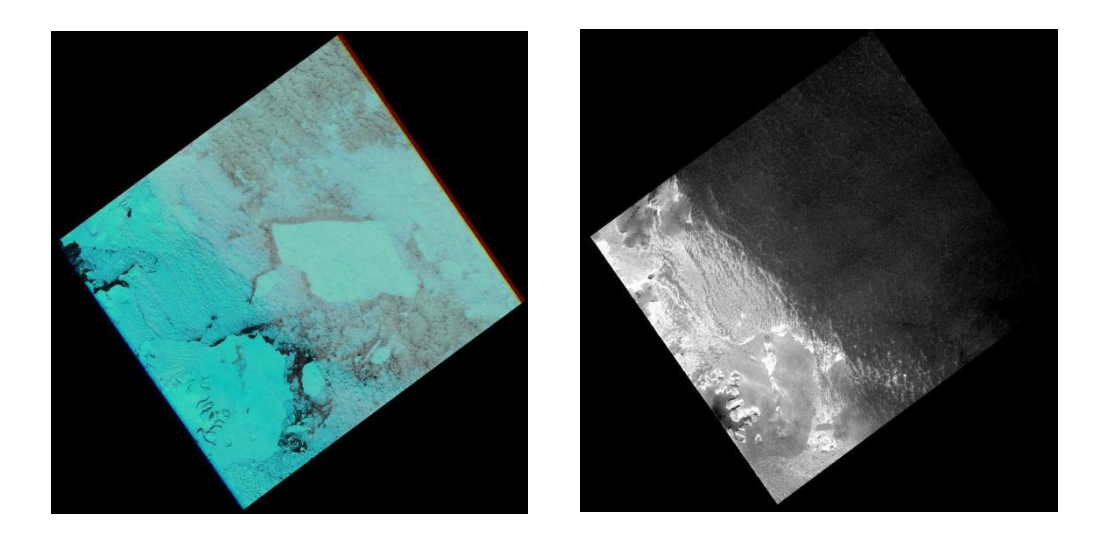

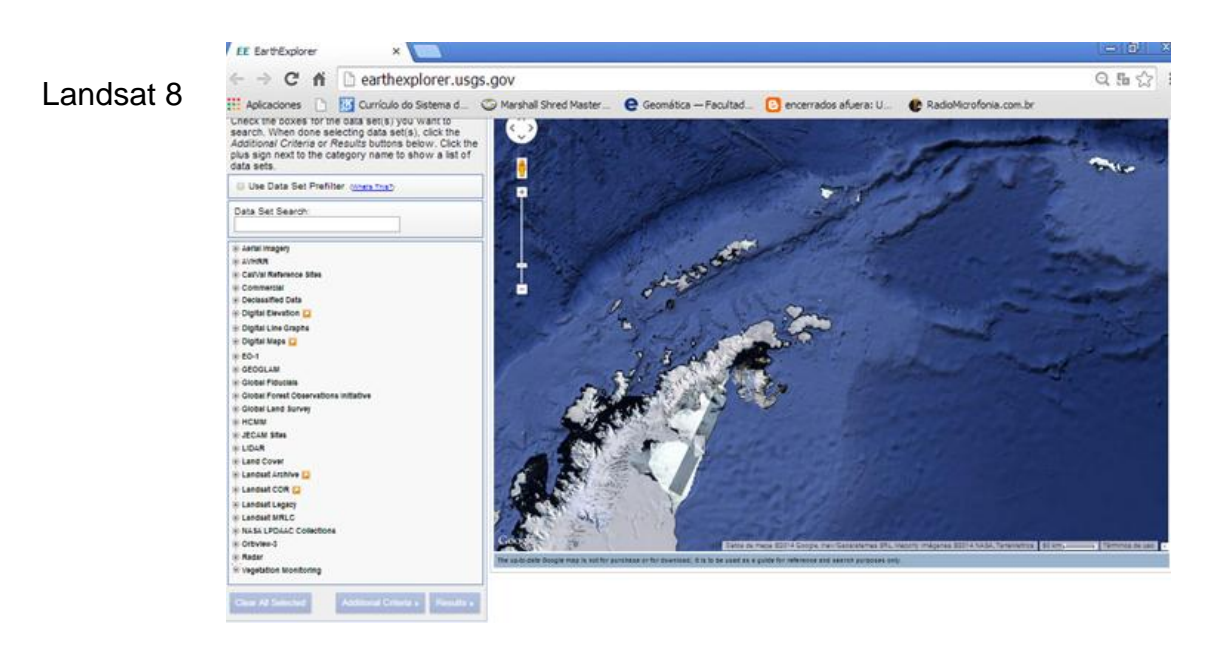

b.5) Catálogo UMIACS/GLCF

Búsquedas sin resultados, de escenas sensores Landsat TM/ETM, y SRTM

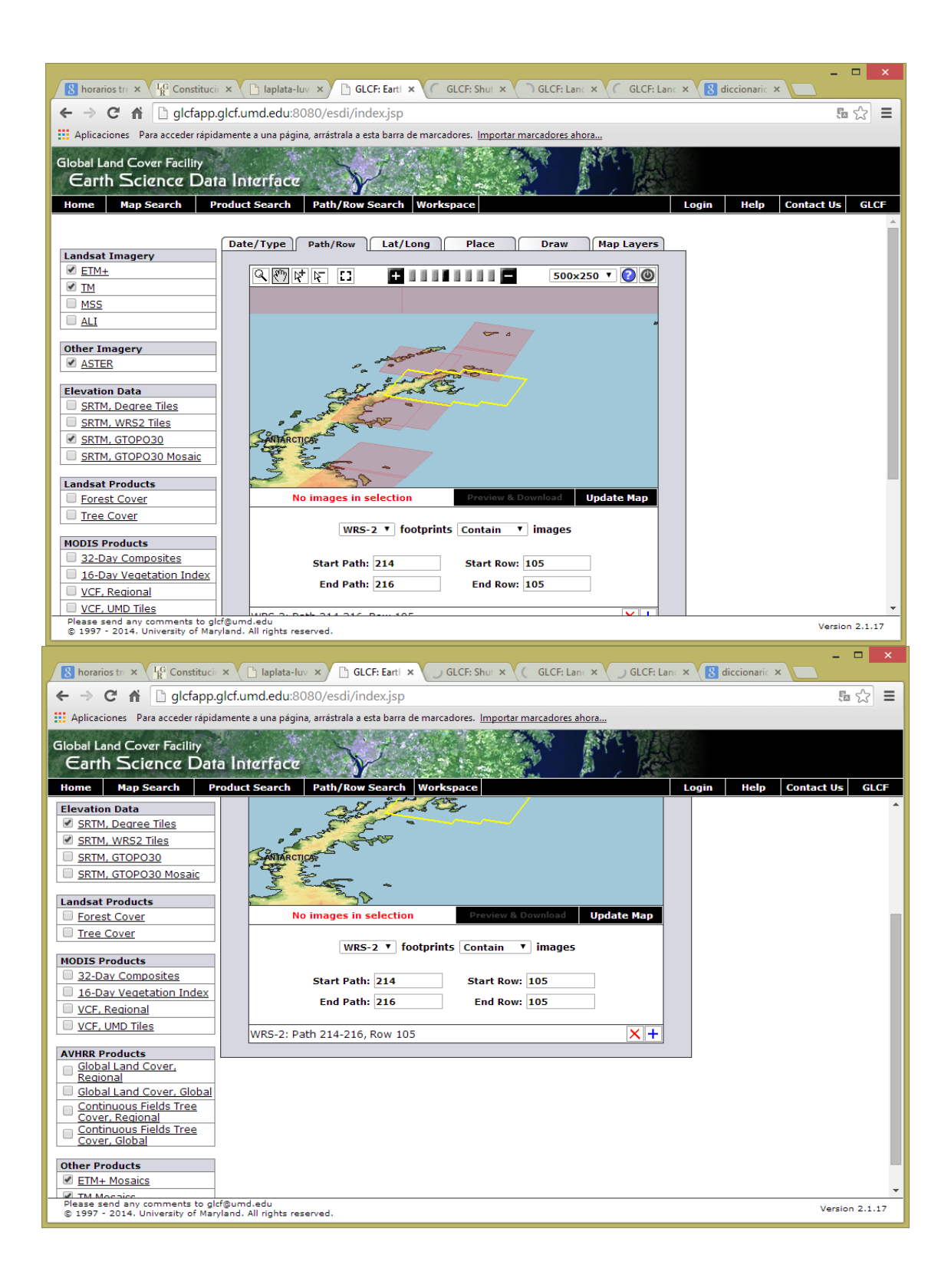

## b.6) Catálogo Digital Globe

<http://www.digitalglobe.com/>

Fueron seleccionadas 10 imágenes en pancromático y multiespectral (teniendo en cuenta fecha de adquisición, cobertura de nubes presente, máximo ángulo apartado del nadir, área máxima apartada desde el nadir), correspondientes a los siguientes satélites:

- QuickBird
- WorldView 01
- WorldView 02

No obstante, como se explicó anteriormente, por la limitación de recursos era muy improbable la adquisición de alguno de estos datos.

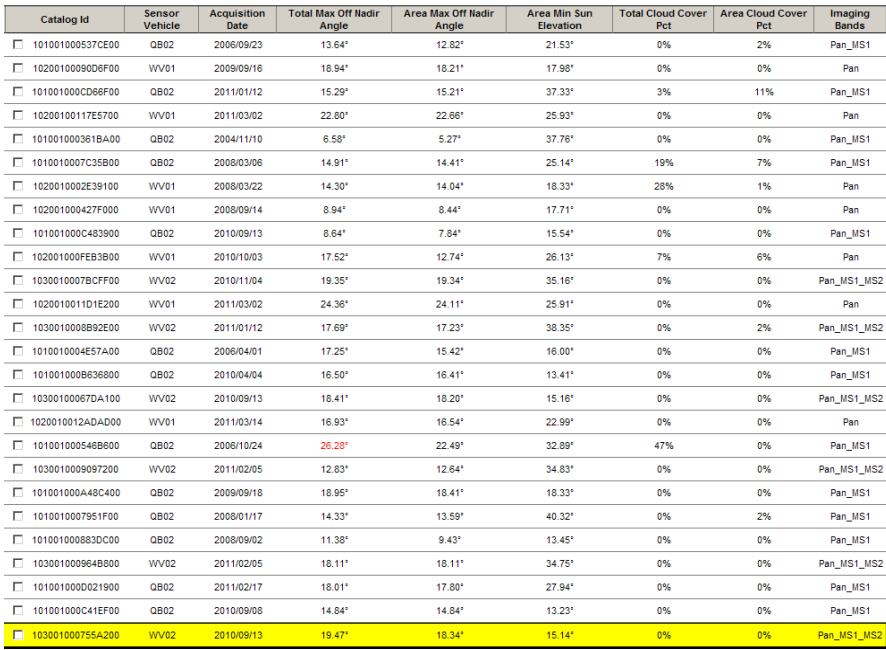

## Algunos resultados obtenidos:

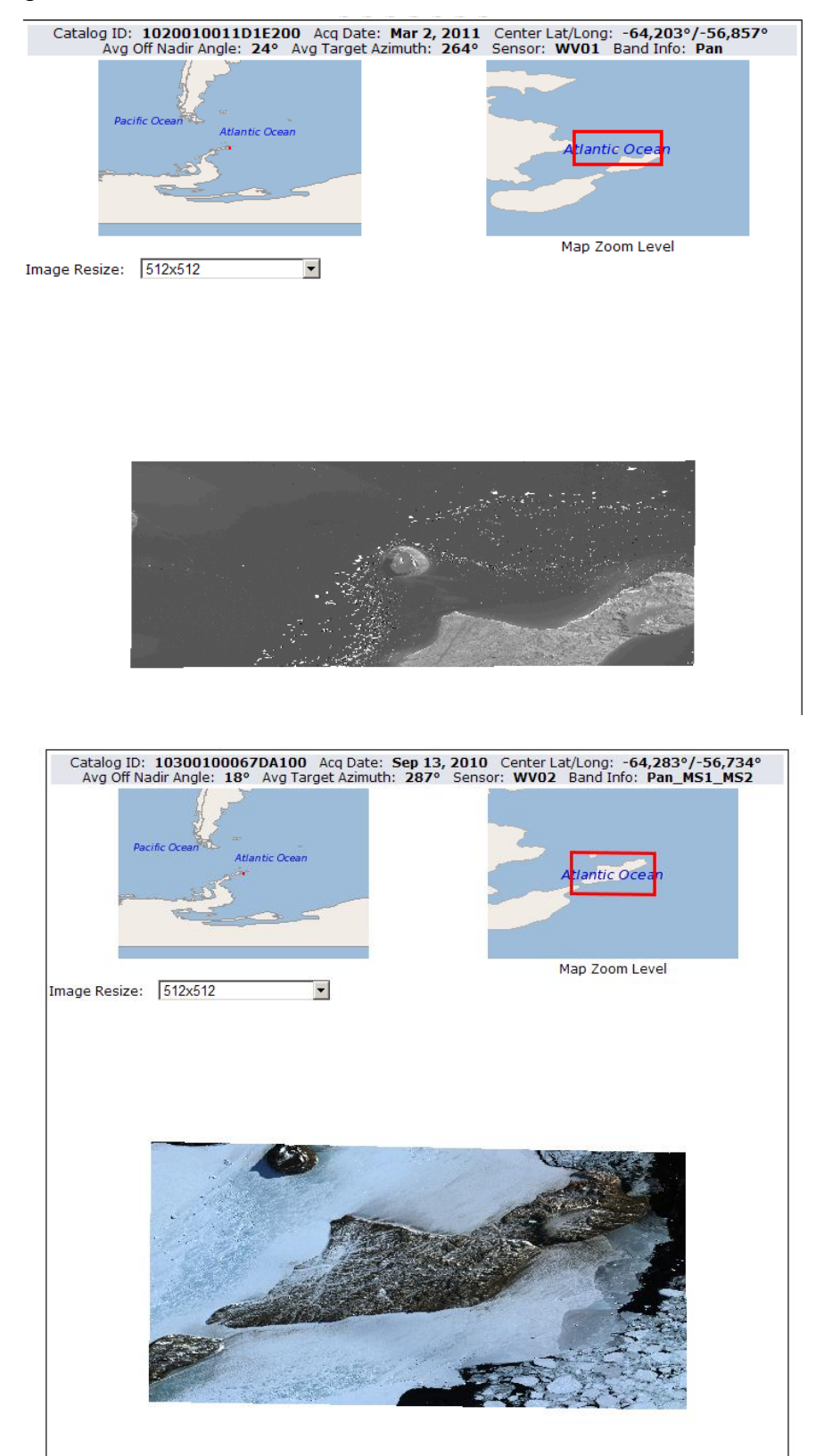

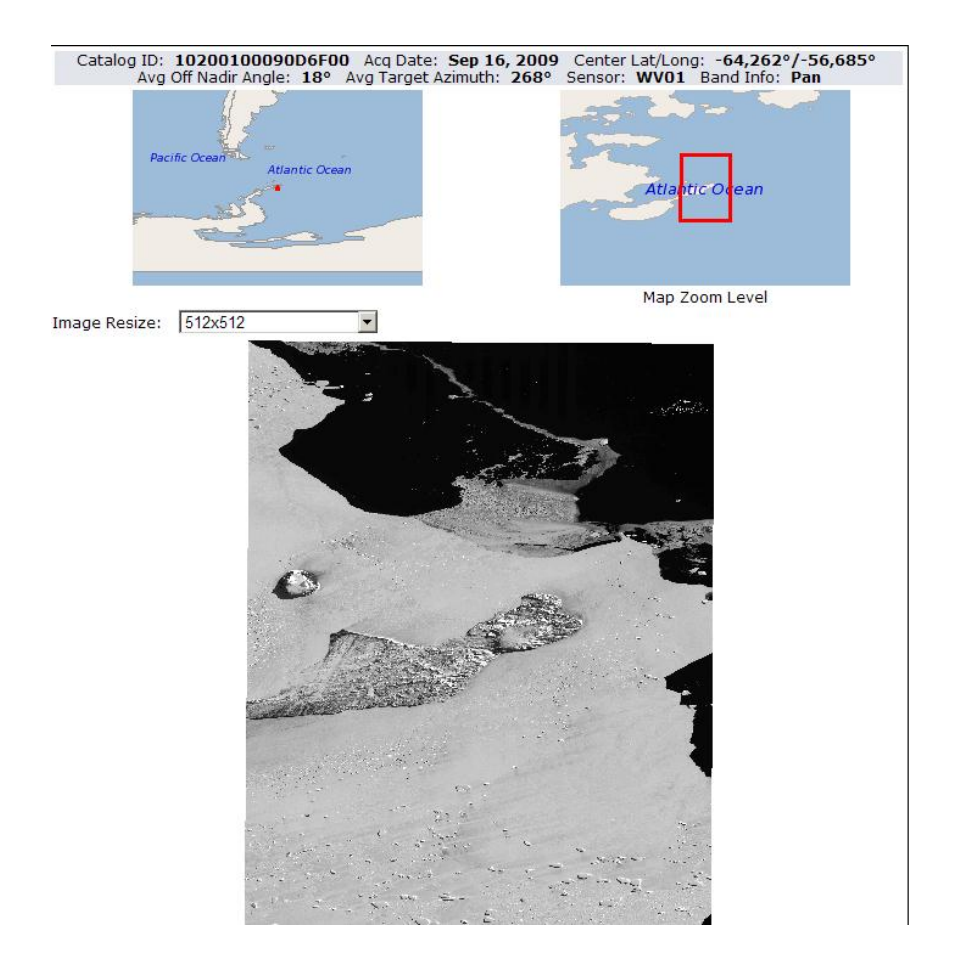

b.7) Catálogo EOLI (Earth Observation Link) Fue utilizada la versión 7.2.1 del catálogo. EOLI es un catálogo para la observación de la tierra de la Agencia Espacial Europea (ESA).

La aplicación se descarga ingresando a la siguiente página: [http://earth.esa.int](http://earth.esa.int/)

Utilizando EOLI se puede navegar por los metadatos de las imágenes y la vista previa de

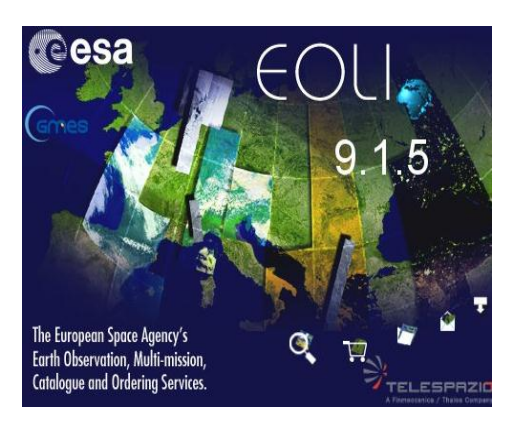

los datos de observación, adquirida por diversos satélites: Envisat, ERS, Landsat, IKONOS, DMC, ALOS, SPOT, Kompsat, Proba, JERS, IRS, Nimbus, NOAA, SCISAT, SeaStar, Terra / Aqua.

Se puede descargar también un manual para la utilización de la aplicación:<http://earth.esa.int/EOLIResources/Manual/html/frame.html>

b.8) De Google Earth, vista (pantalla).

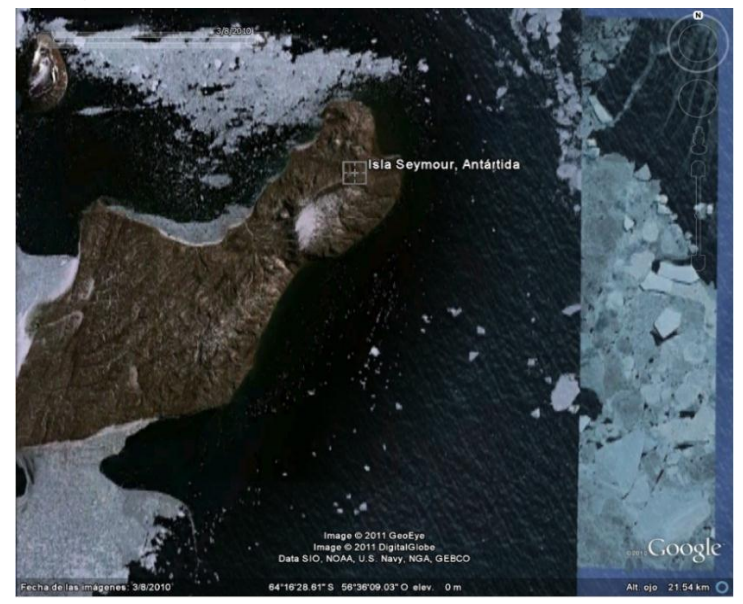

b.9) Imagen Landsat 8*, header* GROUP = L1\_METADATA\_FILE GROUP = METADATA\_FILE\_INFO ORIGIN = **"Image courtesy of the U.S. Geological Survey"** REQUEST\_ID = "0101402075529\_00403" LANDSAT\_SCENE\_ID = "LC82151052014011LGN00" **FILE\_DATE = 2014-02-11T12:38:48Z** STATION\_ID = "LGN" PROCESSING\_SOFTWARE\_VERSION = "LPGS\_2.3.0"  $END$  GROUP = METADATA FILE INFO GROUP = PRODUCT\_METADATA DATA\_TYPE = "L1GT" ELEVATION\_SOURCE = "RAMP" OUTPUT\_FORMAT = "GEOTIFF" **SPACECRAFT\_ID = "LANDSAT\_8" SENSOR\_ID = "OLI\_TIRS" WRS\_PATH = 215 WRS**  $\text{ROW} = 105$ **NADIR\_OFFNADIR = "NADIR"** TARGET\_WRS\_PATH = 215 TARGET\_WRS\_ROW = 105 **DATE\_ACQUIRED = 2014-01-11 SCENE\_CENTER\_TIME = 12:52:27.0898436Z CORNER\_UL\_LAT\_PRODUCT = -62.52916 CORNER\_UL\_LON\_PRODUCT = -56.16571 CORNER\_UR\_LAT\_PRODUCT = -64.52735 CORNER\_UR\_LON\_PRODUCT = -52.98219 CORNER\_LL\_LAT\_PRODUCT = -63.80752 CORNER\_LL\_LON\_PRODUCT = -60.77294 CORNER\_LR\_LAT\_PRODUCT = -65.92668 CORNER\_LR\_LON\_PRODUCT = -57.81401** CORNER\_UL\_PROJECTION\_X\_PRODUCT =  $-2526000.000$ 

```
CORNER_UL_PROJECTION_Y_PRODUCT = 1693200.000CORNER_UR_PROJECTION_X_PRODUCT = -2245500.000CORNER_UR_PROJECTION_Y_PRODUCT = 1693200.000CORNER_LL_PROJECTION_X_PRODUCT = -2526000.000CORNER_LL_PROJECTION_Y_PRODUCT = 1413300.000
CORNER_LR_PROJECTION_X_PRODUCT = -2245500.000
CORNER_LR_PROJECTION_Y_PRODUCT = 1413300.000PANCHROMATIC_LINES = 18661
PANCHROMATIC_SAMPLES = 18701
REFLECTIVE_LINES = 9331
REFLECTIVE_SAMPLES = 9351
THERMAL_LINES = 9331
THERMAL_SAMPLES = 9351
FILE_NAME_BAND_1 = "LC82151052014011LGN00_B1.TIF"
FILE_NAME_BAND_2 = "LC82151052014011LGN00_B2.TIF"
FILE_NAME_BAND_3 = "LC82151052014011LGN00_B3.TIF"
FILE_NAME_BAND_4 = "LC82151052014011LGN00_B4.TIF"
FILE_NAME_BAND_5 = "LC82151052014011LGN00_B5.TIF"
FILE_NAME_BAND_6 = "LC82151052014011LGN00_B6.TIF"
FILE_NAME_BAND_7 = "LC82151052014011LGN00_B7.TIF"
FILE_NAME_BAND_8 = "LC82151052014011LGN00_B8.TIF"
FILE_NAME_BAND_9 = "LC82151052014011LGN00_B9.TIF"
FILE_NAME_BAND_10 = "LC82151052014011LGN00_B10.TIF"
FILE_NAME_BAND_11 = "LC82151052014011LGN00_B11.TIF"
FILE_NAME_BAND_OUALITY = "LC82151052014011LGN00_BOA.TIF"
METADATA_FILE_NAME = "LC82151052014011LGN00_MTL.txt"
BPF_NAME_OLI = "LO8BPF20140111122244_20140111130410.02"
BPF_NAME_TIRS = "LT8BPF20140111121850_20140111130503.02"
CPF_NAME = "L8CPF20140101_20140331.03"
RLUT_FILE_NAME = "L8RLUT20130211_20431231v09.h5"
 END_GROUP = PRODUCT_METADATA
  GROUP = IMAGE_ATTRIBUTES
  CLOUD_COVER = 3.71
 IMAGE OUALITY OLI = 9
 IMAGE QUALITY TIRS = 9
 ROLL ANGLE = -0.000 SUN_AZIMUTH = 57.74382944
  SUN_ELEVATION = 38.06218378
  EARTH_SUN_DISTANCE = 0.9834507
  END_GROUP = IMAGE_ATTRIBUTES
  GROUP = MIN_MAX_RADIANCE
RADIANCE MAXIMUM BAND 1 = 785.85828RADIANCE MINIMUM BAND 1 = -64.89643RADIANCE MAXIMUM BAND 2 = 804.72845RADIANCE MINIMUM BAND 2 = -66.45474RADIANCE MAXIMUM BAND 3 = 741.55042RADIANCE_MINIMUM_BAND3 = -61.23748RADIANCE MAXIMUM BAND 4 = 625.31708RADIANCE MINIMUM BAND 4 = -51.63889RADIANCE MAXIMUM BAND 5 = 382.66287RADIANCE_MINIMUM_BAND5 = -31.60042
```
 RADIANCE\_MAXIMUM\_BAND\_6 = 95.16477 RADIANCE MINIMUM BAND  $6 = -7.85874$  RADIANCE\_MAXIMUM\_BAND\_7 = 32.07562 RADIANCE MINIMUM BAND  $7 = -2.64882$ RADIANCE MAXIMUM BAND  $8 = 707.68683$ RADIANCE MINIMUM BAND  $8 = -58.44101$ RADIANCE MAXIMUM BAND  $9 = 149.55333$ RADIANCE MINIMUM BAND  $9 = -12.35016$  ADIANCE\_MAXIMUM\_BAND\_10 = 22.00180 RADIANCE\_MINIMUM\_BAND\_10 = 0.10033 RADIANCE MAXIMUM BAND  $11 = 22.00180$ RADIANCE MINIMUM BAND  $11 = 0.10033$ END\_GROUP = MIN\_MAX\_RADIANCE **GROUP = MIN\_MAX\_REFLECTANCE** REFLECTANCE\_MAXIMUM\_BAND\_1 = 1.210700 REFLECTANCE MINIMUM BAND  $1 = -0.099980$ REFLECTANCE MAXIMUM BAND  $2 = 1.210700$ REFLECTANCE MINIMUM BAND  $2 = -0.099980$ REFLECTANCE MAXIMUM BAND  $3 = 1.210700$ REFLECTANCE MINIMUM BAND  $3 = -0.099980$ REFLECTANCE MAXIMUM BAND  $4 = 1.210700$ REFLECTANCE MINIMUM BAND  $4 = -0.099980$ REFLECTANCE MAXIMUM BAND  $5 = 1.210700$ REFLECTANCE MINIMUM BAND  $5 = -0.099980$ REFLECTANCE MAXIMUM BAND  $6 = 1.210700$ REFLECTANCE MINIMUM BAND  $6 = -0.099980$  REFLECTANCE\_MAXIMUM\_BAND\_7 = 1.210700 REFLECTANCE MINIMUM BAND  $7 = -0.099980$ REFLECTANCE MAXIMUM BAND  $8 = 1.210700$ REFLECTANCE MINIMUM BAND  $8 = -0.099980$ REFLECTANCE MAXIMUM BAND  $9 = 1.210700$ REFLECTANCE MINIMUM BAND  $9 = -0.099980$ END\_GROUP = MIN\_MAX\_REFLECTANCE **GROUP = MIN\_MAX\_PIXEL\_VALUE** QUANTIZE CAL\_MAX\_BAND\_1 = 65535 \_QUANTIZE\_CAL\_MIN\_BAND\_1 = 1 QUANTIZE CAL MAX BAND  $2 = 65535$  QUANTIZE CAL MIN BAND  $2 = 1$ QUANTIZE CAL MAX BAND  $3 = 65535$  QUANTIZE CAL MIN BAND  $3 = 1$ QUANTIZE CAL\_MAX\_BAND\_4 = 65535 QUANTIZE\_CAL\_MIN\_BAND\_4 = 1 QUANTIZE\_CAL\_MAX\_BAND\_5 = 65535 QUANTIZE\_CAL\_MIN\_BAND\_5 = 1 QUANTIZE CAL MAX BAND  $6 = 65535$  QUANTIZE CAL MIN BAND  $6 = 1$ QUANTIZE CAL MAX BAND  $7 = 65535$  QUANTIZE CAL MIN BAND  $7 = 1$ QUANTIZE CAL MAX BAND  $8 = 65535$  QUANTIZE CAL MIN BAND  $8 = 1$  $QUANTIZE\_CAL\_MAX\_BAND_9 = 65535$   $QUANTIZE\_CAL\_MIN\_BAND_9 = 1$ QUANTIZE CAL MAX\_BAND\_10 = 65535 QUANTIZE\_CAL\_MIN\_BAND\_10 = 1 QUANTIZE\_CAL\_MAX\_BAND\_11 =  $65535$  QUANTIZE\_CAL\_MIN\_BAND\_11 = 1 END\_GROUP = MIN\_MAX\_PIXEL\_VALUE **GROUP = RADIOMETRIC\_RESCALING** RADIANCE\_MULT\_BAND\_1 = 1.2982E-02 RADIANCE\_MULT\_BAND\_2 = 1.3294E-02 RADIANCE\_MULT\_BAND\_3 = 1.2250E-02 RADIANCE\_MULT\_BAND\_4 = 1.0330E-02 RADIANCE\_MULT\_BAND\_5 = 6.3213E-03 RADIANCE\_MULT\_BAND\_6 = 1.5721E-03

RADIANCE MULT BAND  $7 = 5.2987E-04$ RADIANCE MULT BAND  $8 = 1.1691E-02$ RADIANCE\_MULT\_BAND\_9 = 2.4705E-03 RADIANCE MULT BAND  $10 = 3.3420E-04$ RADIANCE MULT BAND  $11 = 3.3420E-04$ RADIANCE\_ADD\_BAND\_1 = -64.90942 RADIANCE ADD BAND  $2 = -66.46803$ RADIANCE ADD BAND  $3 = -61.24972$ RADIANCE ADD BAND  $4 = -51.64922$ RADIANCE ADD BAND  $5 = -31.60675$ RADIANCE\_ADD\_BAND\_6 = -7.86031  $RADIANCE$ \_ADD\_BAND\_7 = -2.64935 RADIANCE ADD BAND  $8 = -58.45270$ RADIANCE ADD BAND  $9 = -12.35263$ RADIANCE ADD BAND  $10 = 0.10000$ RADIANCE ADD BAND  $11 = 0.10000$ REFLECTANCE MULT BAND  $1 = 2.0000E-05$ REFLECTANCE MULT BAND  $2 = 2.0000E-05$ REFLECTANCE MULT BAND  $3 = 2.0000E-05$ REFLECTANCE\_MULT\_BAND\_ $4 = 2.0000E-05$ REFLECTANCE MULT BAND  $5 = 2.0000E-05$ REFLECTANCE MULT BAND  $6 = 2.0000E-05$ REFLECTANCE\_MULT\_BAND\_7 = 2.0000E-05 REFLECTANCE\_MULT\_BAND\_8 = 2.0000E-05 REFLECTANCE MULT BAND  $9 = 2.0000E-05$ REFLECTANCE ADD BAND  $1 = -0.100000$ REFLECTANCE ADD BAND  $2 = -0.100000$ REFLECTANCE\_ADD\_BAND\_3 = -0.100000 REFLECTANCE ADD BAND  $4 = -0.100000$ REFLECTANCE\_ADD\_BAND\_5 = -0.100000 REFLECTANCE ADD BAND  $6 = -0.100000$ REFLECTANCE ADD BAND  $7 = -0.100000$ REFLECTANCE\_ADD\_BAND\_8 = -0.100000 REFLECTANCE ADD BAND  $9 = -0.100000$ END\_GROUP = RADIOMETRIC\_RESCALING GROUP = TIRS\_THERMAL\_CONSTANTS K1\_CONSTANT\_BAND\_10 = 774.89 K1\_CONSTANT\_BAND\_11 = 480.89 K2\_CONSTANT\_BAND\_10 = 1321.08 K2\_CONSTANT\_BAND\_11 = 1201.14 END\_GROUP = TIRS\_THERMAL\_CONSTANTS GROUP = PROJECTION\_PARAMETERS MAP PROJECTION  $=$  "PS" **DATUM = "WGS84"** ELLIPSOID = "WGS84" VERTICAL LON FROM  $POLE = 0.00000$ TRUE SCALE LAT  $=$  -71.00000 FALSE EASTING  $= 0$ FALSE\_NORTHING  $= 0$ **GRID\_CELL\_SIZE\_PANCHROMATIC = 15.00** GRID\_CELL\_SIZE\_REFLECTIVE = 30.00 GRID\_CELL\_SIZE\_THERMAL = 30.00 **ORIENTATION = "NORTH\_UP" RESAMPLING\_OPTION = "CUBIC\_CONVOLUTION"** END\_GROUP = PROJECTION\_PARAMETERS  $END$  GROUP = L1 METADATA FILE END

b.10) Cobertura aerofotográfica de 2010 (Fuerza Aérea Argentina).

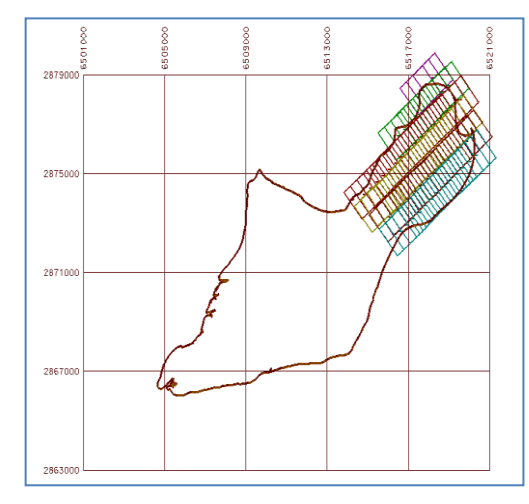

Corridas fotográficas. Área relevada: sector norte de la Isla.

b.11) Imagen Landsat ETM – L.I.M.A.

Derecha: L.I.M.A. (cada cuadro es una escena Landsat que integra el Mosaico de toda la Antártida).

Izquierda: Landsat TM isla Marambio extraída de allí. Notar orientación de la isla, diferente a la utilizada en proyección SUTM21.

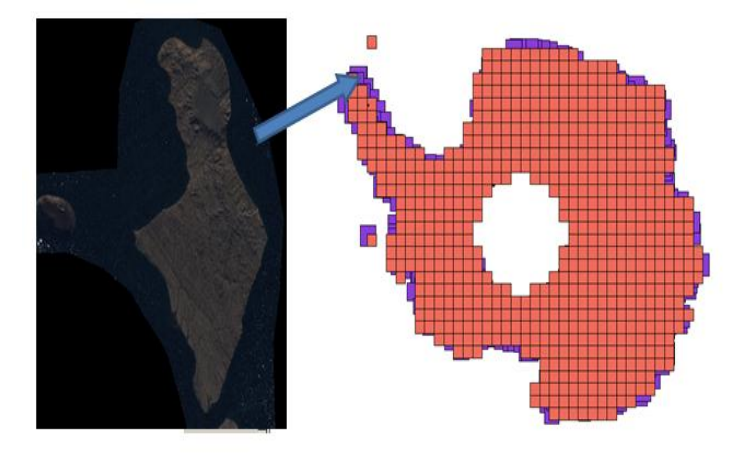

*Escena Landsat ETM+ (Resumen) Path / Row: 216 / 105 Fecha de Adquisición: 21 de Febrero de 2000. Bandas Multiespectrales (30 m): 1-2-3-4-5-7 Banda Térmica(60 m): 6L-6H Banda Pancromática(15 m): 8 Proyección: Polar Estereográfica Datum: WGS84*

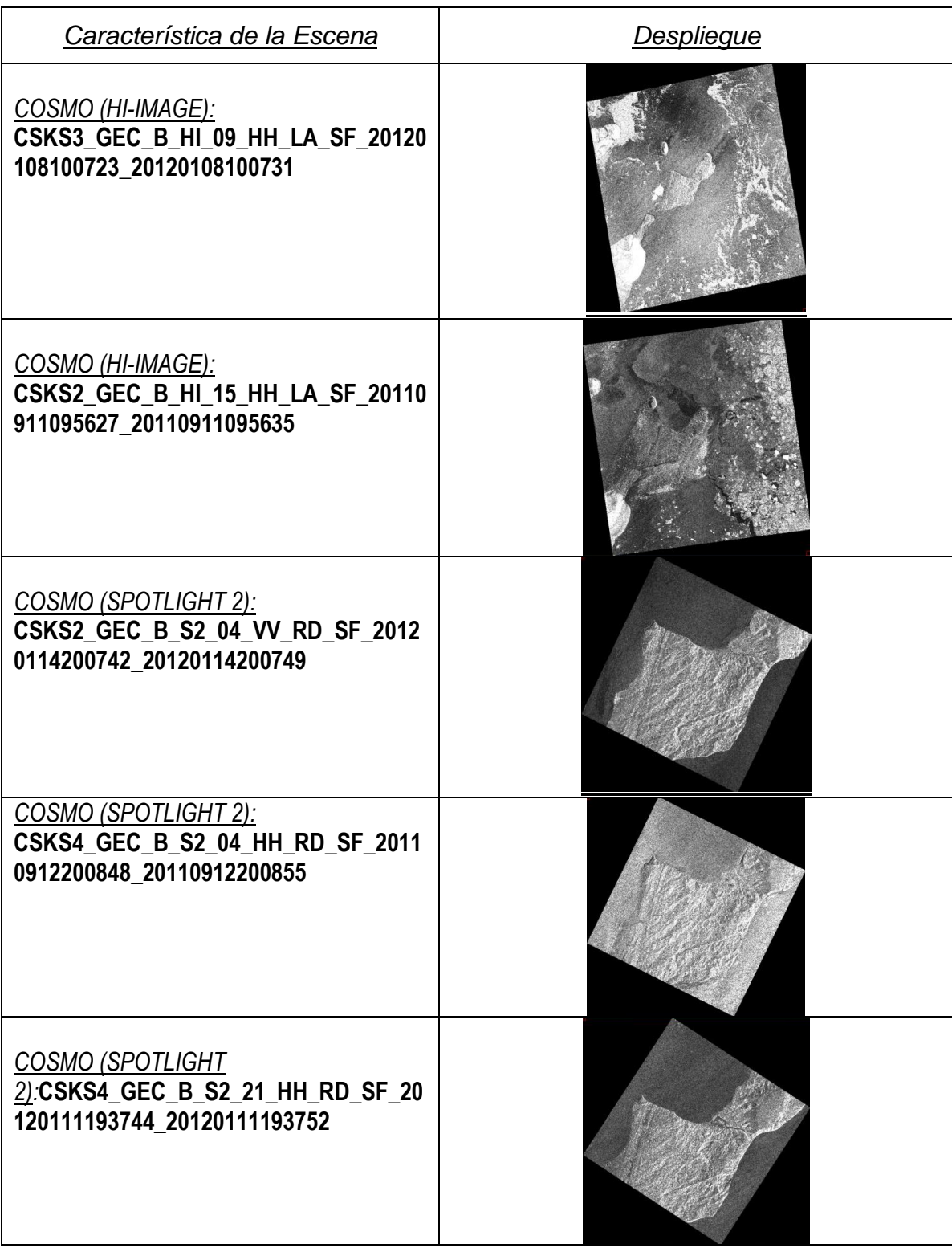

# b.12) Cuadro de imágenes satelitales:

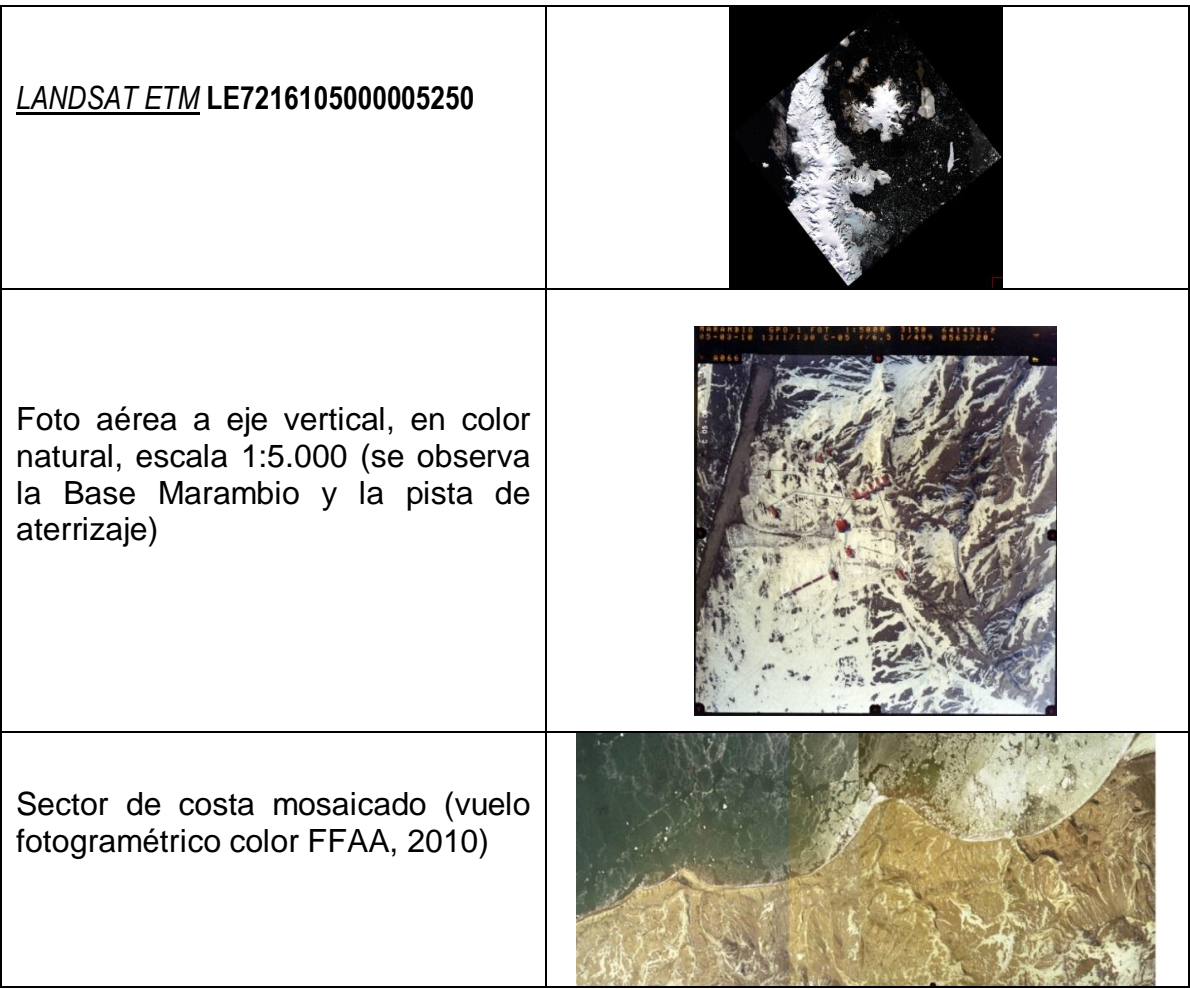

## **c) Imágenes procesadas.**

c.1) Resultante de Fusión de Datos / Merge de canales SAR – Cartas - Ópticos

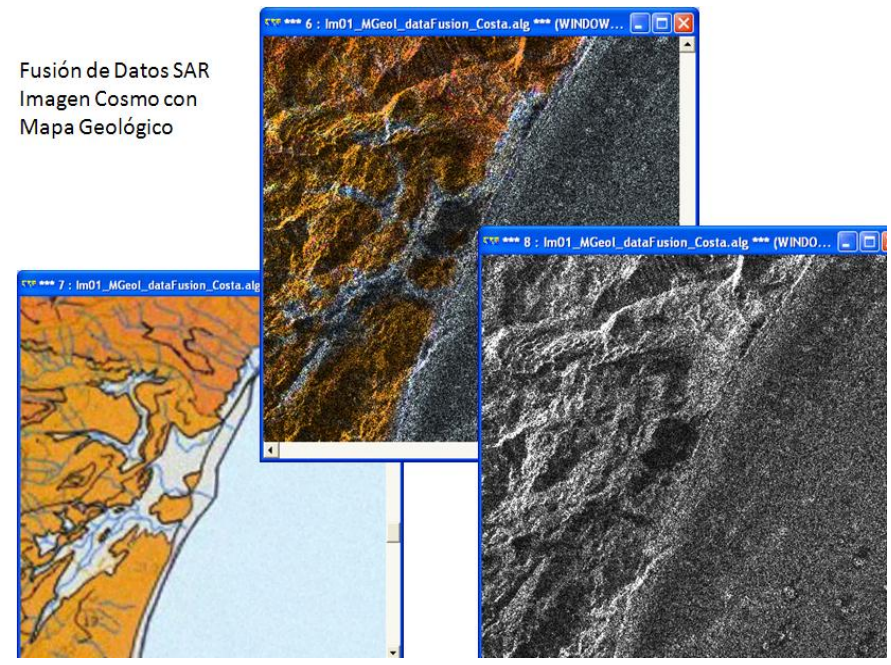

Superposición y fusión de datos RGB (mapa Geológico) + Intensity (Alos PalSAR), con puntos de control utilizados en la georreferencia.

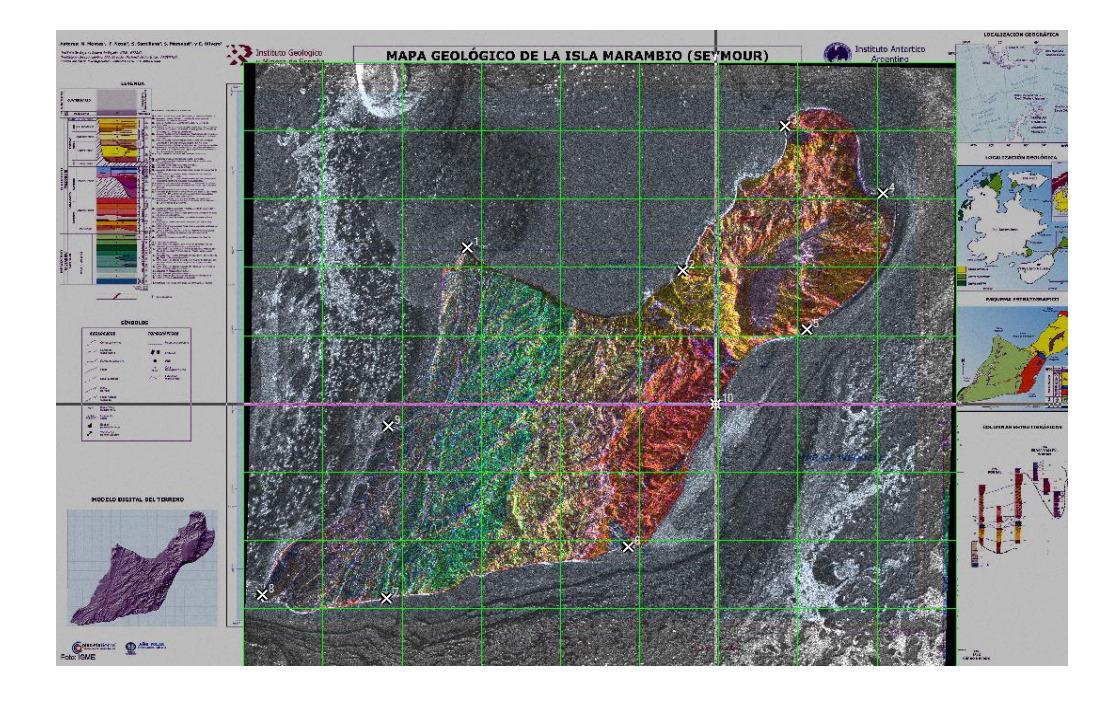

#### c.2) Datos auxiliares utilizados en la calibración

*La distancia entre el Sol y la Tierra fue extraída de tablas.*

*La irradiancia Solar fue extraída del manual de Landsat ETM de la NASA.*

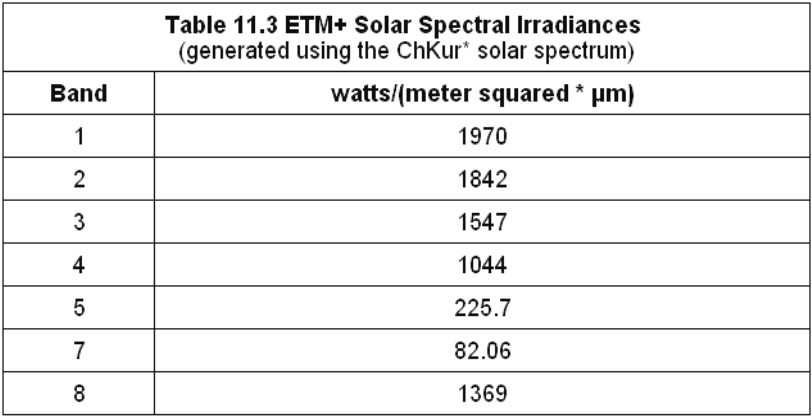

*EL ángulo Cenital Solar (θ) fue calculado a través del ángulo de elevación Solar (α) de los metadatos de la imagen: θ = (90º- α)*

*El proceso se realizó a través del módulo "Band Math" de ENVI para cada banda multiespectral.*

*Algunos valores comunes de reflectancia según el tipo de fuente* 

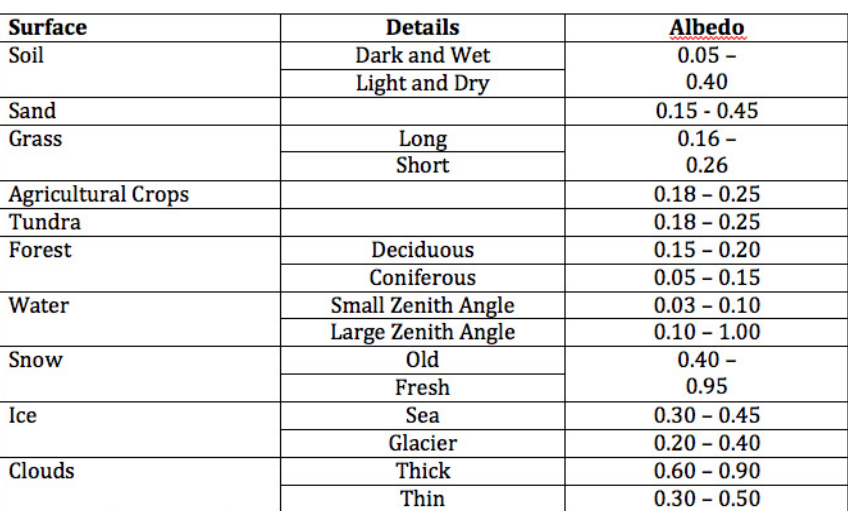

Table 1. Reflectivity values of various surfaces.

En el caso de la banda térmica aunque el tamaño del pixel es de unos 60 metros y resulta inadecuada para un mapeo de costas, se decidió procesarla igualmente, ya que permitió hacer comparaciones posteriores con otras imágenes generadas. Los valores DN fueron transformados de Niveles de Radiancia a niveles de temperatura en grados Kelvin.

En ninguno de los casos se ha podido acceder a datos meteorológicos locales de la zona para la fecha de toma, por lo cual no fue realizada ninguna corrección atmosférica.

El pasaje se realizó por con el modulo "band math" de ENVI siendo

$$
T = \left[\frac{K\mathbf{2}}{\ln\left(\frac{K\mathbf{1}}{L} + \mathbf{1}\right)}\right]
$$

*Dónde:* 

- *T= Temperatura en Grados Kelvin*
- *L = Radiancia Espectral del Sensor.*
- *K1, K2 = Constantes de Calibración para el sensor de Landsat*

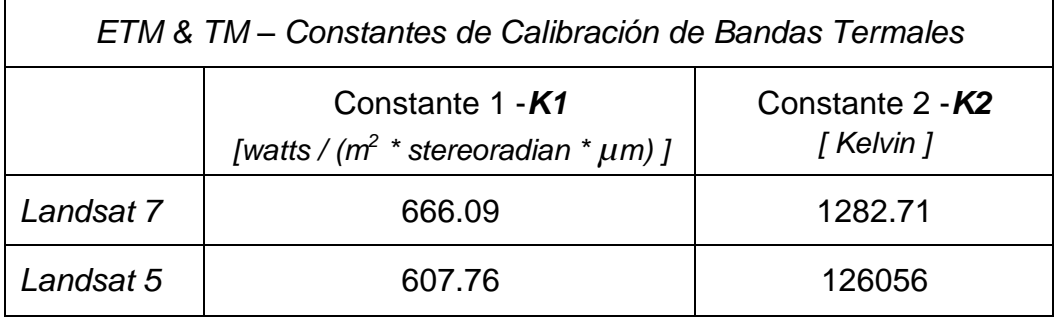

c.3) Detalle de escenas Cosmo SAR, Hi-image y Spotlight, con filtro "Frost".

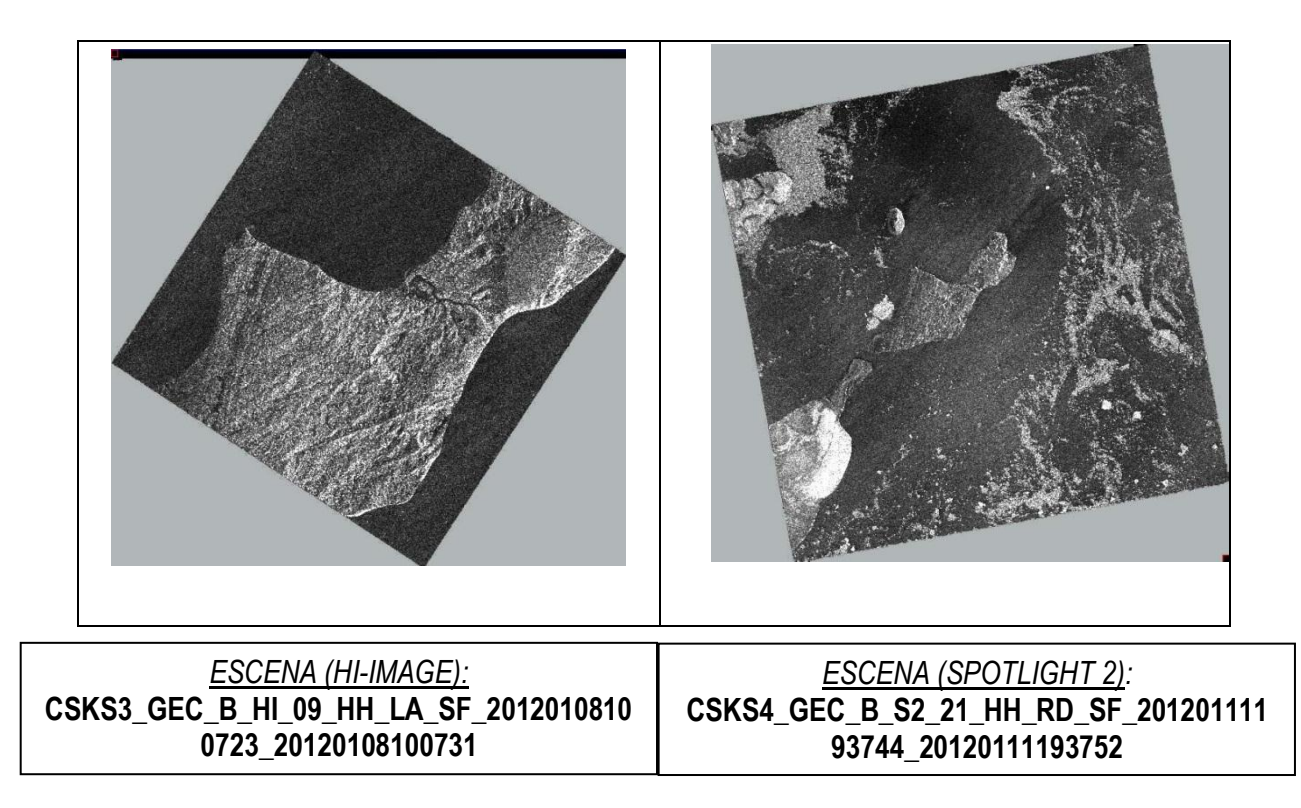

#### c.4) Escenas SAR Cosmo y Alos integradas, vista de diferencias por longitud de onda distinta y otras.

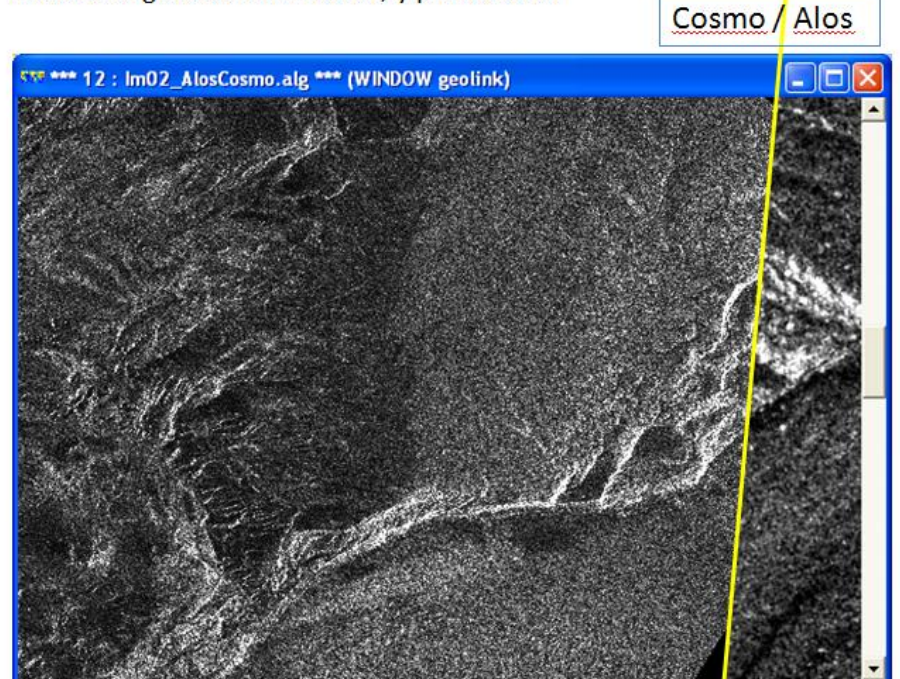

Un Mismo sector de costa con Alos (izq., resol 6m) y Cosmo (der., resol 2,5m), distinto ángulo de iluminación, y polarización

c.5) Comparativo entre imagen SAR Alos y mapa.

Se observa la indefinición en el sector de costa: dificultad para mapeo de costa para el lado de iluminación SAR, en marea alta, imagen Alos (izq.).

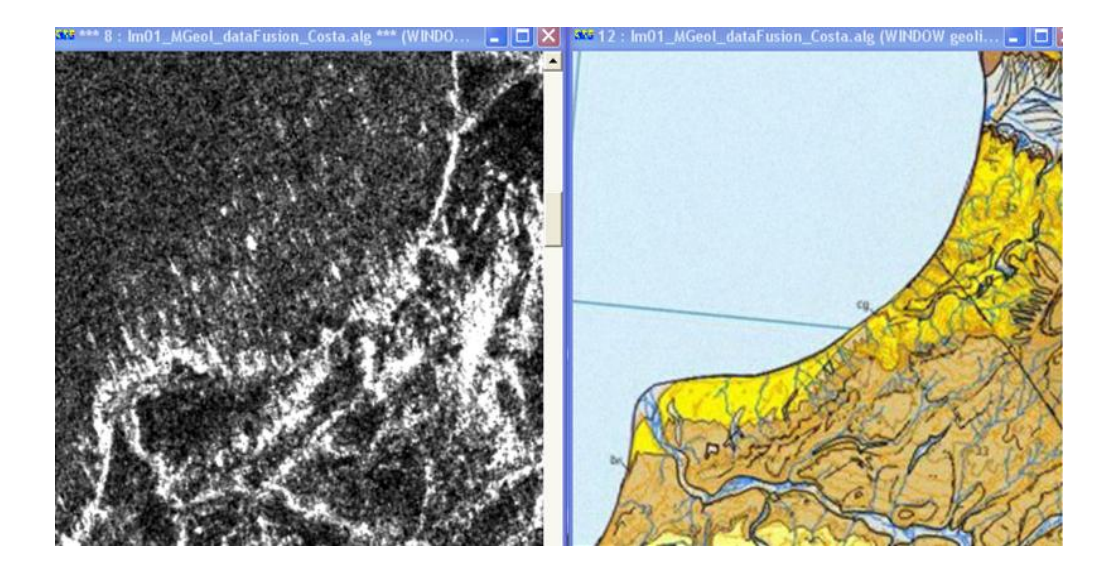

Superposicion de mapas geológicos de España (SUTM21) y Gran Bretaña (SOM).

Notar la disposicion oblicua de la proyección SOM, al ser representada en SUTM21.

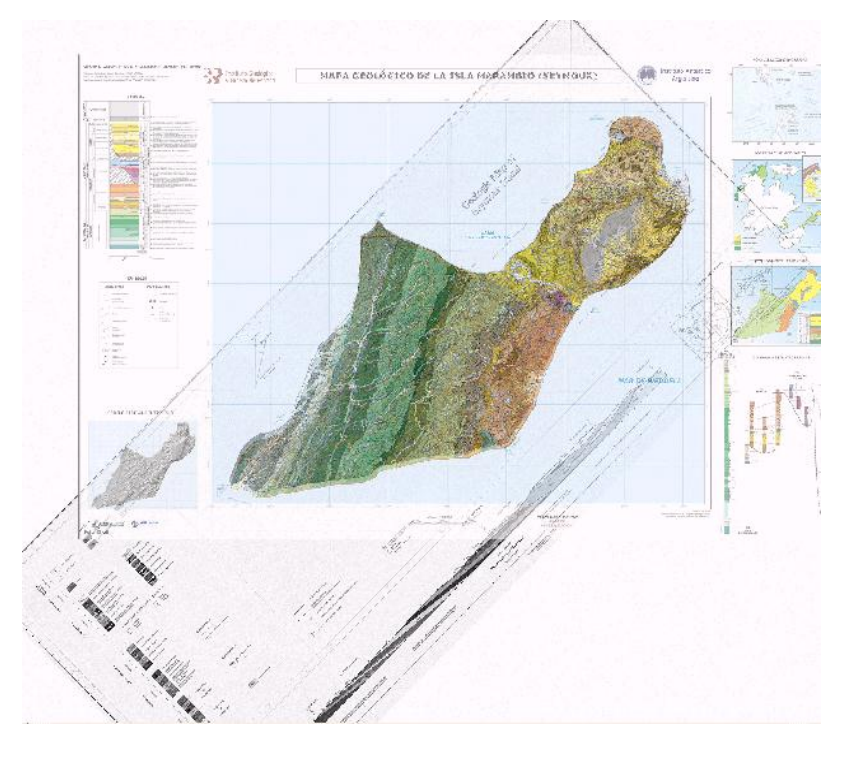

Zoom en la zona de Cabo Bodman

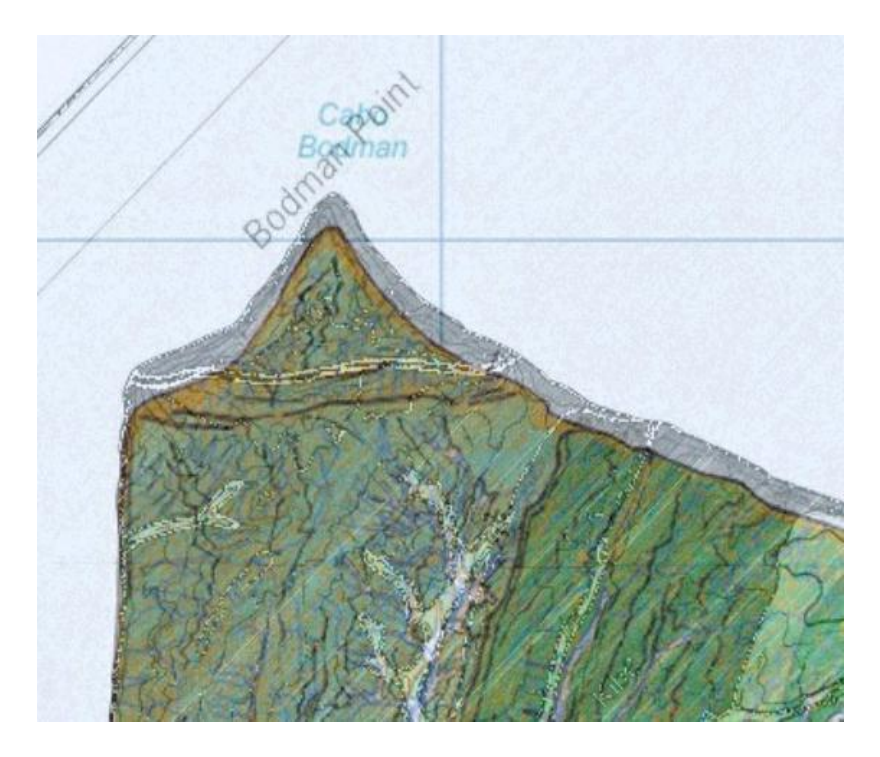

Superposición mapas SHN en azul (proyección Mercator) y geológico en rojo (proyección SOM), ambos en SUTM21.

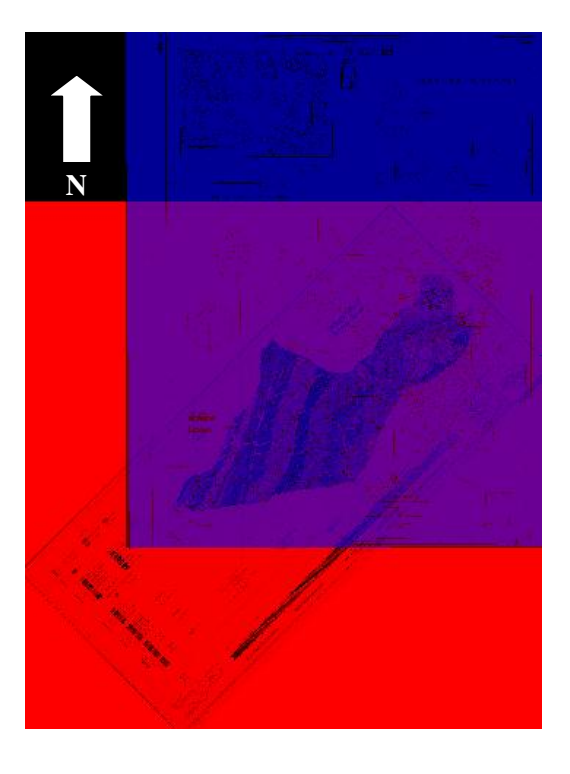

## Zoom zona Cabo Bodman:

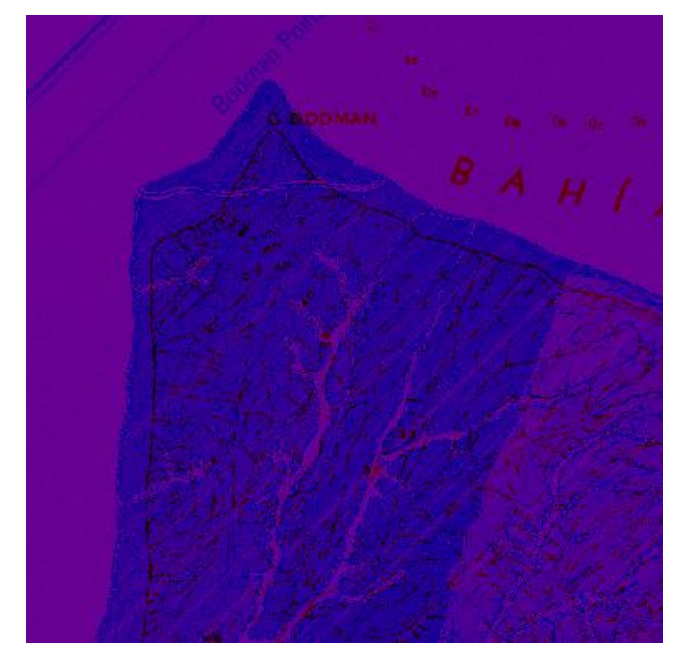

Imagen satelital de alta resolución, que muestra en un sector del sur de la isla, el crecimiento de la costa marítima por sedimentación del material acarreado por un «chorrillo». (*Fuente, Google Maps.)*

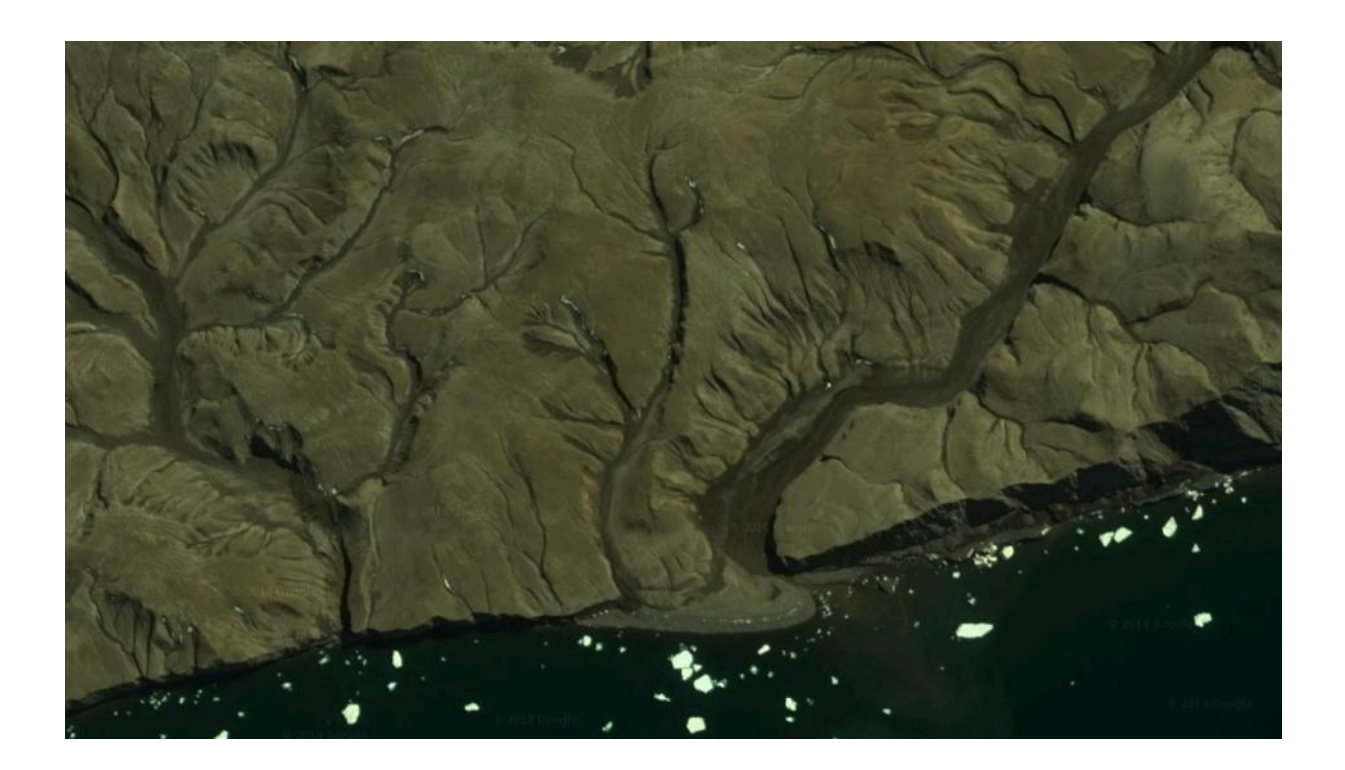

## **d) Algunas fotos sobre la costa de la isla Marambio.**

Imágenes de las costas de la isla Marambio (*Fuente:* Lic. Geol. V. Villamayor):

#### d.1) Playa que emerge en bajamar y se cubre con marea alta.

*Bajamar (izquierda) – Pleamar (derecha)*

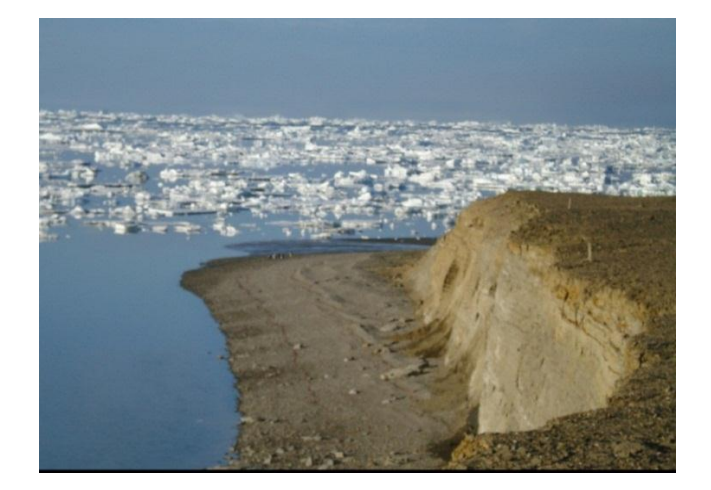

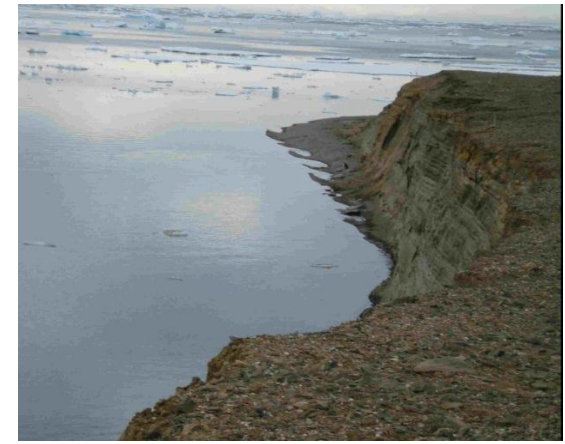

# d.2) Agentes geomórficos

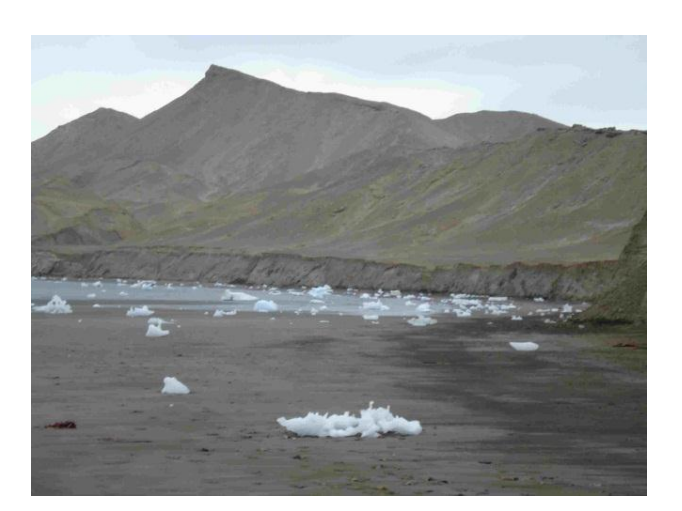

Témpanos (izquierda) - Derrumbe de acantilados (derecha).

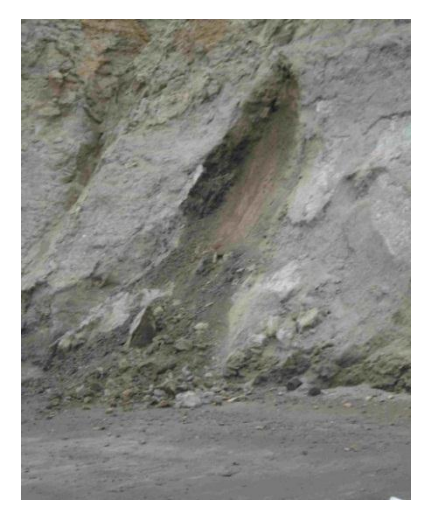

#### d.3) Identificación de sectores sobre imagen satelital

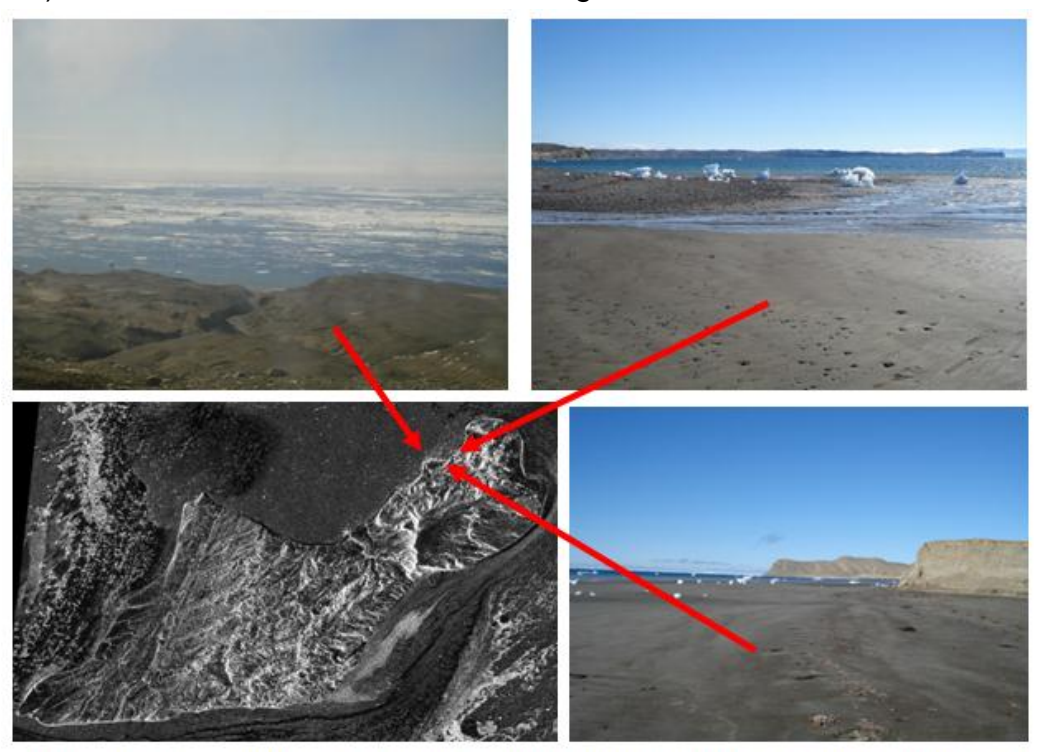

En las imágenes se observa: en la superior, un chorrillo que ha dejado su impresión erosiva, al profundizar su lecho. Abajo a la izquierda: la playa, con los témpanos y el acantilado que la limita en su espalda. A la derecha: el chorrillo en su desembocadura. La margen izquierda del mismo presenta el depósito de material fino, mientras que la margen derecha presenta depósitos de mezcla. La margen izquierda queda al abrigo de un pequeño acantilado, mientras que la derecha queda expuesta.

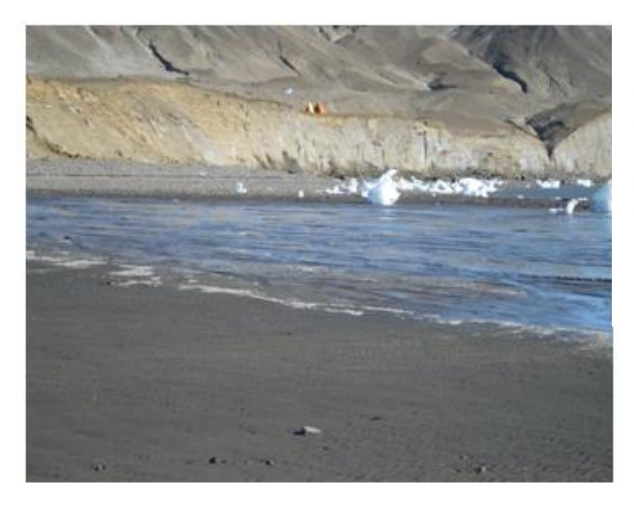

En esta imagen, que curiosamente no es un amanecer ni atardecer, se observa como el agua llega y sobrepasa la base de los acantilados (día de tormenta)

En esta imagen se observa una bajamar intermedia, con depósito de pocos témpanos, y el acantilado que la limita de unos 6 m aproximadamente, de la formación La Meseta. Sobre el mismo hay otra formación de poco espesor, sobre la que se asientan los campamentos (se distinguen algunas carpas). Se observa en pequeña escala la dirección de las corrientes litorales, que en este caso son perpendiculares a los acantilados.

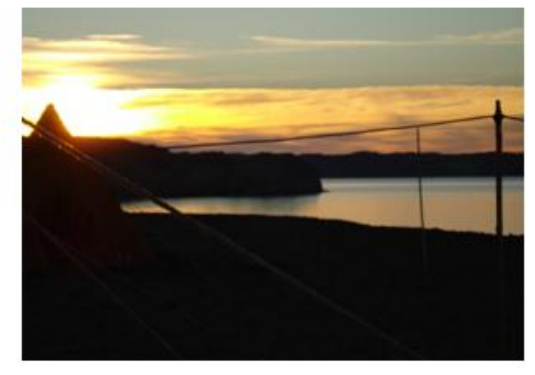

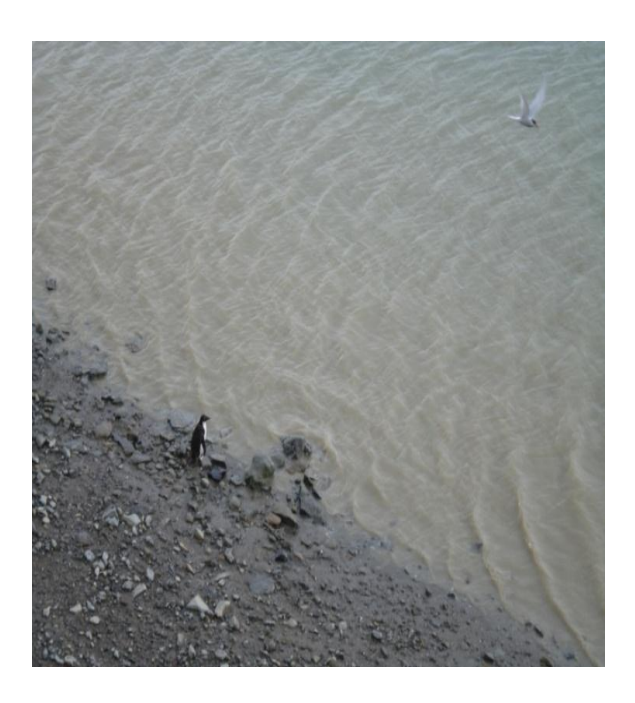

En la imagen a la derecha se observa la amplitud de una gran bajante. Sacada desde el borde de la playa contra el acantilado que la limita.

En la imagen izquierda se observa el material mixto de la playa. Parte de la biota de la isla (pingüino de Adelia y gaviotín). Se observa en el oleaje, la interferencia que se produce entre los patrones incidentes con y los reflejados.

Parte de lo que son las corrientes en el sector, se observan en la imagen ALOS, sobre el borde inferior derecho, que se ve una alineación y puntos blancos sobre las mismas que responden a la dirección de circulación del agua más los témpanos que acarrea.

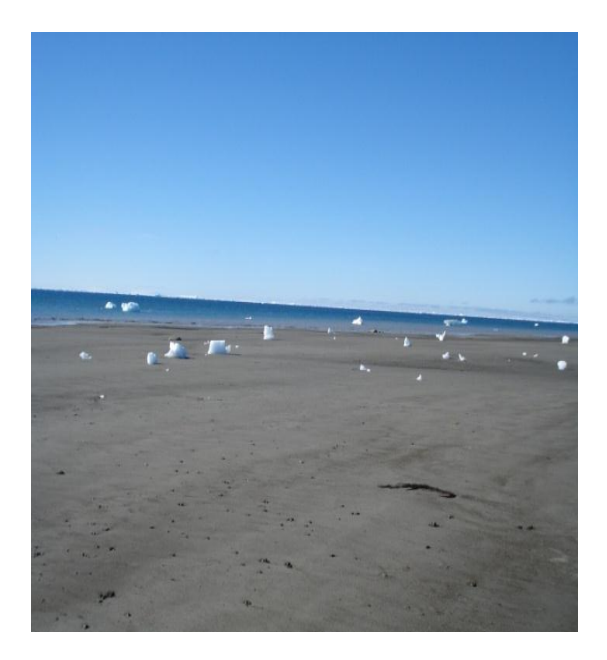

## **e) Lecturas de coordenadas y controles en la cartografía**

e.1.) Lecturas de coordenadas

## **CABO BODMAN**

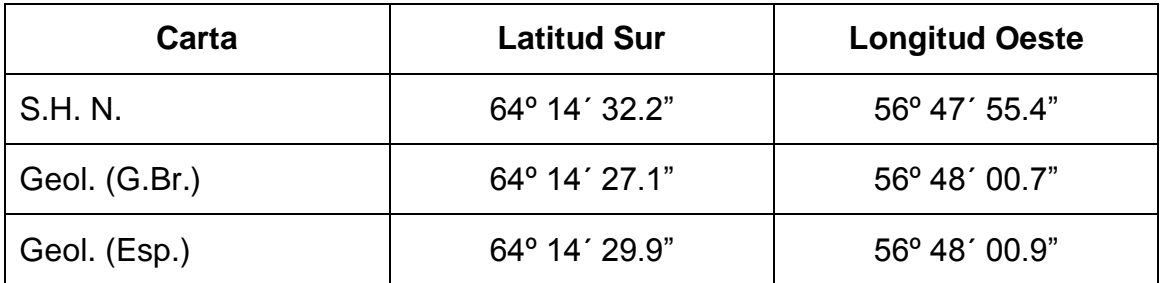

o Diferencias en Lat. considerada: 2.3"; equivalente aprox. 71 m

 $\circ$  Diferencias en Long. considerada: 5.5"; equivalente aprox. 74 m

## **CABO LAMAS**

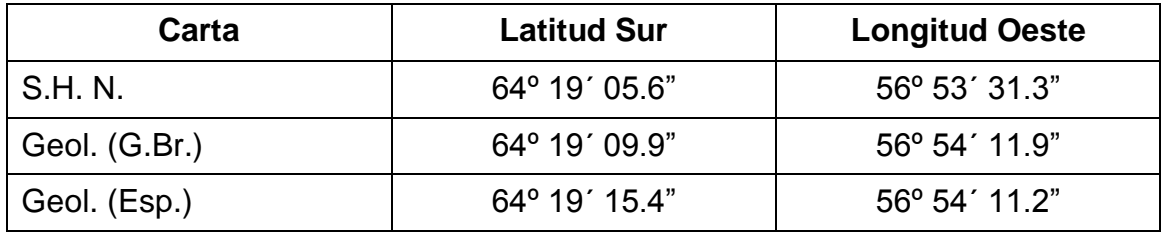

o Diferencias en Lat. considerada: 5.0"; equivalente aprox. 154 m

o Diferencias en Long. considerada:  $0.7$ "; equivalente aprox.  $9 m$ 

## **CABO WHITMAN o WIMAN/ CABO GORROCHÁTEGUI**

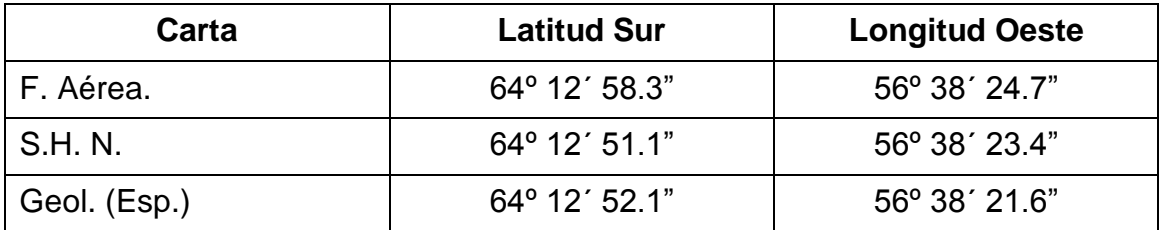

o Diferencias en Lat. considerada: 1.0"; equivalente aprox. 31 m

 $\circ$  Diferencias en Long. considerada: 1.8"; equivalente aprox. 24 m

Las diferencias excesivas no se calculan ya que evidentemente corresponden a errores groseros; indican diferente elemento representado en la carta.

Estimación, en metros:

**→ SOBRE Arco Meridiano, 1" ARCO = 30.86 METROS** 

(40000 KM = Arco Meridiano) / 360 GRADOS X 60 MINUTOS X 60 SEGUNDOS = 1296000 "

{ARCO = RADIO \* ANGULO} => 40000000 m. / 1296000 seg. Arco (") = **30.86 m/"arco**

SOBRE Arco Paralelo: el mismo valor, multiplicado \* coseno de la Latitud**:**

- o **Latidud media aprox. Isla Marambio = 64º 14´ 30"**
- o **Cos. 64º 14´ 30" = Cos.** 64,24167**º = 0.43457**
- o 30.86 m \* 0.4346 = **13.41 m**
- e.2) Diferencias entre WGS ´84 y Campo Inchauspe: En Marambio, 2 versiones

DIFERENCIA en Faja 6

#### **Easting**

 $WGS = 6520254.4802$  $Inch = 6520205.4195$  $\rightarrow$  WGS es 50 m mayor que Inch en E

#### **Northing**

 $\pm$   $\pm$ 

 $WGS = 2874383.1799$  $Inch = 2874318.5994$  $\rightarrow$  WGS es 70 m mayor que Inch en N

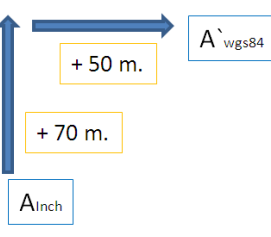

Para un mismo valor Lat/Long: **COORDENADAS EN GAUSS-KRUGER**  $\rightarrow$  Inch a WGS: Sumar valores → Inversa, *restar valores* 

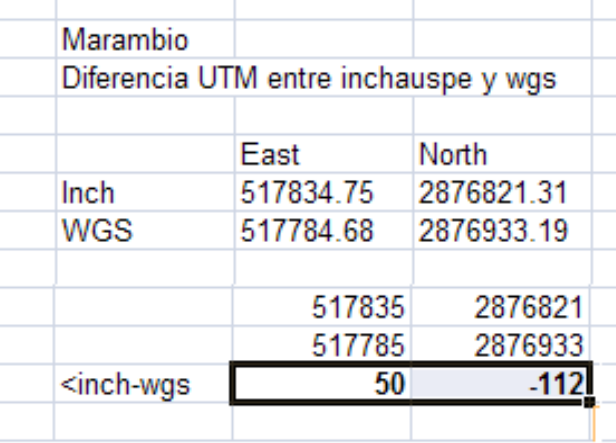

e.3) Comparación de vectores.

*e.3.1) Longitudinal: Cabo Lamas – Cabo Gorrochátegui*

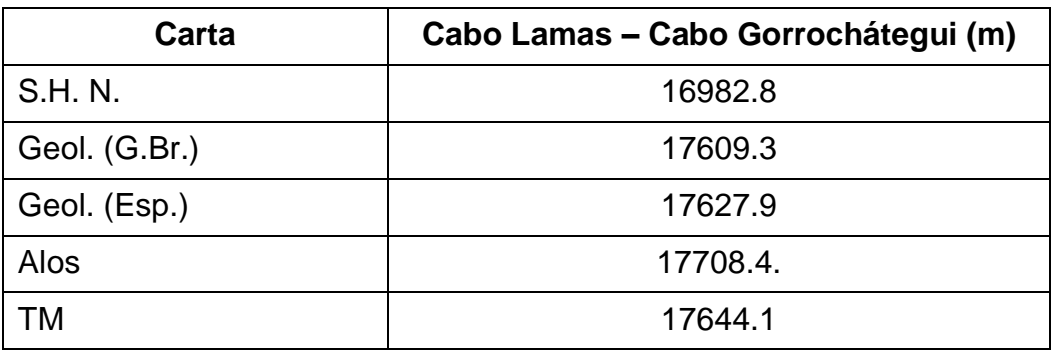

## *e.3.2) Transversal NW-SE: Cabo Bodman – Punta Pingüino*

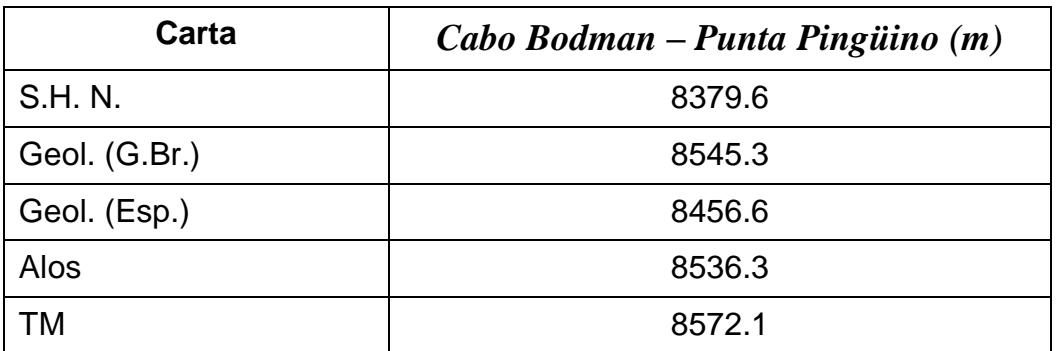

*e.3.2.a)* Cartas

Vectores sobre SHN

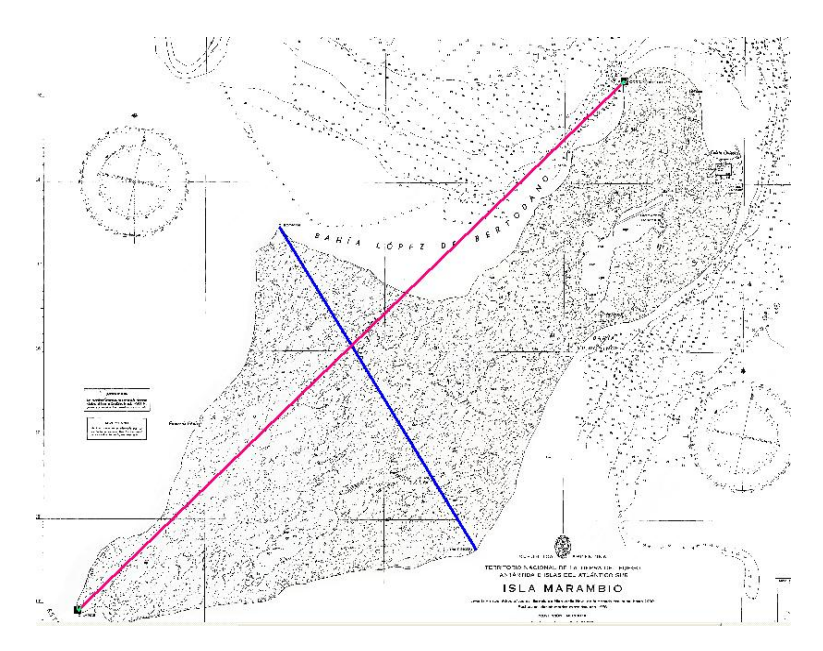

# Vectores sobre mapa SOM de G. Bretaña

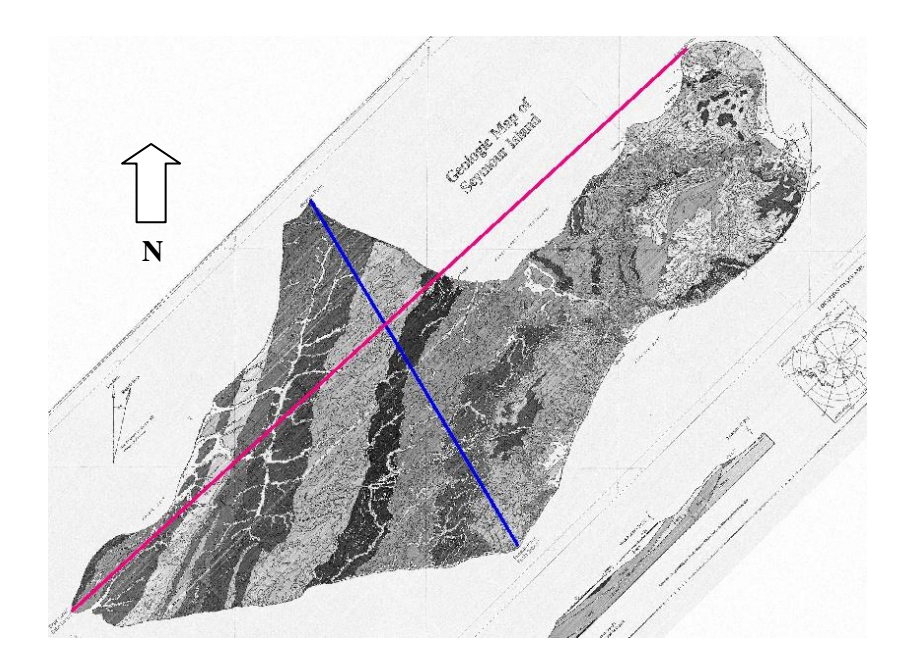

*e.3.2.b) Imágenes*

 $\bullet$  TM

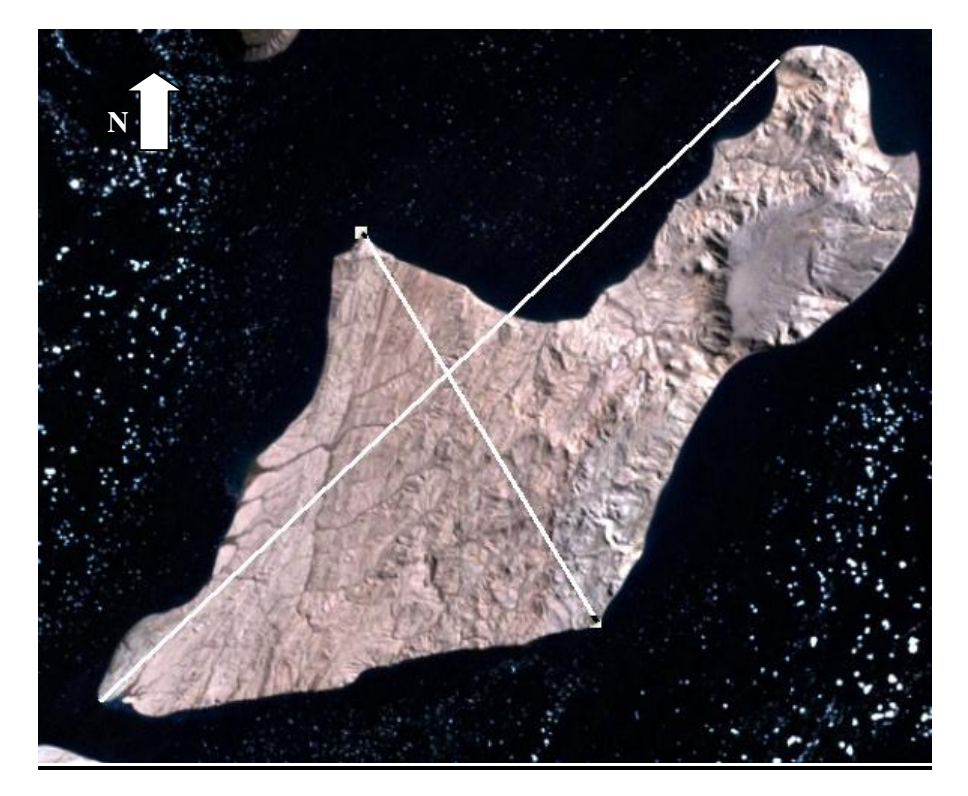

- Alos
- **8536.3** (vector azul)
- **17708.4** (vector rojo)

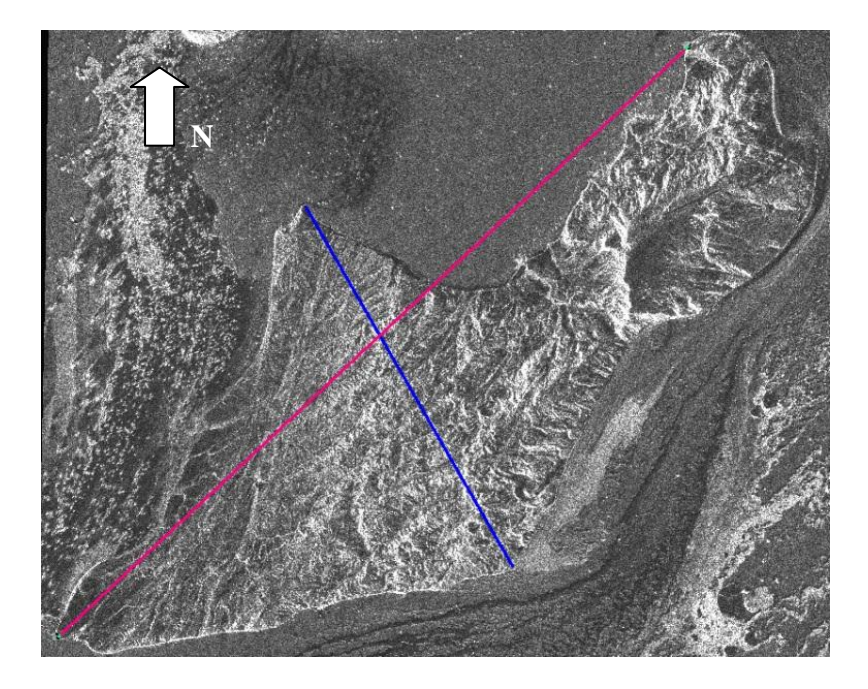

## e.4) Procesados / diferencias.

Vector corto (ancho isla).

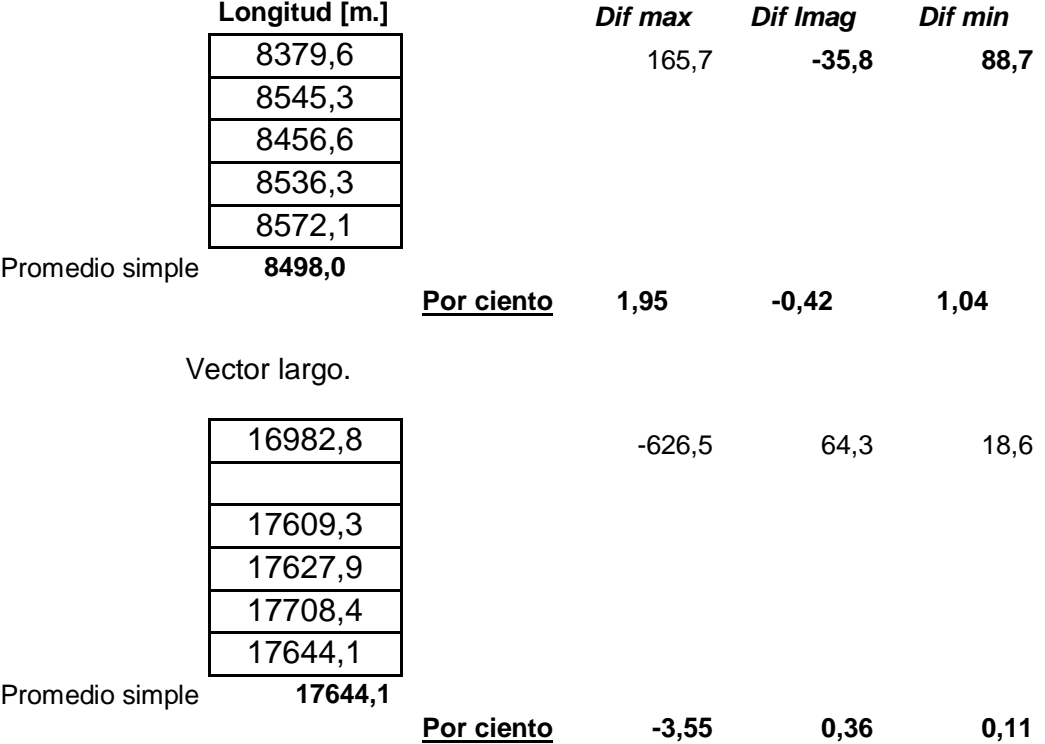

## **f) Detalle sobre imágenes SAR Cosmo Skymed**

El satélite COSMO opera en la región de microondas correspondiente a la banda X, con distintas resoluciones y polarizaciones

#### Archivo: (ID)

#### **CSKS2\_GEC\_B\_S2\_04\_VV\_RD\_SF\_20120114200742\_20120114200749**

#### *Descripción del código ID:*

**2**: corresponde al satélite 2, que adquirió la escena dentro de la constelación SAR.

**GEC\_B**: es el tipo de producto Geocoded Ellipsoid Corrected.

GEC es sinónimo de Level 1C.*Level 1C*: está constituido por datos de entrada proyectados sobre un elipsoide de referencia elegido entre un set predefinido, en una grilla regular obtenida a partir de un sistema de referencia cartográfico elegido entre un set predefinido con datos auxiliares asociados.

**S2**: es el *Modo de instrumento* usado durante la adquisición. *Spotlight 2*.

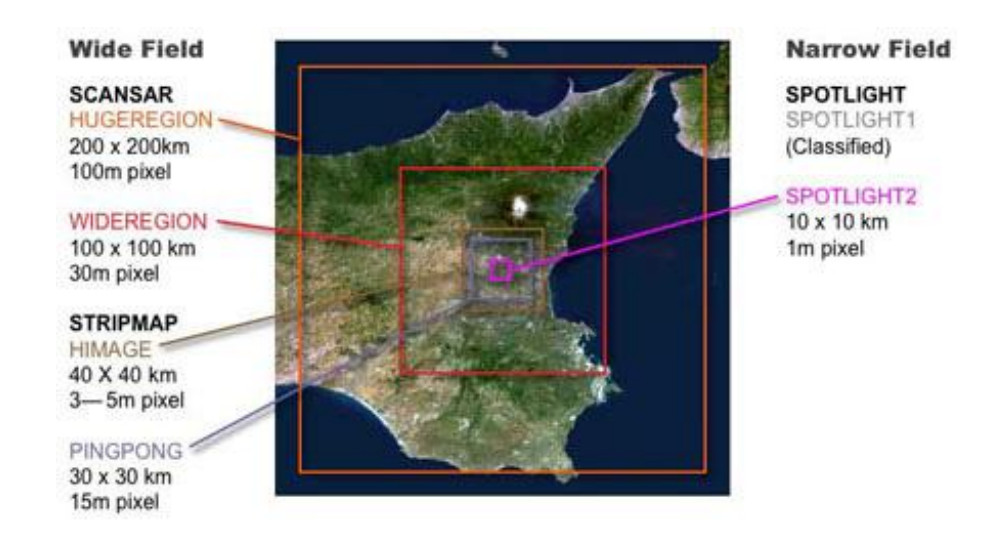

**04**: identifica la escena usada para la adquisición de los datos.

**VV**: Polarización usada durante la adquisición. (transmisión y recepción vertical).

**R** (right): identificación de *Look Side,* vista desde la derecha en este caso.

**D** (Descending): identifica la dirección de la órbita. Órbita descendente.

**S**: (Standard Delivery Mode) Modo de envío Standard.

**F**: Estado de la Disponibilidad Selectiva durante la adquisición,

afectando los Datos Orbitales obtenidos por GPS. F= OFF.

**20120114200742**: tiempo de inicio de detección expresado en año, mes, día, hora, minutos y segundos. **Año,** 2012; **mes**, 01; **día**, 14; **hora**, 20; **minutos**, 07; **segundos**, 42.

**20120114200749:** tiempo de finalización de detección, expresado ídem anterior.

Las siguientes capturas de pantalla corresponden a imágenes de la isla Marambio, tomadas por el sistema COSMO SkyMed, año 2012:

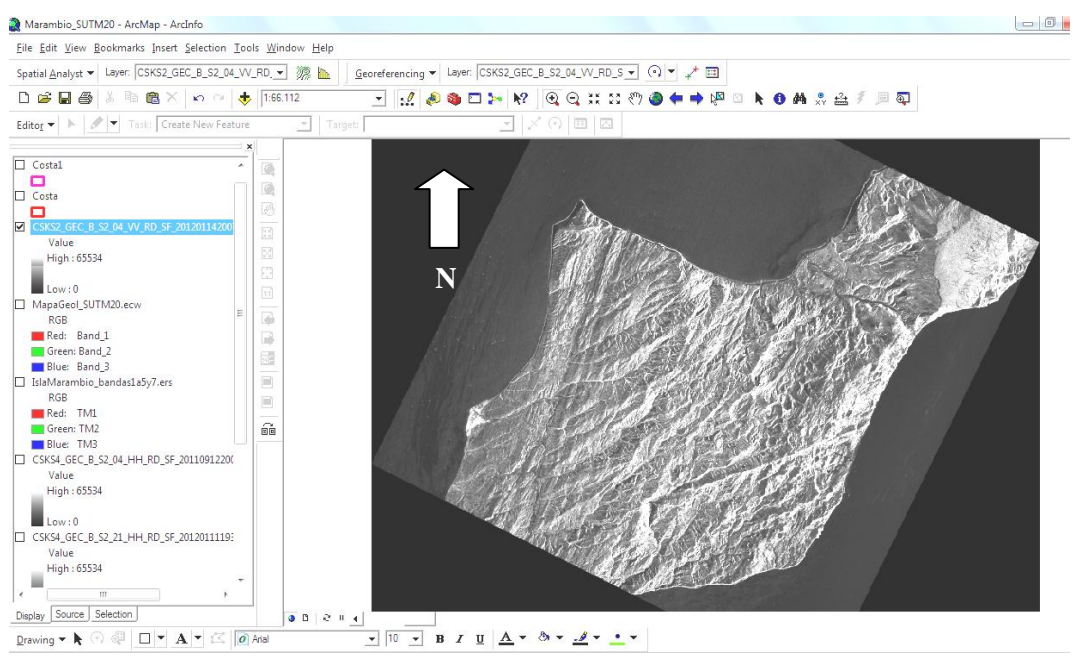

Imagen COSMO, Modo **Spotlight**, polarización **VV**, vista **derecha**, órbita **descendente. Fecha 14 de Enero de 2012**
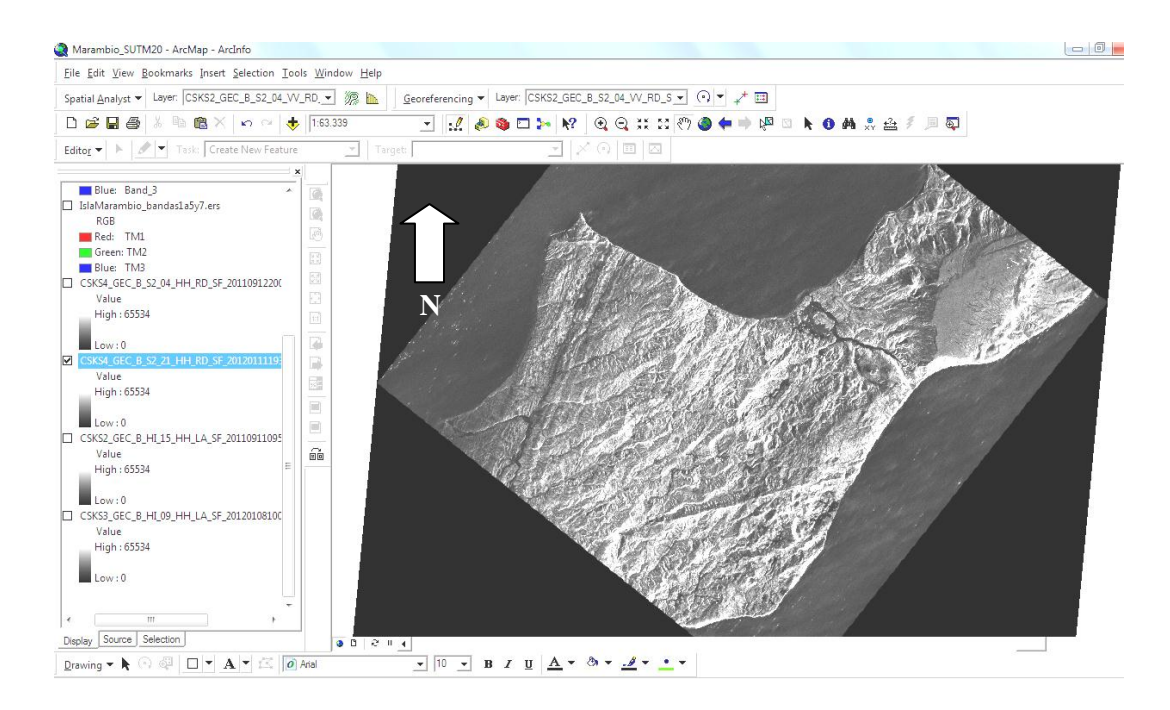

Imagen COSMO, Modo **Spotlight**, polarización **HH**, vista **derecha**, órbita **descendente. Fecha 11 de Enero de 2012**

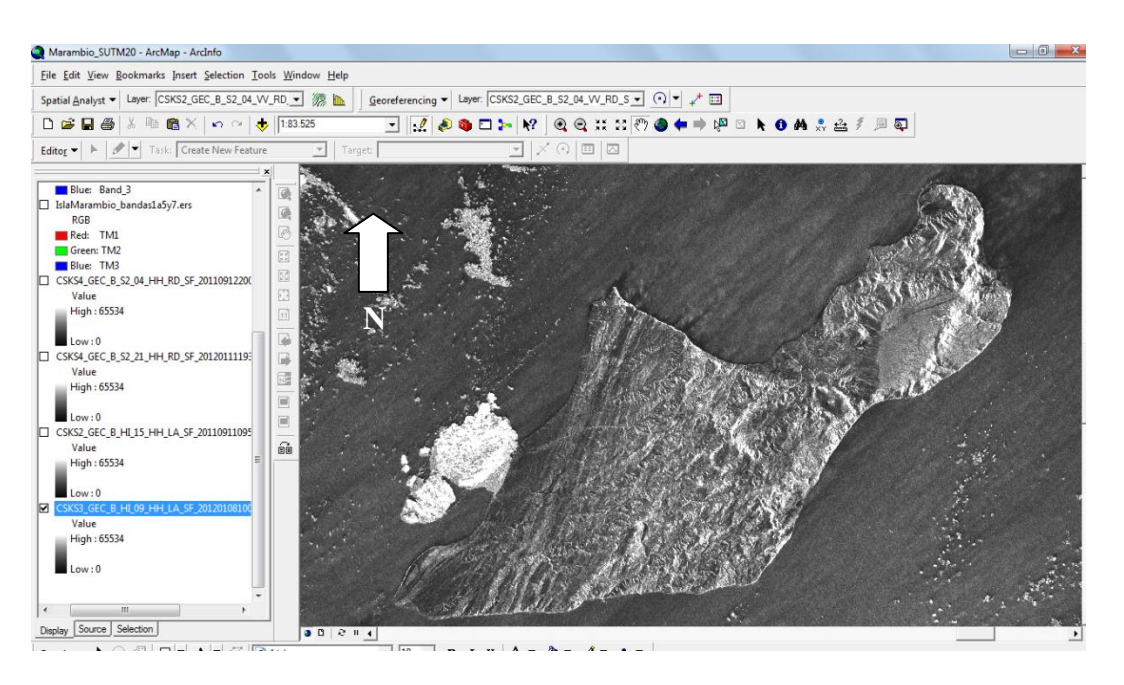

Imagen COSMO, Modo **Himage**, polarización **HH**, vista **izquierda**, órbita **ascenso. Fecha 8 de Enero de 2012**

f.1) Imágenes Cosmo provistas por Conae.

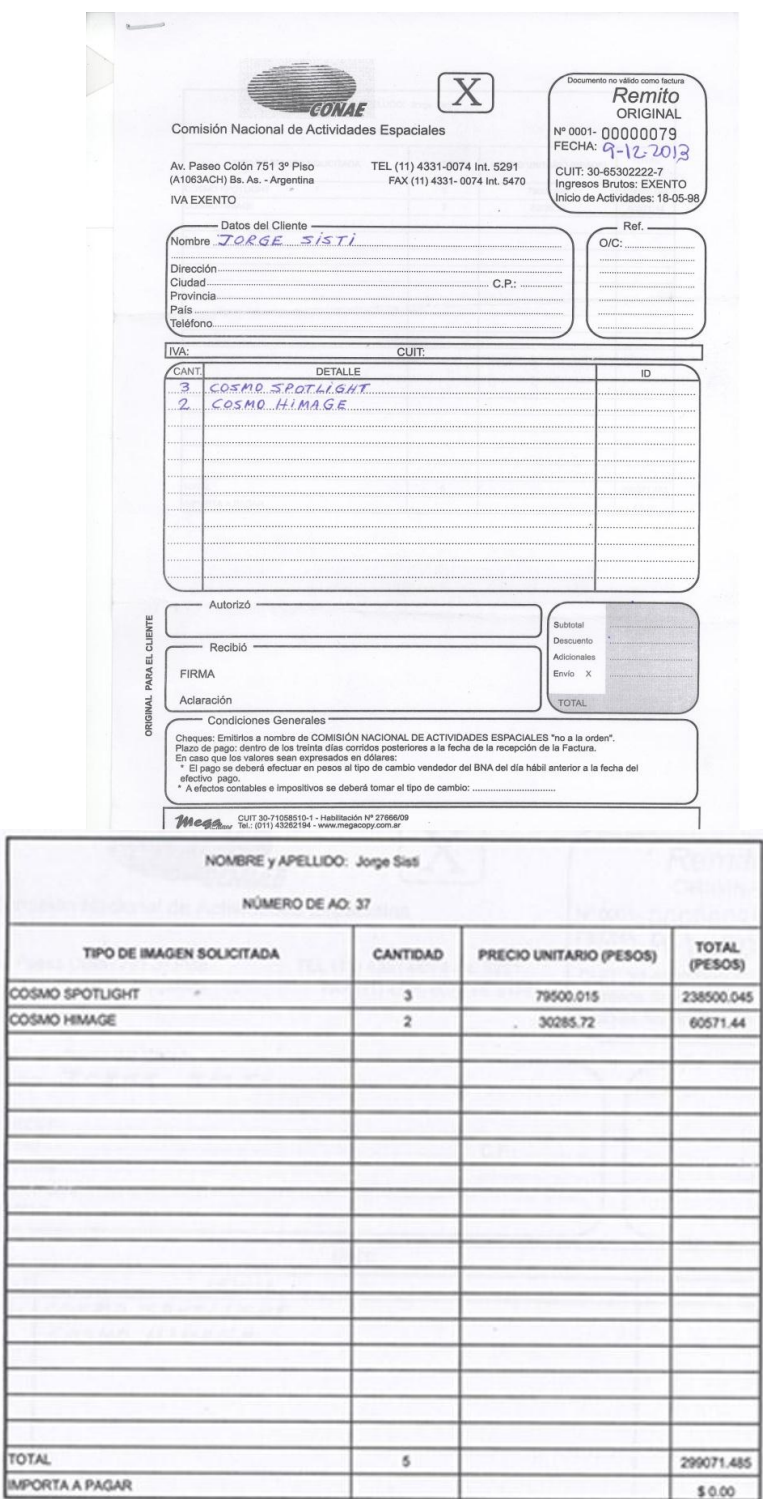

# **g) Datos de mareas en Marambio, provistos por el Departamento Oceanografía del Servicio de Hidrografía Naval**

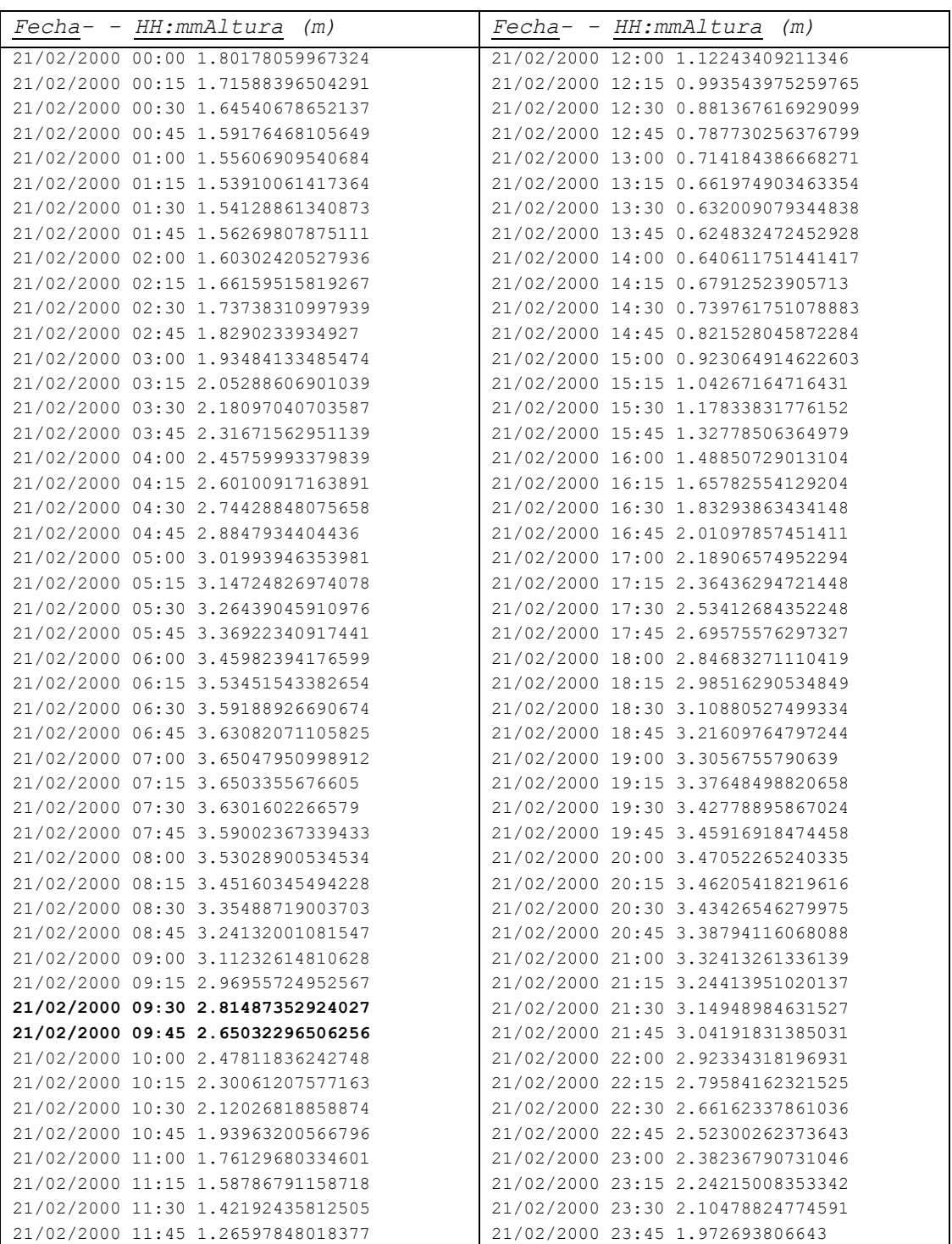

#### Imagen Landsat del 21 febr. 2000. - Tabla de Mareas (completa) para Marambio en esa fecha.

En negrita, las horas entre las que se realizó la interpolación para obtener la altura de marea.

Para las siguientes fechas de cada escena, solo se consignan esos dos valores

#### Cosmo: 11 set. 2011, 16:38 hs

Tabla de Mareas del día:

*Fecha- - - HH:mmAltura (m)* 11/09/2011 16:30 3.20064212493887 11/09/2011 16:45 3.28100050490777

Cosmo: 12 set. 2011, 17:09 hs

Tabla de Mareas del día:

*Fecha- - - HH:mmAltura (m)* 12/09/2011 17:00 3.26148493815358 12/09/2011 17:15 3.34942064247216

## Cosmo: 08 ene. 2012, 07:07 hs

Tabla de Mareas del día: *Fecha- - - HH:mmAltura (m)* 08/01/2012 07:00 2.80816947101252 08/01/2012 07:15 2.68375759451685

## Cosmo: 11 ene. 2012, 16:38 hs

#### Tabla de Mareas del día:

*Fecha- - - HH:mmAltura (m)* 11/01/2012 16:30 1.66688002390086 11/01/2012 16:45 1.84570283071058

# Cosmo: 14 ene. 2012, 17:08 hs

#### Tabla de Mareas del día:

*Fecha- - - HH:mmAltura (m)* 14/01/2012 17:00 1.54855540930518 14/01/2012 17:15 1.64524565020502

g.1) Gráfico de marea en Marambio correspondiente a una de las fechas de tomas de vista satelital. Tabla de Mareas provista por el Departamento Oceanografía del Servicio de Hidrografía Naval.

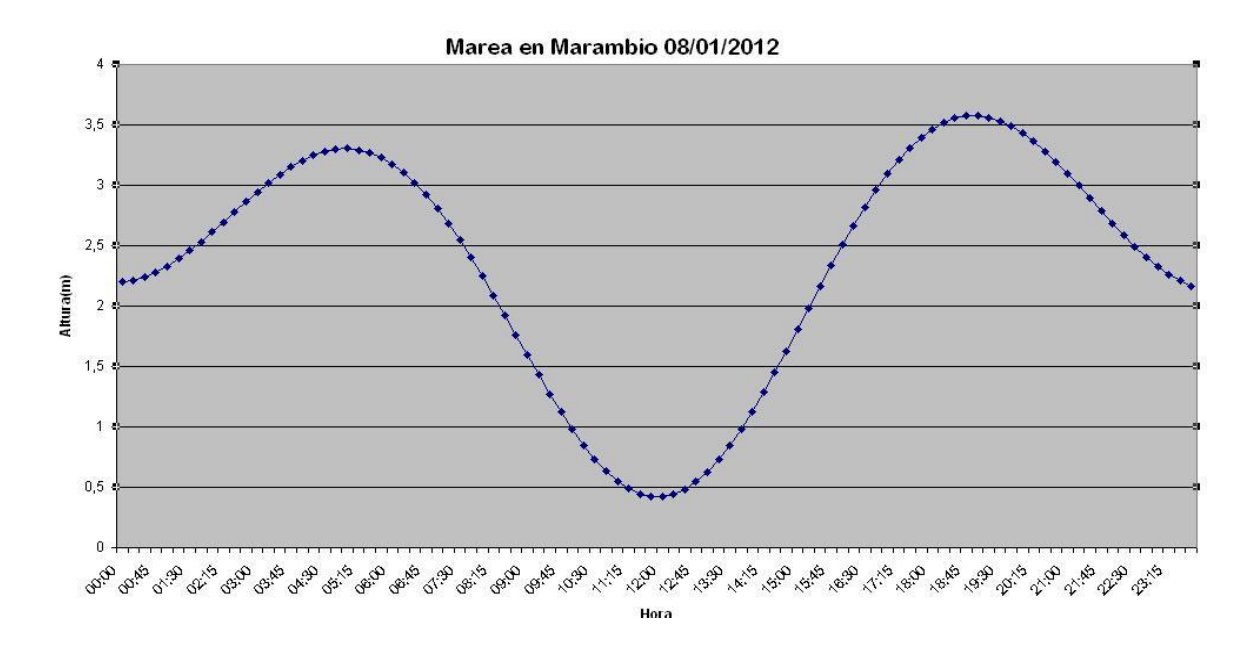